## **UNIVERSIDADE FEDERAL DE ITAJUBÁ**

### **Programa de Pós-Graduação em Engenharia Elétrica**

## **ESTIMAÇÃO DE ESTADOS**

### **Estudo Comparativo Utilizando Equações de Fluxo na Forma Polar e Retangular**

### **Ricardo Mion do Nascimento**

Dissertação submetidade ao Programa de Pós-Graduação em Engenharia Elétrica como parte dos requisitos para a obtenção do Título de Mestre em Ciências em Engenharia Elétrica.

Área de Concentração: Sistemas Elétricos de Potência

Orientador: Prof. Robson Celso Pires

**Dezembro de 2008 Itajubá – MG**

Ficha catalográfica elaborada pela Biblioteca Mauá -Bibliotecária Margareth Ribeiro- CRB\_6/1700

N244e Nascimento, Ricardo Mion do Estimação de Estados - estudo comparativo utilizando equa ções de fluxo na forma polar e retangular / Ricardo Mion do Nas cimento. -- Itajubá (MG) : [s.n.], 2008. 175 p. : il. Orientador: Prof. Dr. Robson Celso Pires. Dissertação (Mestrado) - Universidade Federal de Itajubá. 1. Estimação de Estados Robusta. 2. Coordenadas polares e retangulares. 3. Supervisão de sistemas elétricos de potência. I. Pires, Robson Celso, orient. II. Universidade Federal de Itajubá. III. Título. CDU 621.3.016.2(043)

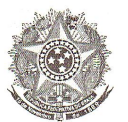

Ministério da Educação UNIVERSIDADE FEDERAL DE ITAJUBÁ Criada pela Lei nº 10.435, de 24 de abril de 2002

#### **ANEXOII**

#### FOLHA DE JULGAMENTO DA BANCA EXAMINADORA

"Estimação de Estados - Estudo Comparativo Título da Dissertação: Utilizando Equações de Fluxo na Forma Polar e Retangular"

#### Autor: RICARDO MION DO NASCIMENTO

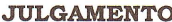

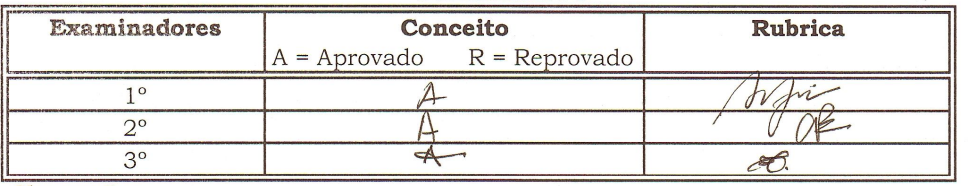

Observações:

1) O Trabalho será considerado Aprovado se todos os Examinadores atribuírem conceito A. 2) O Trabalho será considerado Reprovado se forem atribuídos pelos menos 2 conceitos R. 2) o Trabalho será considerado Insuficiente (I) se for atribuído pelo menos um conceito R. Neste<br>caso o candidato deverá apresentar novo trabalho. A banca deve definir como avaliar a nova versão da Dissertação.

4) Esse documento terá validade de 60 dias a contar da data da defesa.

Resultado Final:

A provada Ou seja,

Observações:

Itajubá, 17 de dezembro de 2008.

 $\overline{A}$ 

Prof. Dr. Cláudio Férreira

Prof. Dr. Ariovaldo Verandio Garcia 1° Examinador - UNICAMP

 $2^{\circ}$ Examinador - UNIFEI

Prof. Dr. Robson Celso Pires

Examinador - UNIFEI (Orientador)

Pró-Reitoria de Pesquisa e Pós-Graduação - Av BPS, 1303 - Caixa Postal 50 - 37500-903 - ITAJUBÁ/MG – BRASIL<br>Tel.: (35) 3629-1118 - 3629-1121 - Fax (35) 3629-1120

*Aos meus avós*

*Luiza Bon Agostinho Mion*

*e*

*Ana de Oliveira Santos José Elcindo do Nascimento*

## *Agradecimentos*

*A Deus por estar comigo e iluminar sempre meu caminho.*

*Aos meus pais, Maria Inês e José Carlos, que souberam construir uma família apoiada em valores e princípios que moldaram meu caráter.*

*Ao professor Robson Celso Pires. Primeiro pelo incentivo em continuar meus estudos na pós-graduação. Segundo pela orientação, paciência e confiança em meu trabalho. Terceiro pela amizade, fruto da orientação acadêmica.*

*À minha grande amiga Natália Caldeira. Da graduação ao mestrado foi uma das pessoas que mais conquistou minha confiança e admiração, tanto pelo lado profissional quanto pelo pessoal. Sei que nossa amizade ultrapassa os limites impostos pela distância e pelo tempo.* 

*Aos grandes amigos de turma e aos "irmãos" de república. Sinto saudades dessa época, principalmente pelo fato de conviver com pessoas cuja confiança e amizade eram e ainda são fonte de grande estima.*

*À minha irmã Cibele pela paciência em ler e revisar este trabalho.*

*E finalmente agradeço aos mestres, aos amigos e a todas as pessoas que ajudaram e colaboraram para a conclusão deste trabalho, fosse por um conselho ou mesmo por uma conversa.*

*Muito obrigado!*

*Ricardo Mion do Nascimento Dezembro de 2008.*

# ÍNDICE

### Capítulo 1

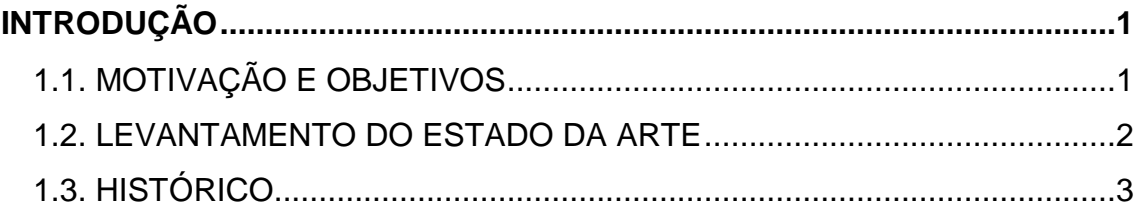

### Capítulo 2

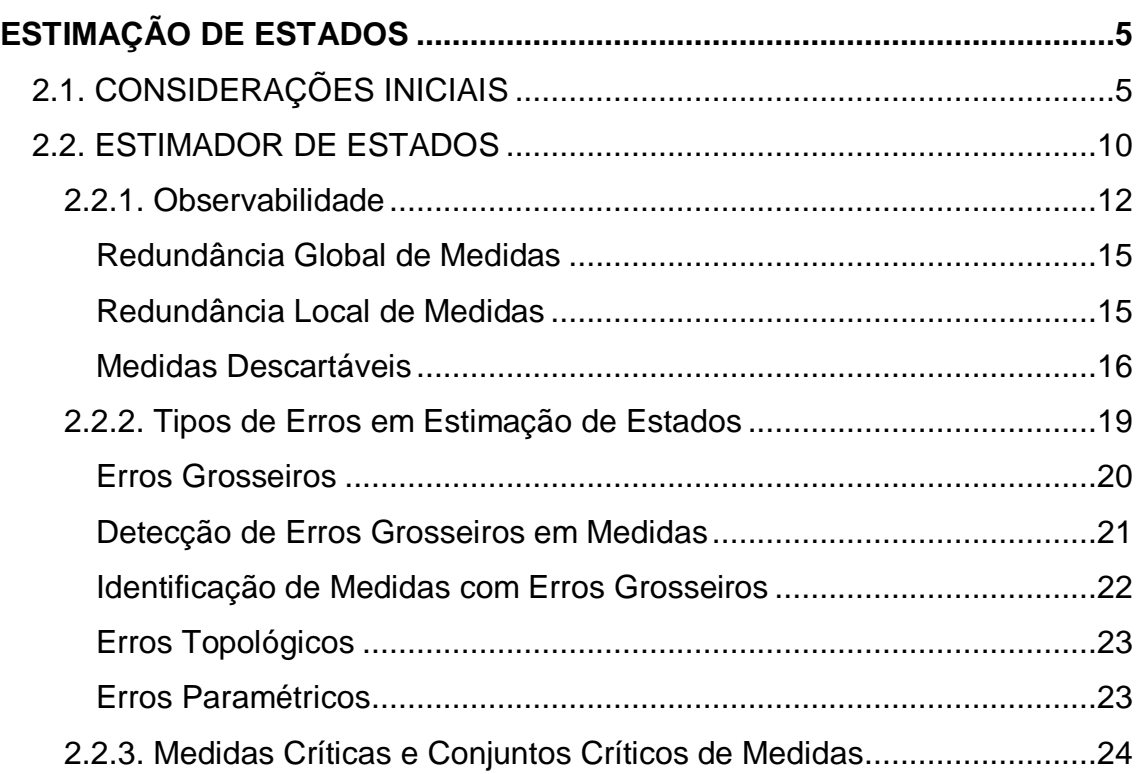

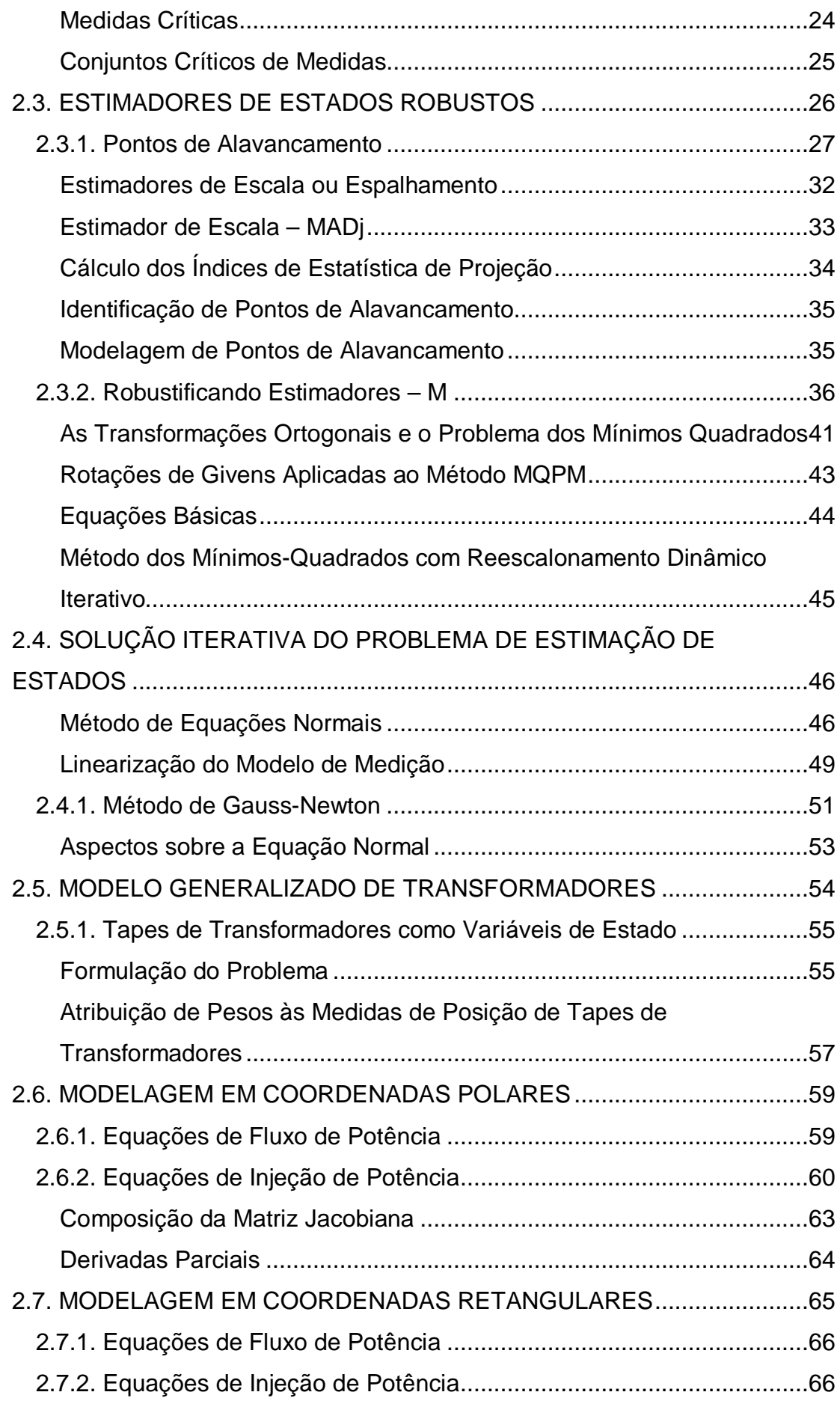

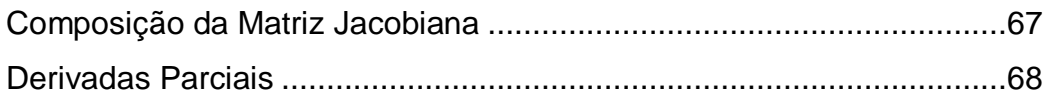

### **Capítulo 3**

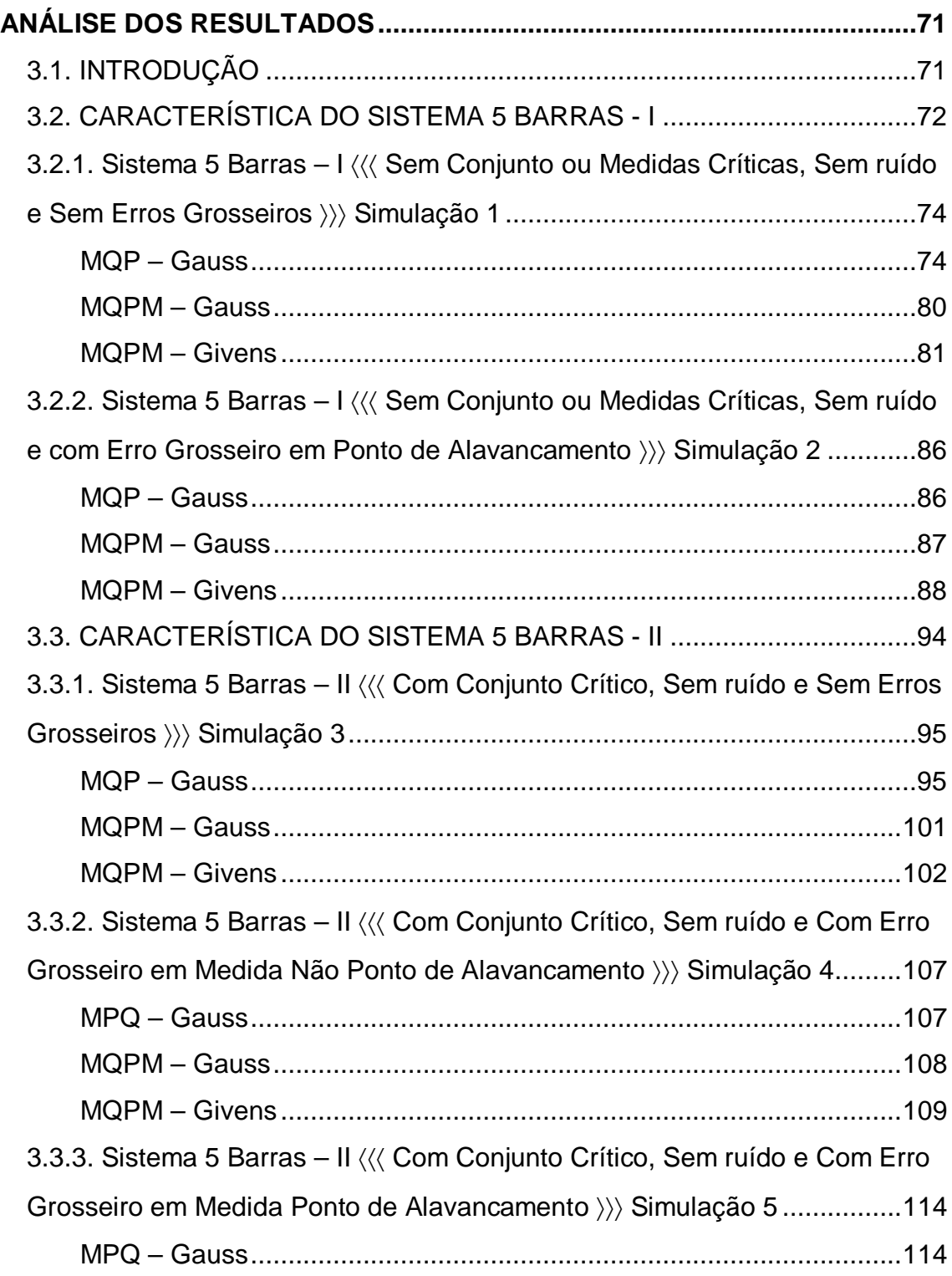

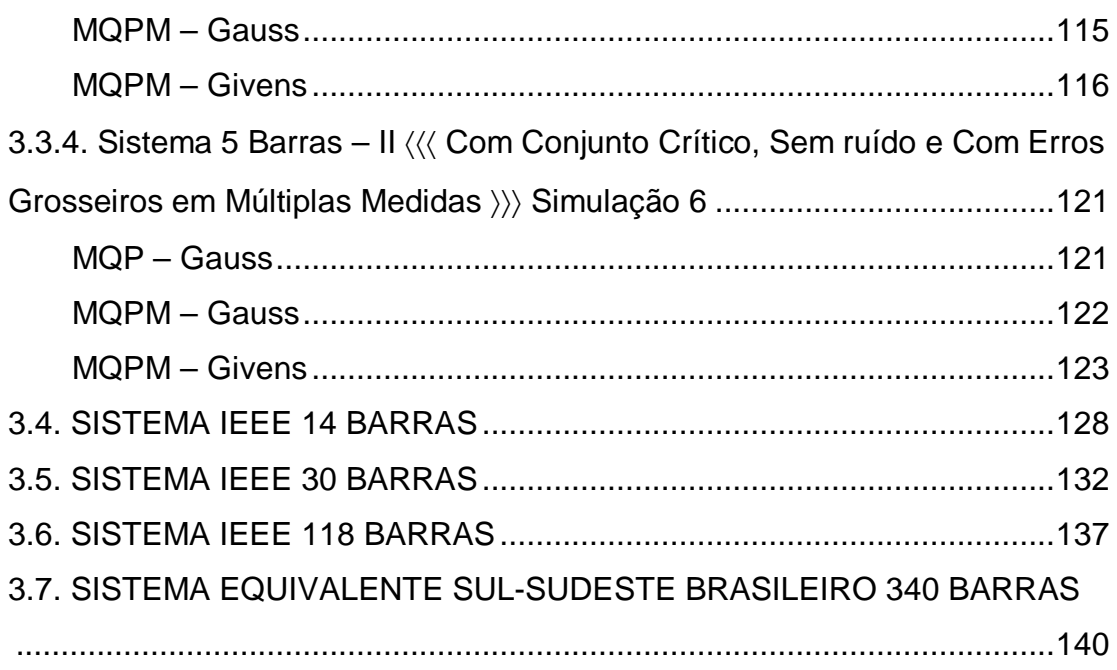

### Capítulo 4

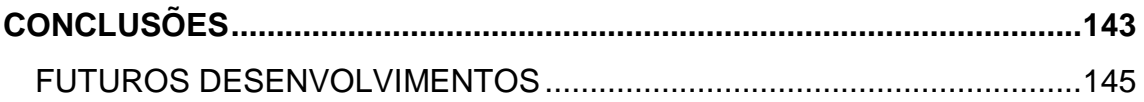

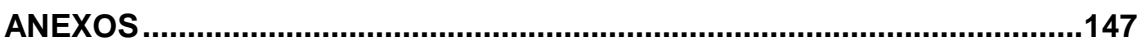

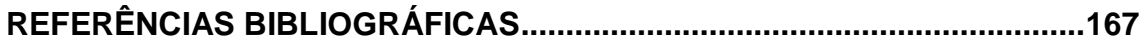

# **ÍNDICE DE FIGURAS**

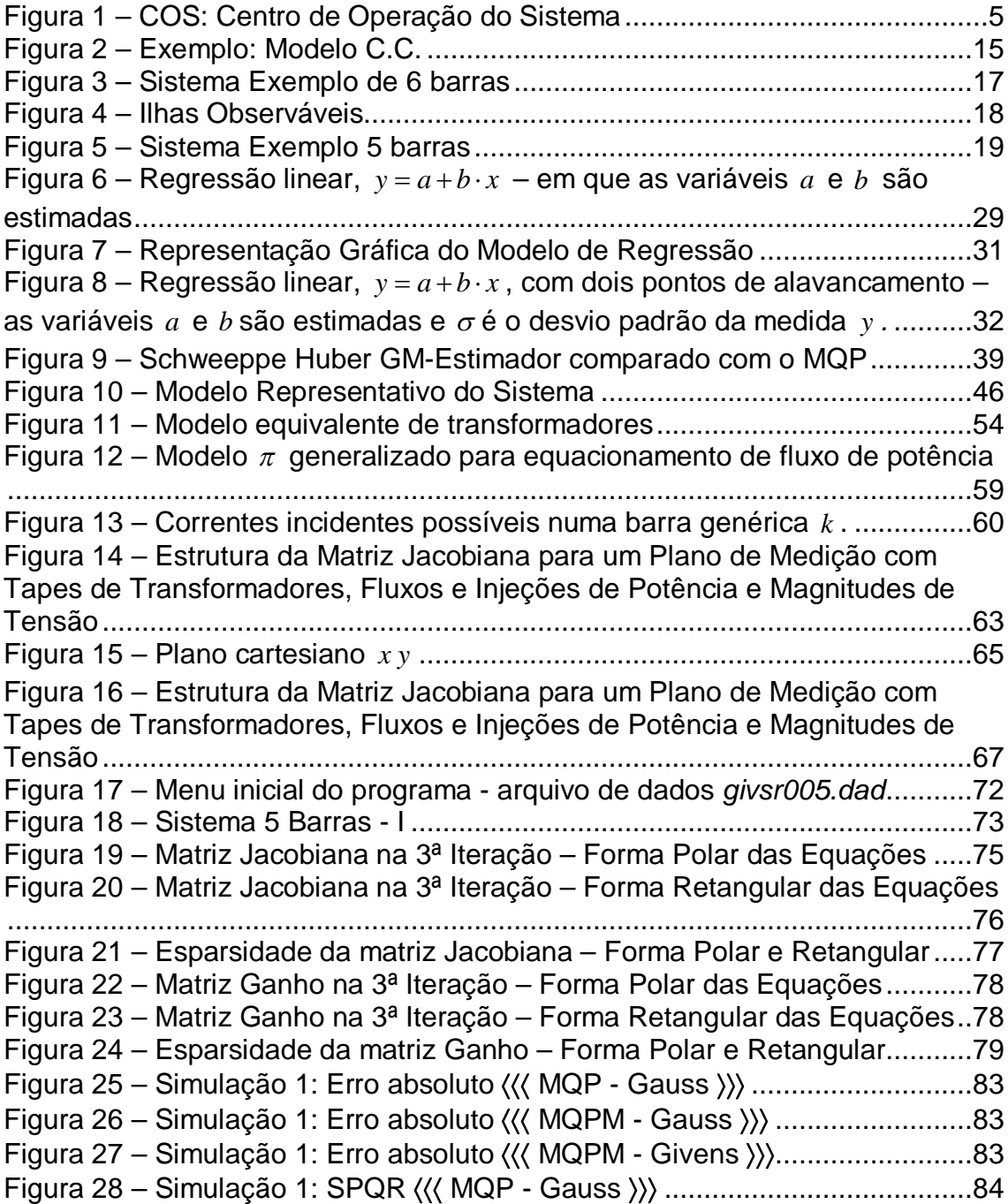

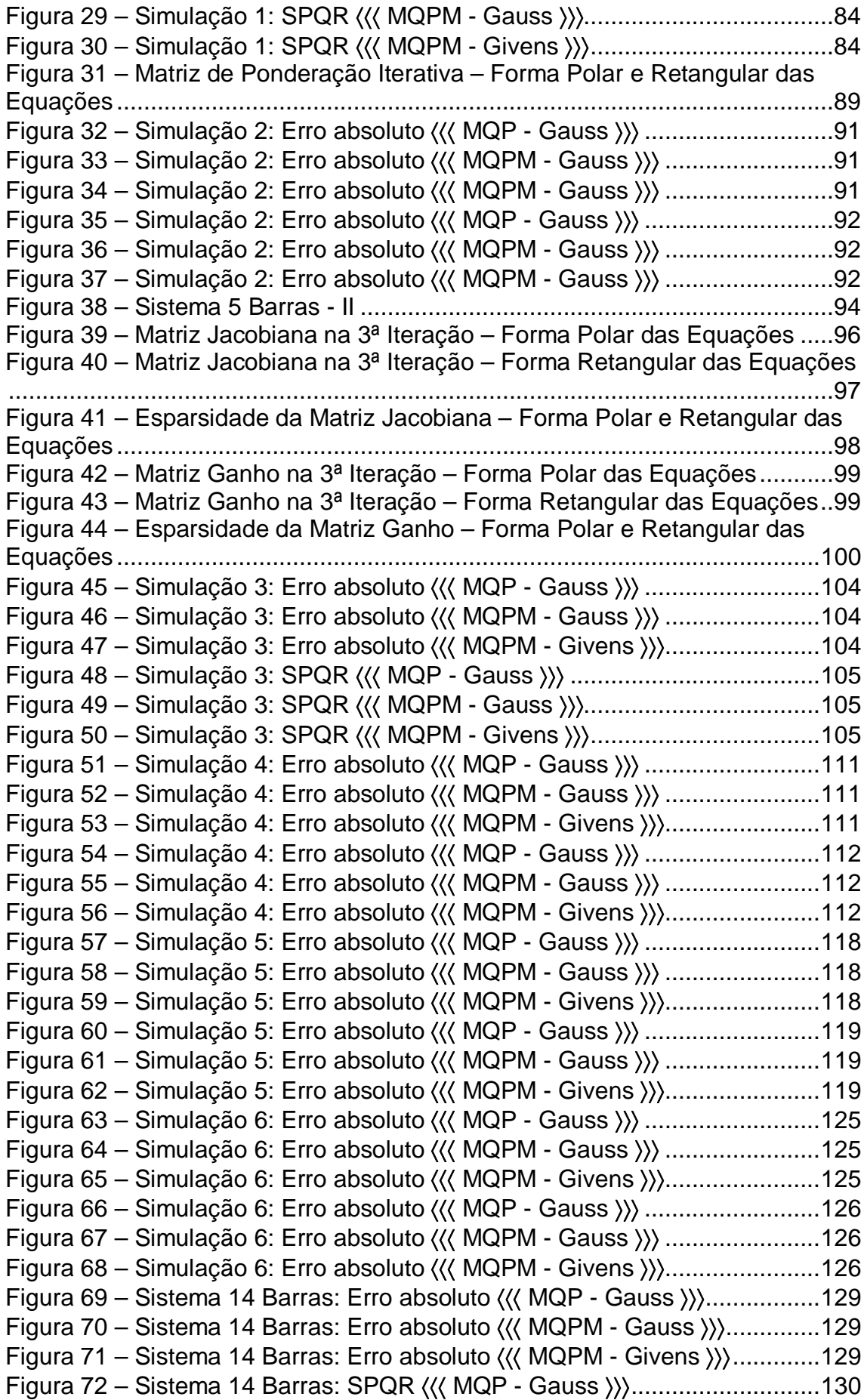

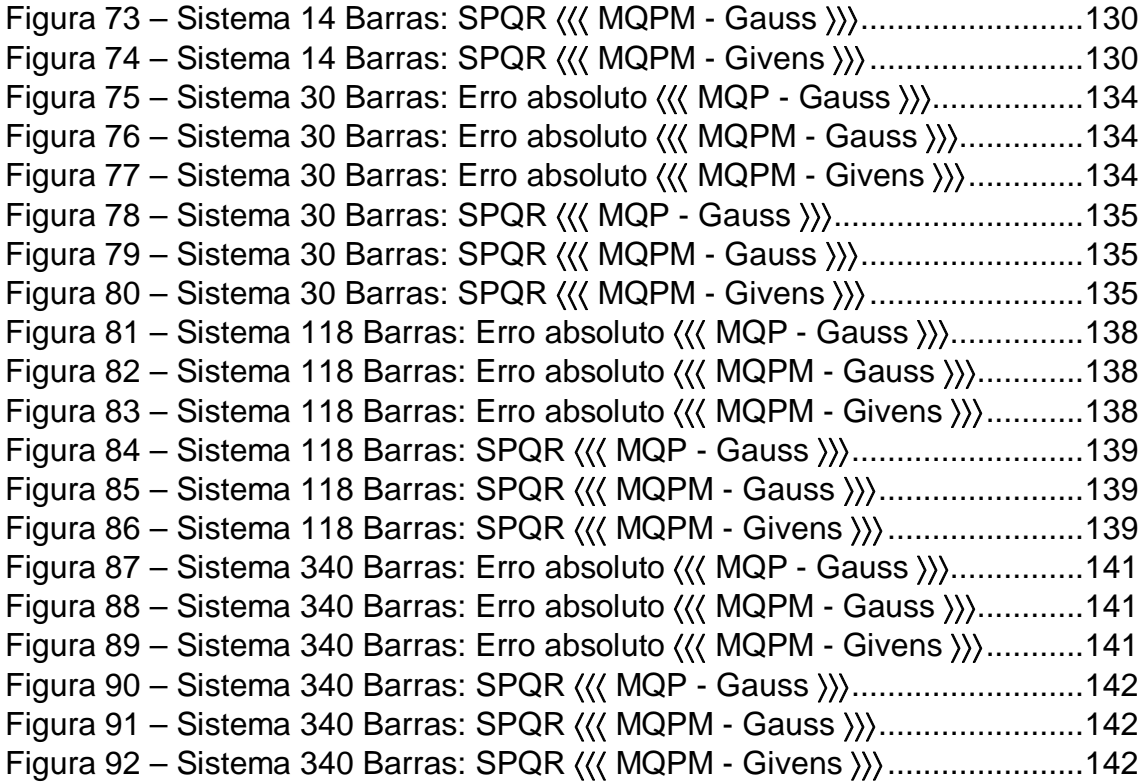

# **ÍNDICE DE TABELAS**

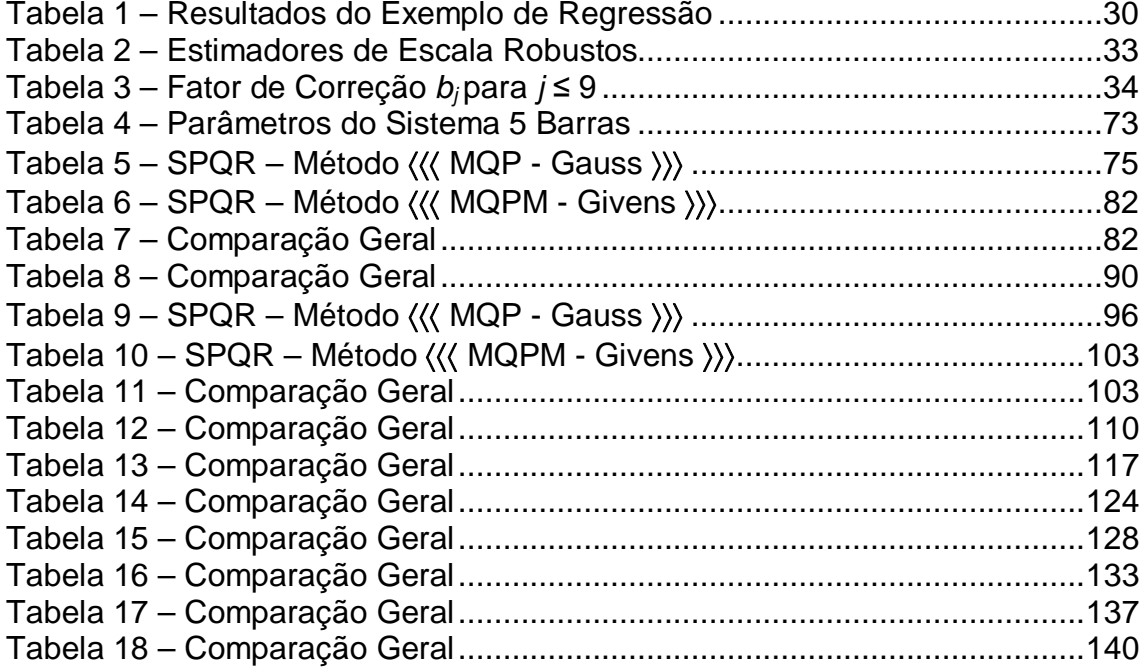

# **RESUMO**

A maioria dos estudos realizados na área de redes elétricas emprega as equações básicas de potência expressas em função dos valores de módulo e ângulo da tensão, de modo que a quase totalidade dos desenvolvimentos e algoritmos referem-se a este tipo de coordenadas. Como exemplos clássicos, o cálculo de fluxo de potência e de estimação de estados são ferramentas amplamente utilizadas nos estudos de planejamento e operação de sistemas de potência. Todavia, nos últimos anos as investigações sobre as coordenadas retangulares foram aprofundadas e produziram resultados significativos que podem ser encontrados na literatura.

Assim, inspirado por esses resultados, buscou-se nesta pesquisa desenvolver uma análise comparativa entre diferentes métodos de estimação de estados utilizando equações de fluxo de potência em coordenadas polares e retangulares para investigar algumas características especiais tais como a estrutura da matriz Jacobiana, o processo de convergência e também a influência de medidas denominadas pontos de alavancamento, na presença ou não de erros grosseiros.

A análise comparativa do desempenho do estimador de estados em coordenadas polares e retangulares utiliza sistemas-teste contendo 5 barras, os sistemas IEEE 14, 30 118 barras e um equivalente do sistema sul-sudeste brasileiro com 340 barras.

# **ABSTRACT**

Most of the studies carried out in electrical networks employ the basic equations of power expressed in module and angle values of the voltage, so that to almost totality of the developments and algorithms are referred to this type of coordinates. Like classical examples, power flow and state estimation calculation are tools widely used in studies of planning and operation of power systems. However, in the last years the investigations on the rectangular coordinates were deepened and they produced significant results that can be found in the literature.

Thus, inhaled for these results, in this research a comparative analysis among different methods of state estimation using power flow equations in polar and rectangular coordinates are performed in order to show some special features like structure of the Jacobian matrix, the convergence process and also the measurements influence called leverage points, in the presence or not of bad data.

The comparative analysis of state estimator using polar and rectangular coordinates is performed on a test system of 5 bus, IEEE systems of 14, 30 and 118 bus and an equivalent system of the brazilian south-southeast with 340 bus.

## **Capítulo 1**

# **INTRODUÇÃO**

### **1.1. MOTIVAÇÃO E OBJETIVOS**

A maioria dos estudos realizados na área de sistemas elétricos emprega as equações básicas de potência expressas em módulo e ângulo da tensão, de modo que a quase totalidade dos novos desenvolvimentos e algoritmos referese a este tipo de coordenadas. Como exemplo clássico, destacam-se o cálculo de fluxo de potência e a estimação de estados muito utilizados nas áreas de planejamento e operação. Nos últimos anos as coordenadas retangulares têm sido estudadas e resultados bastante expressivos têm sido publicados na literatura [1], [2], [3], [4], [5]. Assim, inspirado por esses resultados, buscou-se nesta pesquisa realizar uma análise comparativa entre diferentes métodos de estimação de estados utilizando tanto as equações de fluxo na forma polar quanto na forma retangular a fim de retratar determinadas particularidades, como a estrutura da matriz jacobiana, o processo de convergência e também a influência de medidas denominadas pontos de alavancamento, na presença ou não de erros grosseiros.

### **1.2. LEVANTAMENTO DO ESTADO DA ARTE**

Estudos recentes têm relatado o desenvolvimento de novas técnicas e aperfeiçoamento das existentes visando o cálculo mais rápido e eficiente do fluxo de potência para garantir a convergência de sistemas numericamente mal-condicionados.

Também na área de fluxo de potência, o interesse de muitos pesquisadores tem-se voltado para técnicas numéricas de aproximação, como o método desacoplado. Embora a maior parte dessas técnicas sejam baseadas no desacoplamento convencional,  $P - \theta \in Q - V$ , alguns autores têm baseado seus trabalhos nos princípios do desacoplamento em componentes retangulares da tensão *V* das barras.

Na área de estimação de estados, grandes avanços foram obtidos a fim de desenvolver algoritmos robustos capazes de estimar dados críticos de origem topológica e até paramétrica. Outros estudos, entretanto, estão focados na análise do plano de medição.

### **1.3. HISTÓRICO**

Até meados do século XX, a mentalidade vigente em relação à operação de SEP (Sistemas Elétricos de Potência) era voltada ao controle local. Assim, todas as funções relacionadas ao gerenciamento do sistema, tais como regulação, chaveamento, proteção e controle de geração, eram executadas localmente. Essa característica descentralizada vinha do fato que os SEP, até então, eram isolados e as unidades geradoras ficavam localizadas junto aos centros consumidores.

A contínua expansão e interligação dos sistemas tornaram a operação cada vez mais complexa, de modo que sistemas de controle e supervisão mais modernos eram necessários, trazendo à tona a necessidade de um controle central para todo o sistema. Desse modo, os controles locais passaram a compartilhar seus dados com um controle central, que fica responsável pela coordenação geral do sistema [7].

Dentro dessa ótica, os centros de controle foram implementados, inicialmente, com dois sistemas de controle independentes. Um destinado ao controle supervisório SCADA (Supervisory Control and Data Aquisition) e outro ao controle de geração.

O controle supervisório SCADA é responsável por funções como: aquisição e pré-processamento de dados da rede através das UTR's (Unidade Terminal Remota), representação dos dados aos operadores via interface visual, controle remoto de abertura e fechamento de chaves, reguladores de tensão, etc. [8].

O controle de geração, por sua vez, destina-se ao controle de despacho das usinas do sistema de forma a estabilizar a freqüência em torno do seu valor nominal à medida que ocorrem alterações nas cargas demandadas. Para este fim, duas sub-funções são inerentes ao processo: o CAG (Controle Automático de Geração), responsável pelos intercâmbios de fluxo de potência e controle de freqüência; e o despacho econômico, que atua na otimização dos custos de geração.

Essa estratégia, de dois sistemas independentes, perdurou até o final da década de 60, quando os pesquisadores começaram a analisar o problema de um ponto de vista sistêmico, tendo como motivação a evidente necessidade de se dispor de estratégias de controle e operação mais rápidos e efetivos, em resposta à fragilidade dos SEP face às mudanças dos estados operativos. A partir desse momento surge o conceito de controle da segurança, definido como um sistema integrado de controles manuais e automáticos, responsável pela permanente operação do SEP [9].

Os primeiros centros de controle computadorizados (primeira geração) foram implementados na década de 70, a partir das arquiteturas computacionais disponíveis naquela época. O funcionamento limitado dos computadores exigia intensa otimização dos softwares e íntima conexão ao sistema operacional e ao hardware [10].

Conseqüentemente, os centros de controle vislumbraram de grande enriquecimento na qualidade da supervisão e no controle dos sistemas de energia. Logo, os SEP puderam operar mais próximos de seus limites operativos sem prover riscos para a operação, impulsionando ainda mais o processo de expansão dos sistemas.

Entretanto, a arquitetura computacional dessa primeira geração não foi isenta de problemas. Neste contexto, pode-se destacar a crescente atualização de computadores e softwares, os quais exigiam mudanças radicais na composição dos centros de controle e pesadíssimos investimentos financeiros.

Outro problema verificado estava relacionado à inserção de novos aplicativos e funções às já existentes. Tais implementações eram ou um grande desafio ou praticamente impossíveis de ocorrerem, o que reforçava a necessidade de atualização de softwares e hardwares.

Nos anos 80, os mainframes cederam espaço aos computadores pessoais, às redes de computadores e ao processamento distribuído. Em razão disso, a padronização dos diferentes componentes e utilitários tornou-se essencial para a interligação dos computadores pertencentes à rede, como por exemplo a linguagem C, Fortran; sistema operacional: UNIX, Windows, protocolos de comunicação TCP-IP, etc. Essa nova arquitetura para os sistemas de supervisão ficou conhecida como *arquitetura aberta*.

*4*

## **Capítulo 2**

# **ESTIMAÇÃO DE ESTADOS**

### **2.1. CONSIDERAÇÕES INICIAIS**

Nas últimas décadas, a filosofia para a operação de um SEP tem se caracterizado pela incorporação de funções que visam à avaliação em tempo real da segurança do sistema. Mais recentemente, a desregulamentação do setor elétrico e o estabelecimento de um mercado *spot* de energia fizeram com

que a operação de equipamentos e linhas de transmissão se aproximasse perigosamente de seus limites operativos. Além disso, a quase ausência de investimentos relevantes em obras de expansão dos sistemas de transmissão fez aumentar ainda mais a importância dos COS's (Centro de Operação do Sistema), Figura 1, no cumprimento de suas funções.

A operação de um SEP tem como principal objetivo o suprimento do seu mercado de energia elétrica, levando-se em conta a continuidade, qualidade e

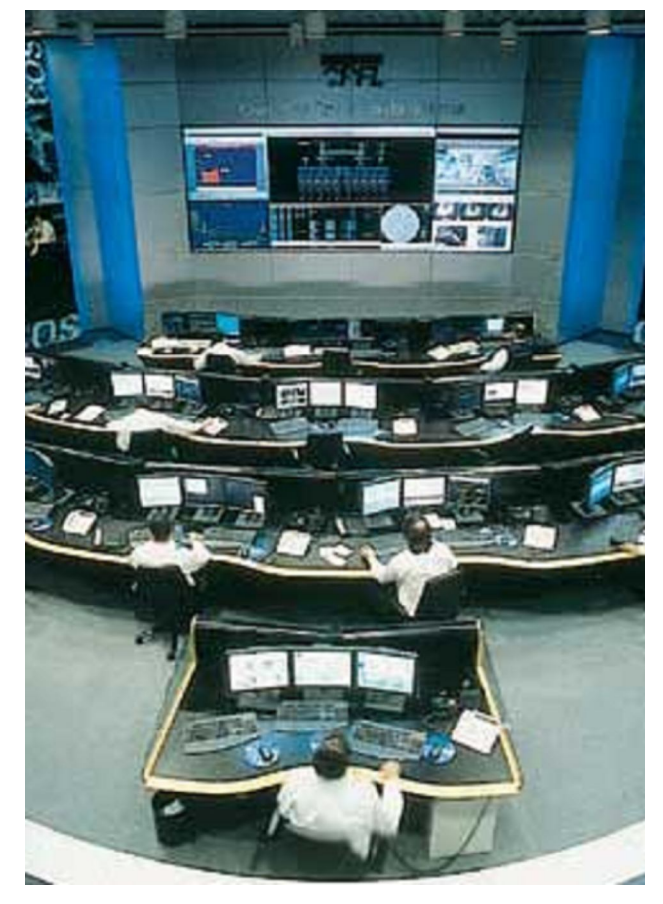

Figura 1 – COS: Centro de Operação do Sistema

economia de serviço, ou seja, a obtenção de um alto índice de desempenho através da redução do número de interrupções, controle dos níveis adequados de tensão e freqüência e o atendimento da carga com custo mínimo. Desta forma, a operação de um SEP exige a análise simultânea de uma grande quantidade de informações técnicas e econômico-financeiras.

Em virtude da grande quantidade de informação a ser analisada, torna-se imprescindível a automação da operação de um sistema de potência, a qual é possível com a implementação de dois centros de controle: um responsável pela operação dos sistemas de geração e transmissão; e outro pela operação dos sistemas de distribuição. Estes dois centros de controle contam com sistemas denominados de Sistema de Gerenciamento de Energia ou EMS (Energy Management System) e Sistema de Gerenciamento de Distribuição ou DMS (Distribution Management System), respectivamente. A eles ficam incumbidas todas as funções operacionais do sistema, sendo a operação em tempo-real a sua função mais notória, complexa e importante.

A operação em tempo-real exige esforços combinados de vários fatores humanos e computacionais, e estes influenciam no nível de complexidade da operação à medida que mais agentes, novas tecnologias e forças sócioeconômicas são inseridas no processo.

Embora a confiabilidade continue sendo fator central, a necessidade de um modelo da rede em tempo-real torna-se cada vez mais importante devido ao novo mercado de energia com funções relacionadas que terão de ser adicionadas aos novos EMS's e aos existentes. Este modelo é baseado nos resultados produzidos pelo estimador de estados e utilizado em aplicações tais como fluxo de potência ótimo, máxima capacidade de transferência, tensão e estabilidade transitória, etc.

O modelo em tempo-real é uma representação matemática das condições atuais em um sistema de potência extraído num determinado instante a partir dos resultados do processo de estimação de estados. Este modelo da rede em tempo-real é construído a partir da combinação das medições instantâneas e de dados estáticos da rede, tais como parâmetros da rede e arranjo das subestações.

As funções do sistema de análise de redes são: algoritmo de previsão de carga, configurador de redes, pré-filtragem, estimador de estado, fluxo de carga, análise de segurança e fluxo de potência ótimo. A seguir, são apresentadas as características gerais de cada um:

- **Programa de Previsão de Carga:** baseia-se na previsão da demanda da rede supervisionada e da não supervisionada. Este programa é utilizado pelo CAG para melhor equilibrar a potência gerada com a carga demandada, evitando alterações bruscas na freqüência do sistema interligado. O programa de previsão de carga possibilita, ainda, a previsão da demanda por barra do sistema interligado, através dos fatores de distribuição, obtidos pelas análises das curvas de consumo (diário-semanal).
- **Configurador de Redes:** é responsável pela obtenção, em tempo-real, da topologia da rede. Para isto, o configurador processa medidas digitais, transmitidas pelo sistema SCADA, que consistem em informações lógicas sobre os estados das chaves. Outra função do configurador de redes está relacionada com a modelagem do sistema externo, que por sua vez pode ser representado por equivalentes reduzidos, através de métodos como Gauss ou Ward [8]. Porém, por se tratar da parte não-supervisionada da rede, a configuração do sistema externo não é processada em tempo-real, mas sim em intervalos de tempos previamente definidos pelo centro de controle, ou quando existe alguma alteração na rede externa e esta é comunicada ao operador.
- **Programa de Pré-Filtragem:** executa testes de compatibilidade sobre as medidas analógicas, de modo a detectar e excluir possíveis medidas errôneas contidas no plano de medição, as quais podem comprometer a modelagem do SEP e, por conseguinte, os demais aplicativos do sistema de análise de redes.
- **Estimador de Estados:** através das medidas lógicas processadas pelo configurador de redes, das medidas analógicas aferidas pela telemedição e pré-filtradas, e dos parâmetros estáticos da rede (condutâncias e susceptâncias de linhas de transmissão, tapes de transformadores, reatores/capacitores shunt, etc.), o sistema de análise de redes executa um conjunto de programas computacionais, denominado Estimador de Estados. Este é capaz de processar as

informações analógicas redundantes e contaminadas por ruídos, com a finalidade de fornecer a melhor estimativa para as tensões complexas nas barras pertencentes ao sistema interno. Os subprogramas ou aplicativos inerentes ao processo estão divididos da seguinte forma:

- *Análise de Observabilidade*: verifica se as informações contidas no conjunto de telemedidas são suficientes para o cálculo das tensões complexas em todas as barras do sistema. Em caso negativo, o algoritmo deve indicar as ilhas observáveis do sistema interno, ou as pseudomedidas (dados históricos ou de previsão de carga) necessárias para restauração da observabilidade;
- *Estimação de Estados* (propriamente dita): através da representação matemática do SEP em equações algébricas não-lineares, realiza-se o cálculo das variáveis de estado da parte observável do sistema;
- *Processamento de Erros Grosseiros*: é responsável pela detecção e identificação de medidas com grau de imprecisão muito maior do que o suportado pelo modelo de medição, ou seja, de medidas portadoras de EG's (Erros Grosseiros). Caso o algoritmo detecte e identifique alguma medida com EG, esta é removida e as variáveis de estado são novamente estimadas.
- **Fluxo de Carga:** visa à determinação das tensões complexas (magnitude e ângulo) de todas as barras da rede interna e externa do SEP. Para isto, o configurador deve conter, previamente, informações a respeito da topologia e da previsão de carga da rede externa. Neste programa, as tensões complexas são obtidas pela execução do algoritmo de fluxo de carga, considerando as barras da rede interna como referências (a partir dos resultados do estimador de estados), e as da rede externa como tipos PV ou PQ. Também pode ser utilizado na verificação dos efeitos de ações de controles preventivos ou corretivos, antes mesmo destes serem executados.
- **Programa de Análise de Segurança:** é constituído por subprogramas responsáveis pela seleção e simulação das contingências mais plausíveis de ocorrer no SEP, em relação ao ponto de operação do sistema obtido através da estimação de estados e do fluxo de carga.

Estas simulações podem ser estáticas ou dinâmicas. A partir dos resultados dessas simulações obtém-se o estado operativo resultante de uma determinada contingência.

 **Fluxo de Carga Ótimo:** é comumente utilizado para se determinar quais as melhores estratégias de controle corretivo devem ser tomadas pela operação e suas conseqüências para o sistema, em virtude de alguma violação nos limites de operação. Neste aplicativo, busca-se encontrar uma solução ótima que satisfaça as restrições de operação, de cargas, e de segurança, sem alterar em demasia o ponto de operação do sistema, podendo-se ainda agregar fatores econômicos, de modo a diminuir os custos operativos.

#### **2.2. ESTIMADOR DE ESTADOS**

O Estimador de Estados é constituído de um conjunto de algoritmos que processam telemedidas que são fornecidas pelo SCADA instalado no sistema. As telemedidas são redundantes e geralmente corrompidas por erros de medição oriundos principalmente da falta de aferição dos equipamentos de medição, da conversão analógico-digital das grandezas elétricas e da transmissão dos dados até o COS dentre outros fatores. Devido à pobre qualidade das medidas, o objetivo principal da estimação de estados de um sistema de potência é minimizar os erros de medição na base de dados de um EMS.

Dentro dos sistemas de gerenciamento de energia, o estimador de estados é a principal ferramenta para a construção de um modelo matemático quasi-estático da rede em análise.

A principal expectativa é de que as estimativas obtidas para todas as grandezas elétricas sejam mais confiáveis do que as correspondentes grandezas elétricas medidas com a finalidade de fornecer uma base de dados em tempo real e confiável que permite ao operador do sistema manter a segurança operativa da rede.

Basicamente, a forma de obtenção dos estados da rede elétrica é que diferencia a qualidade dos resultados obtidos através do estimador de estados e do fluxo de potência.

Supondo-se ainda que a topologia e os parâmetros da rede elétrica sejam conhecidos, é possível sob determinadas condições determinar os fluxos de potência em qualquer ramo (linha de transmissão ou transformador) e/ou a injeção de potência em qualquer barra, a partir do conhecimento das tensões complexas nas barras do sistema. Esta é a razão pela qual as tensões complexas nas barras são chamadas de variáveis de estado do sistema de potência.

Num conjunto de medidas fornecido pelo sistema SCADA, as variáveis de estado do sistema e os erros de medição estão relacionados através do seguinte modelo de medição:

$$
\underline{z} = h(\underline{x}) + \eta \tag{2.1}
$$

onde:

*z* : vetor que contém as quantidades medidas;

 $h(x)$ : vetor que contém os valores verdadeiros das quantidades medidas e que são funções não-lineares dos estados;

 $\eta$ : vetor cujos valores modelam os erros aleatórios de medição tais como: imprecisão dos medidores, erros dos transformadores de medição, efeitos da conversão analógico-digital das grandezas, etc.

Se tais observações são feitas através de instrumentos que possuem classes de precisão diferentes, então é razoável supor que as medidas mais precisas devem influir mais nas estimativas do que aquelas de menor precisão. Uma forma de modelar matematicamente este fato é ponderar os erros cometidos  $\, r_{\! i} \,$  pelo valor correspondente ao desvio-padrão  $\, \sigma_{i} \,$  do medidor.

Ainda, tem-se que nem todas as medidas são obtidas simultaneamente, ou seja, as medições que são obtidas em uma determinada varredura podem estar enviesadas em até alguns segundos. Embora na maioria dos casos isto não cause nenhum efeito na qualidade de estimativas, inconsistências nos dados podem ocorrer quando o sistema de proteção atua ou quando o sistema encontra-se em situação de transição em ritmo muito rápido. Nestes casos, as estimativas seguras somente podem ser obtidas quando o sistema diminuir seu ritmo de transição. Neste sentido, o estimador de estados não está em temporeal, mas está somente numa representação quasi-estática das condições da rede. O estimador verdadeiramente dinâmico, estimação em tempo-real, requer sistemas mais sofisticados de telemetria baseados no sincronismo na obtenção de medidas através do GPS (Sistema de Posicionando Global) [11].

#### **2.2.1. Observabilidade**

Para uma adequada operação dos sistemas de potência, torna-se necessário, obter uma estimação de estados confiável, que por sua vez, depende do número, tipo e localização das medidas disponíveis.

Em primeiro lugar, o sistema deve ser observável para se obter uma estimativa de todos os estados do sistema. Se houver medidas suficientes e se essas estiverem distribuídas adequadamente através de toda a rede de tal maneira que a estimação de estados seja possível, a rede é dita ser observável. Se uma rede não for observável é ainda útil saber a parcela conhecida que possa ter seus estados estimados, ou seja, determinar as ilhas observáveis.

Nas partes observáveis da rede, a redundância de medição é definida como a relação entre o número de medidas e o número dos estados, na maioria dos casos, a redundância está na escala 1.7-2.2.

Assim, o primeiro passo para o sucesso de um estimador de estado é a obtenção de um plano de medição confiável, isto é, um plano de medição que atenda aos seguintes requisitos técnicos:

- **Observabilidade e Confiabilidade:** o número, tipo e localização dos medidores e das UTR's instaladas devem garantir a observabilidade do sistema, mesmo com a perda simultânea de 1 ou 2 medidas quaisquer, ou, até mesmo, com a perda de uma UTR;
- **Detecção e Identificação de Erro Grosseiro:** o nível de redundância das medidas disponíveis deve garantir a ausência de medidas críticas e de conjuntos críticos de medidas [12].

Todavia, possuir um plano de medição confiável não garante o sucesso do estimador de estados. Isto porque, durante a operação de um sistema de potência, podem ocorrer problemas no sistema de telemetria, acarretando a perda de um número de medidas e/ou UTR's. Em outras palavras, mesmo em um sistema observável, as medidas fornecidas ao estimador de estados estão sujeitas a erros grosseiros, o que pode inviabilizar o processo de estimação de estados. Portanto, o estimador de estados deve ser robusto tanto para a perda de medidas quanto para a ocorrência de medidas com erros grosseiros.

Em situações como essas, para que se torne possível uma estimação de estados confiável, são necessárias as seguintes informações:

- 1. Se o sistema em análise continua observável;
- 2. Caso continue observável, é necessário verificar a existência de medidas críticas e de conjuntos críticos de medidas;
- 3. Caso o sistema tenha perdido a observabilidade, determinar as pseudomedidas necessárias à sua restauração, tornando o sistema observável como um todo.

Existe um crescente interesse sobre a qualidade pobre de medidas fornecidas pelo SCADA, medidas que, em geral, estão degradadas por erros sistemáticos. Nisto, duas fontes de contaminação das medidas podem ser previstas. A primeira deve-se a falta de calibração periódica dos instrumentos e fatores como temperatura e ambiente que acarretam a deterioração da exatidão do instrumento com tempo. A segunda fonte de erro nas medidas refere-se às escalas em uso nos centros de operação, pois muitas vezes trabalha-se com algum tipo de proporção incapaz de representar a nãolinearidade de alguns equipamentos como transformadores de corrente. Como conseqüência, as medidas podem estar fortemente tendenciosas, tais medidas são chamadas de *outliers*.

Outras fontes dos *outliers* incluem o enviesamento do tempo de medição, sistema trifásico desequilibrado, falhas no instrumento de medição, fiação incorreta, erros topológicos e paramétricos.

Há três tipos principais de algoritmos para a análise de observabilidade: topológico, numérico e híbrido. O conceito do observabilidade topológica em estimador de estados de sistemas de potência foi introduzido como exigência parcial para obter a solução do sistema [13]. Os aspectos numéricos que tangem a observabilidade foram realizados em [14] e uma análise de observabilidade que faz uso de ambos aspectos: topológico e numérico foi sugerido em [15], [16].

A inclusão de disjuntores, seccionadoras, ramos de impedância zero e ramos com impedância desconhecidos no modelo generalizado de estimação de estados tem motivado a extensão da definição de ilhas e observabilidade de ilhas:

- Uma ilha é uma parte adjacente de uma rede com barras, linhas, transformadores, chaves abertas, chaves fechadas e chaves com status desconhecido como ramos.
- Uma ilha observável é uma ilha para a qual todos os fluxos dos ramos podem ser calculados a partir das medições disponíveis independente dos valores adotados como pseudomedidas [17].

O estimador de estados pode ser estendido para o restante do sistema de interesse através da adição de pseudomedidas, que são baseadas na previsão de carga e na programação da geração. Ao executar o estimador de estados para este sistema aumentado, entretanto, deve-se ter cuidado a fim de evitar que os estados estimados sejam corrompidos.

Por exemplo, considere o modelo C.C. para o sistema da Figura 2, onde as reatâncias das linhas estão identificadas ao longo delas. Neste caso, há quatro variáveis do estado ( $\theta_{\scriptscriptstyle k}$ ,  $\,$   $k$  = 1, 2, 3, 4) e quatro medidores ( $\theta_{\scriptscriptstyle 1}$  = 0 ,  $P_{\scriptscriptstyle 12}$  ,  $\,$   $\,$   $\!$   $\!$   $\,$   $\!$   $\!$  $P_2$ ). Se  $x \neq y$ , o rank da matriz de Jacobiana é 4. Para  $x = y$  o rank é 3 e neste caso a matriz Ganho torna-se singular e o sistema não possui solução (embora seja observável no sentido topológico). Os problemas numéricos podem também ocorrer quando o valor de *y* se aproxima do valor de *x* , que pode causar problemas numéricos levando a um sistema sem solução. Embora as coincidências numéricas sejam relativamente raras, isto na prática ocorre [18].

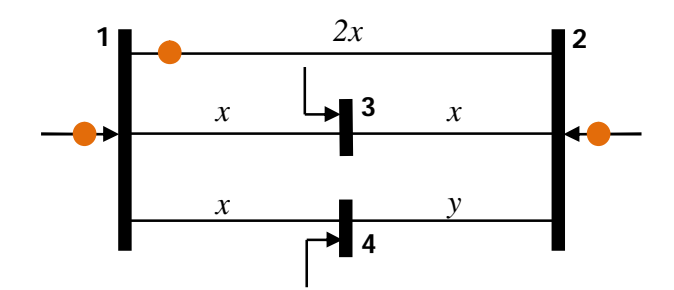

Figura 2 – Exemplo: Modelo C.C.

#### *Redundância Global de Medidas*

Um índice bastante usado para qualificar o modelo de medição adotado é referido como redundância global do sistema, definido por:

$$
\rho = \frac{m}{n} \tag{2.2}
$$

onde:

*m* : representa o número de medidas disponíveis;

 $n = 2 \cdot N - 1$ : representa o número de estados estimados, sendo *N* o número de barras do sistema.

Um índice adequado de redundância global de medidas associado às técnicas de análise de observabilidade topológica permite obter pequenas discrepâncias nos valores estimados em relação aos valores verdadeiros das grandezas medidas. Por isto que o índice de redundância global quando analisado isoladamente, não garante as condições mínimas de utilização de métodos de identificação de medidas com erros grosseiros. Em trabalhos mais recentes, o conceito de redundância global foi estendido ao problema de redundância local de medidas [19], [20], [21].

### *Redundância Local de Medidas*

O conceito de redundância local estabelece as condições mínimas e necessárias para a correta identificação de erros grosseiros. Este conceito foi formalizado em EESEP (Estimação de Estados em Sistemas de Potência) por Mili [22] e foi fundamentado inicialmente na teoria de estatística robusta por Hampel [23].

O conceito de redundância local de medidas baseia-se nas definições de conjunto fundamental e fração máxima de contaminação *<sup>j</sup>*,max *f* de medidas associadas a cada estado [21], [22].

Define-se conjunto fundamental,  $Z_i = \{z_i\}$ , como sendo o grupo de medidas  $z_i$  associadas a cada variável de estado  $x_j$ . Portanto, o conjunto de medidas que figuram em cada coluna da matriz Jacobiana é um conjunto fundamental Assim, o número máximo de medidas com erros grosseiros associadas a cada estado que pode ser processado por um estimador deve obedecer a seguinte condição:

$$
f_{j,\max} \le \left\lceil \frac{m_j - 1}{2} \right\rceil \tag{2.3}
$$

onde *m<sup>j</sup>* é o tamanho do *j* -ésimo conjunto fundamental *Z <sup>j</sup>* , e a operação representa a parte inteira do argumento.

A condição expressa na equação acima quando é respeitada permite aos estimadores de estados obterem estimativas válidas na hipótese de que medidas com erros grosseiros tenham sido corretamente identificadas.

#### *Medidas Descartáveis*

Considere um sistema composto por 6 barras mostrado na Figura 3. Uma análise detalhada da observabilidade numérica deste sistema pode ser encontrada em [25], [26].

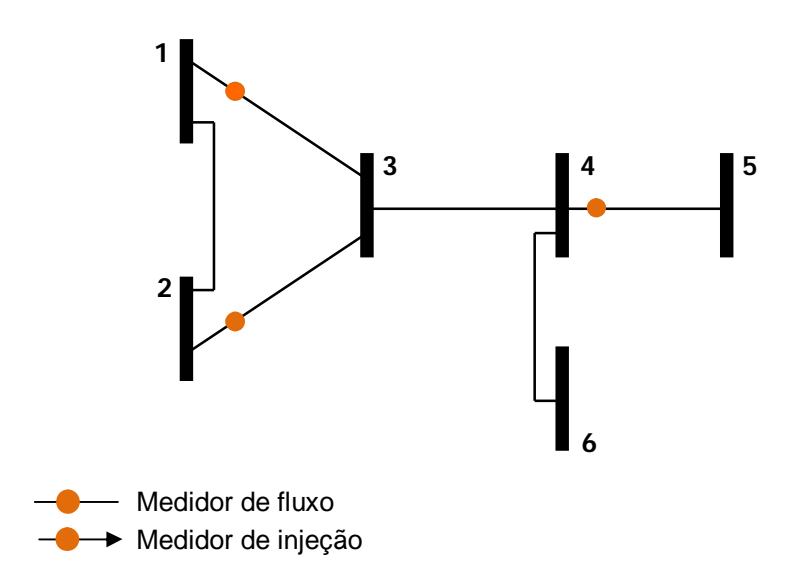

Figura 3 – Sistema Exemplo de 6 barras

A análise de observabilidade (baseada somente na informação topológica) encontrará duas ilhas observáveis e uma barra isolada, como indicado na Figura 4. Isso porque a barra 4 tem ramos conectados não observáveis - a medida de injeção da barra é descartável – fazendo com que os fluxos de potência dos ramos 3-4 e 4-6 não possam ser determinados. Assim a medida de injeção na barra 4 não ajuda em aumentar o tamanho da ilha da barra 1 ou 2.

Após proceder a análise de observabilidade e ter detectado a presença de duas ilhas observáveis, pode-se proceder por duas diferentes maneiras:

- Executar o estimador de estados para as ilhas da barra 1 e 2 separadamente e esquece-se sobre o nó não observável (barra 6);
- **Introduzir pseudomedidas para tornar o sistema inteiro observável.**

Se a segunda maneira for a escolhida, a medida descartada será uma candidata natural para ser reintroduzida como uma pseudomedida; neste caso, se for introduzida uma medida extra (injeção prevista na barra 3), além à medida descartada, o sistema tornará inteiramente observável.

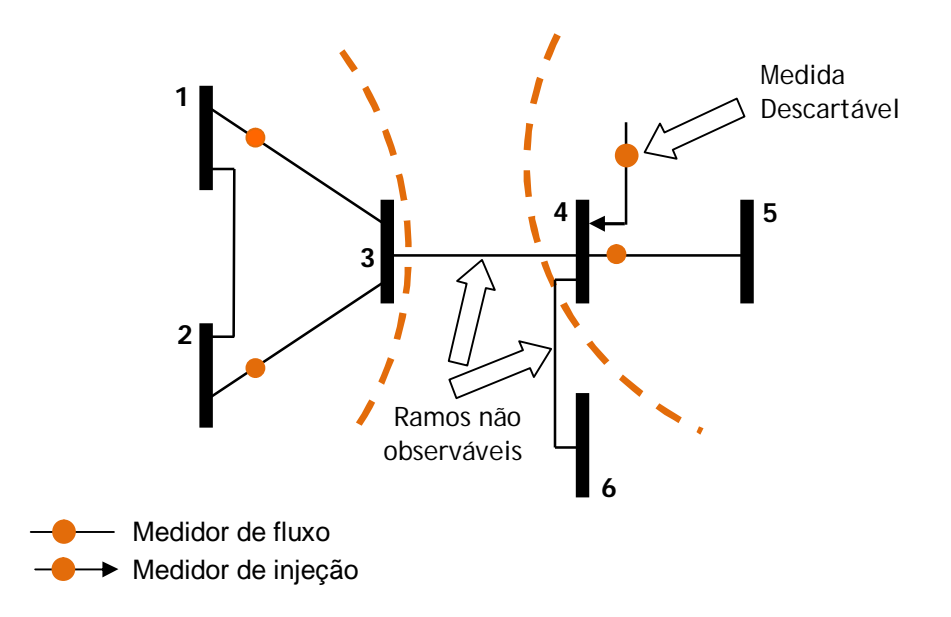

Figura 4 – Ilhas Observáveis

Nenhuma pseudomedida é adicionada no caso do status desconhecido de disjuntores e seccionadoras - há situações em que o status errado de um dispositivo pode afetar a convergência do estimador de estados. Neste caso pode ser preferível tratar esse status como desconhecido e prosseguir com estimação dos estados, que pode ou não convergir para o status correto.

O sistema exemplo de 5 barras mostrado na Figura 5 representa parte de um sistema real (conexão paralela de transformadores de três enrolamentos). O algoritmo de observabilidade topológica facilmente encontrará que este sistema de 5 barras é observável. Entretanto, a matriz Ganho correspondente pode ser singular, isso acontece em algumas combinações de parâmetros dos ramos, por exemplo, quando dois transformadores têm a mesma reatância. Em termos práticos isto significa que o problema de estimação de estados não possui solução, através da análise de observabilidade topológica. Este assunto é crucial, porque o papel pretendido da análise de abservabilidade é selecionar aquelas partes do sistema cujos estados não podem ser estimados.

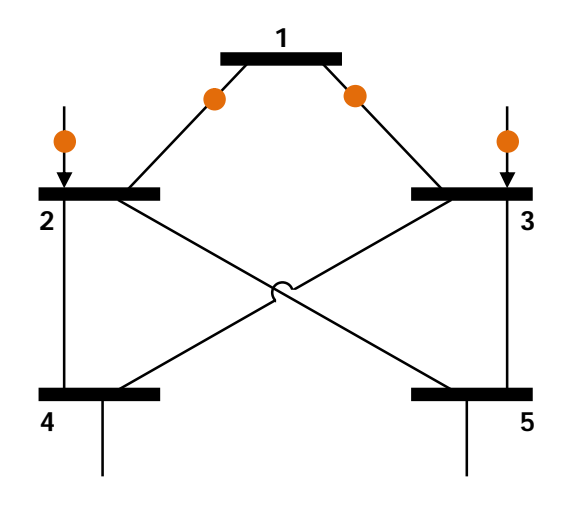

Figura 5 – Sistema Exemplo 5 barras

É importante observar que há outros tipos de medidas descartáveis. Uma medida de fluxo em um ramo isolado forma uma ilha observável, mas em situações normais há pouco valor em fazer a estimação de estados por ilhas. Também, problemas numéricos não estão limitados a essas medidas.

Hoje em dia, são cada vez mais freqüentes redes observáveis excedendo 1300 barras, com uma diversidade de ferramentas de modelagem (ramos de pequena impedância, linhas dc, capacitores em série, etc.), com muitos fatores de ponderamento que afetam a estabilidade numérica da solução.

Enquanto os métodos de observabilidade não tiverem tratamento prioritário, problemas de *blindagem numérica* continuarão a acontecer em cada ciclo de estimação degradando o desempenho do estimador até que ações corretivas estejam tomadas.

### **2.2.2. Tipos de Erros em Estimação de Estados**

Tendo em vista as informações fornecidas ao processo de estimação de estados em EESEP, o mesmo está sujeito a três tipos de erros:

- **Erros Grosseiros:** erros cujas magnitudes superam o limite de  $\pm 3\sigma$ ;
- **Erros Topológicos:** erros devido a informações erradas dos estados das chaves (disjuntores ou seccionadoras);

 **Erros Paramétricos:** erros causados por informações erradas de parâmetros do sistema.

### *Erros Grosseiros*

Os erros que se apresentam no intervalo de  $\pm 3\sigma$  são satisfatoriamente filtrados pelo estimador de estado, devido à redundância das medidas. Erros em medidas cujas magnitudes estão fora da faixa de  $\pm 3\sigma$  podem ser considerados erros grosseiros. Estes erros não podem estar no conjunto de medidas válidas porque comprometem o resultado do processo de obtenção dos estados do sistema. Os erros grosseiros superiores a  $\pm 20\sigma$  costumam ser identificados por algoritmos de pré-filtragem [27], o que diminui consideravelmente o esforço computacional despendido pelo estimador na etapa de processamento de erros grosseiros. As medidas com erros grosseiros que se situam na faixa de  $\pm 3\sigma$  a  $\pm 20\sigma$  devem ser detectados e identificados adequadamente. Para isto, vários métodos podem ser encontrados na literatura [28], [29], [30], [31], [32].

A identificação e a classificação de medidas errôneas podem ser consideradas uma saída adicional do estimador de estados, complementando os resultados da análise de observabilidade, uma vez que as informações sobre as medições rejeitadas e o motivo oferecem algum conhecimento sobre a composição do conjunto de medição e possibilitam otimizar a localização e a utilização da telemetria.

Com nível adequado da redundância, o estimador de estados pode eliminar o efeito dos erros grosseiros ou ignorar provisoriamente algumas medidas sem significativa perda da qualidade dos valores estimados.

Uma das técnicas para melhorar a redundância de medidas consiste em acrescentar ao conjunto de telemedidas, informações sobre as condições de carga de determinadas barras. Por exemplo, barras com injeções nulas são informações que podem pertencer à classe de pseudomedidas a serem adicionadas ao conjunto de medidas disponíveis. Estas informações permitem melhorar as propriedades estatísticas dos estimadores por se tratar de uma medida obtida na ausência de erros. Além disto, procedimentos como estes permitem garantir que a condição necessária para a obtenção da solução única para o problema de EESEP, através do método MQP (Mínimos Quadrados Ponderados), seja assegurada quando o número de medidas disponíveis *m* for maior, ou no mínimo igual ao número de estados *n* [28].

### *Detecção de Erros Grosseiros em Medidas*

O método convencional de detecção de medidas errôneas baseia-se comumente no teste de hipóteses que utiliza o índice  $J(\hat{x})$ , calculado no ponto de solução. O índice  $J(\hat{x})$  representa a soma ponderada dos quadrados dos resíduos para o modelo linearizado num ponto próximo à solução do problema.

O índice  $J(\hat{x})$  quando usado em um método de detecção de erros em telemedidas, deve ser caracterizado estatisticamente tendo por base as seguintes premissas:

- **Consideram-se os erros de medição**  $\eta$  **como sendo normalmente** distribuídos, isto é,  $\aleph(0, \sigma)$ ;
- O modelo de medição é perfeitamente conhecido;
- O modelo linearizado de medição é obtido para um ponto satisfatoriamente próximo à solução do problema.

As condições acima permitem formalizar o teste de hipóteses no qual o índice  $J(\hat{x})$  se baseia, ou seja:

- *H*<sub>0</sub>: *J*( $\hat{x}$ ) tem uma distribuição Qui-Quadrada, com  $(m-n)$  graus de liberdade [63];
- $H_1$ :  $H_0$  é falso.

O teste de hipóteses é implementado comparando-se o índice  $J(\hat{x})$  com uma constante *K* , que é calculada tomando-se por base um determinado valor de probabilidade de falso alarme  $\alpha_0$  pré-fixada [33]. Assim, o limiar *K* é calculado tomando-se:
$$
K = \chi^2_{(m-n),\alpha_0} \tag{2.4}
$$

onde  $\chi^2_{\scriptscriptstyle (m-n),\alpha_0}$  $\chi^2_{(m-n),\alpha_0}$  é o percentil  $\left(1-\alpha_0\right)$  da distribuição Qui-Quadrada, com  $\left(m-n\right)$ número de graus de liberdade.

Se  $J(\hat{x}) > K$ , rejeita-se a hipótese de que não haja erros grosseiros, e se  $J(\hat{x}) \leq K$  aceita-se a mesma.

Se a hipótese de que não haja EG's for aceita, consideram-se confiáveis os resultados obtidos pelo estimador de estados. Mas se essa hipótese for rejeitada, importa identificar e eliminar as medidas que estejam com EG´s.

Quando o número de graus de liberdade,  $(m-n) \rightarrow \infty$ , a distribuição Qui-Quadrada tende para a distribuição Normal.

Prova-se que para valores de  $(m-n) \ge 30$ ,  $\chi^2_{(m-n); \alpha 0} \to \aleph (\mu = n, \sigma = 2n)$ . A equação de equivalência que permite converter a distribuição Normal numa Qui-Quadrada é expressa por:

$$
K = \sqrt{2 \cdot (m-n) \cdot \bar{K}} + (m-n) \tag{2.5}
$$

#### *Identificação de Medidas com Erros Grosseiros*

Os métodos para detecção e identificação de EG's baseados na análise dos resíduos apresentam um bom desempenho para diversas situações, mas possuem algumas limitações inerentes ao processo de estimação de estados estática, que impossibilitam a detecção de EG's em medidas críticas e a identificação de EG's em conjuntos críticos de medidas.

O processo de identificação de medidas com erros grosseiros realiza-se por meio da análise dos resíduos normalizados.

Quando uma medida com EG é identificada, a mesma é eliminada do conjunto de medidas, sendo necessário realizar uma nova estimação através do novo conjunto de medidas. Assim, para situações em que ocorram EG's múltiplos esse processo torna-se muito pesado, pois, para cada medida com EG que se elimine, torna-se necessário realizar uma nova estimação, até que todas as medidas com EG's sejam eliminadas, uma-a-uma.

Contudo, existem métodos que propiciam a eliminação de mais de uma medida simultaneamente, reduzindo assim o tempo de processamento para a detecção e identificação de medidas com EG's [34].

# *Erros Topológicos*

A estimação convencional é eficiente e funciona bem somente quando determinadas suposições são válidas, de outra maneira podem severamente funcionar mal. Para ilustrar um caso típico de erro topológico na múltipla interação de dados com erros grosseiros. Os métodos de análise de erros grosseiros tendem a classificar a vizinhança de dados bons como também como erros grosseiros, e assim eliminá-los do processo de medição. Tão logo a redundância local é perdida, as indicações de erros grosseiros desaparecem, porém permanecem os erros de topologia.

# *Erros Paramétricos*

É drástico o efeito de um erro de parâmetro, para o processo de EESEP, normalmente intolerável, sendo, entretanto, menos evidente que os erros grosseiros e topológicos [35], [36]. Os parâmetros do sistema podem estar incorretos, oriundos de estimativas grosseiras do comprimento de linhas de transmissão, alterações de projeto não atualizadas na base de dados, preenchimento incorreto da base de dados, dados imprecisos fornecidos pelos fabricantes dos equipamentos, variação dos parâmetros devido ao envelhecimento dos componentes, etc.

Dentre os métodos desenvolvidos para o tratamento de erros de parâmetros, destacam-se aqueles que aumentam o vetor de estados para incluírem os parâmetros do sistema, como se eles fossem variáveis de estados independentes. Assim, os parâmetros são estimados juntamente com os ângulos e as magnitudes de tensão. Considerando o tratamento que se dá a esse modelo aumentado, tais métodos podem ser divididos em dois grupos:

- **Métodos que utilizam as Equações Normais:** a limitação dos métodos que utilizam as equações normais está relacionada a observabilidade, isto é, raramente o número de medidas disponível é suficiente para estimar todas as variáveis de estado "aumentadas", uma vez que o vetor de estados aumenta, mas o conjunto de medições continua o mesmo.
- **Métodos que utilizam a Teoria do Filtro de Kalman:** os métodos que utilizam o Filtro de Kalman aumentam também o vetor de medidas, através de pseudomedidas, que correspondem ao vetor de estados aumentado estimado no instante anterior. Entretanto, a grande limitação desse método está na determinação da matriz transição de estado. Na maioria das pesquisas realizadas, essa matriz é considerada como sendo uma matriz identidade, admitindo-se que o sistema seja quasiestático.

## **2.2.3. Medidas Críticas e Conjuntos Críticos de Medidas**

A capacidade de um estimador em detectar ou identificar EG's está relacionada diretamente com o nível de redundância local das medidas. Essa constatação motivou várias pesquisas relacionadas ao tema, sendo de fundamental importância os trabalhos apresentados em [34],[57] os quais introduziram, respectivamente, os conceitos de MC's (Medidas Críticas) e de CCM's (Conjuntos Críticos de Medidas).

### *Medidas Críticas*

Medida crítica é a medida que, quando perdida ou retirada do conjunto de medidas, faz com que um sistema observável torne-se não-observável. Isto acontece porque a medida crítica é a única medida que traz informação de uma determinada variável de estado.

Analisando a estrutura da matriz Jacobiana, cujas linhas correspondem às medidas e as colunas às variáveis de estado a serem estimadas, verificam-se que as MC's estão associadas às linhas linearmente independentes dessa matriz. Como conseqüência, a retirada de uma dessas linhas causaria a diminuição do rank dessa matriz.

Devido ao fato das MC's representarem um risco para a observabilidade de um SEP, a identificação desse tipo de medida é de grande importância para a supervisão, pois essa tarefa torna possível ao projetista determinar onde e que tipo de medidor deve ser instalado no sistema para garantir a ausência de MC's.

# *Conjuntos Críticos de Medidas*

Conjunto crítico de medidas, também conhecido na literatura como *minimally dependent sets of measurements*, ou *bad data groups*, pode ser definido de duas formas [12]:

- **Definição Numérica:** os CCM's são aqueles correspondentes as submatrizes da matriz de covariância dos resíduos com rank igual a 1;
- **Definição Topológica:** CCM é o conjunto de medidas formado por medidas não críticas, em que a eliminação de uma medida qualquer, a ele pertencente, torne as demais medidas críticas.

A identificação dos CCM's é importante para um desempenho confiável do estimador de estados [37]. Isto porque, além desses conjuntos representarem um risco para a observabilidade de um SEP, é impossível identificar EG's em medidas pertencentes a um CCM, já que apresentam resíduos normalizados iguais [34].

## **2.3. ESTIMADORES DE ESTADOS ROBUSTOS**

Estimadores robustos são aqueles que possuem comportamentos mais estáveis mesmo sob desvios de suposições. Diversos conceitos propostos por Hampel [39] permitem a análise da estabilidade de um estimador. Um desses é a função influência, que descreve o efeito de um único *outlier*. Outro conceito importante é o ponto de colapso $^1$   $\varepsilon^*$ , que é definido como a máxima fração de *outliers* que um estimador pode tratar. Estes conceitos permitem que se projetem novas classes dos estimadores para exigências específicas. Até o momento três gerações de estimadores robustos foram projetadas.

A primeira geração consiste nos Estimadores-M - Máxima Verossimilhança. Esta classe foi proposta por Huber [40] e introduzida em sistemas de potência por Merrill e Schweppe [41] e também por Handschin e Schweppe [33] sob o nome de critérios não-quadráticos. Incluem-se como casos especiais o Método dos Mínimos Quadrados Ponderados, em que alguns *outliers* são rejeitados baseados no critério de ponderamento dos resíduos, e o Método dos Mínimos Valores Absolutos Ponderados [42]. Entretanto, todos estes estimadores têm ponto de colapso zero, visto que falham em rejeitar um único *outlier* quando este é um ponto de alavancamento, chamado de ponto de alavancamento ruim. Em sistemas de potência, esses pontos de alavamentos são comuns, e ocorrem geralmente associados a linhas curtas de transmissão (baixa impedância) ou injeções em barramentos com muita incidência de linhas.

A fim de limitar a influência de tais *outliers*, uma segunda família dos estimadores foi proposta, os Estimadores-GM - Máxima Verossimilhança Generalizada - [43]. Uma proposta feita por Handschin e Schweppe [33] na área de sistemas de potência tratou em recolocar resíduos com pesos maiores  $r_{\!w}$  que os resíduos normalizados  $r_{\!N}}$  em Estimadores-M. Embora este método possa revelar a presença de um único ponto de alavancamento ruim, ele falha mascarando múltiplos pontos de alavancamento. Em conseqüência, todos os métodos baseados nos resíduos normalizados [43] [44] [45], incluindo *<sup>N</sup> r* - o teste da detecção tem um ponto de colapso 1/ *m* (onde *m* é o número das medidas).

Para superar estas deficiências, pesos mais robustos do que as entradas diagonais da matriz de sensibilidade residual do estimador de Mínimos Quadrados foram sugeridos em [43]. Entretanto, o ponto de colapso de tais métodos não pode exceder 1/ *n* (onde *n* é o número desconhecido a ser estimado, que desaparece para sistemas grandes).

Uma terceira geração de estimadores robustos foi projetada recentemente chamado de Estimadores de Elevado Ponto de Colapso [46], que fornecem a solução correta mesmo se a metade das medidas redundantes forem pontos de alavancamentos ruins. Esta é a quantidade máxima de dados ruins que um estimador robusto pode tratar. Para um número maior, não se distingue dados bons de ruins.

 $1$  O conceito de ponto de colapso de um estimador deve ser entendido como sendo a capacidade de produzir estimativas com desvios finitos na presença de pontos discrepantes.

# **2.3.1. Pontos de Alavancamento**

Os pontos de alavancamento são definidos como os pontos de uma regressão que estão distantes da nuvem de pontos no espaço fator e que exercem uma influência anormalmente elevada na estimação de estados [47].

Em estimação de estados em sistemas de potência, o espaço fator é um espaço *n*-dimensional que é composto pelas linhas transpostas  $l_i^T$ da matriz Jacobiana  $m \times n$ . Os pontos de alavancamento de um modelo linearizado são pontos da medida  $(x_i, y_i)$  cujo vetor *l<sub>i</sub>* define *outliers* no espaço fator [50].

Seja  $H(\underline{x}) = \frac{\partial h(\underline{x})}{\partial x}$ *x*  $=\frac{\partial}{\partial x}$  $\partial$ a matriz Jacobiana de dimensão  $m \times n$ . Considere que  $\left\{l_i^T \quad i = 1, ..., m\right\}$  $l_i^I$   $i = 1,...,m$ } seja o conjunto de  $m$  vetores-linha da matriz Jacobiana ponderada  $\overline{R}^{-1/2} \times H\left(\underline{x}\right)$ . Cada um dos  $m$  vetores  $l_i$  define um ponto no espaço fator *n* -dimensional de regressão. Há uma correspondência unívoca entre o eixo das ordenadas desse espaço e as variáveis de estado. A principal característica de cada vetor *<sup>i</sup> l* é que têm poucos componentes diferentes de zero. Isto significa que cada um deles está disposto em um subespaço vetorial de dimensão muito menor que *n* , denominado de subespaço relevante dos dados. Sua dimensão é igual ao número de elementos diferentes de zero desse vetor. Por exemplo, a dimensão do subespaço relevante é igual a 4 para medidas de fluxo de potência e geralmente não excede 14 para medidas de injeção de potência, desde que *n* esteja na ordem de centenas. Quando o modelo desacoplado é considerado, estas dimensões são reduzidas ainda mais por um fator 2. Nesse caso, o vetor *<sup>i</sup> l* das medidas de fluxo de potência está disposto exatamente em um plano que passa pela origem. Este plano contém os eixos associados aos ângulos de tensão nas barras terminais do ramo cujo medidor esta localizado.

Na Figura 6(a) o erro está na direção de *x* (não é um ponto de alavancamento), neste caso o método do Mínimo Valor Absoluto rejeita automaticamente o *outlier*, sendo que o método do Mínimo Quadrado, por sua vez, fornece as estimativas que são afetadas pelos erros grosseiros. Esta propriedade tem servido como motivação para chamar o método do Mínimo Valor Absoluto de robusto. No entanto, quando o método do Mínimo Quadrado é utilizado, o erro pode ser corretamente identificado pelo critério de maior resíduo normalizado e eliminado da estimação resultando, neste caso, nas mesmas estimativas fornecidas pelo estimador de Mínimo Valor Absoluto.

Contudo, o mais complicado ocorre quando o outlier está no sentido do espaço fator, isto é, o outlier é um ponto de alavancamento, como ilustrado na Figura 6(b). Neste caso, o estimador de Mínimo Valor Absoluto considerará os pontos de alavancamento como medidas perfeitas (medidas com resíduo zero).

Por isso, diz-se que o estimador de Mínimo Valor Absoluto perde sua robustez quando os pontos de alavancamento estão presentes.

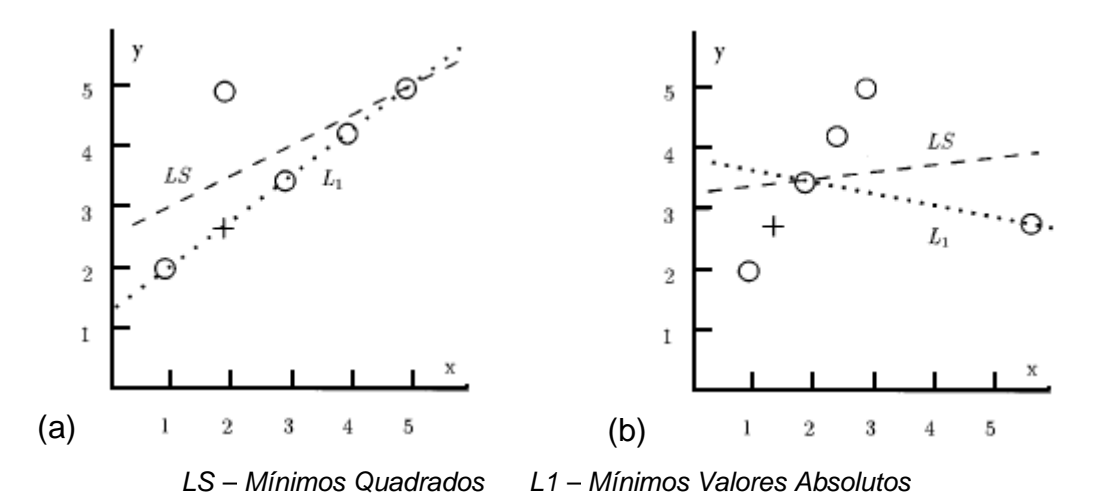

Figura 6 – Regressão linear,  $y = a + b \cdot x$  – em que as variáveis  $a \cdot b$  são estimadas (a) Outlier na direção de *y* ; (b) Outlier na direção de *x* – ponto de alavancamento

Com isso pode se notar que há dois tipos de pontos de alavancamento. O primeiro tipo consiste nos pontos de alavancamento ruins, que são pontos de alavancamento contaminados por erros grosseiros em  $x_i$  e/ou em  $y_i$ . Eles podem arruinar a função objetivo, que minimiza soma dos resíduos, em qualquer estimador de estados - Estimadores-M. O segundo tipo consiste em pontos de alavancamento bons, que realçam significativamente a exatidão dos Estimadores-M sempre que não são subponderados. Por isso a necessidade de identificar os pontos de alavancamento e classificá-los como bons ou ruins [22], [48].

Embora a classificação dos pontos de alavancamento dependa somente da variável independente *x* , sua classificação como dados bons ou maus depende também dos valores medidos  $y_i$ , tanto quanto suas variâncias correspondentes [49]. Considere os resultados apresentados na Tabela 1 obtidos a partir de um exemplo de regressão linear cujo modelo de medição é:

$$
\underline{y} = \begin{bmatrix} \underline{x} & 1 \end{bmatrix} \times \begin{bmatrix} a \\ b \end{bmatrix} + \underline{\eta} \tag{2.6}
$$

onde *a* e *b* são os estados, *y* é o vetor contendo as observações e é o vetor que representa os erros aleatórios de medição. Na Tabela 1, a primeira, segunda e terceira colunas representam os dados de regressão linear mostrados na Figura 7. O exemplo de regressão linear considerado pondera igualmente as medidas através de  $\left(\sigma_i^2=1\right)^{-1}$ . A quarta coluna lista os elementos da diagonal da matriz de covariâncias dos resíduos. A quinta coluna relaciona o vetor de resíduos de estimação e a última coluna mostra os resíduos normalizados. As duas últimas medidas listadas nesta tabela são pontos de alavancamento ruins (medidas 6*b* e 7*b* ).

| Medida<br>n    | $eixo-x$       | Medidos<br>$\mathcal{Y}$ | Estimados<br>$\hat{y}$ | $W_{ii}$ | $r_i$     | $r_{n_i}$ |
|----------------|----------------|--------------------------|------------------------|----------|-----------|-----------|
|                |                | 0,5                      | 1,5210                 | 0,7243   | $-1,0208$ | 1,1994    |
| 2              | 2              | 1,0                      | 1,4660                 | 0,7677   | $-0,4658$ | 0,5316    |
| 3              | 3              | 1,5                      | 1,4110                 | 0,0026   | 0,0892    | 0,0996    |
| $\overline{4}$ | $\overline{4}$ | 2,0                      | 1,3560                 | 0,8289   | 0,6443    | 0,7077    |
| 5              | 5              | 2,5                      | 1,3010                 | 0,8466   | 1,1993    | 1,3034    |
| 6b             | 15             | 0,5                      | 0,7510                 | 0,5532   | $-0,2506$ | 0,3370    |
| 7b             | 16             | 0,5                      | 0,6960                 | 0.4768   | $-0.1956$ | 0,2833    |

Tabela 1 – Resultados do Exemplo de Regressão

O resíduo normalizado correspondente a cada medida não indica a existência de erros grosseiros. Por outro lado, os efeitos dos pontos de alavancamento ruins sobre os resultados da estimação podem ser vistos na Figura 7. A reta tracejada indica o resultado da regressão linear se não fossem consideradas as medidas 6*b* e 7*b* . Os valores estimados para os parâmetros *a* e *b* seriam onde 0,5 e 0 , o que resultaria no modelo de regressão linear: onde  $by = 0, 5x + 0$ . Dessa forma, os valores corretos estimados para as medidas 6*a* e 7*a* seriam 7,5 e 8,0 , respectivamente. A linha traço contínuo mostra o quanto os pontos de alavancamento ruins podem influenciar nos resultados do problema de estimação. Assim é possível concluir que os resíduos normalizados associados aos pontos de alavancamento ruins são muito menores que os resíduos associados às outras medidas.

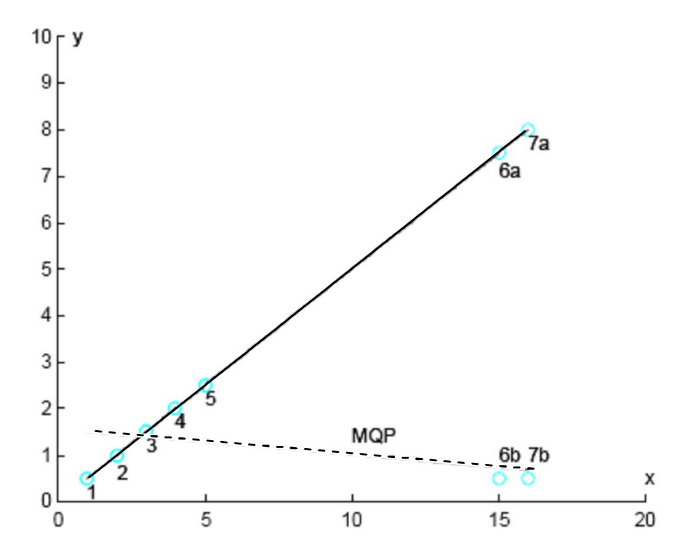

Figura 7 – Representação Gráfica do Modelo de Regressão

Neste caso, o modelo de regressão linear é o que resulta dos valores estimados *by* , apresentados na Tabela 1.

O exemplo de regressão linear, considerando os pontos 6*b* e 7*b* ,  $by = -0.055x + 1.576$ , indica que os métodos tradicionais de detecção e identificação de erros grosseiros falham ao identificar medidas errôneas classificadas como pontos de alavancamento, o que invalida completamente o resultado de estimação. Portanto, as medidas classificadas como pontos de alavancamento no problema de estimação de estados devem ser devidamente identificadas e consideradas.

A Figura 8 ilustra uma situação mais dramática estudada originalmente em [47]. No caso (a), os erros de medição são relativamente pequenos, e os cinco primeiros pontos definem claramente uma tendência linear. Os dois últimos pontos aparecem como pontos de alavancamento ruins com respeito a esta tendência. O mesmo não é necessariamente verdadeiro no caso de (b), o qual não possui uma tendência não tão bem definida como em (a), e onde nenhum dos dados ruins seriam todos detectados desde que as estimativas possam ser encontradas e compatíveis com todos os valores medidos (à primeira vista  $3\sigma$ ). No caso (a), Estimadores-M falharão em identificar pontos de alavancamento ruins – os métodos utilizados classificarão quatro dos primeiros cinco pontos medidos como dados ruins. Entretanto, uma abordagem combinatorial poderá encontrar a solução desejada, isto é, uma solução que rejeite somente dois dados ruins (pontos de alavancamento).

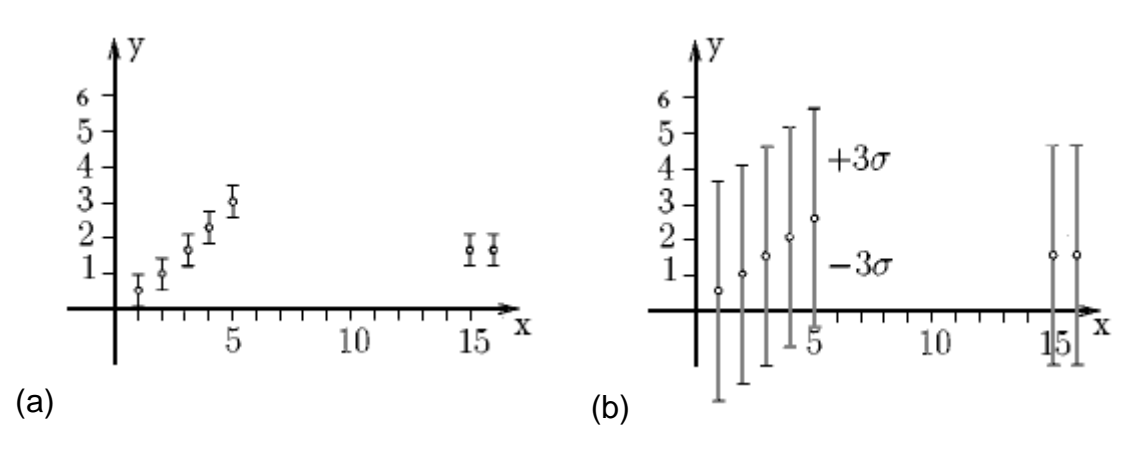

Figura 8 – Regressão linear,  $y = a + b \cdot x$ , com dois pontos de alavancamento – as variáveis  $a \neq b$  são estimadas e  $\sigma$  é o desvio padrão da medida  $y$ .

Uma vez que as medidas classificadas como pontos de alavancamento ocorrem normalmente em ramos de baixa impedância, pode-se contornar este problema modelando esses ramos como ramos de impedância zero, com os fluxos correspondentes considerados como variáveis de estados adicionais.

#### *Estimadores de Escala ou Espalhamento*

As distâncias definidas no espaço fator formado pelas linhas da matriz Jacobiana devem possuir uma mesma base de comparação, permitindo determinar quais medidas ou grupos de medidas estão discrepantes em relação às demais. Neste sentido, as distâncias devem ser padronizadas por um estimador de escala ou espalhamento. O estimador de escala mais conhecido e utilizado é a variância  $\sigma^2$ , que não é um parâmetro robusto porque também é função de valores discrepantes. No entanto, existem estimadores de escala de elevado ponto de colapso ou, simplesmente, estimadores de escala robustos que, ao contrário da variância que mede o espalhamento dos pontos em torno da média, os estimadores de escala robustos espelham a dispersão dos pontos em torno da mediana [49].

Os estimadores de escala geralmente considerados são:

- *MAD<sup>j</sup>* : Desvio Absoluto da Mediana (Median Absolute Deviation from the Median)
- $S_j$
- $\Gamma_i$

A eficiência assintótica destes estimadores de escala é função do esforço computacional dispendido. A Tabela 2 apresenta um quadro comparativo da eficiência assintótica dos estimadores de escala considerados.

Tabela 2 – Estimadores de Escala Robustos

| <b>Estimador de Escala</b>               | Mad <sub>i</sub> |     |     |  |
|------------------------------------------|------------------|-----|-----|--|
| Eficiência Assintótica - $\varepsilon_m$ | 37%              | 58% | 82% |  |

A formulação matemática dos estimadores de escala  $S_j$  e  $\Gamma_j$  é encontrada em [50], que também apresenta um exemplo numérico comparativo do desempenho dos três estimadores de escala frente ao método tradicional, este último baseado em resíduos normalizados.

# *Estimador de Escala – MADj*

Na análise de sistemas elétricos, o estimador de escala *MAD<sup>j</sup>* é o mais indicado para estabelecer uma medida de dispersão que não sofre a influência de medidas discrepantes [51]. A expressão do cálculo deste estimador de escala é definida por:

$$
MAD_j = b_k \cdot 1.4826 \cdot \text{mediana} \left| h_j \times h_j^T \right| \tag{2.7}
$$

onde  $h_j$  é a *j*-ésima linha da matriz Jacobiana e  $b_k$  é um fator de correção introduzido para o caso em que o número de observações é  $\leq$ 9, [50]. Este parâmetro é definido conforme a Tabela 3:

Tabela 3 – Fator de Correção *b<sup>j</sup>* para *j* ≤ 9

| V; | 1.196 | $1.495$   $1.363$   $1.206$   $1.200$   $1.140$ |  | 1129 | 1.107 |
|----|-------|-------------------------------------------------|--|------|-------|

Para  $j > 9$ , tem-se:

$$
bj = \frac{j}{j - 0.8}
$$
\n
$$
(2.8)
$$

#### *Cálculo dos Índices de Estatística de Projeção*

O índice de projeção estatística de cada medida *Ep<sup>i</sup>* pode ser formalmente definido como sendo a maior distância resultante da projeção do segmento de reta que une a *i* -ésima medida à mediana do conjunto de medidas disponíveis, sobre todos os segmentos de reta igualmente obtidos para as outras medidas [50]. Em face das características de esparsidade da matriz Jacobiana, o esforço computacional é consideravelmente amenizado. Neste sentido, além da esparsidade do problema, a simetria existente na matriz de projeções deve ser explorada.

Em [51] sugere-se que o cálculo dos índices de estatística de projeção pode ser realizado a partir da seguinte equação:

$$
Ep_i = \max_j \frac{|l_i \times l_j^T|}{Es_j} \quad \text{para } j = 1, 2, ..., m \tag{2.9}
$$

onde *l* é um vetor linha da matriz Jacobiana, já considerando a ponderação relativa aos desvios-padrão das medidas, isto é, e  $\frac{1}{2} \cdot H = \begin{bmatrix} l_1 & \cdots & l_m \end{bmatrix}^T$  $R^{-1/2} \cdot H = \begin{bmatrix} l_1 & \cdots & l_m \end{bmatrix}^t$ . O estimador de escala  $Es_j$ , correspondente à *j* -ésima medida, tem a função de padronizar as projeções. O índice *Ep<sup>i</sup>* determina o quão distante cada linha da matriz Jacobiana está em relação ao conjunto formado por todas as demais linhas dessa matriz. A maior vantagem deste

estimador de escala deve-se ao fato de pouco esforço computacional e maior facilidade na implementação computacional.

## *Identificação de Pontos de Alavancamento*

A identificação de medidas caracterizadas como pontos de alavancamento baseia-se na comparação individual dos índices de projeção estatística  $Ep_i$  com um valor correspondente a um limiar  $b_i$ . Ou seja, cada medida tem um valor correspondente a um limiar que é função da distribuição Qui-Quadrada  $\chi^2_{\nu, 97,5\%}$ ,cujo percentil de 97.5% e o número de graus de liberdade v considerado é função do número de elementos não-nulos da *i* ésima linha da matriz Jacobiana [51]. Analiticamente, tem-se que a *i* -ésima medida é considerada um ponto de alavancamento quando satisfaz a seguinte condição:

$$
Ep_i > b_i = \chi^2_{\nu,97,5\%}
$$
 (2.10)

### *Modelagem de Pontos de Alavancamento*

A incorporação de medidas caracterizadas como pontos de alavancamento em problemas de regressão linear e não-linear é feita atribuindo-se um peso adicional às medidas assim classificadas, além daqueles referentes aos desvios-padrão das medidas [52].

O cálculo dos fatores de pesos adicionais para levar em conta possíveis pontos de alavancamento é feito a partir da seguinte expressão:

$$
w_i = \min \left\{ 1, \left( \frac{b_i}{Ep_i} \right)^2 \right\}
$$
 para *i*=1, 2, ..., *m* (2.11)

onde:

*m* : número de medidas;

*Ep<sup>i</sup>* : índice de estatística de projeção correspondente à *i*-ésima medida.

 $b_i$ : valor da distribuição Qui-quadrado  $\chi^2_{v,97,5\%}$  considerando um percentil de 97.5% e grau de liberdade  $\nu$  definido pelo número de elementos não nulos da *i* -ésima linha da matriz Jacobiana.

Nas medidas classificadas como pontos de alavancamento são atribuídos pesos que variam entre 0 e 1.

#### **2.3.2. Robustificando Estimadores – M**

Os pesos  $w_i = w_i(l_i)$  dados pela equação (2.11) podem ser utilizados para limitar a influência dos pontos da alavancamento nos Estimadores-M.

Isto pode ser conseguido através da análise da função objetivo de um Estimador-M:

$$
J(\underline{x}) = \sum_{i=1}^{m} \rho \left( \frac{r_i}{\sigma_i} \right)
$$
 (2.12)

onde  $\rho(\cdot)$  é uma função não-decrescente para resíduos positivos, e  $\rho(0)$ =0. O índice  $J(\underline{x})$  é minimizado quando  $\frac{\partial J(\underline{x})}{\partial x}=0$  $J(\underline{x})$ *x*  $\partial$  $=$  $\partial$ , produzindo:

$$
\sum_{i=1}^{m} l_i \cdot \psi \left( \frac{r_i}{\sigma_i} \right) = 0 \tag{2.13}
$$

onde  $\psi(u) = \partial \rho(u)/\partial(u)$  é uma função impar (para exemplos típicos de  $\psi(\cdot)$ veja [53], [23], [54]).

O primeiro passo para a robustificação de um estimador-M é escolher um limite da função  $\psi(\cdot)$ . Embora tal ação limite eficazmente a influência dos outlying  $z_i$  com *inlying l<sub>i</sub>* (conhecido como outliers verticais), nenhuma proteção é dada contra os maus pontos de alavancamento.

De fato, estes últimos podem determinar completamente o ajuste - estes resíduos podem permanecer pequenos sem considerar os valores de *z* .

Um meio para contornar esta dificuldade é multiplicar os vetores *<sup>i</sup> l* em (2.13) por uma função peso *w<sup>i</sup>* que diminua o *outlying <sup>i</sup> l* . Isto resulta no formato Mallow dos Estimadores-GM [54]. A solução é dada por:

$$
\sum_{i=1}^{m} w_i \cdot l_i \cdot \psi\left(\frac{r_i}{\sigma_i}\right) = 0 \tag{2.14}
$$

e minimiza

$$
J(\underline{x}) = \sum_{i=1}^{m} w_i \cdot \rho\left(\frac{r_i}{\sigma_i}\right)
$$
 (2.15)

Um inconveniente óbvio de tal proposta é que os pontos de alavancamento são subponderados sem restrições de seus resíduos, isto é, sem restrições de ser um bom ou mau ponto de alavancamento. Mas bons pontos de alavancamento melhoram significamente a exatidão das estimativas e por isso, não devem ser subponderados. Isto pode ser conseguido usando preferivelmente o formato Schweppe do Estimador-GM (2.12), (2.13). A solução é dada por:

$$
\sum_{i=1}^{m} w_i \cdot l_i \cdot \psi \left(\frac{r_i}{\sigma_i \cdot w_i}\right) = 0 \tag{2.16}
$$

e minimiza

$$
J(\underline{x}) = \sum_{i=1}^{m} w_i^2 \cdot \rho \left(\frac{r_i}{\sigma_i \cdot w_i}\right)
$$
 (2.17)

Na proposta original feita em [33], Schweppe sugere colocar  $w_i^2 = 1 - \Lambda_{ii}$ , onde  $\Lambda_{ii} = R^{-1/2} \cdot H \cdot (H^t \cdot R^{-1} \cdot H)^{-1} \cdot H^t \cdot R^{-1/2}$ . Entretanto, neste trabalho será utilizado o *w<sup>i</sup>* dado por (2.11), porque este peso consegue tratar múltiplos *outliers*. Para conseguir uma boa exatidão (eficiência estatística) quando os erros dos medidores são gaussianos, a função de  $\rho(\cdot)$  é escolhida por ser quadrática acima de um determinado valor, implicando que  $\psi(r_i/(\sigma_i \cdot w_i)) = r_i/(\sigma_i \cdot w_i)$ . Isso conduz ao cancelamento de  $w_i$  implícito na equação (2.16) e na função objetivo (2.17). Conseqüentemente, um ponto de medição com pequeno resíduo normalizado,  $r_{_{S_i}}=r_i/(\sigma_i\cdot w_i)$  não é subponderado mesmo sendo ponto de alavancamento ou não.

Para superar a dificuldade levantada pela existência de múltiplas soluções não-robustas, pode-se fazer uso da função  $\psi(\cdot)$  de Huber, definida como:

$$
\psi\left(r_{S_i}\right) = \begin{cases} r_{S_i} & |r_{S_i}| \leq c \\ c \operatorname{sign}\left(r_{S_i}\right) & |r_{S_i}| > c \end{cases} \tag{2.18}
$$

Que corresponde à função  $\rho(\cdot)$  dada por:

$$
\rho(r_{S_i}) = \begin{cases} \frac{1}{2}r_{S_i}^2 & |r_{S_i}| \le c \\ c \cdot |r_{S_i}| - c^2/2 & |r_{S_i}| > c \end{cases}
$$
\n(2.19)

Uma característica interessante deste estimador, denominado Estimador-GM Schweppe-Huber ou Estimador SHGM, é que quando  $c \rightarrow 0$ , este se reduz ao estimador de Mínimo Valor Absoluto Generalizado e quando  $c \rightarrow \infty$ , este se transforma no estimador de Mínimo Quadrado Ponderado - MQP. Como resultado, se *c* for demasiado pequeno, os bons pontos de alavancamento podem ser severamente subponderados. Se *c* for demasiadamente grande, a tendência das estimativas, embora limitadas, podem ser significativas. Uma boa escolha para *c* seria um valor que variasse de 1 a 3.

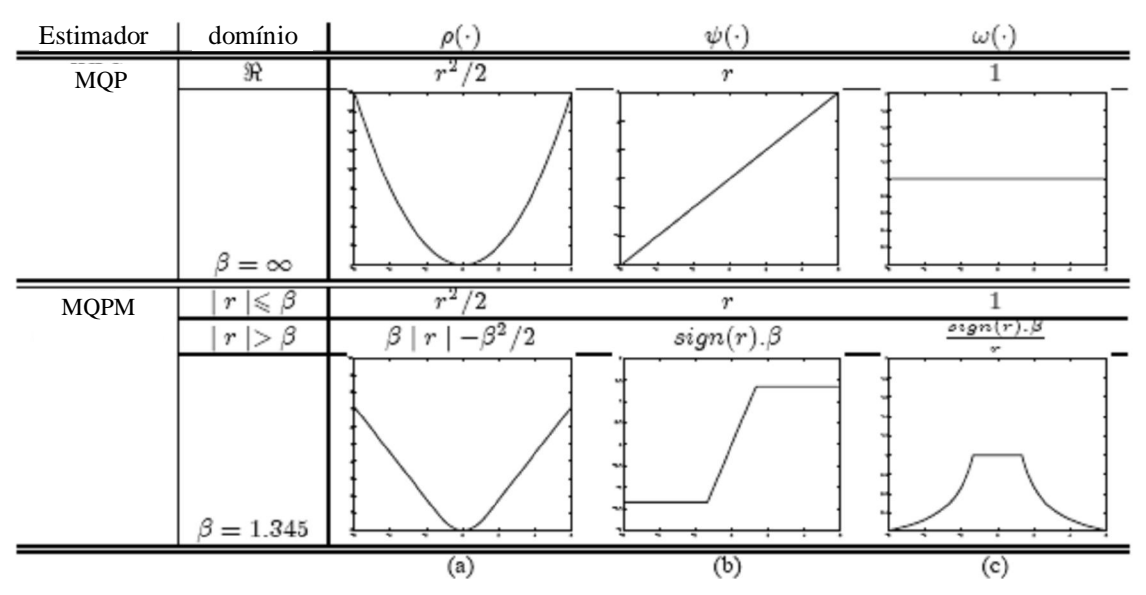

Figura 9 – Schweeppe Huber GM-Estimador comparado com o MQP

Definindo o estimador, é necessário derivar um algoritmo que encontre uma solução para (2.17). Desse modo, utiliza-se o estimador de Mínimos Quadrados Ponderados Modificado - MQPM porque é menos propenso a problemas numéricos do que o método de Newton. Este algoritmo pode ser derivado como segue:

Primeiro, a função de  $\psi(\cdot)$  em (2.16) é dividida e multiplicada por  $r_{\scriptscriptstyle\! S_i}$ , fazendo com que o resultado matricial fique na seguinte forma:

$$
H^t \cdot R^{-1} \cdot Q \cdot \underline{r} = 0 \tag{2.20}
$$

$$
\text{Aqui } Q = diag\Big[ q(r_{S_i}) \Big], \ q(r_{S_i}) = \psi(r_{S_i})/r_{S_i} \ \text{e} \ \underline{r} = \underline{z} - h(\underline{x}).
$$

A primeira derivada da expansão da série de Taylor de  $h(\underline{x})$  sobre o  $\underline{x}^k$ fornece:

$$
h(\underline{x}) = h(\underline{x}^k) + H(\underline{x}^k) \cdot (\underline{x} - \underline{x}^k)
$$
\n(2.21)

Finalmente substituindo (2.20) em (2.21), obtém-se:

$$
\Delta \underline{x}^k = \left[ H \left( \underline{x}^k \right)^t \cdot R^{-1} \cdot Q^k \cdot H \left( \underline{x}^k \right) \right]^{-1} \cdot H \left( \underline{x}^k \right)^t \cdot R^{-1} \cdot Q^k \cdot \underline{r}^k \tag{2.22}
$$

onde o sobrescrito *k* denota a etapa da iteração.

Observe que a equação (2.22) é semelhante à equação do algoritmo convencional MQP, exceto pela presença da matriz de pesos *Q* , que muda de uma iteração para a seguinte. Os resultados de simulações mostram que este algoritmo converge geralmente em poucas iterações (3 a 4 iterações) a partir do *flat start*. Além disso, usando a matriz Jacobiana determinada no perfil plano de tensões, o peso *w<sup>i</sup>* necessita ser computado somente uma vez, que pode ser feito off-line. (Contudo, é importante notar que este algoritmo é diferente do sugerido em [33]).

**Observação:** a forma do Estimador Schweppe para o de Mínimo Valor Absoluto Generalizado é definida por  $\rho(r_i/(\sigma_i \cdot w_i)) = |r_i|/(\sigma_i \cdot w_i)$  e  $\psi(r_i/(\sigma_i \cdot w_i)) = \psi(r_i/\sigma_i) = \text{sign}(r_i)$ , que significa que (2.16) é idêntico a (2.13). Conseqüentemente, a forma Schweppe reduz-se a de Mallows neste caso. Como resultado, os pesos atribuídos pelo estimador de Mínimos Valores Absolutos Generalizados aos bons pontos de alavancamento desaparecem quando os pontos de alavancamento tornam-se extremos (por exemplo, em grande parte reduzindo as linhas), implicando na eliminação virtual de um conjunto de medições. Isto diminui o número dos outliers que podem ser assegurados por este estimador.

#### *As Transformações Ortogonais e o Problema dos Mínimos Quadrados*

O Problema dos Mínimos Quadrados Linear surgiu originalmente da necessidade de ajustar-se um modelo matemático linear a um conjunto de observações. Uma das formas de se diminuir a influência de erros provenientes dessas observações é utilizar-se um grande número de medidas, muito maior que o número de variáveis a serem determinadas (variáveis de estado). O problema resultante é um sistema de equações lineares sobre determinado, com *m* equações e *n* variáveis de estado.

Há muitas formas de se definir a melhor solução para este problema. Uma das maneiras mais simples e que leva a um problema computacional de fácil solução, é definir o conjunto *x* das estimativas para as variáveis de estado como sendo a solução do seguinte problema de otimização:

$$
\min J = \left(A \cdot \underline{x} - \underline{b}\right)^t \cdot \left(A \cdot \underline{x} - \underline{b}\right) \tag{2.23}
$$

ou equivalentemente,

$$
\min J = \|A \cdot \underline{x} - \underline{b}\| \tag{2.24}
$$

onde o símbolo || denota a norma Euclidiana de um vetor. A matriz A é denominada de Matriz de Observações e relaciona as variáveis de estado *x* com as observações contidas no vetor *b* .

Dentre as diversas maneiras pelas quais o problema (2.23) ou (2.24), denominado de Problema de Mínimos Quadrados - MQ, as transformações ortogonais estão entre as mais estáveis sob o ponto de vista numérico [55].

Uma matriz Q é ortogonal quando  $Q^t \cdot Q = Q \cdot Q^t = I$ , onde *I* é a matriz identidade. Uma importante propriedade das matrizes ortogonais é o fato de que a norma Euclidiana de vetores aos quais são aplicadas é preservada. Assim:

$$
|Q \cdot \underline{y}| = ||\underline{y}|| \tag{2.25}
$$

No contexto do Problema MQ, temos que:

$$
\left\|Q \cdot \left(A \cdot \underline{x} - \underline{b}\right)\right\| = \left\|Q \cdot A \cdot \underline{x} - Q \cdot \underline{b}\right\| = \left\|A \cdot \underline{x} - \underline{b}\right\| \tag{2.26}
$$

Se *Q* for definida como uma transformação ortogonal que triangularize a matriz A, isto é:

$$
Q \cdot A = R \tag{2.27}
$$

onde *R* é uma matriz do tipo:

$$
R = \begin{vmatrix} R_n \\ O \end{vmatrix} \tag{2.28}
$$

*R<sup>n</sup>* é uma matriz triangular superior de rank *n* e *O* é uma matriz nula de ordem  $(m-n)\times n$ .

Portanto, o uso de transformações ortogonais permite que o Problema MQ seja escrito como:

$$
R \cdot \underline{x} = \underline{b}^t \tag{2.29}
$$

onde  $\underline{b}^t = Q \cdot \underline{b}$  é o novo vetor do lado direito.

A equação (2.30) descreve um sistema triangular de equações de fácil solução. As transformações ortogonais mais utilizadas na solução de um Problema LS são as Reflexões de Householder e as Rotações de Givens [55],[56].

O esforço computacional exigido pelas transformações ortogonais é superior aos exigidos pela fatoração LU ou decomposição de Choleski [56]. Contudo, sua estabilidade numérica é bem superior. As Reflexões de Householder operam a matriz *A* por colunas enquanto que as Rotações de Givens operam por linha. Em Estimação de Estados em Sistemas de Potência, o emprego de Rotações de Givens apresenta um desempenho melhor do que as Reflexões de Householder já que a estrutura de dados comumente encontrada nesta classe de Problema MQ é organizada por linhas [37].

## *Rotações de Givens Aplicadas ao Método MQPM*

São duas as principais vantagens em usar rotações de Givens junto com método MQPM. Primeiro, numérico: desde que a aproximação do MQPM seja baseada nos fatores de ponderação da variância dos medidores através das iterações, existe a possibilidade dos pesos vir a serem extensamente propagados, aumentando assim as possibilidades de problemas numéricos na solução através do método de mínimos quadrados [58], [59] - em tais situações, métodos ortogonais exibem desempenho numérico superior [60], [61], [62]. A segunda vantagem de empregar rotações de Givens é a habilidade de eliminar uma medida em determinada iteração sem descartar a possibilidade de resgate subseqüente [63]. De fato, atribuindo peso zero a uma medida no método de Givens equivale a rejeitar seu efeito nas estimativas. Contudo, a mesma medida pode ser reprocessada em uma iteração subseqüente com um peso diferente de zero. Esta característica das rotações ortogonais é particularmente vantajosa quando empregada junto com os chamados estimadores com ponto de transição abrupto (estimadores AQC e QC), desde que para estas medidas estimadas cujos resíduos padronizados excederam o ponto de transição entre o segmento quadrático e constante da função objetivo sejam atribuídos pesos zero. Em iterações posteriores, entretanto, é possível que o resíduo se encontre dentro do segmento quadrático da função objetivo, implicando que um peso diferente de zero possa ser atribuído à mesma medida. Esta flexibilidade de comutar os pesos da medida sem requerer nova fatoração é devido à propriedade reprocessamento do método de Givens [60]. O algoritmo derivado é chamado de Método dos Mínimos Quadrados com Reescalonamento Dinâmico Iterativo, ou LSIDR.

A opção pelo Método das Rotações de Givens com três multiplicadores deve-se à sua robustez numérica e ao fato da matriz triangular resultante ser diagonal unitária, fornecendo como subproduto, o somatório dos quadrados dos resíduos necessário ao processamento de erros grosseiros. O método com dois multiplicadores não é, por si só, numericamente estável [60], [64],

tornando-se necessário o uso de esquemas de controle para se evitar *overflow* ou *underflow* durante a fatoração, como proposto em [56] e mais tarde adotado por Vempati, Slutsker e Tinney. Além disso, a matriz triangular resultante não é diagonal unitária, havendo a necessidade de calculo do somatório dos quadrados dos resíduos e um pequeno esforço computacional adicional na rotina de substituição reversa.

## *Equações Básicas*

Baseado nas propriedades de matrizes ortogonais ( *P* é ortogonal se  $P^t \cdot P = P \cdot P^t = I$ , onde *I* é a matriz identidade) e a norma da matriz euclidiana sob transformações ortogonais, isto é,  $||P \cdot y|| = ||y||$ , onde se pode concluir que:

$$
||P \cdot (A \cdot \Delta \underline{x})|| = ||A \cdot \Delta \underline{x}||
$$
  
 
$$
||P \cdot \Delta \underline{y}|| = ||\Delta \underline{y}||
$$
 (2.30)

Se *P* é definido de forma que triangulariza o peso da matriz Jacobiana,

$$
P \cdot A = T
$$
  
\n
$$
P \cdot \Delta y = T_y
$$
\n(2.31)

onde

$$
T = \begin{vmatrix} T_n \\ 0 \end{vmatrix} \tag{2.32}
$$

e

$$
T_{y} = \Delta y = \begin{vmatrix} \Delta y' \\ \Delta y'' \end{vmatrix}
$$
 (2.33)

Na equação (2.33), *T<sup>n</sup>* é uma matriz triangular superior de rank *n* e *O* é a matriz nula de rank  $(m - n) \times n$ . Similarmente,  $\Delta y'$  e  $\Delta y''$ , na equação (2.33, são vetores de dimensão  $n \in (m-n)$ , respectivamente. Finalmente, a solução de  $A \cdot \Delta x \approx \Delta y$  é encontrada através de simples procedimento substituição reversa, através de:

$$
T_n \cdot \Delta \underline{x} = \Delta \underline{y}' \tag{2.35}
$$

# *Método dos Mínimos-Quadrados com Reescalonamento Dinâmico Iterativo*

O método MQPM é extensamente utilizado em regressão linear e suas propriedades de convergência são bem conhecidas nas aplicações estatísticas [65], [66], [67]. Em EESEP, este método foi primeiro explorado por Mili [34]. Em realces deste trabalho o método MQPM faz uso de rotações de Givens para resolver um problema de EESEP.

Os resíduos são incorporados no modelo de estimação após serem padronizados como se segue:

$$
r_{S_i} = \frac{r_i}{\sigma_i \cdot w_i} \tag{2.36}
$$

O denominador da equação (2.36) mostra que dois pesos distintos são utilizados. O primeiro refere-se ao desvio padrão  $\sigma_i$  dos erros dos medidores, o segundo peso, *w<sup>i</sup>* , é devido a aquelas medidas classificadas como pontos de alavancamento [50].

# **2.4. SOLUÇÃO ITERATIVA DO PROBLEMA DE ESTIMAÇÃO DE ESTADOS**

#### *Método de Equações Normais*

A estimação de estado consiste no cálculo de variáveis de estado desconhecidas, através de um conjunto de medidas não exatas. Logo, a estimação obtida para as variáveis de estado desconhecidas também não será exata.

Assim, o problema da estimação consiste em encontrar uma forma de atingir a melhor estimativa, e para isto um dos critérios estatísticos existentes, o que vem sendo mais utilizado em SEP, é o método dos Mínimos Quadrados Ponderados.

Neste trabalho, considera-se por hipótese um modelo determinístico para representar o sistema, isto é, admite-se que não existam erros nos parâmetros do modelo. Tal representação é ilustrada pelo diagrama a seguir:

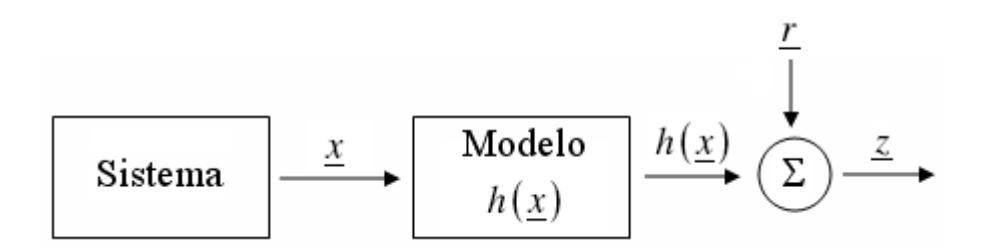

Figura 10 – Modelo Representativo do Sistema

Com relação a esse diagrama, podem-se escrever as equações nãolineares para estimação de estado do sistema de potência como sendo:

$$
\underline{z} = h(\underline{x}) + \underline{r} \tag{2.37}
$$

*z* : vetor de medidas  $(m \times 1)$ ;

 $h(\cdot)$ : vetor de funções não-lineares que relacionam as medidas com as variáveis de estado  $(m \times 1)$ ;

 $x$  : vetor de variáveis de estado  $(n \times 1)$ ;

*<u>r</u>* : vetor de erros de medidas  $(m \times 1)$ ;

*m* : número de medidas;

*n* : número de variáveis de estado a serem estimadas.

O vetor *z* que armazena as quantidades medidas é organizado da seguinte maneira:

$$
\underline{z} = \begin{bmatrix} \underline{v} \\ \underline{t} \\ \underline{u} \\ \underline{p} \\ \underline{q} \end{bmatrix}
$$
 (2.38)

em que *v* corresponde ao vetor de medidas de tensão; *t* corresponde ao vetor de medidas de fluxo de potência ativa; *u* ao vetor de medidas de fluxo de potência reativa e os vetores *p* e *q* referem-se às injeções de ativo e reativo, respectivamente.

A razão pela qual o vetor de medidas *z* tem a estrutura acima não é única. A principal motivação é a disposição assumida pelos elementos na matriz de coeficientes do sistema de equações lineares resultante do problema de EESEP. A estruturação de dados adotada favorece a fatoração da matriz  $G_{\hat{\textbf{x}}}$  (modelo clássico), ou ainda, da matriz  $H_{\hat{\textbf{x}}}$  (solução via métodos ortogonais, por exemplo: Método de Givens), pois diminui o número de enchimentos (*fill in*) durante o processo de fatoração das matrizes anteriormente referidas.

Os erros das medidas *r* são considerados como variáveis aleatórias independentes, com distribuição Gaussiana de média zero [33]. Chamando de  $R$  a matriz de covariâncias dos erros das medidas, com dimensão  $m \times m$ , temse:

$$
R = \begin{bmatrix} \sigma_1^2 & & \\ & \sigma_2^2 & \\ & & \ddots \\ & & & \sigma_m^2 \end{bmatrix} \tag{2.39}
$$

onde,  $\sigma_i^2$  é a variância do erro da medida  $r_i$ ;

Através da aplicação da teoria de mínimos quadrados ponderados, a melhor estimativa do vetor de variáveis de estado *x* , aqui designado por *x*ˆ , pode ser obtida determinando-se o valor de  $x$  que minimize o índice  $J(x)$  [38], dado por:

$$
J(\underline{x}) = \frac{1}{2} \cdot \underline{r}' \cdot R^{-1} \cdot \underline{r}
$$
 (2.40)

ou

$$
J(\underline{x}) = \frac{1}{2} \cdot \left[ \underline{z} - h(\underline{x}) \right]^{\prime} \cdot R^{-1} \cdot \left[ \underline{z} - h(\underline{x}) \right]
$$
 (2.41)

sendo  $R^{-1}$  o inverso da matriz de covariância das medidas.

O índice  $J(\underline{x})$  é minimizado quando:

$$
\frac{\partial J(x)}{\partial x} = 0\tag{2.42}
$$

ou

$$
H\left(\hat{\underline{x}}\right)' \cdot R^{-1} \cdot \left[ \underline{z} - h\left(\hat{\underline{x}}\right) \right] = 0 \tag{2.43}
$$

sendo *H* ( $\hat{x}$ ) a matriz de primeiras derivadas das funções não-lineares do vetor  $h(x)$  calculada no ponto representado pelo vetor de variáveis de estados estimados  $\hat{x}$ , que é representada por:

$$
H\left(\hat{\underline{x}}\right) = \frac{\partial h\left(\underline{x}\right)}{\partial \underline{x}}\bigg|_{x=\hat{x}}\tag{2.44}
$$

### *Linearização do Modelo de Medição*

Desde que o índice  $J(x)$  seja representado por uma função quadrática, expressa em termos de um vetor de equações não-lineares, a solução de *x*ˆ exige a aplicação de um método iterativo que resolva uma equação linear a cada iteração, de modo a calcular a estimativa corrente do vetor de variáveis de estado através de sucessivas correções [38], dadas por:

$$
\underline{x}^{k+1} = \underline{x}^k + \Delta \underline{x}^k \tag{2.45}
$$

No entanto, para a determinação da correção  $\Delta x^k$ , considera-se inicialmente a linearização das equações  $h(\underline{x})$  em torno do ponto  $\underline{x}^k$ , representada pela expressão:

$$
h(\underline{x}^{k+1}) \cong h(\underline{x}^k) + H(\underline{x}^k) \cdot \Delta \underline{x}^k
$$
 (2.46)

Reescrevendo a equação (2.37) em relação às aproximações realizadas em  $h(x)$ , obtêm-se o modelo linearizado:

$$
\underline{z} = h(\underline{x}^k) + H(\underline{x}^k) \cdot \Delta \underline{x}^k + \underline{r} \tag{2.47}
$$

ou ainda

$$
\Delta z \left( \underline{x}^k \right) = \underline{z} - h \left( \underline{x}^k \right) = H \left( \underline{x}^k \right) \cdot \Delta \underline{x}^k + \underline{r} \tag{2.48}
$$

sendo  $\Delta z\big(\underline{x}^k\big)$  definido como vetor dos resíduos de medição. A partir do modelo de medição linearizado, a função objetivo  $J(\Delta x)$  torna-se:

$$
J\left(\Delta\underline{x}\right) = \left[\Delta\underline{z}\left(\underline{x}^k\right) - H\left(\underline{x}^k\right) \cdot \Delta\underline{x}^k\right]' \cdot R^{-1} \cdot \left[\Delta\underline{z}\left(\underline{x}^k\right) - H\left(\underline{x}^k\right) \cdot \Delta\underline{x}^k\right] \tag{2.49}
$$

cujo mínimo é calculado a partir de

$$
\frac{\partial J(\Delta \underline{x})}{\partial \Delta \underline{x}} = H\left(\underline{x}^k\right)^t \cdot R^{-1} \cdot \left[\Delta \underline{z}\left(\underline{x}^k\right) - H\left(\underline{x}^k\right) \cdot \Delta \underline{x}^k\right] = 0 \tag{2.50}
$$

Logo, a solução pode ser processada pela seguinte expressão:

$$
\Delta \underline{x}^k = \left[ H \left( \underline{x}^k \right)^t \cdot R^{-1} \cdot H \left( \underline{x}^k \right) \right]^{-1} \cdot H \left( \underline{x}^k \right)^t \cdot R^{-1} \cdot \Delta \underline{z} \left( \underline{x}^k \right) \tag{2.51}
$$

que é denominada Equação Normal:

$$
H\left(\underline{x}^{k}\right)^{t} \cdot R^{-1} \cdot H\left(\underline{x}^{k}\right) = G^{k}
$$
\n(2.52)

onde *G* representa a matriz ganho ou matriz de informação.

O processo iterativo começa a partir de uma estimativa inicial  $\underline{x}^0$ , e a cada iteração as correções nas variáveis de estado  $\Delta x^k$  são obtidas através da equação (2.51). A atualização do vetor de variáveis de estado é obtida através da relação iterativa representada na equação (2.45), até que o seguinte critério de parada seja satisfeito:

$$
\max |\Delta x_i| \le \varepsilon \tag{2.53}
$$

no qual  $\varepsilon$  denota uma tolerância previamente estabelecida. Assim, este critério indica que o processo iterativo é encerrado quando a magnitude dos ajustes nas variáveis de estado for desprezível.

#### **2.4.1. Método de Gauss-Newton**

Outra maneira de se obter a correção  $\Delta x^k$  é através do método de Gauss-Newton [38]. Neste caso, a função  $J(x)$  é expandida em série de Taylor até o termo de segunda ordem, em torno do ponto  $\frac{x^k}{2}$  ao longo da direção  $\Delta \underline{x}$  :

$$
J\left(\underline{x}^k + \Delta \underline{x}^k\right) = J\left(\underline{x}^k\right) + \frac{\partial J\left(\underline{x}^k\right)^t}{\partial \underline{x}} \left| \Delta \underline{x}^k + \frac{1}{2} \cdot \left[\Delta \underline{x}^k\right]^t \cdot \frac{\partial^2 J\left(\underline{x}^k\right)}{\partial \underline{x}^2} \right|_{x = x^k} \cdot \Delta \underline{x}^k \quad (2.54)
$$

sendo,  $(\underline{x}^{\kappa})$ *k k*  $x = x^k$  $J\left(\underline{x}^k\right)$  $\frac{x}{x}$   $\Big|_{x=}$  $\partial$  $\partial$ e  $^{2}J\left( \underline{x}^{k}\right) \Vert$ 2 *k k*  $x = x^k$  $J\left(\underline{x}^k\right)$  $\frac{x^2}{x}$   $\Big|_{x=}$  $\partial$  $\partial$ , o vetor das primeiras derivadas ou gradiente

de  $J(\underline{x})$ , e a matriz das segundas derivadas ou Hessiana de  $J(\underline{x})$ , respectivamente.

Obtêm-se o mínimo da função  $J\big(\underline{x}^k + \Delta \underline{x}^k\big)$  através da diferenciação da mesma em relação à  $\Delta x$  e igualando o resultado à zero, da seguinte forma:

$$
\frac{\partial J}{\partial (\Delta \underline{x})} = \frac{\partial J(\underline{x}^k)'}{\partial \underline{x}} \bigg|_{x=x^k} + \frac{\partial^2 J(\underline{x}^k)}{\partial \underline{x}^2} \bigg|_{x=x^k} \cdot \Delta \underline{x}^k = 0 \tag{2.55}
$$

ou

$$
\left. \frac{\partial^2 J\left(\underline{x}^k\right)}{\partial \underline{x}^2} \right|_{x=x^k} \cdot \Delta \underline{x}^k = -\frac{\partial J\left(\underline{x}^k\right)^t}{\partial \underline{x}} \Bigg|_{x=x^k} \tag{2.56}
$$

Sendo o gradiente de  $J(\underline{x})$  calculado a partir de:

$$
\frac{\partial J(\underline{x}^{k})}{\partial \underline{x}}\Big|_{x=x^{k}} = \left(\frac{\partial \left\{\left[z - h(\underline{x})\right]^{t} \cdot R^{-1} \cdot \left[\underline{z} - h(\underline{x})\right]\right\}}{\partial \underline{x}}\right)_{x=x^{k}}
$$
\n
$$
\frac{\partial J(\underline{x}^{k})}{\partial \underline{x}}\Big|_{x=x^{k}} = -2 \cdot \left(\frac{\partial h(\underline{x})}{\partial \underline{x}}\right)^{t} \Big|_{x=x^{k}} \cdot R^{-1} \cdot \left[\underline{z} - h(\underline{x})\right]_{x=x^{k}}
$$
\n(2.57)

tem-se:

$$
\frac{\partial J\left(\underline{x}^{k}\right)^{t}}{\partial \underline{x}}\Bigg|_{x=x^{k}} = -2 \cdot H\left(\underline{x}^{k}\right)^{t} \cdot R^{-1} \cdot \Delta \underline{z}
$$
\n(2.58)

onde,  $H\!\left(\underline{x}^k\right)$  e  $\Delta \underline{z}$  conservam os mesmos significados descritos anteriormente.

Aplicando-se um procedimento análogo para o cálculo da matriz das segundas derivadas de  $J(\underline{x})$ , obtém-se:

$$
\frac{\partial^2 J(\underline{x}^k)}{\partial \underline{x}^2}\bigg|_{x=x^k} = \frac{\partial}{\partial \underline{x}} \Bigg[ -2 \cdot \Bigg( \frac{\partial h(\underline{x})}{\partial \underline{x}} \Bigg)^t \cdot R^{-1} \cdot \Big[ \underline{z} - h(\underline{x}) \Big] \Bigg]_{x=x^k}
$$
(2.59)

Considerando-se desprezíveis as variações da matriz  $H\!\left(\underline{x}^k\right)$  nas proximidades da solução, ou seja:

$$
H\left(\underline{x}\right) = \frac{\partial h(x)}{\partial x} \approx cte\tag{2.60}
$$

logo,

$$
\left. \frac{\partial^2 J\left(\underline{x}^k\right)}{\partial \underline{x}^2} \right|_{x=x^k} \approx -2 \cdot H\left(\underline{x}\right)^t \cdot R^{-1} \cdot H\left(\underline{x}\right) \tag{2.61}
$$

Através da equação (2.61), a equação (2.55) é re-escrita como:

$$
\left[H\left(\underline{x}\right)^{t} \cdot R^{-1} \cdot H\left(\underline{x}\right)\right] \cdot \Delta \underline{x}^{k} = H\left(\underline{x}\right)^{t} \cdot R^{-1} \cdot \Delta \underline{z}
$$
\n(2.62)

que é idêntica a equação obtida pelo modelo de medição linearizado – Equação Normal.

#### *Aspectos sobre a Equação Normal*

No sistema linear expresso pela equação (2.51), a matriz  $R^{-1}$  é diagonal. Devido a isto, o produto matricial  $H^t \cdot R^{-1} \cdot H$  (matriz Ganho ou de Informação), é aproximadamente duas vezes mais denso que a matriz *H* .

Se por um lado, a matriz *H* é esparsa, a matriz Ganho *G* possui número reduzido de elementos não-nulos, o que impossibilita o uso de técnicas de compactação e esparsidade empregadas na fatoração da matriz *H* . Todavia, esta matriz é simétrica em estrutura e valor, e semi-definida positiva, o que também facilita a sua fatoração.

O plano de medição, contudo, deve ser elaborado de modo que a disposição, número e configuração das medidas disponíveis assegurem a não singularidade da matriz *G* , ou seja, que o sistema seja observável.

Os elementos da matriz Jacobiana  $H(\underline{x}^k)$  são obtidos derivando-se as expressões de  $h(x)$  (equações de injeção de potência nas barras, fluxo de potência nas linhas de transmissão, magnitudes das tensões, ou magnitudes de corrente) em relação ao vetor de variáveis de estado *x* , formado pelas tensões complexas nas barras do SEP. Apesar da simplicidade com que se podem expressar analiticamente essas derivadas, o cálculo de seus valores numéricos deve ser feito da forma mais eficiente possível, já que são requisitadas inúmeras vezes na formulação convencional [38].

### **2.5. MODELO GENERALIZADO DE TRANSFORMADORES**

O modelo equivalente de transformadores utilizados em estudos de fluxo de carga e estimação de estados é composto por uma impedância  $z_{km}$  em série e um autotransformador ideal no lado primário, com uma relação de transformação dada por  $t_{tm}$ . Tal modelo pode ser visualizado através da Figura 11:

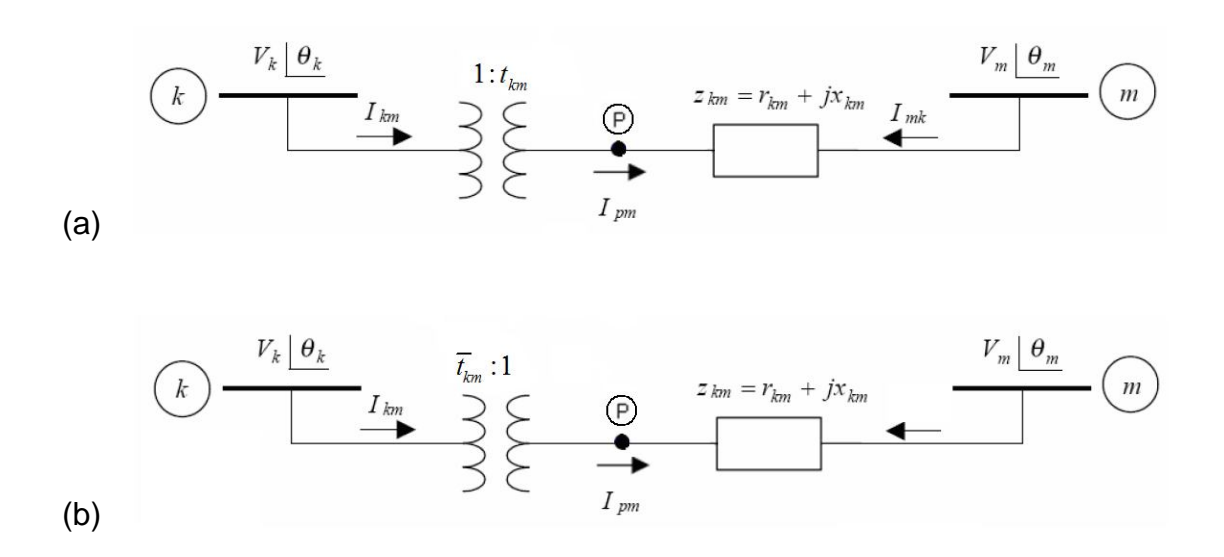

Figura 11 – Modelo equivalente de transformadores

*km z* : impedância equivalente referida ao secundário do transformador;

*km I* : corrente elétrica que flui do primário para o secundário do transformador;

*I<sub>mk</sub>* : corrente elétrica que flui do secundário para o primário do transformador;

*km t* : tape referido ao secundário do transformador;

 $\overline{t_{km}}$ : tape referido ao primário do transformador;

Comumente os dados da rede são representados conforme a Figura 11 (b) [68], porém, para facilitar e simplificar o equacionamento de fluxo de potência, a representação adotada neste estudo será a da Figura 11 (a). Se os dados do transformador estão de acordo com a representação da Figura 11 (b), basta converter a relação da seguinte forma:

$$
\overline{t}_{km} = \frac{1}{t_{km}}\tag{2.63}
$$

#### **2.5.1. Tapes de Transformadores como Variáveis de Estado**

O desempenho do software em tempo real para a monitoração e otimização da segurança do sistema de potencia depende significativamente da exatidão do modelo elétrico da rede e de seus parâmetros. As impedâncias e susceptâncias das linhas e dos transformadores de tape fixo podem ser considerados como parâmetros constantes. Por outro lado, os tapes de transformadores que possuem controle local ou remoto podem ser modelados como variáveis de estado.

A sensibilidade dos resultados do estimador de estados para ajustes incorretos do PTT (Posição de Tape de Transformador) tem sido objeto em diversos trabalhos [69], [70]. Alguns problemas causados pelos parâmetros dos transformadores durante a execução do software de estimação de estados em sistemas de potência em tempo real são relatados em [71]. O incorreto valor da posição do tape pode degradar significativamente os resultados da estimação de estados e causar detecção múltipla de dados com erros grosseiros em medidas corretas conectadas em transformadores.

Duas principais aproximações para a estimação de PTT podem ser feitas: ESEPT (Estimação Simultânea de Estados e de Posição de Tapes) [70] e os métodos baseados na análise residual do estimador de estados [69], [72], [73]. Um método geral de estimação paramétrica [74] também pode ser unido ao segundo grupo das aproximações. Um método independente do processo de estimação de estados foi considerado em [75] e a aproximação do reconhecimento é aplicada em [76].

# *Formulação do Problema*

A estimação da posição do tape de transformador que usa a aproximação ESEPT é baseado no aumento do vetor de estados. Tal operação contribui para a não-linearidade das equações de fluxo e diminui a redundância local das medidas. Conseqüentemente, as medidas adjacentes a transformadores tornam-se freqüentemente críticas ou compõem pares críticos. Nestes casos a detecção ou a identificação de erros grosseiros torna-se impossível sem o uso de informações adicionais. As dificuldades no processamento de erros grosseiros durante a estimação de estados e do PTT também foram indicadas em [77].

Um outro problema, diretamente relacionado à redundância local das medidas, é a capacidade de filtragem do algoritmo de estimação. A redução da redundância local aumenta a sensibilidade das estimativas da posição de tapes ao ruído das medidas. Dessa maneira, faz-se necessário primeiramente executar uma filtragem das medidas adjacentes a transformadores (fluxo de potencia reativa no transformador e injeções de reativo e magnitude de tensão nas barras próximas ao transformador). O efeito do tape é tanto maior quanto menor for a impedância do ramo ao qual ele está associado.

Na filtragem os resíduos normalizados são calculados e comparados com um limiar. As medidas que correspondem aos resíduos normalizados que excedem esse limiar são sinalizadas como dados suspeitos. Os grandes resíduos filtrados podem ser causados tanto por um erro grosseiro na medida quanto por uma mudança abrupta dos estados do sistema que não pode ser prevista pelo modelo dinâmico. No caso de erros grosseiros, as medidas suspeitas devem ser removidas da série de dados, enquanto que na mudança abrupta de estados deve utilizado o algoritmo ESEPT porque essas medidas contêm informações importantes acerca do estado do sistema. A fim de discriminar a mudança de estado abrupta a partir da ocorrência de erros grosseiros, o seguinte procedimento é utilizado:

 Se a medida, na base do resíduo normalizado filtrado, for sinalizada como suspeita, é ainda utilizado o algoritmo ESEPT, porém sua variância é aumentada de tal maneira que sua influência no resultado do estimador de estados é limitada. Depois que o ESEPT é executado, a detecção e eliminação de medidas com erros são realizadas. No início, as medidas suspeitas são processadas.

 Se a medida estiver marcada como suspeita e seu resíduo normalizado exceder o limiar, esta medida é classificada como erro grosseiro e removida do conjunto de medidas. Senão considera-se como uma medida correta. Tal procedimento permite a identificação correta de dados com erros grosseiros nos pares críticos das medidas que são utilizadas geralmente na estimação de PTT.

## *Atribuição de Pesos às Medidas de Posição de Tapes de Transformadores*

O tape *km t* é uma variável de estado do problema e tem de ser tratado como tal. Caso não seja realizada a estimação desses valores, eles serão tratados como parâmetros sem erro e, caso existam erros no valor fornecido ao estimador, esses serão distribuídos entre as grandezas estimadas causando erro no modelo (semelhante a um erro no parâmetro de uma linha, por exemplo). São freqüentes casos em que a admitância do ramo do circuito equivalente do transformador onde está o tape está alocado assume valores elevados, tornado o problema muito mais sensível ao valor de  $t_{tm}$ .

A seguir mostram-se os resultados obtidos (somente erros grosseiros) sem estimação de tapes, ou seja, utilizando os tapes como parâmetros:

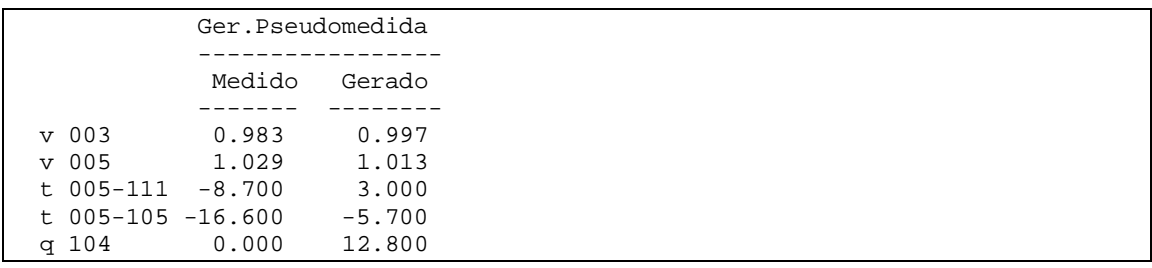

A ponderação utilizada para a medida de tapes nesta simulação foram iguais a 1000,0 .

Os resultados com estimação de tapes estão mostrados a seguir:

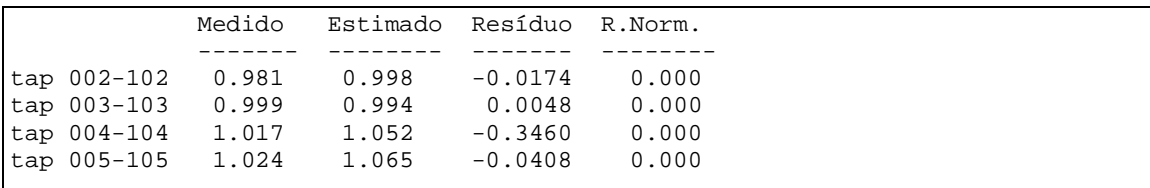
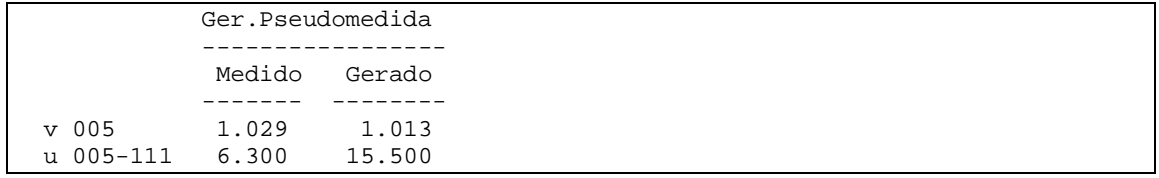

Notar a redução nas medidas com erros grosseiros. Se aumentarmos as ponderações dos tapes para 10000,0 , os resultados estão como mostrados a seguir:

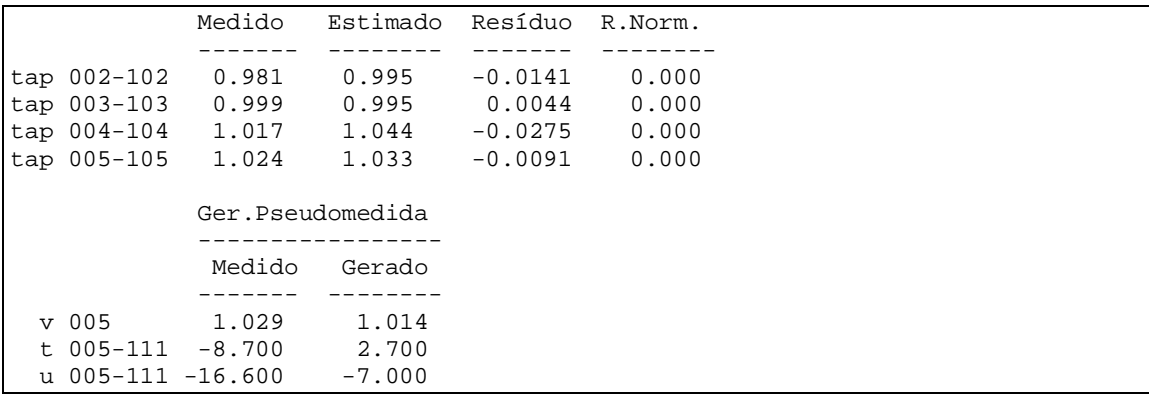

Notar que os resíduos nos tapes diminuem e aparece uma nova medida com erro grosseiro. Se aumentarmos muito a ponderação dos tapes será reproduzido o caso inicial em que o tape é considerado parâmetro.

### **2.6. MODELAGEM EM COORDENADAS POLARES**

### **2.6.1. Equações de Fluxo de Potência**

Generalizando o modelo equivalente de linhas de transmissão e transformadores (em fase ou defasadores), obtêm-se o modelo da Figura 12 para fluxo de potência entre duas barras:

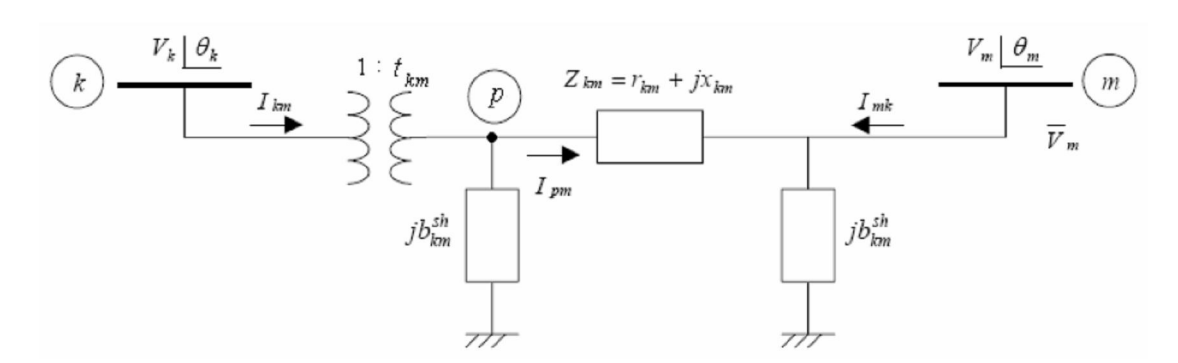

Figura 12 – Modelo  $\pi$  generalizado para equacionamento de fluxo de potência

onde 1: *km t* representa a relação de transformação do autotransformador ideal,  $e^{i\phi}$ .  $t_{km} = a_{km} \cdot e^{j\phi}$ .

Com isso, a expressão generalizada de fluxo de potência da barra *k* para barra *m* resulta:

$$
P_{km} = a_{km}^2 \cdot V_k^2 \cdot g_{km} - a_{km} \cdot V_k \cdot V_m \cdot g_{km} \cdot \cos\left(\theta_{km} + \varphi\right) - a_{km} \cdot V_k \cdot V_m \cdot b_{km} \cdot \sin\left(\theta_{km} + \varphi\right)
$$
  

$$
Q_{km} = -a_{km}^2 \cdot V_k^2 \cdot \left(b_{km} + b_{km}^{sh}\right) + a_{km} \cdot V_k \cdot V_m \cdot b_{km} \cdot \cos\left(\theta_{km} + \varphi\right) - a_{km} \cdot V_k \cdot V_m \cdot g_{km} \cdot \sin\left(\theta_{km} + \varphi\right)
$$

Já a expressão generalizada de fluxo da barra *m* para barra *k* fica:

$$
P_{mk} = V_m^2 \cdot g_{km} - a_{km} \cdot V_k \cdot V_m \cdot b_{km} \cdot \cos(\theta_{mk} + \varphi) - a_{km} \cdot V_k \cdot V_m \cdot g_{km} \cdot \sin(\theta_{mk} + \varphi)
$$
  
\n
$$
Q_{mk} = -V_m^2 \cdot (b_{km} + b_{km}^{sh}) + a_{km} \cdot V_k \cdot V_m \cdot b_{km} \cdot \cos(\theta_{mk} + \varphi) - a_{km} \cdot V_k \cdot V_m \cdot g_{km} \cdot \sin(\theta_{mk} + \varphi)
$$
\n(2.65)

#### **Observações**

 Observe que o efeito do transformador está relacionado à barra *k* , isto porque o transformador está conectado a esta barra. Assim, é de vital importância observar que a relação  $a_{mk}$  não faz parte do

 $(2.64)$ 

equacionamento, logo, deve-se tomar cuidado na hora de se implementar os fluxos da barra *m* para a barra *k* .

**•** Na expressão generalizada de  $Q_{km}$ , o termo  $-a_{km}^2$  aparece multiplicando  $b^{sh}_{km}$ , o que fisicamente não existe, porém, não é errado o seu uso, já que se o dispositivo for uma linha de transmissão  $a_{km}$  vale 1, não afetando de forma errônea a expressão de fluxo reativo. Se o dispositivo envolvido for um transformador,  $b^{\scriptscriptstyle sh}_{\scriptscriptstyle km}$  é igual à zero, ou seja, não causa nenhum prejuízo a expressão.

### **2.6.2. Equações de Injeção de Potência**

Para se obter o equacionamento das injeções de potência em barras, primeiramente deve-se obter o valor líquido de injeção de corrente numa barra genérica considerando todos os fluxos de corrente incidentes sobre ela. A Figura 13 ilustra esta situação:

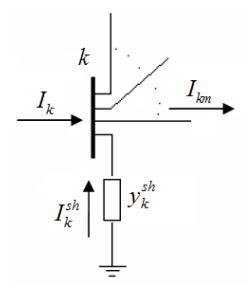

Figura 13 – Correntes incidentes possíveis numa barra genérica *k* .

Assim, para o caso geral, a seguinte equação é válida:

$$
I_k + I_k^{sh} = \sum_{m \in \Omega_k} I_{km}
$$
 (2.66)

para  $k = 1, 2, ..., N$ , onde  $k$  é um nó genérico,  $m$  é um nó adjacente a  $k$ ,  $\Omega$  é o conjunto de nós adjacentes a *k* , e *N* é o número de nós do sistema.

Através das relações complexas de corrente para linhas de transmissão e transformadores (defasadores ou não) desenvolvidas na seção anterior, esboça-se a forma unificada de fluxo de corrente da barra *k* para barra *m* :

$$
I_{km} = (a_{km}^2 \cdot y_{km} + j b_{km}^{sh}) \cdot E_k + (-a_{km} \cdot y_{km} \cdot e^{-j\varphi}) \cdot E_m
$$
 (2.67)

Dessa forma *<sup>k</sup> I* pode ser reescrita como:

$$
I_{km} = \left[ j b_k^{sh} + \sum_{m \in \Omega_k} \left( a_{km}^2 \cdot y_{km} + j b_{km}^{sh} \right) \right] \cdot E_k + \sum_{m \in \Omega_k} \left( -a_{km} \cdot y_{km} \cdot e^{-j\varphi} \right) \cdot E_m \tag{2.68}
$$

A equação (2.68) pode ser rearranjada na forma matricial como:

$$
I = Y \times E \tag{2.69}
$$

sendo:

- *I* o vetor de injeção de corrente no nó, com dimensão  $N \times 1$ ;
- *Y* a matriz de admitância do sistema, com dimensão  $N \times N$ ;
- **E** o vetor de tensão no nó, com dimensão  $N \times 1$ .

Os elementos da matriz *Y* não pertencentes a diagonal principal, são formados da seguinte forma:

$$
Y_{km} = -a_{km} \cdot y_{km} \cdot e^{-j\varphi} \tag{2.70}
$$

Já os elementos da diagonal principal de *Y* são:

$$
Y_{kk} = y_k^{sh} + \sum_{m \in \Omega_k} \left( a_{km}^2 \cdot y_{km} + y_{km}^{sh} \right)
$$
 (2.71)

Assim, a forma matricial completa da injeção de corrente da barra genérica *k* fica:

$$
I_k = Y_{kk} \cdot E_k + \sum_{m \in \Omega_k} Y_{km} \cdot E_m
$$
  
\n
$$
I_k = \sum_{m \in K} Y_{km} \cdot E_m
$$
\n(2.72)

onde *K* é o número de barras adjacentes à barra *k* , incluindo ela mesmo.

A matriz *Y* é comumente decomposta em parte real e imaginária, sendo estas representadas respectivamente por  $G \in B$ , ou melhor,  $Y_{km} = G_{km} + j B_{km}$ . Logo, a expressão da injeção de corrente resultante torna-se:

$$
I_{k} = \sum_{m \in K} (G_{km} + j B_{km}) \cdot E_{m}
$$
 (2.73)

Da expressão de injeção de potência complexa em uma barra, segue o equacionamento a seguir:

$$
S_{k}^{*} = P_{k} - j Q_{k} = E_{k}^{*} \cdot I_{k}
$$
\n
$$
S_{k}^{*} = V_{k} \cdot e^{-j\theta_{k}} \cdot \left\{ \left[ j b_{k}^{sh} + \sum_{m \in \Omega_{k}} \left( a_{km}^{2} \cdot y_{km} + j b_{km}^{sh} \right) \right] \cdot E_{k} + \sum_{m \in \Omega_{k}} \left( -a_{km} \cdot y_{km} \cdot e^{-j\varphi} \right) \cdot E_{m} \right\}
$$
\n
$$
S_{k}^{*} = V_{k}^{2} \cdot \left[ j b_{k}^{sh} + \sum_{m \in \Omega_{k}} \left( a_{km}^{2} \cdot y_{km} + j b_{km}^{sh} \right) \right] + V_{k} \cdot V_{m} \cdot \sum_{m \in \Omega_{k}} \left( -a_{km} \cdot y_{km} \cdot e^{-j(\theta_{k} - \theta_{m} + \varphi)} \right)
$$
\n
$$
S_{k}^{*} = V_{k}^{2} \cdot j b_{k}^{sh} + V_{k}^{2} \cdot \sum_{m \in \Omega_{k}} \left[ a_{km}^{2} \cdot \left( g_{km} + j b_{km} \right) + j b_{km}^{sh} \right] +
$$
\n
$$
-V_{k} \cdot V_{m} \cdot \sum_{m \in \Omega_{k}} \left\{ a_{km} \cdot \left( g_{km} + j b_{km} \right) \cdot \left[ \cos \left( \theta_{km} + \varphi \right) - j \sin \left( \theta_{km} + \varphi \right) \right] \right\}
$$
\n(2.74)

Separando-se a parte real da imaginária, tem-se:

$$
P_{k} = V_{k}^{2} \cdot \sum_{m \in \Omega_{k}} a_{km}^{2} \cdot g_{km} + V_{k} \cdot \sum_{m \in \Omega_{k}} V_{m} \cdot a_{km} \cdot \left[ g_{km} \cdot \cos \left( \theta_{km} + \varphi \right) + b_{km} \cdot \sin \left( \theta_{km} + \varphi \right) \right]
$$

$$
Q_k = -V_k^2 \cdot \left[ b_{km}^{sh} + \sum_{m \in \Omega_k} \left( a_{km}^2 \cdot b_{km} + b_{km}^{sh} \right) \right] +
$$
  
-V\_k \cdot \sum\_{m \in \Omega\_k} V\_m \cdot a\_{km} \cdot \left[ g\_{km} \cdot \text{sen} \left( \theta\_{km} + \varphi \right) - b\_{km} \cdot \text{cos} \left( \theta\_{km} + \varphi \right) \right]

(2.75)

### *Composição da Matriz Jacobiana*

A composição da matriz jacobiana *H* depende diretamente da seqüência ou posição das variáveis de estado e do vetor de medidas. A Figura 14 mostra uma possível estruturação da matriz jacobiana.

$$
H = \begin{bmatrix} \theta_2 & \theta_3 & \cdots & \theta_N & V_1 & V_2 & \cdots & V_N & a_{km} \\ a_{km} & \frac{\partial a_{km}}{\partial \theta_2} & \frac{\partial a_{km}}{\partial \theta_3} & \cdots & \frac{\partial a_{km}}{\partial \theta_N} & \frac{\partial a_{km}}{\partial V_1} & \frac{\partial a_{km}}{\partial V_2} & \cdots & \frac{\partial a_{km}}{\partial V_N} & 1 \\ V_k & \frac{\partial V_k}{\partial \theta_2} & & & & & \\ V_m & \frac{\partial V_m}{\partial \theta_2} & & & & & \\ V_m & \frac{\partial V_m}{\partial \theta_2} & & & & & \\ t_{km} & \frac{\partial t_{km}}{\partial \theta_2} & & & & & \\ u_{km} & \frac{\partial u_{km}}{\partial \theta_2} & & & & & \\ u_{mk} & \frac{\partial u_{mk}}{\partial \theta_2} & & & & & \\ P_k & \frac{\partial p_k}{\partial \theta_2} & & & & & \\ P_m & \frac{\partial p_k}{\partial \theta_2} & & & & & \\ q_k & \frac{\partial q_k}{\partial \theta_2} & & & & & \\ q_k & \frac{\partial q_k}{\partial \theta_2} & & & & & \end{bmatrix}
$$

Figura 14 – Estrutura da Matriz Jacobiana para um Plano de Medição com Tapes de Transformadores, Fluxos e Injeções de Potência e Magnitudes de Tensão

Em estimação de estado, a barra de referência é utilizada apenas como referência angular, diferentemente do problema de fluxo de carga, para o qual a barra de referência também serve para fazer o balanço de carga do sistema. Assim, no problema de estimação pode-se escolher qualquer barra como referência angular, porém, a coluna da matriz *H* referente ao ângulo de referência deve ser eliminada do processo.

(2.77)

# *Derivadas Parciais*

$$
\frac{\partial P_{km}}{\partial a_{km}} = 2 \cdot a_{km} \cdot V_k^2 \cdot g_{km} - V_k \cdot V_m \cdot \left[ g_{km} \cdot \cos\left(\theta_{km} + \varphi\right) + b_{km} \cdot \sin\left(\theta_{km} + \varphi\right) \right]
$$
\n
$$
\frac{\partial P_{km}}{\partial \theta_k} = a_{km} \cdot V_k \cdot V_m \cdot \left[ g_{km} \cdot \sin\left(\theta_{km} + \varphi\right) - b_{km} \cdot \cos\left(\theta_{km} + \varphi\right) \right]
$$
\n
$$
\frac{\partial P_{km}}{\partial \theta_m} = a_{km} \cdot V_k \cdot V_m \cdot \left[ -g_{km} \cdot \sin\left(\theta_{km} + \varphi\right) + b_{km} \cdot \cos\left(\theta_{km} + \varphi\right) \right]
$$
\n
$$
\frac{\partial P_{km}}{\partial V_k} = 2 \cdot a_{km}^2 \cdot V_k \cdot g_{km} - a_{km} \cdot V_m \cdot \left[ g_{km} \cdot \cos\left(\theta_{km} + \varphi\right) + b_{km} \cdot \sin\left(\theta_{km} + \varphi\right) \right]
$$
\n
$$
\frac{\partial P_{km}}{\partial V_m} = -a_{km}^2 \cdot V_k \cdot \left[ g_{km} \cdot \cos\left(\theta_{km} + \varphi\right) + b_{km} \cdot \sin\left(\theta_{km} + \varphi\right) \right]
$$

$$
\frac{\partial Q_{km}}{\partial a_{km}} = -2 \cdot a_{km} \cdot V_k^2 \cdot (b_{km} + b_{km}^{sh}) + V_k \cdot V_m \cdot [b_{km} \cdot \cos(\theta_{km} + \varphi) - g_{km} \cdot \sin(\theta_{km} + \varphi)]
$$
\n
$$
\frac{\partial Q_{km}}{\partial \theta_k} = -a_{km} \cdot V_k \cdot V_m \cdot [b_{km} \cdot \sin(\theta_{km} + \varphi) + g_{km} \cdot \cos(\theta_{km} + \varphi)]
$$
\n
$$
\frac{\partial Q_{km}}{\partial \theta_m} = a_{km} \cdot V_k \cdot V_m \cdot [b_{km} \cdot \sin(\theta_{km} + \varphi) + g_{km} \cdot \cos(\theta_{km} + \varphi)]
$$
\n
$$
\frac{\partial Q_{km}}{\partial V_k} = -2 \cdot a_k^2 \cdot V_k \cdot (b_{km} + b_{km}^{sh}) + a_{km} \cdot V_m \cdot [b_{km} \cdot \cos(\theta_{km} + \varphi) - g_{km} \cdot \sin(\theta_{km} + \varphi)]
$$
\n
$$
\frac{\partial Q_{km}}{\partial V_k} = a_{km} \cdot V_k \cdot [b_{km} \cdot \cos(\theta_{km} + \varphi) - g_{km} \cdot \sin(\theta_{km} + \varphi)]
$$

### **2.7. MODELAGEM EM COORDENADAS RETANGULARES**

Se na abordagem em coordenadas polares a tensão em cada barra é expressa em módulo e ângulo, nesta abordagem a tensão será dada a partir de suas coordenadas no plano cartesiano *x y* . Assim para uma determinada barra *k* do sistema, a tensão é dada por *Vx* e *Vy* :

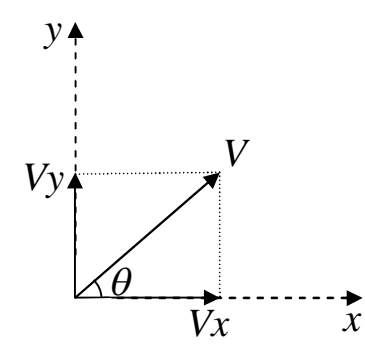

Figura 15 – Plano cartesiano *x y*

onde se podem obter as seguintes relações entre as coordenada polar e retangular:

$$
V = \sqrt{Vx^2 + Vy^2} \qquad \theta = \tan^{-1} \frac{Vy}{Vx}
$$
 (2.78)

Assim, substituindo as variáveis acima na equação (2.75), têm-se as seguintes equações de fluxo e injeção neste tipo de coordenada.

### **2.7.1. Equações de Fluxo de Potência**

$$
P_{km} = a_{km}^2 \cdot V_k^2 \cdot g_{km} - a_{km} \cdot Vx_k \cdot (g_{km} \cdot Vx_m - b_{km} \cdot Vy_m) +
$$
  
\n
$$
- a_{km} \cdot Vy_k \cdot (b_{km} \cdot Vx_m + g_{km} \cdot Vy_m)
$$
  
\n
$$
Q_{km} = -a_{km}^2 \cdot V_k^2 \cdot (b_{km} + b_{km}^{sh}) + a_{km} \cdot Vx_k \cdot (b_{km} \cdot Vx_m + g_{km} \cdot Vy_m) +
$$
  
\n
$$
- a_{km} \cdot Vy_k \cdot (g_{km} \cdot Vx_m - b_{km} \cdot Vy_m)
$$
  
\n(2.79)

### **2.7.2. Equações de Injeção de Potência**

$$
P_{k} = V_{k}^{2} \cdot \sum_{m \in \Omega_{k}} a_{km}^{2} \cdot g_{km} - Vx_{k} \cdot \sum_{m \in \Omega_{k}} a_{km} \cdot (g_{km} \cdot Vx_{m} - b_{km} \cdot Vy_{m}) +
$$
  
\n
$$
-Vy_{k} \cdot \sum_{m \in \Omega_{k}} a_{km} \cdot (b_{km} \cdot Vx_{m} + g_{km} \cdot Vy_{m})
$$
  
\n
$$
Q_{k} = -V_{k}^{2} \cdot \sum_{m \in \Omega_{k}} a_{km}^{2} \cdot (b_{km} + b_{km}^{sh}) + Vx_{k} \cdot \sum_{m \in \Omega_{k}} a_{km} \cdot (b_{km} \cdot Vx_{m} + g_{km} \cdot Vy_{m}) +
$$
  
\n
$$
-Vy_{k} \cdot \sum_{m \in \Omega_{k}} a_{km} \cdot (g_{km} \cdot Vx_{m} + b_{km} \cdot Vy_{m})
$$
  
\n(2.80)

A aplicação do processo iterativo de Newton-Raphson na solução das equações não lineares (2.79), referentes a todas as barras, resulta num outro conjunto de equações semelhantes a (2.64), mas que cuja solução representa as correções das componentes real e imaginária das tensões. Assim sendo, a matriz Jacobiana difere da anterior, sendo calculada tomando-se as derivadas parciais das equações de potência ativa e reativa em relação a estas novas variáveis de estado.

# *Composição da Matriz Jacobiana*

A composição da matriz jacobiana *H* , do mesmo modo que na forma polar, depende diretamente da seqüência ou posição das variáveis de estado e do vetor de medidas. A Figura 16 mostra uma possível estruturação da matriz jacobiana.

$$
\begin{bmatrix}\nV_{y_2} & V_{y_3} & \cdots & V_{y_N} & V_{x_1} & V_{x_2} & \cdots & V_{x_N} & a_{km} \\
a_{km} & \frac{\partial a_{km}}{\partial V_{y_2}} & \frac{\partial a_{km}}{\partial V_{y_3}} & \cdots & \frac{\partial a_{km}}{\partial V_{y\theta_N}} & \frac{\partial a_{km}}{\partial V_{x_1}} & \frac{\partial a_{km}}{\partial V_{x_2}} & \cdots & \frac{\partial a_{km}}{\partial V_{x_N}} \\
V_k & \frac{\partial V_k}{\partial V_{y_2}} & & & & \\
V_m & \frac{\partial V_m}{\partial V_{y_2}} & & & \\
I_{km} & \frac{\partial t_{km}}{\partial V_{y_2}} & & & \\
I_{mm} & \frac{\partial t_{km}}{\partial V_{y_2}} & & & \\
I_{mm} & \frac{\partial u_{km}}{\partial V_{y_2}} & & & \\
I_{mm} & \frac{\partial u_{mk}}{\partial V_{y_2}} & & & \\
P_k & \frac{\partial p_k}{\partial V_{y_2}} & & & \\
P_m & \frac{\partial p_k}{\partial V_{y_2}} & & & \\
I_m & \frac{\partial q_k}{\partial V_{y_2}} & & & \\
I_m & \frac{\partial q_k}{\partial V_{y_2}} & & & \\
I_m & \frac{\partial q_m}{\partial V_{y_2}} & & & \\
I_m & \frac{\partial q_m}{\partial V_{y_2}} & & & \\
I_m & \frac{\partial q_m}{\partial V_{y_2}} & & & \\
I_m & \frac{\partial q_m}{\partial V_{y_2}} & & & \\
I_m & \frac{\partial q_m}{\partial V_{y_2}} & & & \\
I_m & \frac{\partial q_m}{\partial V_{y_2}} & & & \\
I_m & \frac{\partial q_m}{\partial V_{y_2}} & & & \\
I_m & \frac{\partial q_m}{\partial V_{y_2}} & & & \\
I_m & \frac{\partial q_m}{\partial V_{y_2}} & & & \\
I_m & \frac{\partial q_m}{\partial V_{y_2}} & & & \\
I_m & \frac{\partial q_m}{\partial V_{y_2}} & & & \\
I_m & \frac{\partial q_m}{\partial V_{y_2}} & & & \\
I_m & \frac{\partial q_m}{\partial V_{y_2}} & & & \\
I_m & \frac{\partial q_m}{\partial V_{y_2}} & & & \\
I_m & \frac{\partial q_m}{\partial V_{y_2}} & & & \\
I_m & \frac{\partial q_m}{\partial V_{y_2}} & & & \\
$$

Figura 16 – Estrutura da Matriz Jacobiana para um Plano de Medição com Tapes de Transformadores, Fluxos e Injeções de Potência e Magnitudes de Tensão

## *Derivadas Parciais*

$$
\frac{\partial P_{km}}{\partial a_{km}} = 2 \cdot a_{km} \cdot V_k^2 \cdot g_{km} - Vx_k \cdot (g_{km} \cdot Vx_m - b_{km} \cdot Vy_m) - Vy_k \cdot (b_{km} \cdot Vx_m + g_{km} \cdot Vy_m)
$$
\n
$$
\frac{\partial P_{km}}{\partial Vy_k} = 2 \cdot a_{km}^2 \cdot Vy_k \cdot g_{km} - a_{km} \cdot (b_{km} \cdot Vx_m + g_{km} \cdot Vy_m)
$$
\n
$$
\frac{\partial P_{km}}{\partial Vy_m} = a_{km} \cdot Vx_k \cdot b_{km} - a_{km} \cdot Vy_k \cdot g_{km}
$$
\n
$$
\frac{\partial P_{km}}{\partial Vx_k} = 2 \cdot a_{km}^2 \cdot Vx_k \cdot g_{km} - a_{km} \cdot (g_{km} \cdot Vx_m - b_{km} \cdot Vy_m)
$$
\n
$$
\frac{\partial P_{km}}{\partial Vx_k} = -a_{km} \cdot Vx_k \cdot g_{km} - a_{km} \cdot Vy_k \cdot b_{km}
$$

$$
\frac{\partial Q_{km}}{\partial a_{km}} = -2 \cdot a_{km} \cdot V_k^2 \cdot (b_{km} + b_{km}^{sh}) + Vx_k \cdot (b_{km} \cdot Vx_m + g_{km} \cdot Vy_m) - Vy_k \cdot (g_{km} \cdot Vx_m - b_{km} \cdot Vy_m)
$$
\n
$$
\frac{\partial Q_{km}}{\partial Vy_k} = -2 \cdot a_k^2 \cdot Vy_k \cdot (b_{km} + b_{km}^{sh}) - a_{km} \cdot (g_{km} \cdot Vx_m - b_{km} \cdot Vy_m)
$$
\n
$$
\frac{\partial Q_{km}}{\partial Vy_m} = a_{km} \cdot Vx_m \cdot g_{km} + a_{km} \cdot Vy_k \cdot b_{km}
$$
\n
$$
\frac{\partial Q_{km}}{\partial Vx_k} = -2 \cdot a_k^2 \cdot Vx_k \cdot (b_{km} + b_{km}^{sh}) + a_{km} \cdot (b_{km} \cdot Vx_m + g_{km} \cdot Vy_m)
$$
\n
$$
\frac{\partial Q_{km}}{\partial Vx_k} = a_{km} \cdot Vx_m \cdot b_{km} - a_{km} \cdot Vy_k \cdot g_{km}
$$

Neste caso, surge mais um conjunto de equações:

$$
\frac{\partial V_k}{\partial V y_k} = \frac{1}{\sqrt{V x_k^2 + V y_k^2}} \cdot V x_k
$$
\n
$$
\frac{\partial V_k}{\partial V x_k} = \frac{1}{\sqrt{V x_k^2 + V y_k^2}} \cdot V y_k
$$
\n(2.82)

Ainda, se o sistema tivesse disponível medição fasorial, a derivada dessas medidas em relação às novas variáveis de estado seriam:

$$
\frac{\partial \theta_k}{\partial V y_k} = \frac{1}{V x_k \cdot \left(1 + \frac{V y_k^2}{V x_k^2}\right)}
$$
\n
$$
\frac{\partial \theta_k}{\partial V x_k} = -\frac{V y_k}{V x_k^2 \cdot \left(1 + \frac{V y_k^2}{V x_k^2}\right)}
$$
\n(2.83)

# **Capítulo 3**

# **ANÁLISE DOS RESULTADOS**

### **3.1. INTRODUÇÃO**

Com o objetivo de comparar a eficiência numérica entre as abordagens polar e retangular foi desenvolvimento um programa em ambiente Matlab 6.5 – 7.5 que possibilita, a partir de um mesmo conjunto de medição, estimar as grandezas elétricas a partir das equações de fluxo na sua forma polar e retangular.

Este programa, a partir de um conjunto de menus, permite escolher entre os métodos MQP, utilizando equação normal de Gauss e o método MQPM, utilizando equação normal de Gauss ou rotações de Givens.

Os diferentes algoritmos, estimadores e metodologias empregados são necessários para comprovar a eficiência de uma abordagem frente à outra e também para quantificar o quanto essas diferentes abordagens das equações de fluxo sofrem influência do estimador e do algoritmo.

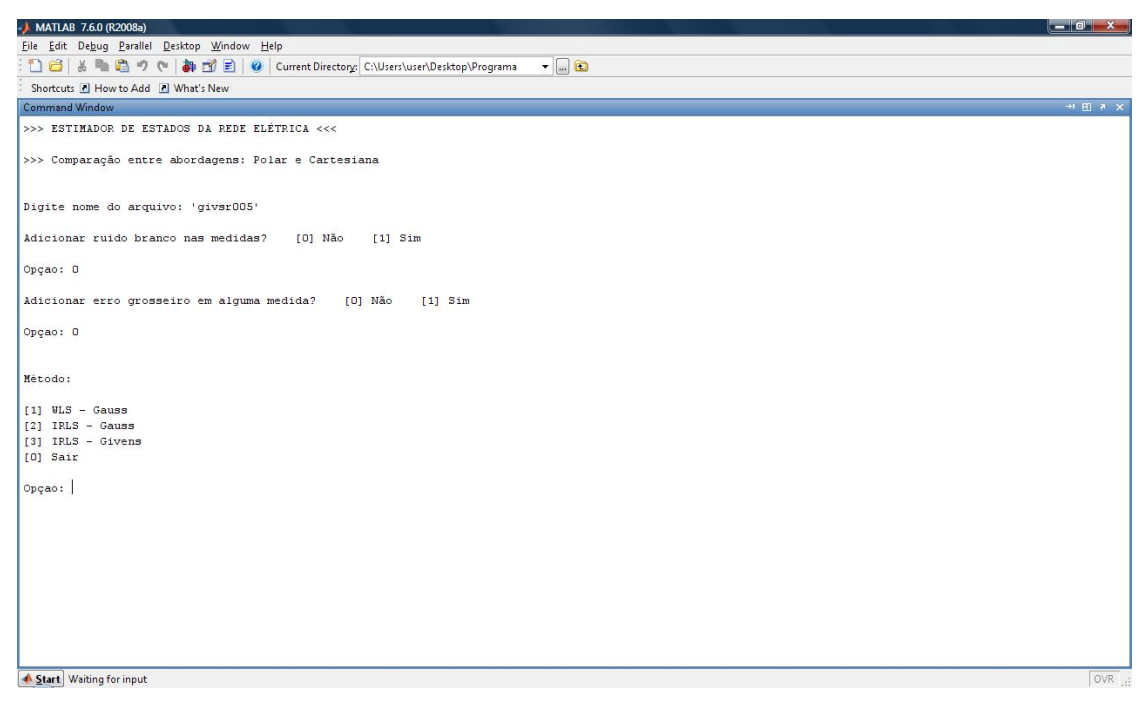

Figura 17 – Menu inicial do programa - arquivo de dados *givsr005.dad*

O programa desenvolvido possibilita ainda contaminar o conjunto de medidas com ruído branco e adicionar erro grosseiro em medida selecionada, a fim de verificar o comportamento desses estimadores, utilizando as equações em suas diferentes abordagens na presença ou não de erros grosseiros.

Convém salientar que o programa não faz uso de técnicas de ordenação, tão pouco de método de armazenamento compacto da matriz Jacobiana.

# **3.2. CARACTERÍSTICA DO SISTEMA 5 BARRAS - I**

O primeiro sistema utilizado nesta etapa das simulações compreende uma rede dotada de grande redundância de medidas, sem a existência de conjuntos ou medidas críticas, Figura 18.

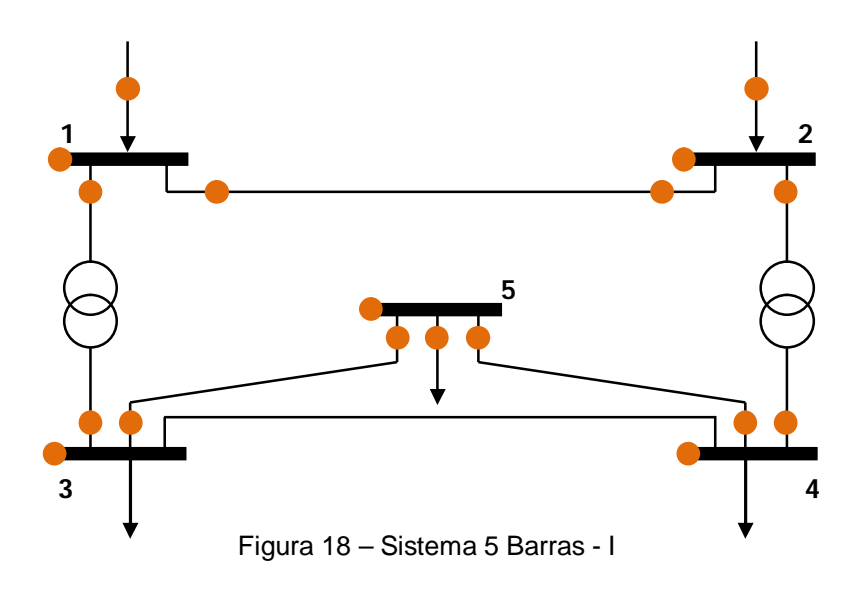

No plano de medição apresentado na Figura 18, as unidades terminais remotas estão indicadas por (•).

Os parâmetros elétricos desse sistema encontram-se na Tabela 4.

| Ramo    | Resistência    | Reatância      | Susceptância   | Posição do  |
|---------|----------------|----------------|----------------|-------------|
|         | (pu)           | (pu)           | (MVAr)         | <b>Tape</b> |
| $1 - 2$ | $1,00.10^{-2}$ | $5,00.10^{-2}$ | $1,25.10^{-1}$ |             |
| $1 - 3$ | $1,00.10^{-3}$ | $2,50.10^{-1}$ |                | 1,10        |
| $2 - 4$ | $1,00.10^{-3}$ | $2,50.10^{-1}$ |                | 1,05        |
| $3 - 4$ | $2,40.10^0$    | $1,08.10^{+1}$ | $2,84.10^0$    |             |
| $3 - 5$ | $1,00.10^{-1}$ | $6,00.10^{+1}$ | $1,26.10^{-1}$ |             |
| $4 - 5$ | $4,15.10^{0}$  | $1,42.10^{+1}$ | $3,66.10^0$    |             |

Tabela 4 – Parâmetros do Sistema 5 Barras

 $S_{base} = 100$  MVA

No relatório de saída do programa, mostrado a seguir, a coluna das grandezas denominada "real" refere-se a grandezas obtidas através de um fluxo de carga. Já a coluna denominada "medida" refere-se a grandezas utilizadas no processo de estimação, sendo essas grandezas contaminadas ou não por ruído branco e/ou por erros grosseiros.

### **3.2.1. Sistema 5 Barras – I Sem Conjunto ou Medidas Críticas, Sem ruído e Sem Erros Grosseiros Simulação 1**

# *MQP – Gauss*

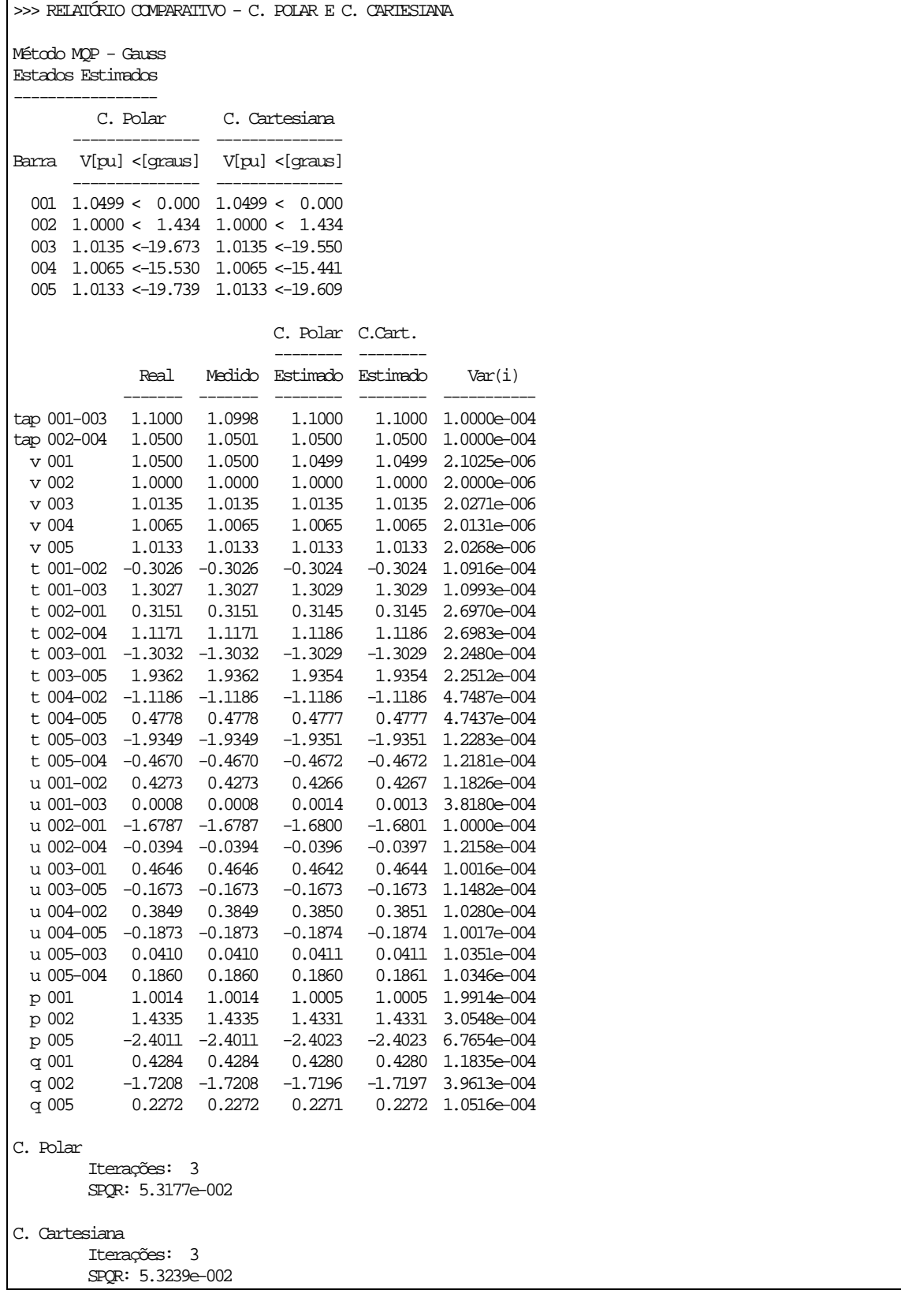

Tabela  $5 - SPQR - Método \langle \langle MQP - Gauss \rangle \rangle$ 

|          | <b>SPOR – MOP - Gauss</b> |             |  |  |
|----------|---------------------------|-------------|--|--|
| Iteração | Polar                     | Retangular  |  |  |
|          | 353,6093                  | 18.007,0206 |  |  |
|          | 0,1448                    | 50,8630     |  |  |
|          | 0,0532                    | 0,0532      |  |  |

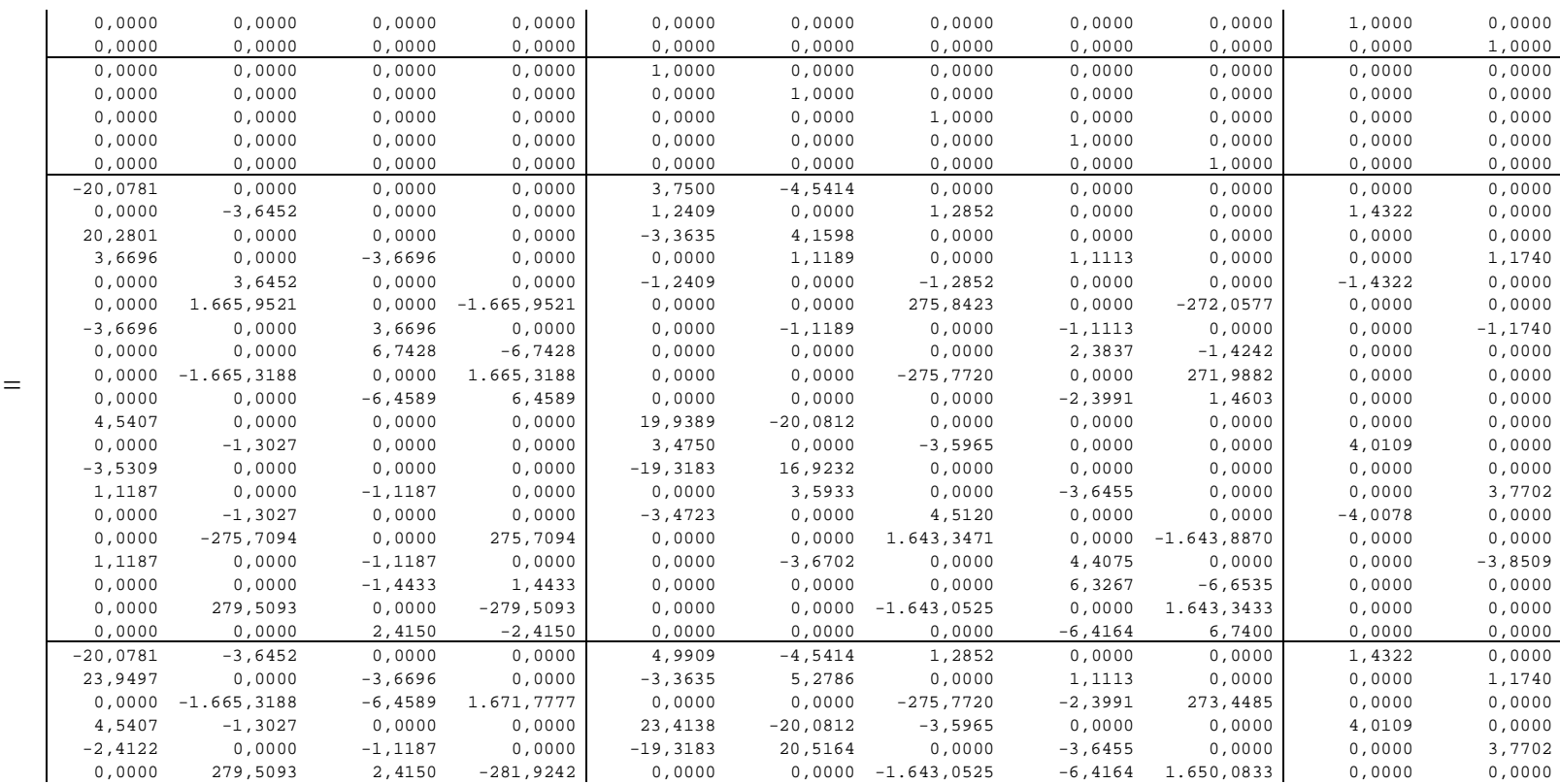

Figura 19 – Matriz Jacobiana na 3ª Iteração – Forma Polar das Equações

 $H_{pol}^3$ 

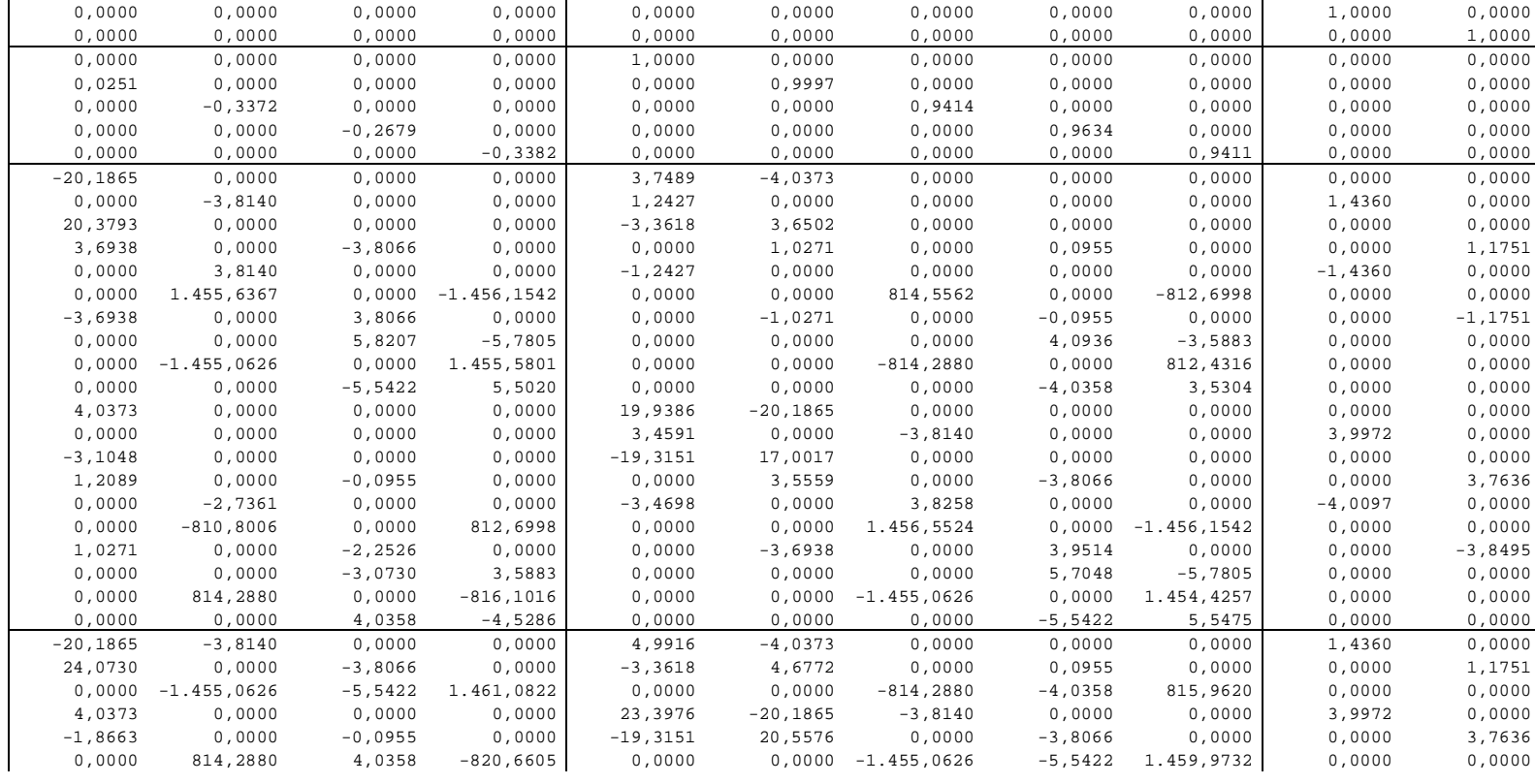

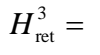

Figura 20 – Matriz Jacobiana na 3ª Iteração – Forma Retangular das Equações

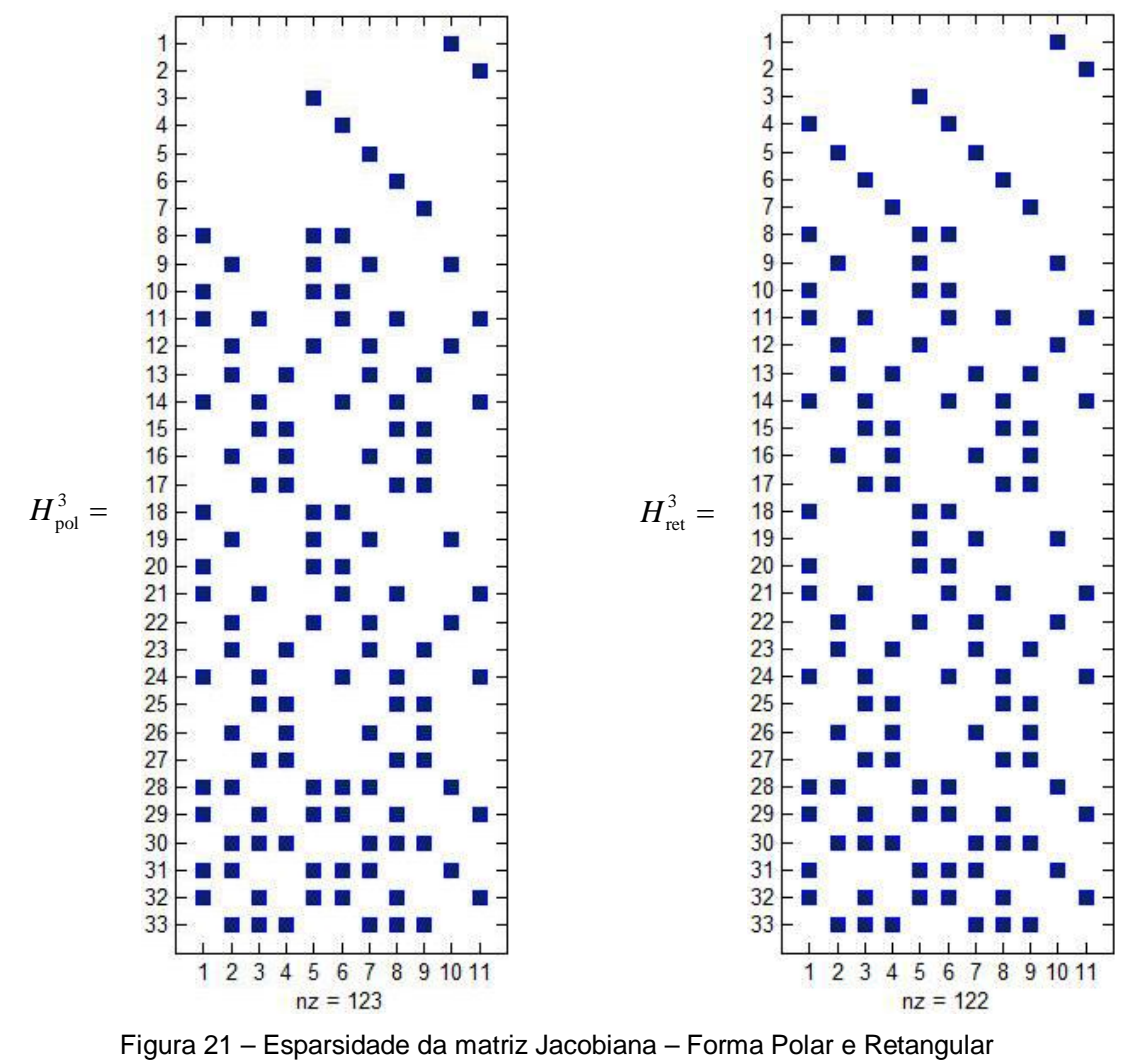

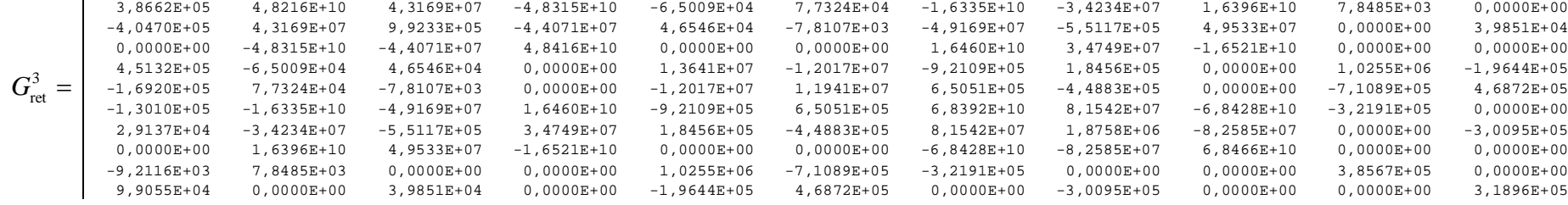

Figura 23 – Matriz Ganho na 3ª Iteração – Forma Retangular das Equações

9,6989E+06 3,8662E+05 -4,0470E+05 0,0000E+00 4,5132E+05 -1,6920E+05 -1,3010E+05 2,9137E+04 0,0000E+00 -9,2116E+03 9,9055E+04

Figura 22 – Matriz Ganho na 3ª Iteração – Forma Polar das Equações

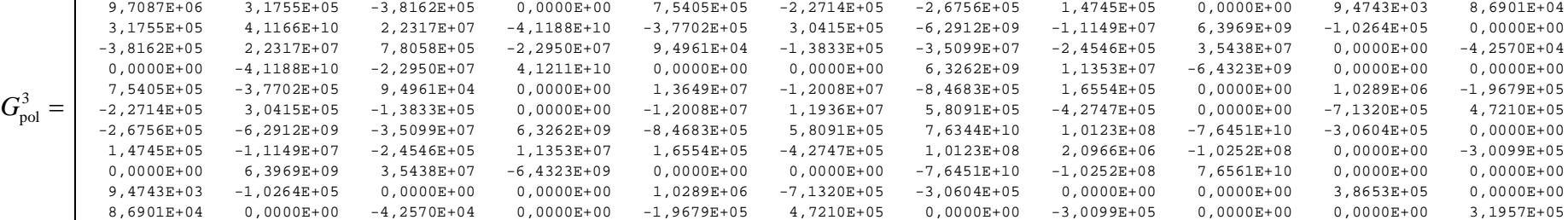

 $\mathbf{r}$ 

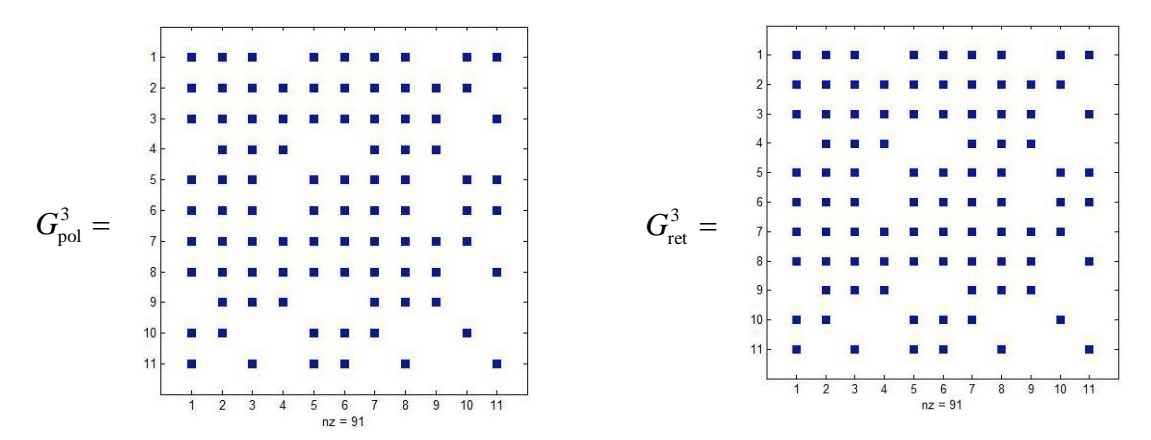

Figura 24 – Esparsidade da matriz Ganho – Forma Polar e Retangular

### *MQPM – Gauss*

>>> RELATÓRIO COMPARATIVO - C. POLAR E C. CARTESIANA

Método MQPM - Gauss Estados Estimados

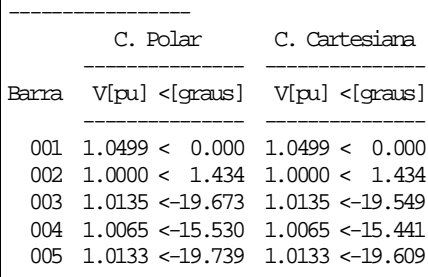

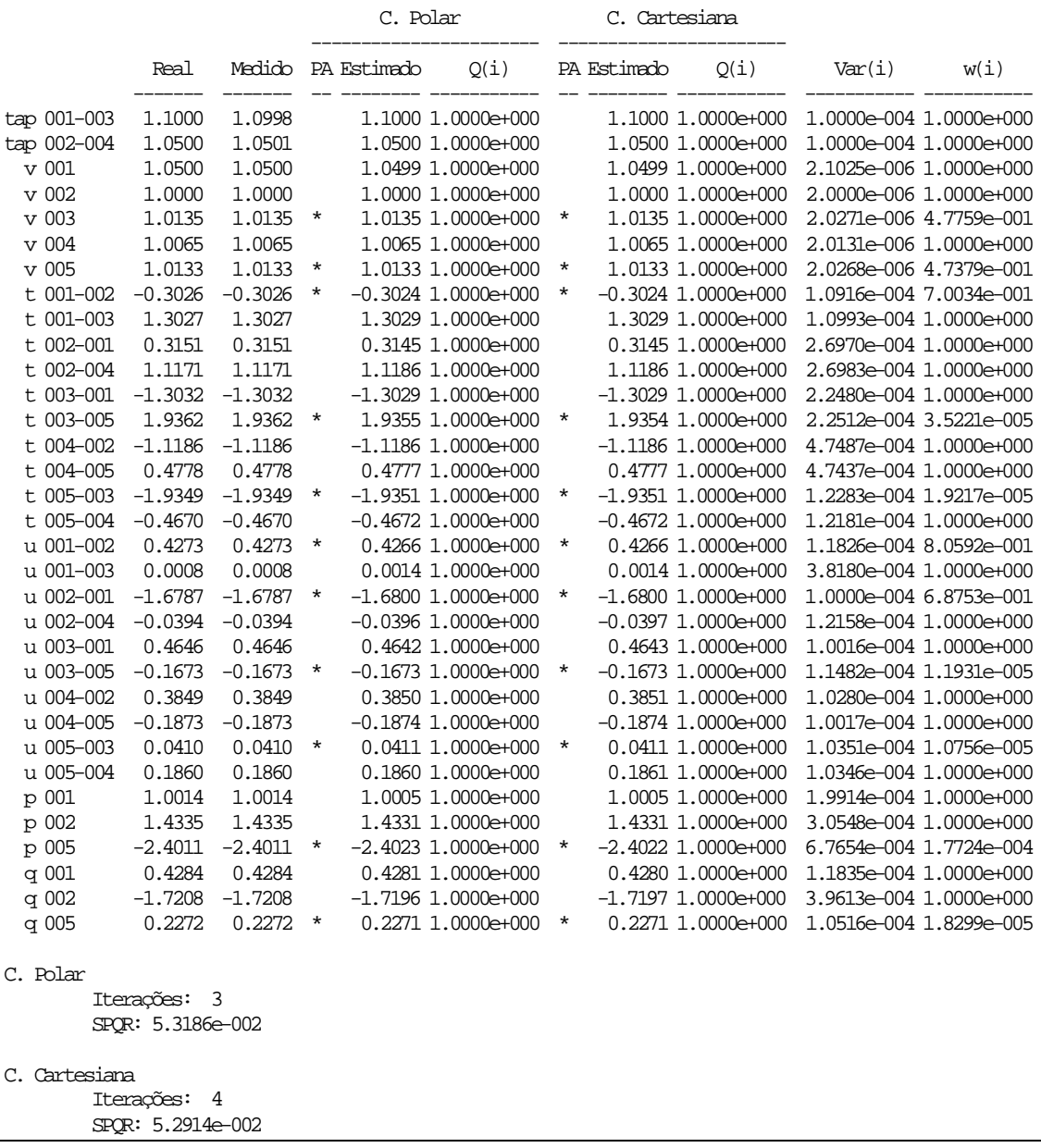

## *MQPM – Givens*

>>> RELATÓRIO COMPARATIVO - C. POLAR E C. CARTESIANA

Método IRLS - Givens Estados Estimados

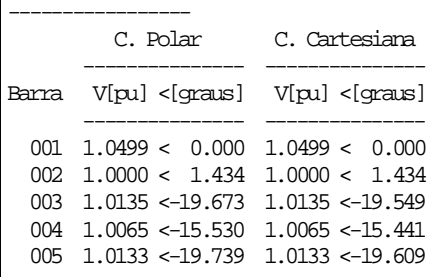

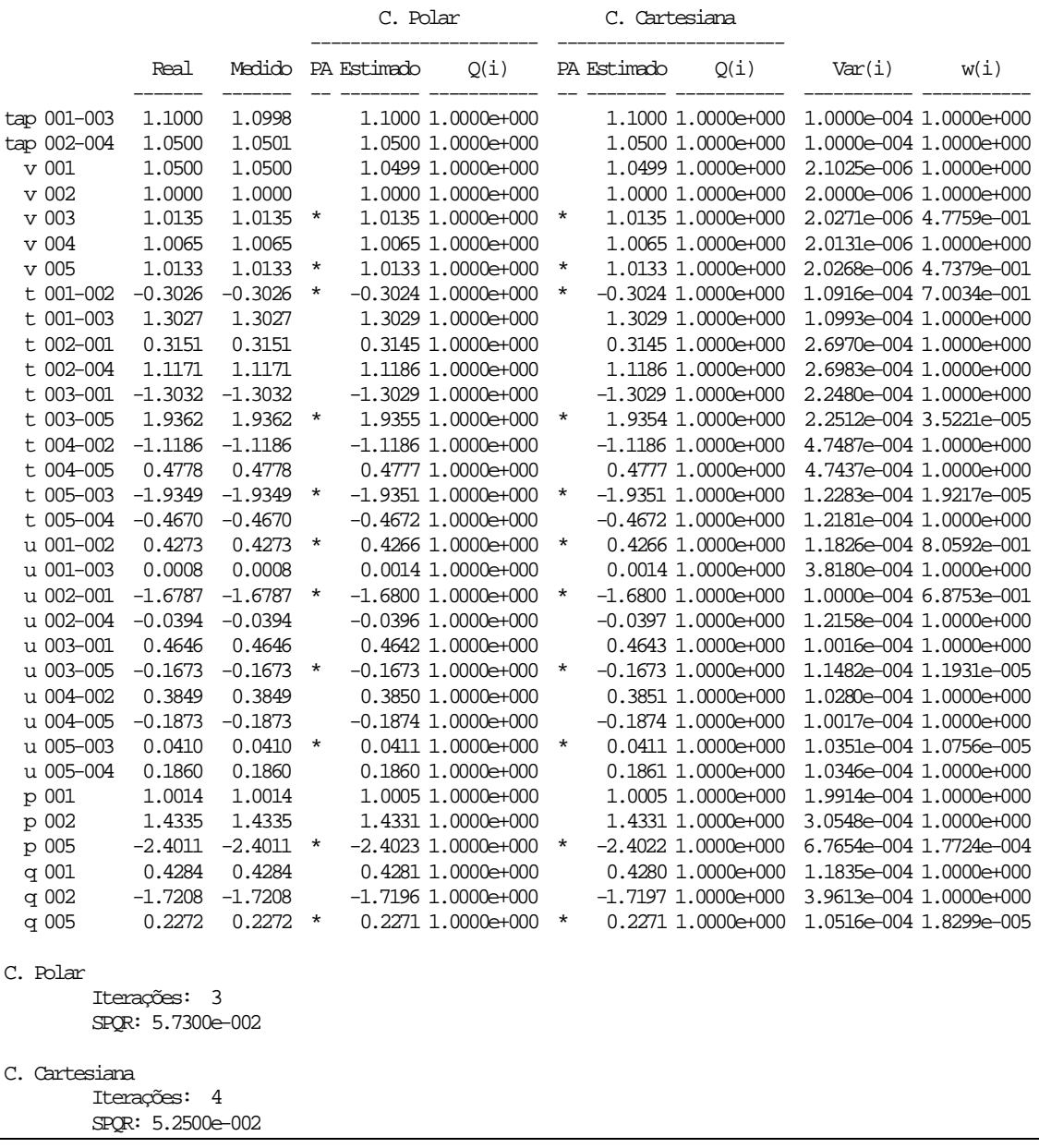

|                 | <b>SPOR – MOPM - Givens</b> |            |  |  |
|-----------------|-----------------------------|------------|--|--|
| <b>Iteração</b> | Polar                       | Retangular |  |  |
|                 | 1208,6088                   | 1208,6088  |  |  |
|                 | 0,4769                      | 2.7724     |  |  |
|                 | 0.2481                      | 0,0653     |  |  |

Tabela 6 – SPQR – Método  $\langle\langle\langle MQPM - Givens\rangle\rangle\rangle$ 

Tabela 7 – Comparação Geral

| <b>ALGORITMO</b>     |                   | <b>ITERACOES</b> | <b>TEMPO</b> (s) | <b>SPQR</b> |
|----------------------|-------------------|------------------|------------------|-------------|
| <b>MQP</b> (Gauss)   | Polar             |                  | 0,228482         | 5,3177E-02  |
|                      | <b>Retangular</b> |                  | 0.264519         | 5.3239E-02  |
| <b>MQPM</b> (Gauss)  | Polar             |                  | 0,471661         | 5,3186E-02  |
|                      | Retangular        |                  | 0,326586         | 5,2914E-02  |
| <b>MOPM</b> (Givens) | Polar             |                  | 0,525084         | 2,4814E-01  |
|                      | <b>Retangular</b> |                  | 0,380041         | 6,5283E-02  |

Nos gráficos das Figuras 25-27 estão os erros absolutos da Simulação 1 para os métodos  $\langle\langle\langle$  MQP – Gauss  $\rangle\rangle\rangle$ ,  $\langle\langle\langle$  MQPM – Gauss  $\rangle\rangle\rangle$  e  $\langle\langle\langle$  MQPM – Givens  $\rangle$ .

Nos gráficos das Figuras 28-30 estão a evolução do índice SPQR durante as iterações para cada um dos métodos.

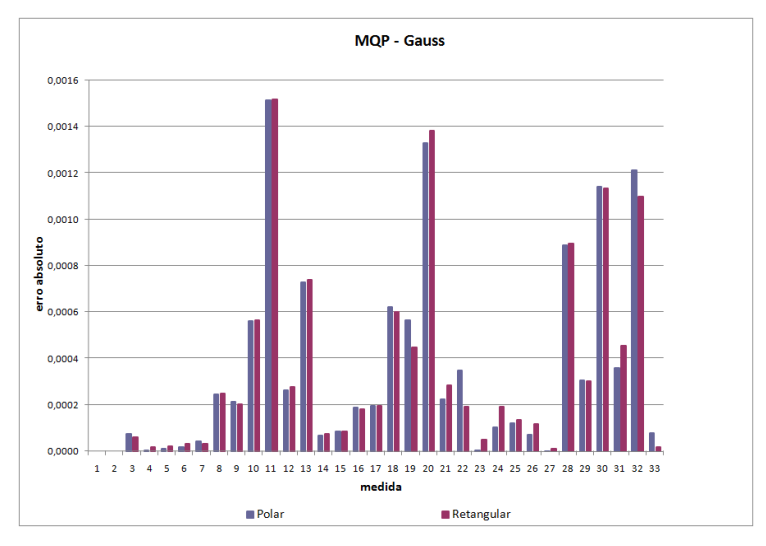

Figura 25 – Simulação 1: Erro absoluto  $\langle\langle\langle MQP - Gauss \rangle\rangle\rangle$ 

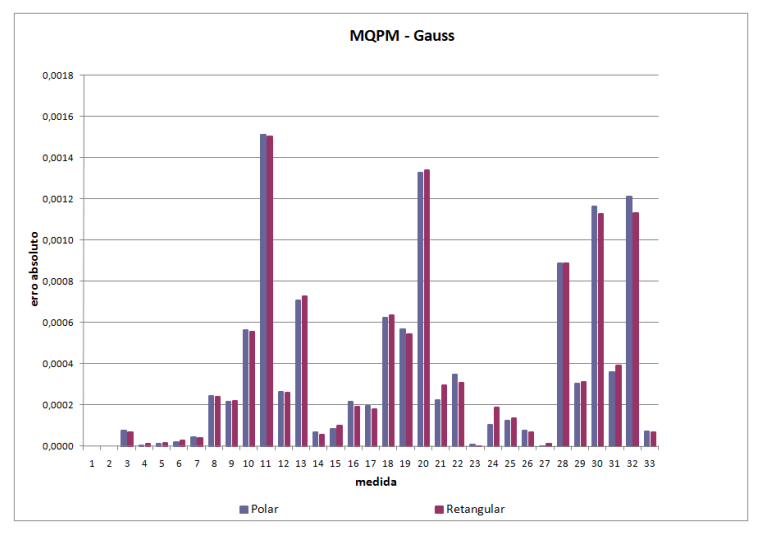

Figura 26 – Simulação 1: Erro absoluto  $\langle\langle\langle MQPM - Gauss \rangle\rangle\rangle$ 

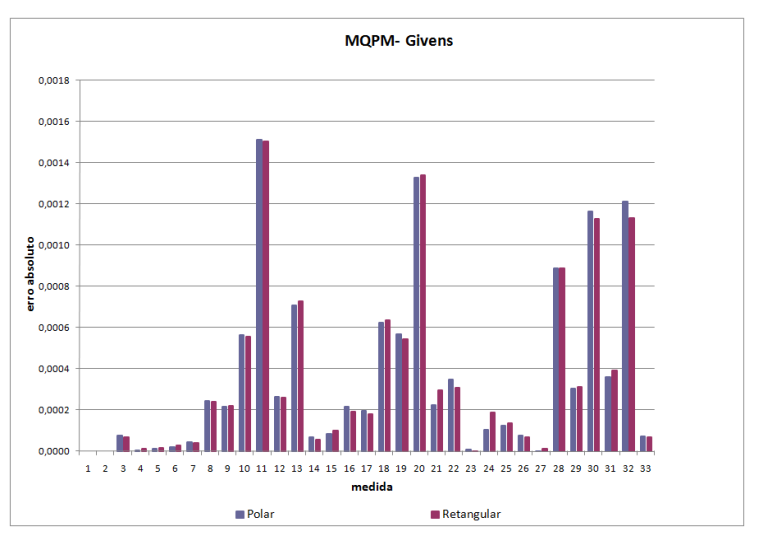

Figura 27 – Simulação 1: Erro absoluto  $\langle\langle\langle MQPM - Givens\rangle\rangle\rangle$ 

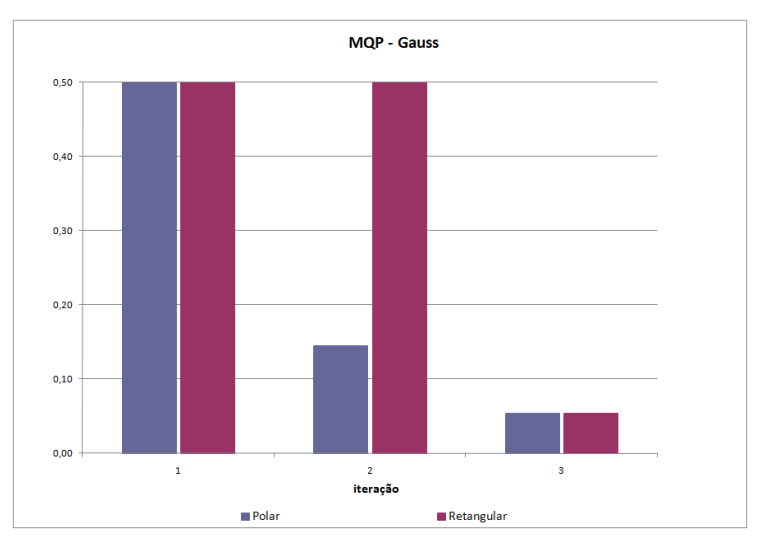

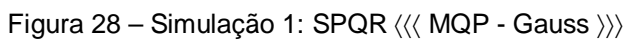

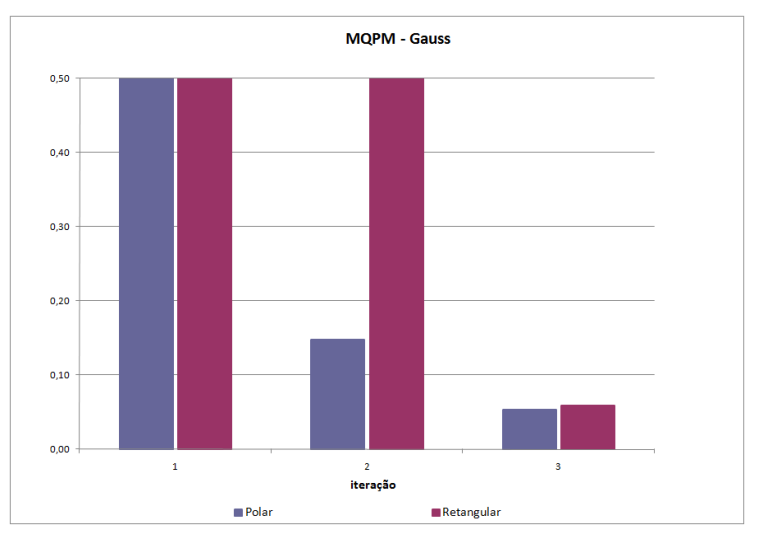

Figura 29 – Simulação 1: SPQR ( $\langle\langle$  MQPM - Gauss  $\rangle\rangle\rangle$ 

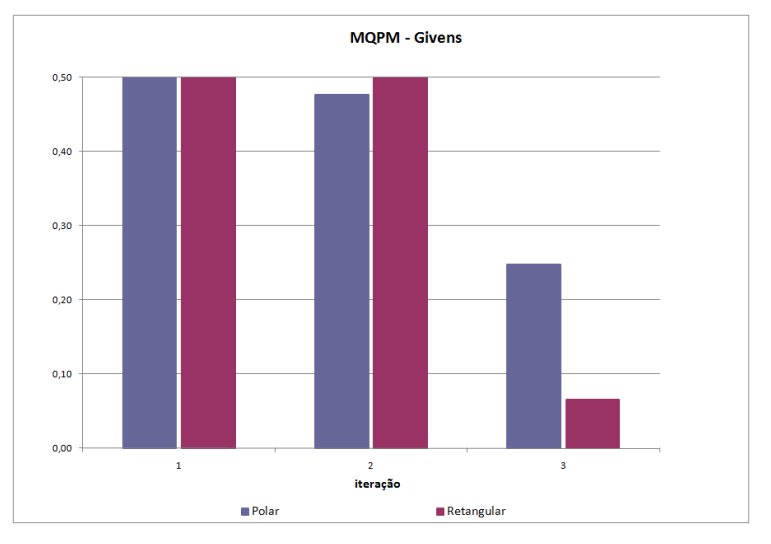

Figura 30 – Simulação 1: SPQR  $\langle\langle\langle MQPM - Givens\rangle\rangle\rangle$ 

Nos gráficos das Figuras 25-27, pode-se observar que o erro cometido por ambas abordagens são praticamente os mesmos tanto para o método MQP quanto para o MQPM.

Quanto ao índice SPQR, pode-se verificar na Simulação 1 que a taxa de convergência em coordenadas polares é mais suave que em coordenadas retangulares, porém neste formato o tempo para convergência e precisão numérica é melhor, principalmente no estimador  $\langle\langle\langle MQPM - Givens\rangle\rangle\rangle$ .

É importante salientar na Tabela 7 que, exceto para o caso  $\langle\langle\langle MQP\rangle\rangle$ Gauss >>>>, todos os demais estimadores convergiram mais rapidamente quando utilizado com a forma retangular das equações (em torno de 10 vezes mais preciso), isso sem mencionar que foi necessário o mesmo número de iterações para a obtenção da convergência.

### **3.2.2. Sistema 5 Barras – I Sem Conjunto ou Medidas Críticas, Sem ruído e com Erro Grosseiro em Ponto de Alavancamento Simulação 2**

## *MQP – Gauss*

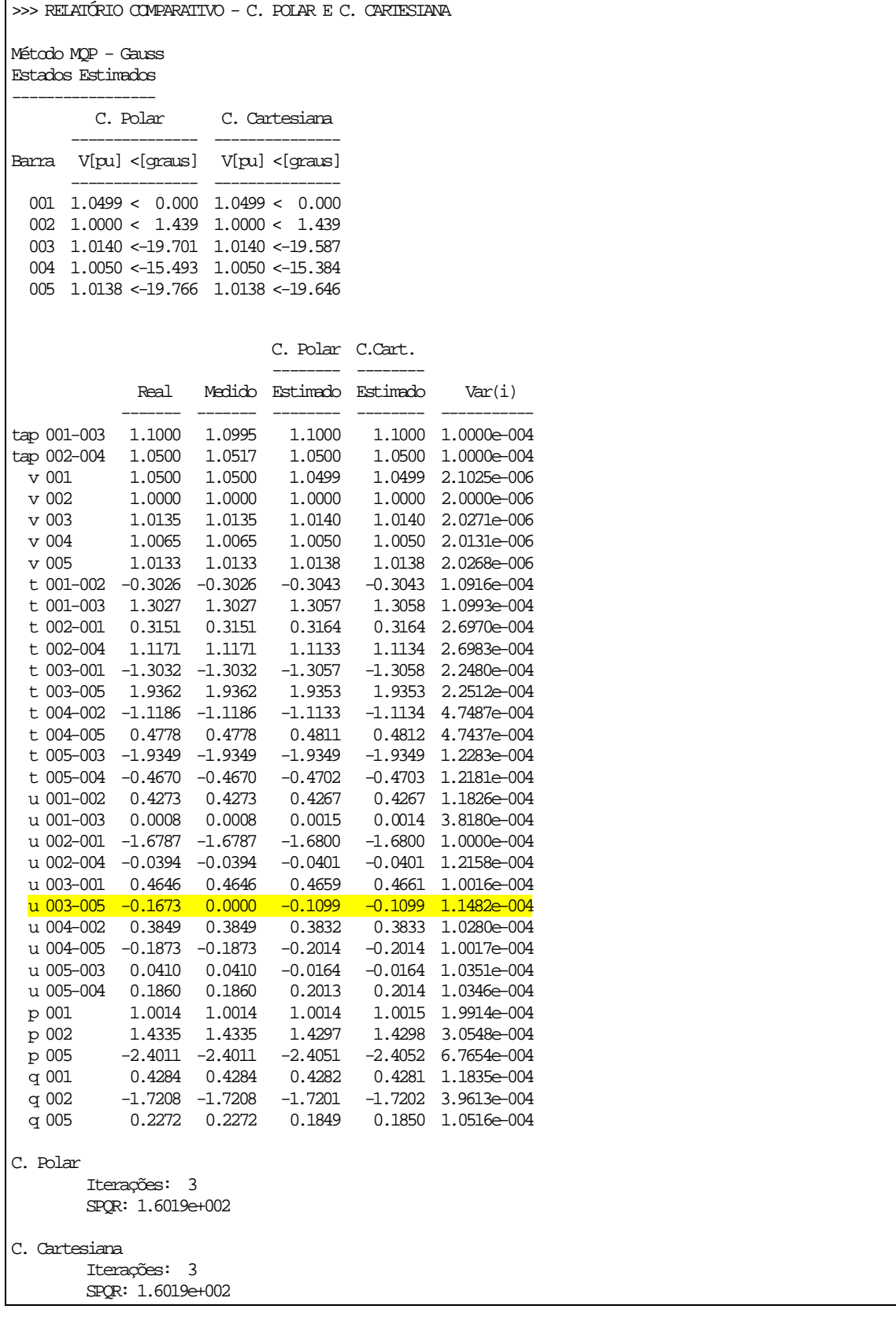

### *MQPM – Gauss*

>>> RELATÓRIO COMPARATIVO - C. POLAR E C. CARTESIANA

Método MQPM - Gauss Estados Estimados

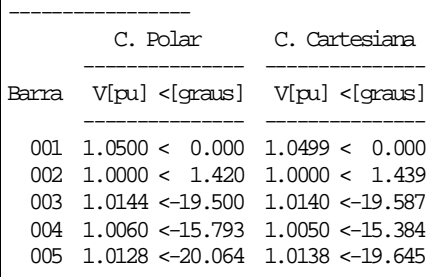

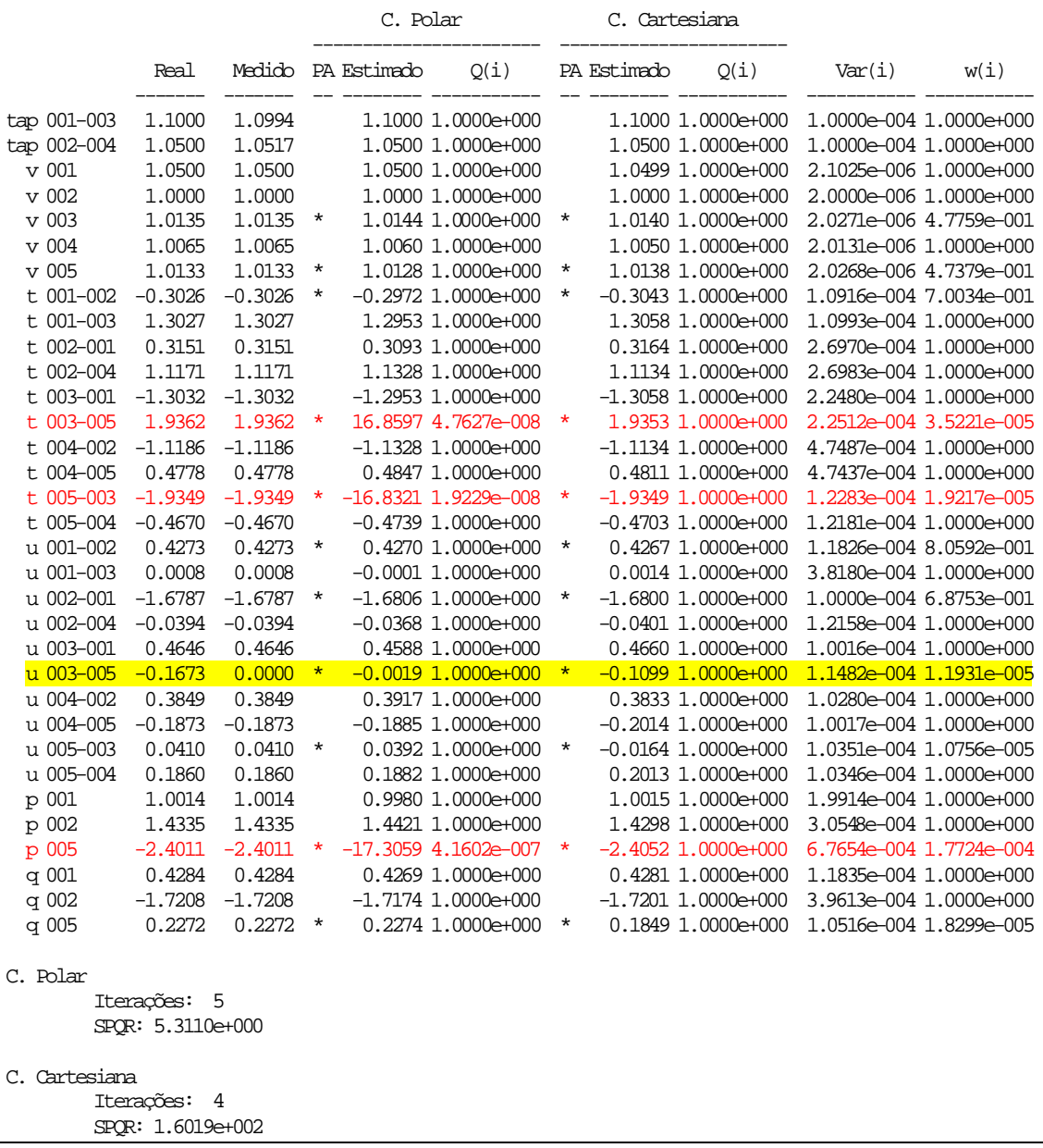

# *MQPM – Givens*

>>> RELATÓRIO COMPARATIVO - C. POLAR E C. CARTESIANA

Método MQPM - Givens Estados Estimados

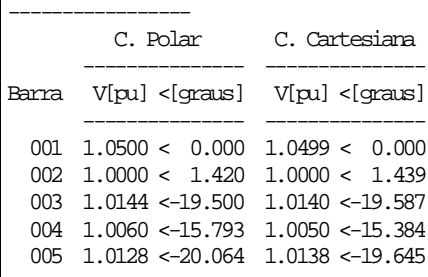

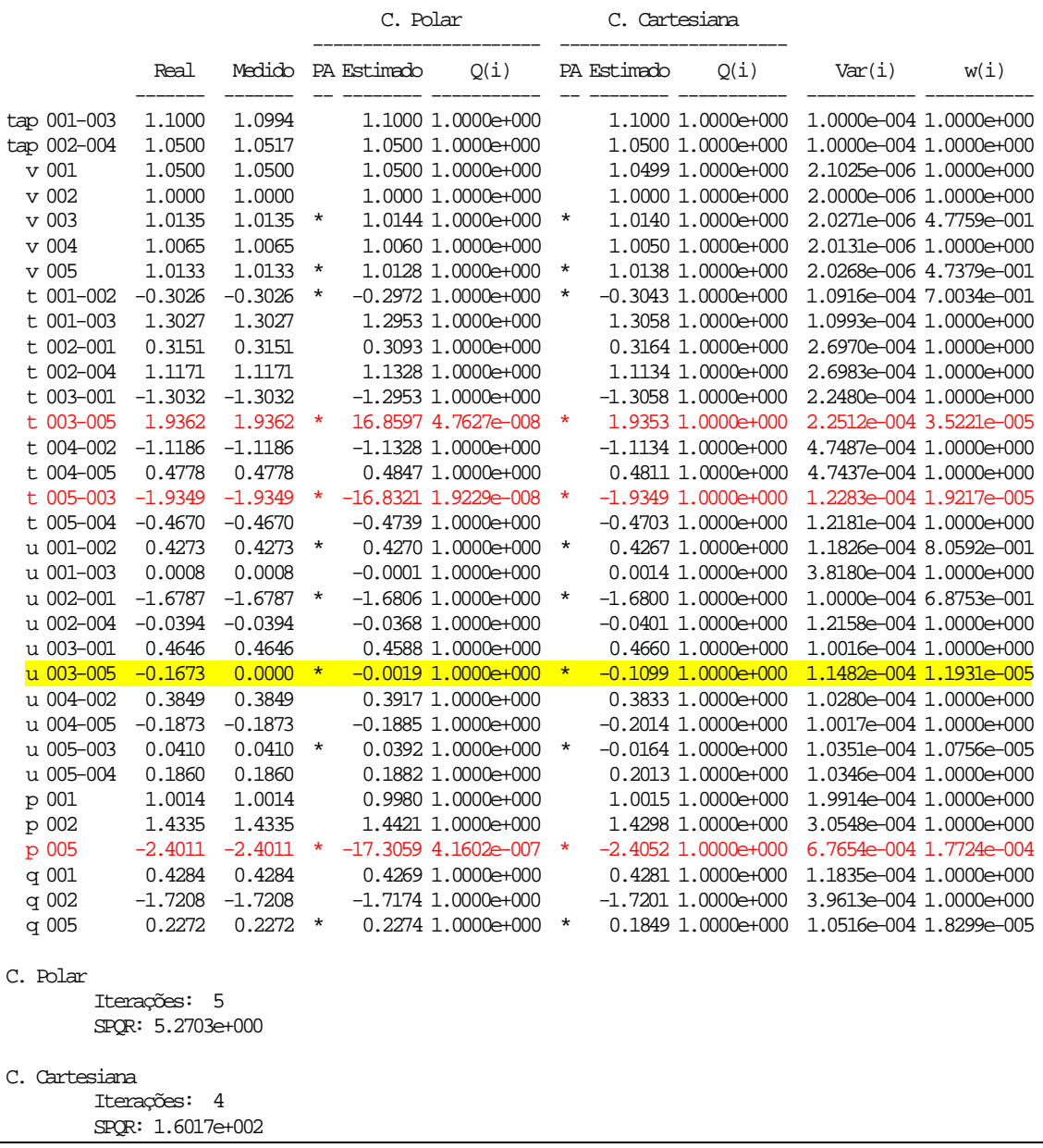

Acima, um erro grosseiro foi intencionalmente introduzido numa medida que é ponto de alavancamento e também adjacente a transformador (fluxo reativo do ramo 3-5). Os resultados finais do processo de estimação revelam que o método em coordenadas polares não foi capaz de identificá-la, fazendo com que o efeito do erro contaminasse medidas corretas.

| Iter.           | 1                          | 2                          | 3                           | 4                           | 5                          | Iter.           | 1                           | 2                           | 3                    | 4                          |
|-----------------|----------------------------|----------------------------|-----------------------------|-----------------------------|----------------------------|-----------------|-----------------------------|-----------------------------|----------------------|----------------------------|
|                 |                            |                            |                             |                             |                            |                 |                             |                             |                      |                            |
|                 | $\,1\,$                    | $\mathbf 1$                | $\mathbf 1$                 | $\,1$                       | $\mathbf 1$                |                 | $\mathbf 1$                 | $1\,$                       | $\mathbf 1$          | $1\,$                      |
|                 | $\mathbf 1$                | $\mathbf{1}$               | $\mathbf 1$                 | $1\,$                       | $\mathbf 1$                |                 | $\mathbf 1$                 | $\mathbf 1$                 | $\mathbf 1$          | $\mathbf 1$                |
|                 | $\mathbf 1$                | $\mathbf{1}$               | $\mathbf{1}$                | $1\,$                       | $\mathbf 1$                |                 | $\mathbf 1$                 | $1\,$                       | $\mathbf 1$          | $\,1$                      |
|                 | $\mathbf 1$                | $\,1\,$                    | $\mathbf{1}$                | $\mathbf 1$                 | $\mathbf 1$                |                 | $\mathbf 1$                 | $\mathbf{1}$                | $\mathbf 1$          | $\mathbf 1$                |
|                 | $\mathbf 1$                | $\mathbf 1$                | $\mathbf 1$                 | $1\,$                       | $\mathbf 1$                |                 | $\mathbf 1$                 | $1\,$                       | $\mathbf 1$          | $\mathbf 1$                |
|                 | $\mathbf 1$                | $\mathbf 1$                | $\mathbf 1$                 | $\mathbf 1$                 | $\mathbf 1$                |                 | $\mathbf 1$                 | $1\,$                       | $\mathbf 1$          | $\mathbf 1$                |
|                 | $\mathbf 1$                | $\mathbf 1$                | $\mathbf 1$                 | $\mathbf 1$                 | $\mathbf 1$                |                 | $\mathbf 1$                 | $\mathbf 1$                 | $\mathbf 1$          | $\mathbf 1$                |
|                 | $\mathbf 1$                | $\mathbf 1$                | $\mathbf 1$                 | $\mathbf 1$                 | $\mathbf 1$                |                 | $\mathbf 1$                 | $\mathbf 1$                 | $\mathbf 1$          | $\mathbf 1$                |
|                 | $\mathbf 1$                | $\mathbf 1$                | $\mathbf{1}$                | $\mathbf 1$                 | $\mathbf 1$                |                 | $\mathbf 1$                 | $1\,$                       | $\mathbf 1$          | $\mathbf 1$                |
|                 | $\mathbf 1$                | $\mathbf 1$                | $\mathbf 1$                 | $\mathbf 1$                 | $\mathbf 1$                |                 | $\mathbf 1$                 | $\mathbf 1$                 | $\mathbf 1$          | $\mathbf 1$                |
|                 | $\mathbf 1$                | $\mathbf 1$                | $\mathbf 1$                 | $1\,$                       | $\mathbf 1$                |                 | $\mathbf 1$                 | $\mathbf 1$                 | $1\,$                | $\mathbf 1$                |
|                 | $\mathbf 1$                | $\mathbf 1$                | $\mathbf 1$                 | $\mathbf 1$                 | $\mathbf 1$                |                 | $\mathbf 1$                 | $\mathbf 1$                 | $\mathbf 1$          | $\mathbf 1$                |
|                 | $4,82E-07$                 | $2,28E-08$                 | $3,75E-08$                  | $4$ , $64\mathrm{E}{-}\,08$ | $4,76E-08$                 |                 | $2,40E-07$                  | $\mathbf 1$                 | $\mathbf 1$          | $\mathbf 1$                |
|                 | $\mathbf 1$                | $\mathbf 1$                | $\mathbf 1$                 | $\mathbf 1$                 | $\mathbf 1$                |                 | $\mathbf 1$                 | $\mathbf 1$                 | $\mathbf 1$          | $\mathbf 1$                |
|                 | $\mathbf 1$                | $\,1\,$                    | $\,1\,$                     | $\mathbf 1$                 | $\mathbf 1$                |                 | $\mathbf 1$                 | $1\,$                       | $1\,$                | $\mathbf 1$                |
|                 | $1,94E-07$                 | $9,21E-09$                 | $1,52E-08$                  | $1,87E-08$                  | $1,92E-08$                 |                 | $9,68E-08$                  | $1\,$                       | $1\,$                | $\mathbf 1$                |
| $Q_{\rm pol} =$ | $\mathbf 1$                | $\mathbf{1}$               | $\mathbf 1$                 | $\mathbf 1$                 | $\mathbf 1$                | $Q_{\rm ret} =$ | $1\,$                       | $1\,$                       | $1\,$                | $\mathbf 1$                |
|                 | $\mathbf 1$                | $\mathbf 1$                | $\mathbf 1$                 | $\mathbf 1$                 | $\mathbf 1$                |                 | $\mathbf 1$                 | $\mathbf 1$                 | $\mathbf 1$          | $\mathbf 1$                |
|                 | $\mathbf 1$                | $\mathbf 1$                | $\mathbf 1$                 | $\mathbf 1$                 | $\mathbf 1$                |                 | $\mathbf 1$                 | $1\,$                       | $\mathbf 1$          | $\mathbf 1$                |
|                 | $\mathbf 1$<br>$\mathbf 1$ | $\mathbf 1$<br>$\mathbf 1$ | $\mathbf 1$<br>$\mathbf{1}$ | $\mathbf 1$                 | $\mathbf 1$<br>$\mathbf 1$ |                 | $\mathbf 1$<br>$\mathbf{1}$ | $\mathbf 1$<br>$\mathbf{1}$ | $\mathbf 1$<br>$\,1$ | $\mathbf 1$<br>$\mathbf 1$ |
|                 | $\mathbf 1$                | $\mathbf 1$                | $\mathbf 1$                 | $\mathbf 1$<br>$\mathbf 1$  | $\mathbf 1$                |                 | $\mathbf 1$                 | $1\,$                       | $\mathbf 1$          | $\mathbf 1$                |
|                 | $\overline{1}$             | $\mathbf{1}$               | $\overline{1}$              | $\mathbf{1}$                | $\mathbf{1}$               |                 | $1,01E-07$                  | $\overline{1}$              | $\overline{1}$       | $\overline{1}$             |
|                 | $\mathbf 1$                | $\mathbf 1$                | $\mathbf 1$                 | $\mathbf 1$                 | $\mathbf 1$                |                 | $\mathbf 1$                 | $\mathbf 1$                 | $\mathbf 1$          | $\mathbf 1$                |
|                 | $\mathbf 1$                | $\mathbf 1$                | $\mathbf 1$                 | $\mathbf 1$                 | $\mathbf 1$                |                 | $\mathbf 1$                 | $\mathbf 1$                 | $\mathbf 1$          | $\mathbf 1$                |
|                 | $\mathbf 1$                | $\mathbf 1$                | $\mathbf 1$                 | $\mathbf 1$                 | $\mathbf 1$                |                 | $9,61E-08$                  | $\mathbf 1$                 | $\mathbf 1$          | $\,1$                      |
|                 | $\mathbf 1$                | $\mathbf{1}$               | $\mathbf{1}$                | $\mathbf 1$                 | $\mathbf 1$                |                 | $\mathbf 1$                 | $\mathbf 1$                 | $1\,$                | $\mathbf 1$                |
|                 | $\mathbf 1$                | $\mathbf 1$                | $\mathbf 1$                 | $\mathbf 1$                 | $\mathbf 1$                |                 | $1\,$                       | $1\,$                       | $\mathbf 1$          | $\mathbf 1$                |
|                 | $\mathbf 1$                | $\mathbf 1$                | $\mathbf 1$                 | $\mathbf 1$                 | $\mathbf 1$                |                 | $\mathbf 1$                 | $\mathbf{1}$                | $\mathbf 1$          | $\mathbf 1$                |
|                 | $4,18E-06$                 | $1,99E-07$                 | $3,28E-07$                  | $4,05E-07$                  | $4,16E-07$                 |                 | $2,13E-06$                  | $\mathbf{1}$                | $\mathbf 1$          | $\mathbf 1$                |
|                 | $\mathbf 1$                | $1\,$                      | $\mathbf 1$                 | $\mathbf 1$                 | $\mathbf 1$                |                 | $\mathbf 1$                 | $\mathbf{1}$                | $\mathbf 1$          | $\mathbf 1$                |
|                 | $\mathbf 1$                | $\mathbf 1$                | $\mathbf 1$                 | $\mathbf 1$                 | $1\,$                      |                 | $\mathbf 1$                 | $\mathbf{1}$                | $\,1$                | $\mathbf 1$                |
|                 | $\mathbf 1$                | $\mathbf 1$                | $\mathbf 1$                 | $\mathbf 1$                 | $\mathbf 1$                |                 | $1,49E-07$                  | $\mathbf 1$                 | $\mathbf 1$          | $\mathbf 1$                |

Figura 31 – Matriz de Ponderação Iterativa – Forma Polar e Retangular das Equações

Na Figura 31 é possível observar que durante o processo de estimação através de coordenadas polares, a medida portadora de erro grosseiro não foi identificada, fazendo com que o efeito de contaminação se propagasse por

muitas medidas em todas as iterações – fato que pode ser observado pela subponderação das medidas.

Contudo, o método MQPM em coordenadas retangulares identificou a medida errônea na primeira iteração - somente as medidas adjacentes ao ramo foram contaminadas.

| <b>ALGORITMO</b>     |                   | <b>ITERAÇÕES</b> | <b>TEMPO</b> (s) | <b>SPQR</b> |
|----------------------|-------------------|------------------|------------------|-------------|
| <b>MQP</b> (Gauss)   | Polar             |                  | 0,213136         | 1,6019E02   |
|                      | Retangular        |                  | 0,259380         | 1,6019E02   |
| <b>MQPM</b> (Gauss)  | Polar             |                  | 0,489270         | 5,3110E00   |
|                      | <b>Retangular</b> |                  | 0,330869         | 1,6019E02   |
| <b>MQPM</b> (Givens) | Polar             |                  | 0,607163         | 5,2703E00   |
|                      | <b>Retangular</b> |                  | 0,379544         | 1,6017E02   |

Tabela 8 – Comparação Geral

Através da Tabela 8, pode-se notar que para todos os métodos, exceto para o MQP, o processo de estimação foi mais rápido naquele que utilizou MQPM com as equações de fluxo no formato retangular. O índice SPQR em coordenadas retangulares ficou com valores maiores que na forma polar, utilizando uma iteração a menos. Contudo esse índice perde seu significado numérico na presença de erros.

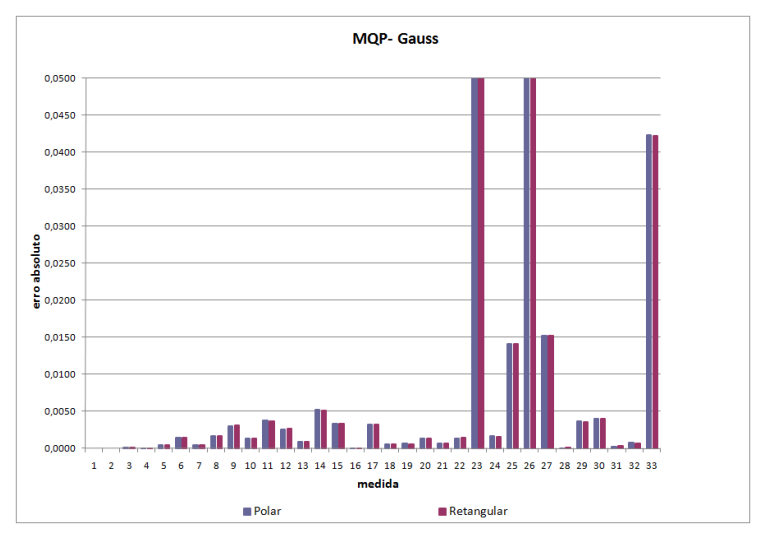

Figura 32 – Simulação 2: Erro absoluto  $\langle\langle\langle MQP - Gauss \rangle\rangle\rangle$ 

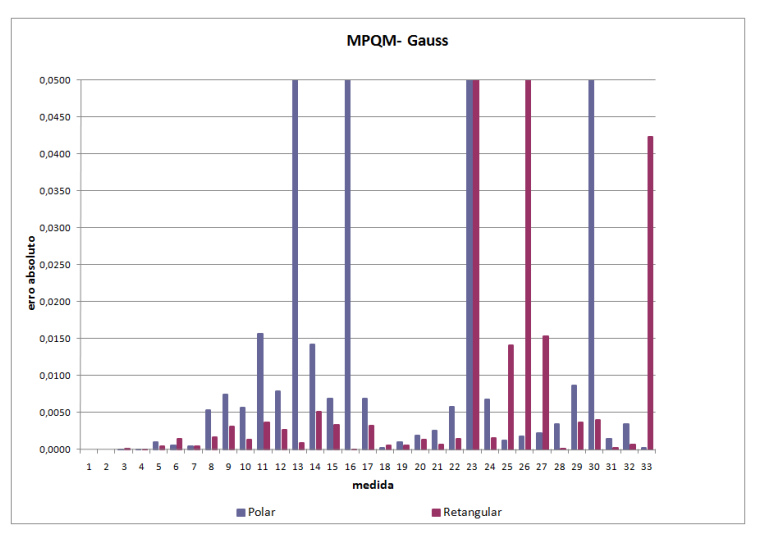

Figura 33 – Simulação 2: Erro absoluto  $\langle\langle\langle MQPM - Gauss\rangle\rangle\rangle$ 

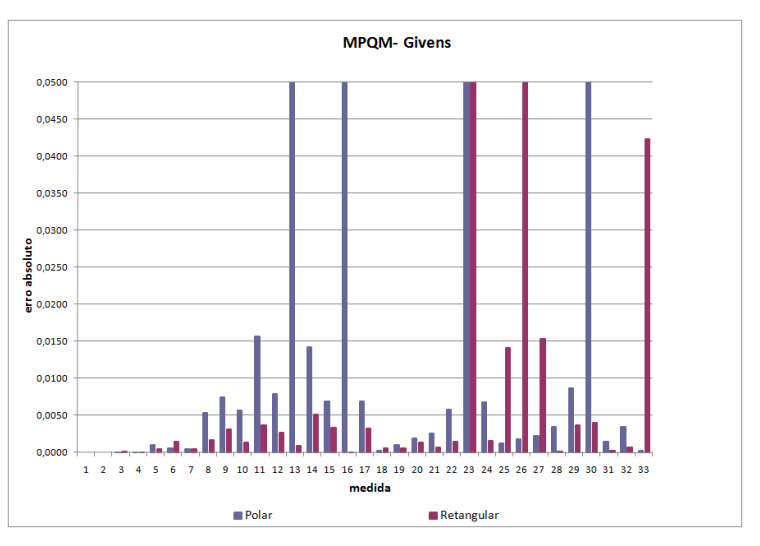

Figura 34 – Simulação 2: Erro absoluto  $\langle\langle\langle MQPM - Gauss\rangle\rangle\rangle$ 

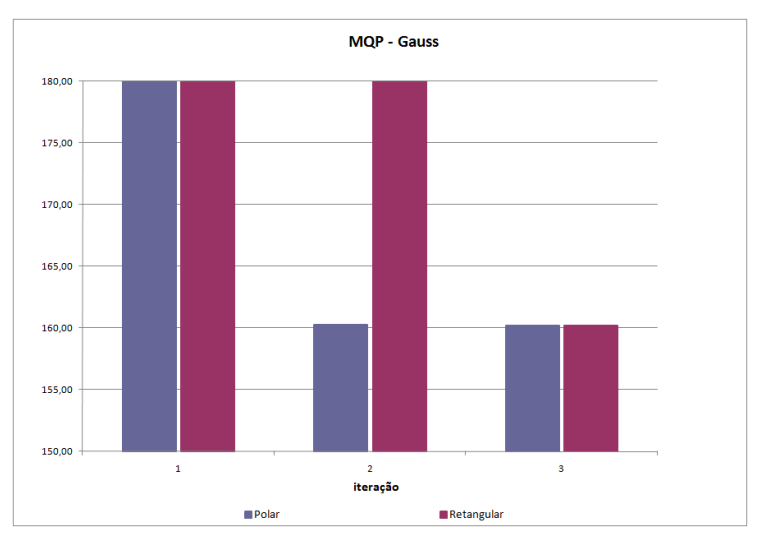

Figura 35 – Simulação 2: Erro absoluto  $\langle\langle\langle MQP - Gauss \rangle\rangle\rangle$ 

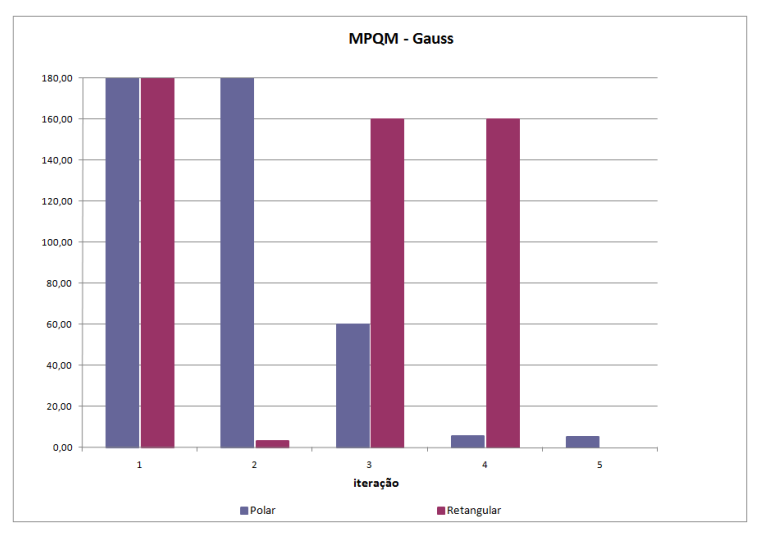

Figura 36 – Simulação 2: Erro absoluto  $\langle\langle\langle MQPM - Gauss\rangle\rangle\rangle$ 

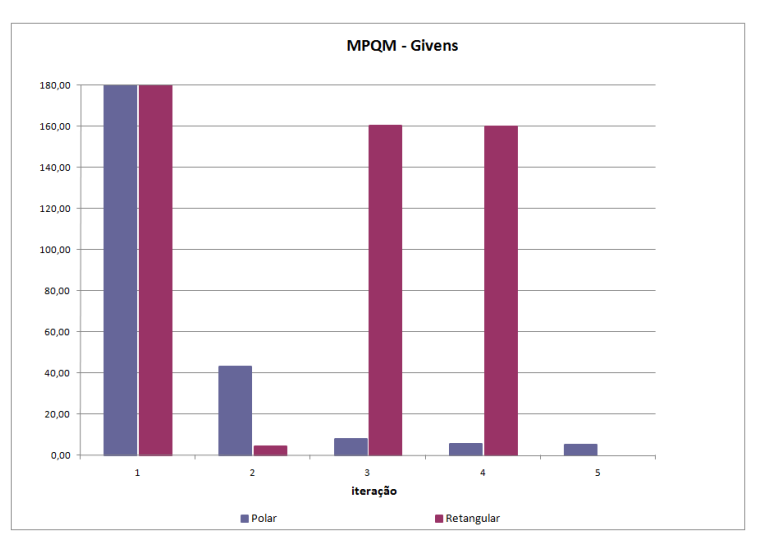

Figura 37 – Simulação 2: Erro absoluto  $\langle\langle\langle MQPM - Gauss\rangle\rangle\rangle$ 

No gráfico da Figura 32, pode-se observar que os erros cometidos no método MQP foram os mesmos, tanto para a abordagem polar quanto para a abordagem retangular. Nos gráficos das Figuras 33 e 34, que fazem uso do método MQPM, a abordagem retangular teve melhor desempenho, visto que o efeito da contaminação do erro nas medidas corretas ocorre mais facilmente com a abordagem polar das equações.

Embora o índice SPQR não seja significativo numericamente na Simulação 2, devido à presença de erro, esse índice pode ser utilizado para comparar o caminho de busca pela solução em cada um dos estimadores, em cada uma das formas das equações. Mesmo na presença de erros nota-se que esse índice possui um comportamento mais suave na forma polar que na forma retangular das equações.
# **3.3. CARACTERÍSTICA DO SISTEMA 5 BARRAS - II**

O segundo sistema possui um plano de medição mais próximo do real com a existência de conjuntos críticos de medidas, Figura 38, no qual a perda de uma das medidas torna as demais críticas.

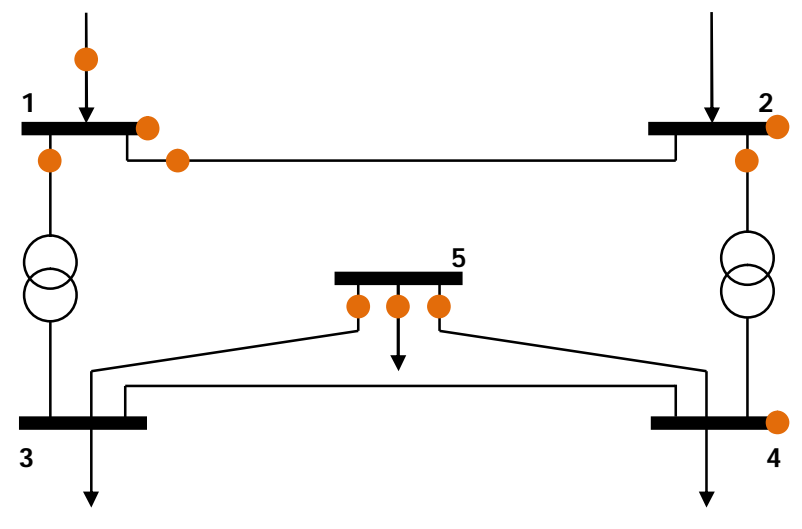

Figura 38 – Sistema 5 Barras - II

No plano de medição apresentado na Figuras 38, as unidades terminais remotas estão indicadas por (•).

Os parâmetros elétricos desse sistema são os mesmos do sistema anterior, conforme Tabela 4.

#### **3.3.1. Sistema 5 Barras – II Com Conjunto Crítico, Sem ruído e Sem Erros Grosseiros Simulação 3**

### *MQP – Gauss*

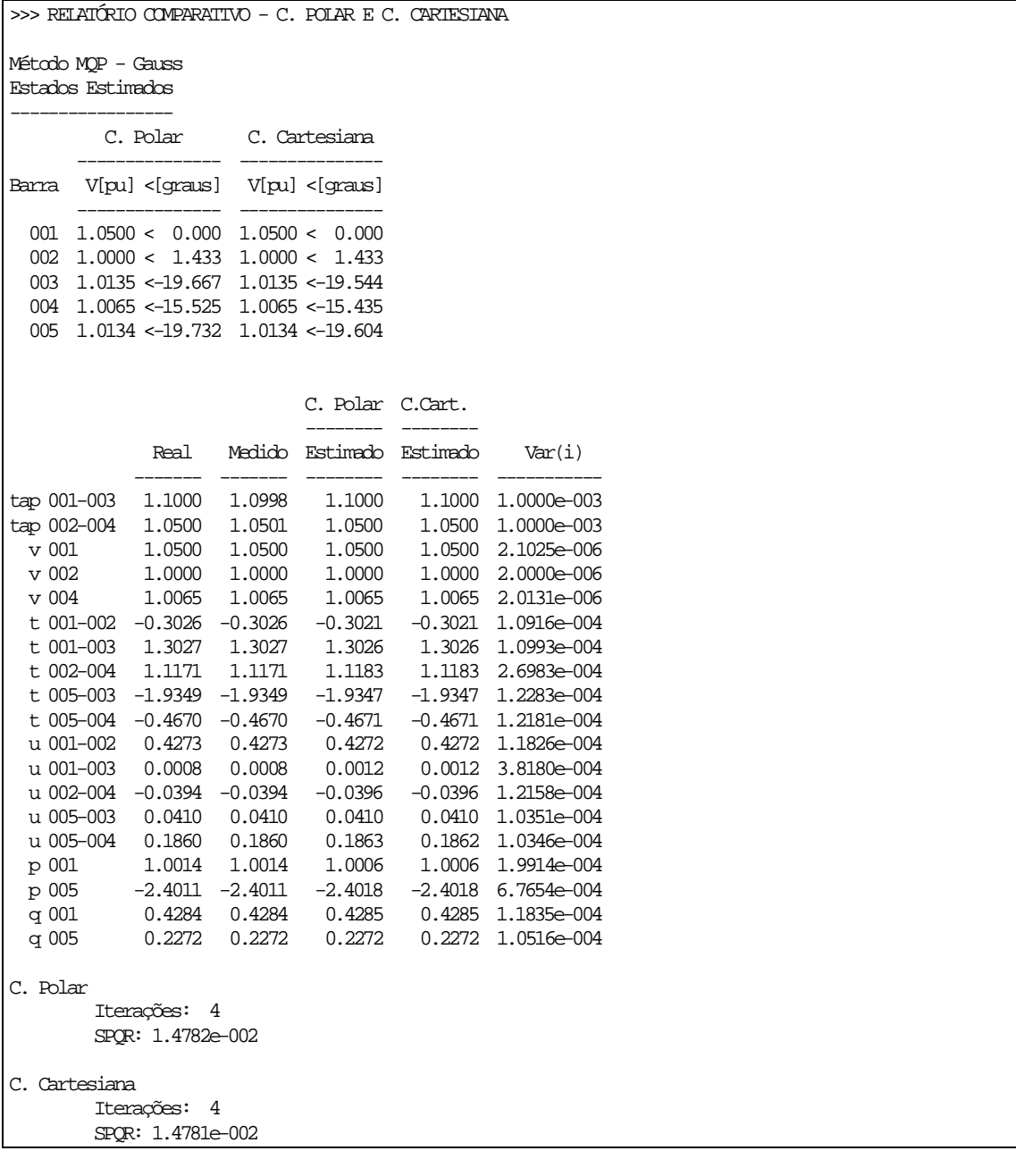

| Iteração | <b>SPOR – MOP - Gauss</b> |             |  |  |  |
|----------|---------------------------|-------------|--|--|--|
|          | Polar                     | Retangular  |  |  |  |
|          | 1.037,5998                | 10.449,5823 |  |  |  |
|          | 2,6332                    | 35,4235     |  |  |  |
|          | 0,0157                    | 0,0153      |  |  |  |
|          | 0,0148                    | 0,01478     |  |  |  |

Tabela  $9 - SPQR - Método \langle \langle MQP - Gauss \rangle \rangle$ 

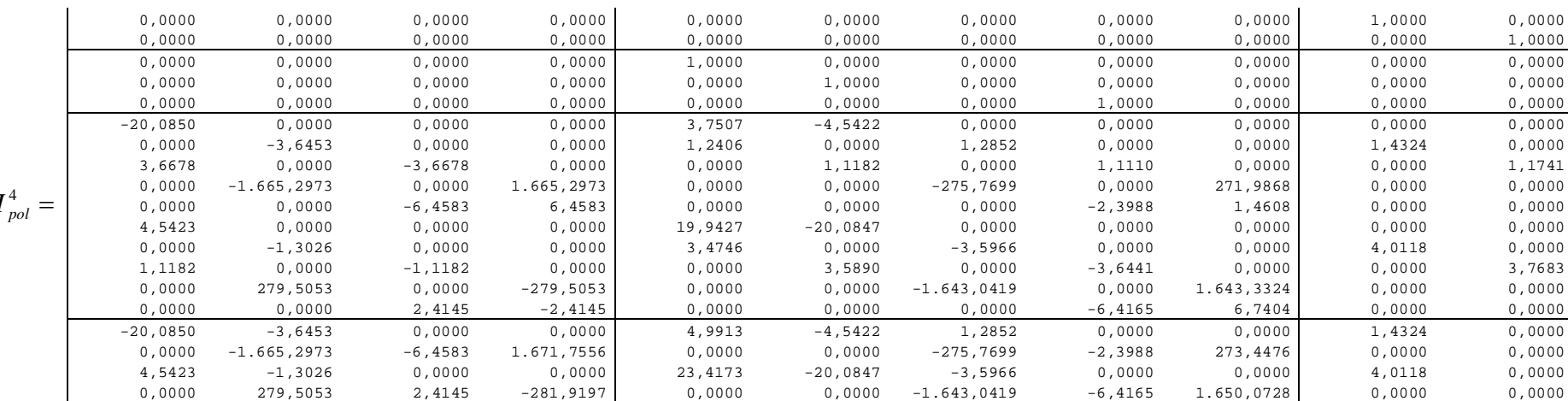

<sup>4</sup> *H pol*

Figura 39 – Matriz Jacobiana na 3ª Iteração – Forma Polar das Equações

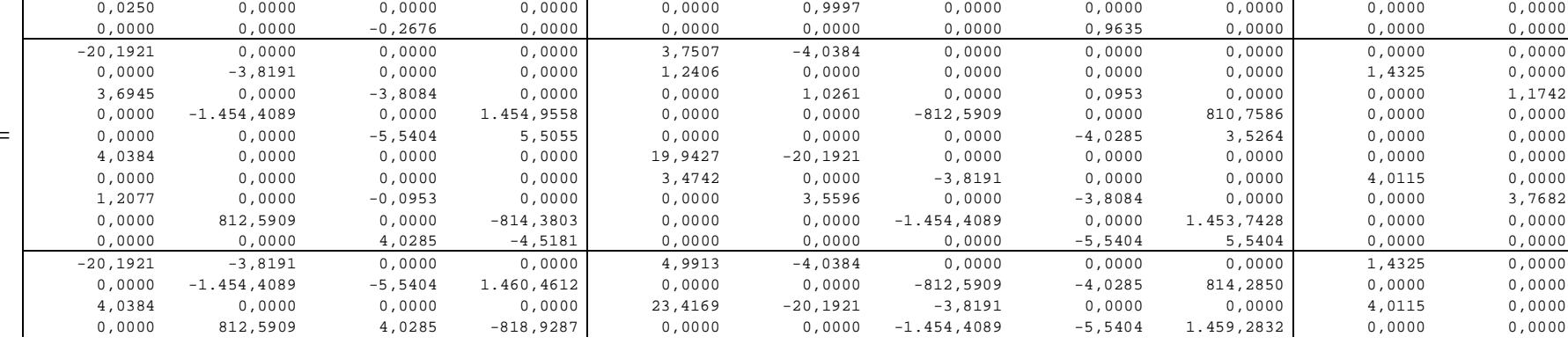

0,0000 0,0000 0,0000 0,0000 0,0000 0,0000 0,0000 0,0000 0,0000 1,0000 0,0000 0,0000 0,0000 0,0000 0,0000 0,0000 0,0000 0,0000 0,0000 0,0000 0,0000 1,0000 0,0000 0,0000 0,0000 0,0000 1,0000 0,0000 0,0000 0,0000 0,0000 0,0000 0,0000

Figura 40 – Matriz Jacobiana na 3ª Iteração – Forma Retangular das Equações

 $H_{\text{ret}}^3 =$ 

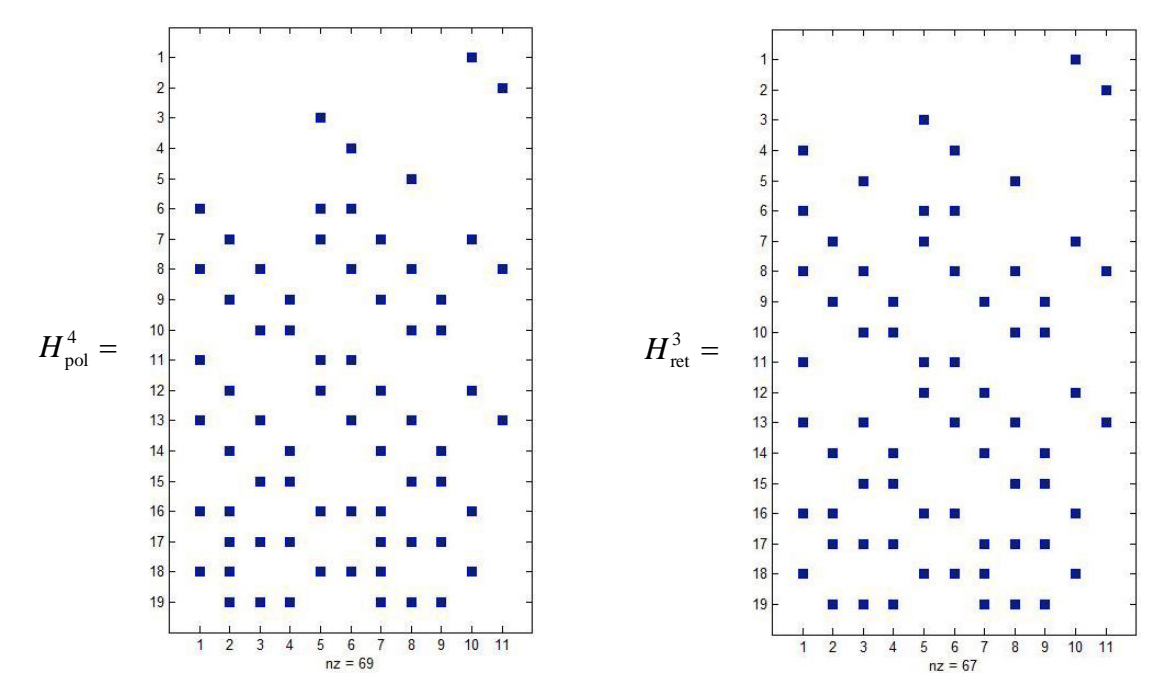

Figura 41 – Esparsidade da Matriz Jacobiana – Forma Polar e Retangular das Equações

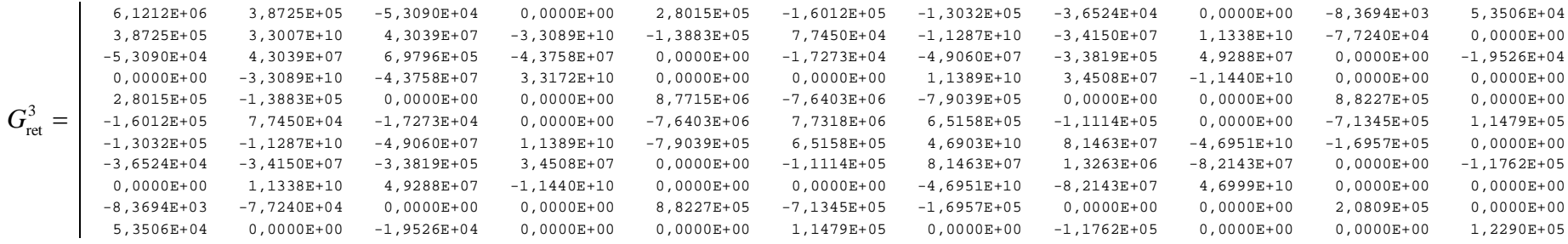

Figura 43 – Matriz Ganho na 3ª Iteração – Forma Retangular das Equações

Figura 42 – Matriz Ganho na 3ª Iteração – Forma Polar das Equações

|                      | 6,1303E+06     | 3,1767E+05     | $-6.0142E+04$    | $0,0000E+00$     | 4,7120E+05    | $-2,0020E+05$ | $-2,6765E+05$ | $-1.8414E+04$    | $0,0000E+00$  | 9,5032E+03    | 5,0618E+04    |
|----------------------|----------------|----------------|------------------|------------------|---------------|---------------|---------------|------------------|---------------|---------------|---------------|
|                      | 3,1767E+05     | 2,8175E+10     | 2,2314E+07       | $-2,8197E+10$    | $-4,0209E+05$ | 3,0419E+05    | $-4,3861E+09$ | $-1,1149E+07$    | 4,4626E+09    | $-1,3156E+05$ | $0,0000E+00$  |
|                      | $-6.0142E+04$  | 2,2314E+07     | 5,7599E+05       | $-2, 2830E + 07$ | $0,0000E+00$  | $-4,8208E+04$ | $-3,5091E+07$ | $-1, 2856E + 05$ | 3,5354E+07    | $0,0000E+00$  | $-5,0618E+04$ |
|                      | $0,0000E+00$   | $-2,8197E+10$  | $-2, 2830E + 07$ | 2,8220E+10       | $0,0000E+00$  | $0,0000E+00$  | 4,4212E+09    | 1,1296E+07       | $-4,4979E+09$ | $0,0000E+00$  | $0,0000E+00$  |
|                      | 4,7120E+05     | $-4.0209E+05$  | $0,0000E+00$     | $0,0000E+00$     | 8,7717E+06    | $-7,6309E+06$ | $-6,9764E+05$ | $0,0000E+00$     | $0,0000E+00$  | 8,8235E+05    | $0,0000E+00$  |
| $G_{\text{pol}}^4 =$ | $-2,0020E+05$  | $3.0419E + 05$ | $-4,8208E+04$    | $0,0000E+00$     | $-7,6309E+06$ | 7,7228E+06    | 5,8104E+05    | $-1,0297E+05$    | $0,0000E+00$  | $-7,1348E+05$ | 1,1610E+05    |
|                      | $-2,6765E+05$  | $-4,3861E+09$  | $-3,5091E+07$    | 4,4212E+09       | $-6,9764E+05$ | 5,8104E+05    | 5,2484E+10    | 1,0123E+08       | $-5,2588E+10$ | $-1,3372E+05$ | $0,0000E+00$  |
|                      | $-1.8414E+04$  | $-1.1149E+07$  | $-1.2856E+05$    | 1,1296E+07       | $0,0000E+00$  | $-1.0297E+05$ | 1,0123E+08    | 1,4557E+06       | $-1,0209E+08$ | $0,0000E+00$  | $-1,0811E+05$ |
|                      | $0,0000E+00$   | 4,4626E+09     | 3,5354E+07       | $-4,4979E+09$    | $0,0000E+00$  | $0,0000E+00$  | $-5,2588E+10$ | $-1,0209E+08$    | 5,2694E+10    | $0,0000E+00$  | $0,0000E+00$  |
|                      | $9.5032E + 03$ | $-1.3156E+05$  | $0.0000E + 00$   | $0,0000E+00$     | 8,8235E+05    | $-7.1348E+05$ | $-1.3372E+05$ | $0,0000E+00$     | $0,0000E+00$  | 2,0811E+05    | $0,0000E+00$  |
|                      | 5,0618E+04     | $0,0000E+00$   | $-5,0618E+04$    | $0,0000E+00$     | $0,0000E+00$  | 1,1610E+05    | $0,0000E+00$  | $-1,0811E+05$    | $0,0000E+00$  | $0,0000E+00$  | 1,2291E+05    |

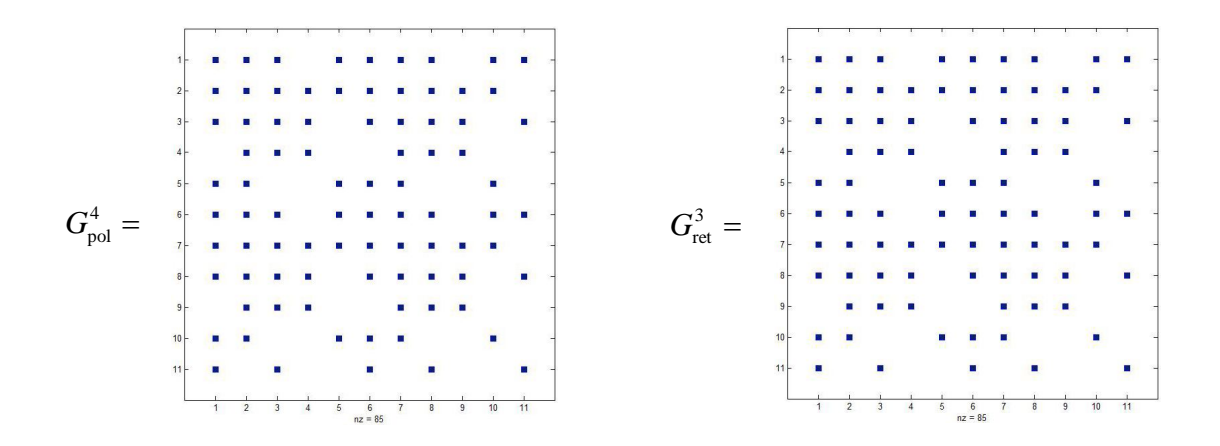

Figura 44 – Esparsidade da Matriz Ganho – Forma Polar e Retangular das Equações

### *MQPM – Gauss*

>>> RELATÓRIO COMPARATIVO - C. POLAR E C. CARTESIANA

Método MQPM - Gauss Estados Estimados

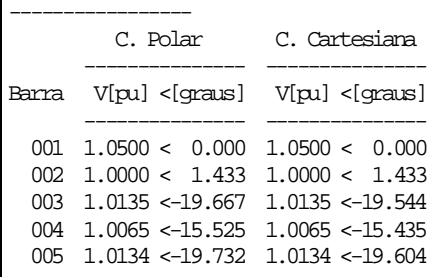

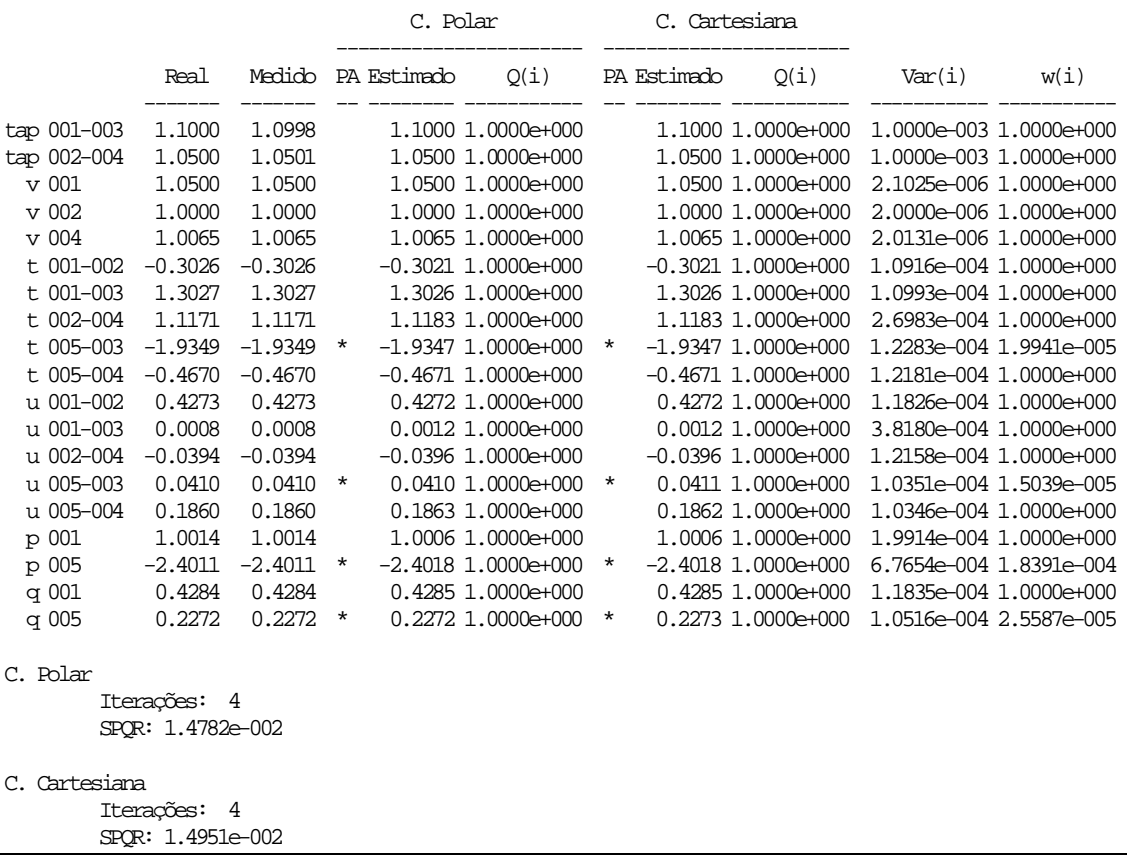

### *MQPM – Givens*

>>> RELATÓRIO COMPARATIVO - C. POLAR E C. CARTESIANA

Método MQPM - Givens Estados Estimados

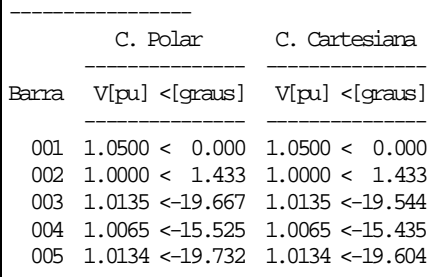

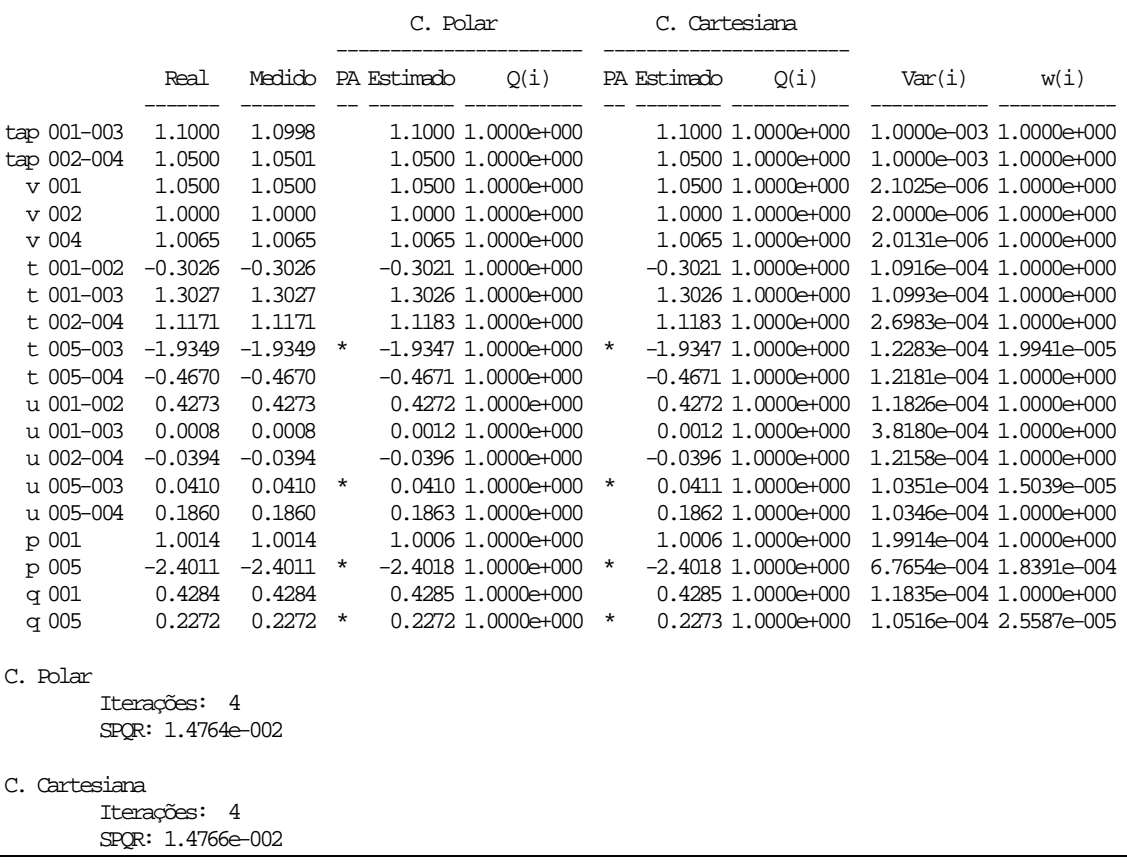

|          | <b>SPOR – MOPM – Givens</b> |            |  |  |
|----------|-----------------------------|------------|--|--|
| Iteração | <b>Polar</b>                | Retangular |  |  |
|          | 2,9385                      | 22,0729    |  |  |
|          | 4,6884                      | 5,1959     |  |  |
|          | 0,0436                      | 0,0243     |  |  |
|          | 0.0148                      | 0.0148     |  |  |

Tabela 10 - SPQR - Método  $\langle\langle\langle MQPM\text{-}Givens\ \rangle\rangle\rangle$ 

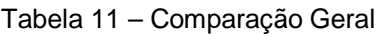

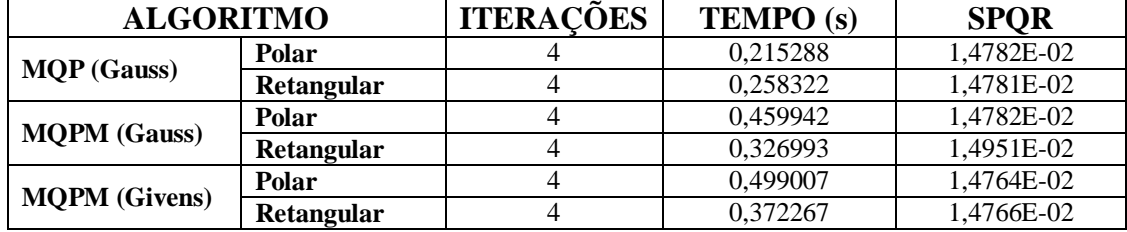

Para um sistema de medição deficiente, no sentido de haver conjunto crítico de medidas, na ausência de erros grosseiros pode-se afirmar que tanto o método MQP quanto o MQPM, forma polar e retangular, convergem para o mesmo ponto de operação com o mesmo número de iterações.

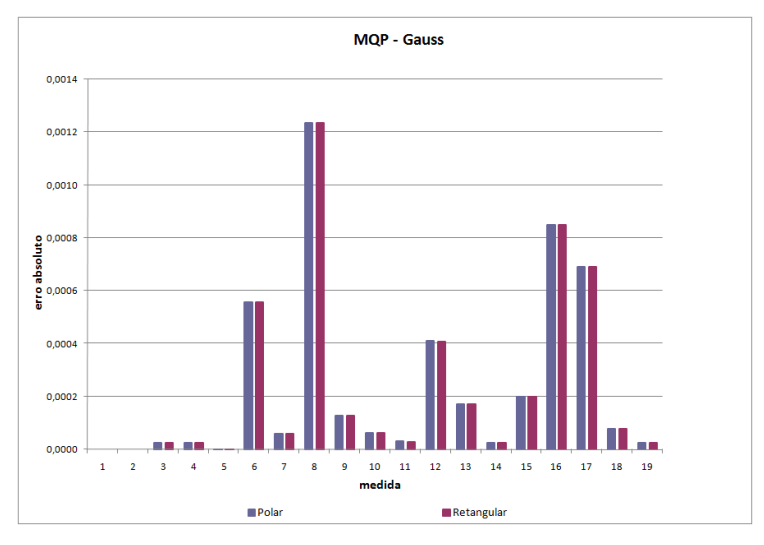

Figura 45 – Simulação 3: Erro absoluto  $\langle\langle\langle MQP - Gauss \rangle\rangle\rangle$ 

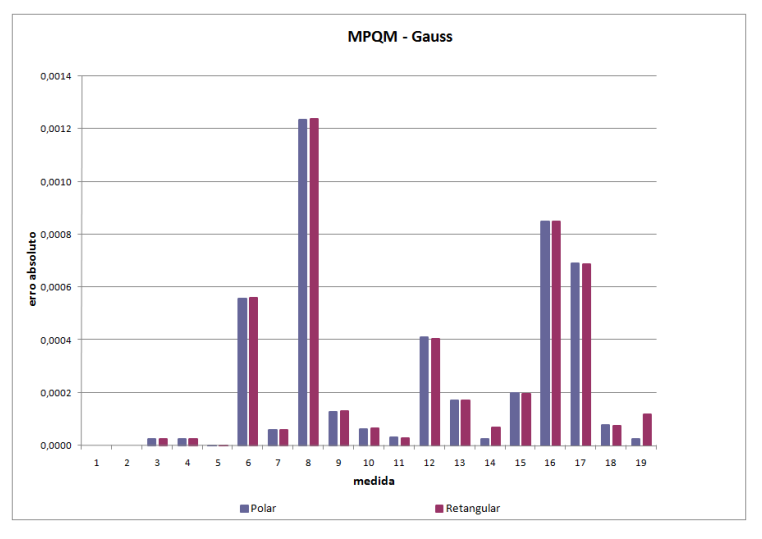

Figura 46 – Simulação 3: Erro absoluto  $\langle\langle\langle MQPM - Gauss\rangle\rangle\rangle$ 

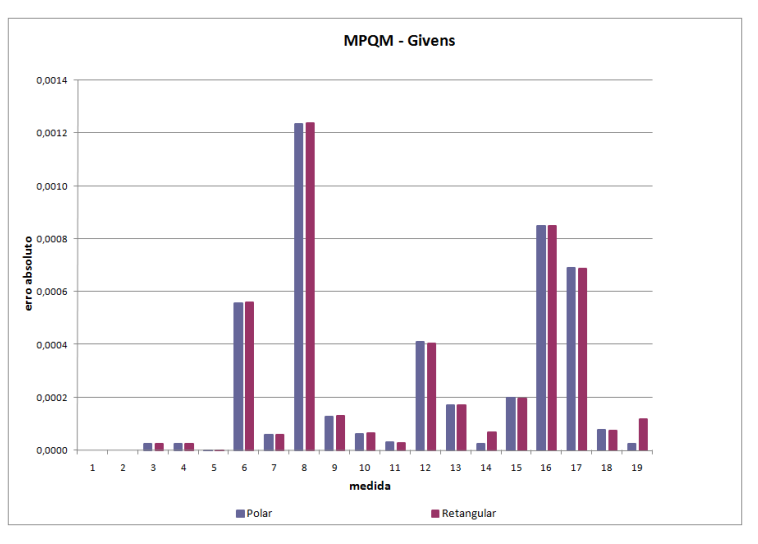

Figura 47 – Simulação 3: Erro absoluto  $\langle\langle\langle MQPM - Givens\rangle\rangle\rangle$ 

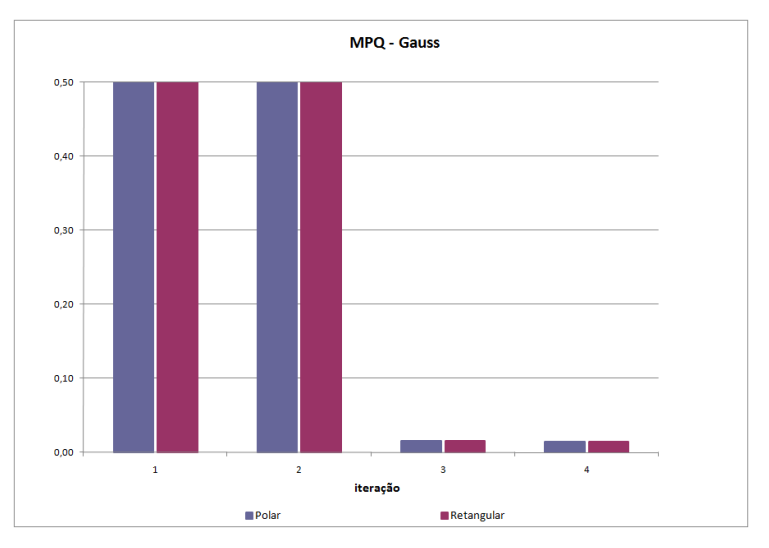

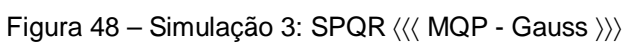

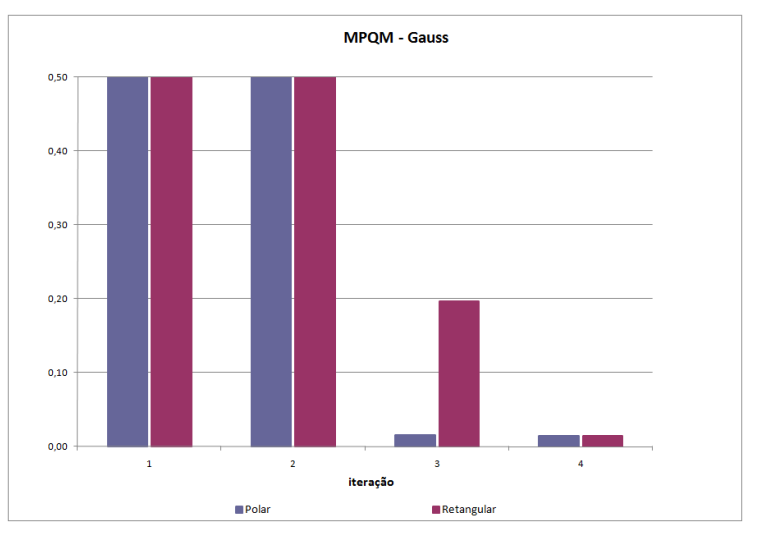

Figura 49 – Simulação 3: SPQR  $\langle\langle\langle$  MQPM - Gauss  $\rangle\rangle\rangle$ 

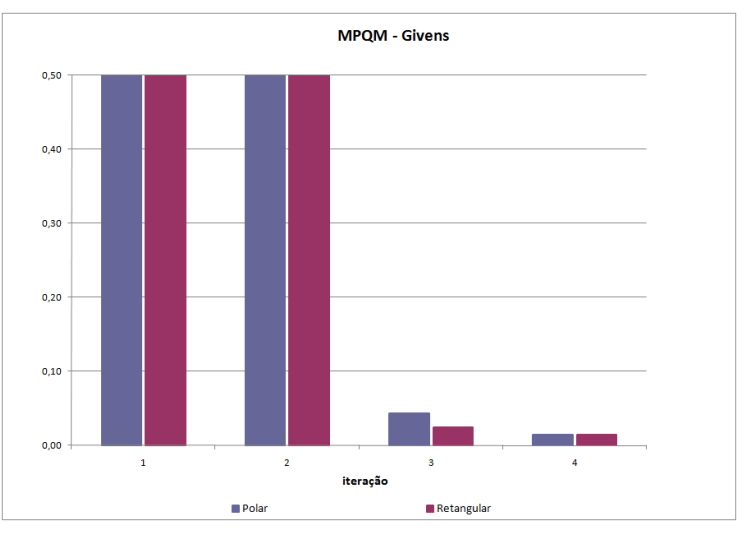

Figura 50 – Simulação 3: SPQR  $\langle\langle\langle MQPM - Givens \rangle\rangle\rangle$ 

Nos gráficos das Figuras 45-47, pode-se observar que o erro cometido por ambas abordagens são praticamente os mesmos tanto para o método MQP quanto para o MQPM.

Contudo, nesta simulação, utilizando plano de medição com menor redundância, o índice SPQR na forma retangular possui comportamento semelhante ao visto na forma polar, decrescente e suave, diferente do encontrado na simulação 1 e 2 deste trabalho, Figuras 48-50.

## **3.3.2. Sistema 5 Barras – II Com Conjunto Crítico, Sem ruído e Com Erro Grosseiro em Medida Não Ponto de Alavancamento Simulação 4**

### *MPQ – Gauss*

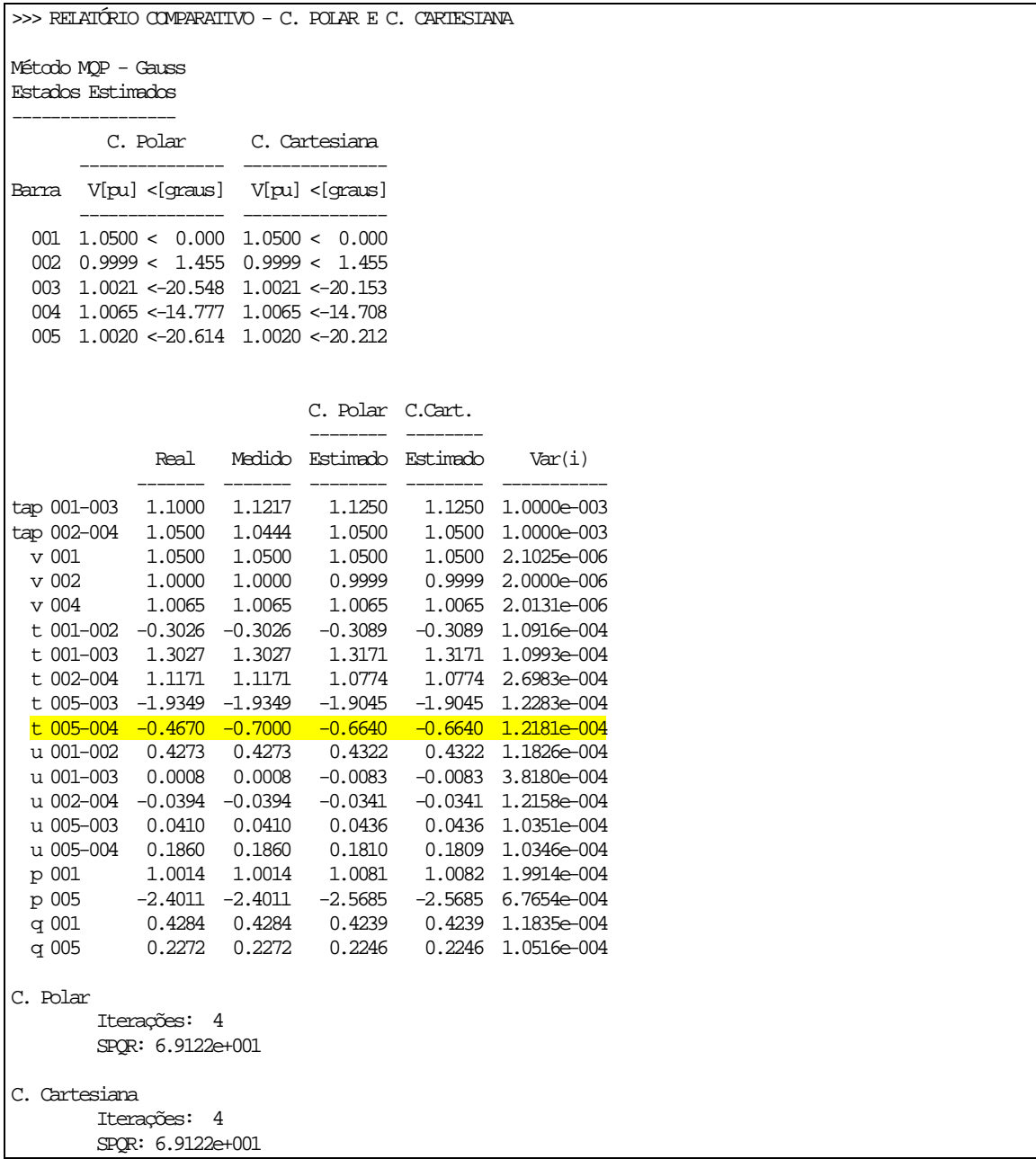

Neste exemplo, pode-se notar que ambas as abordagens convergem para o mesmo ponto.

### *MQPM – Gauss*

>>> RELATÓRIO COMPARATIVO - C. POLAR E C. CARTESIANA

Método MQPM - Gauss Estados Estimados

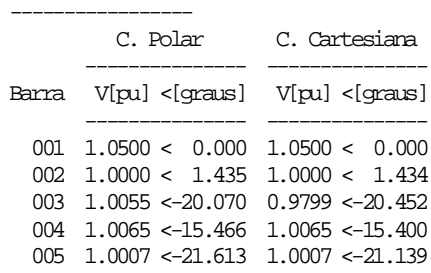

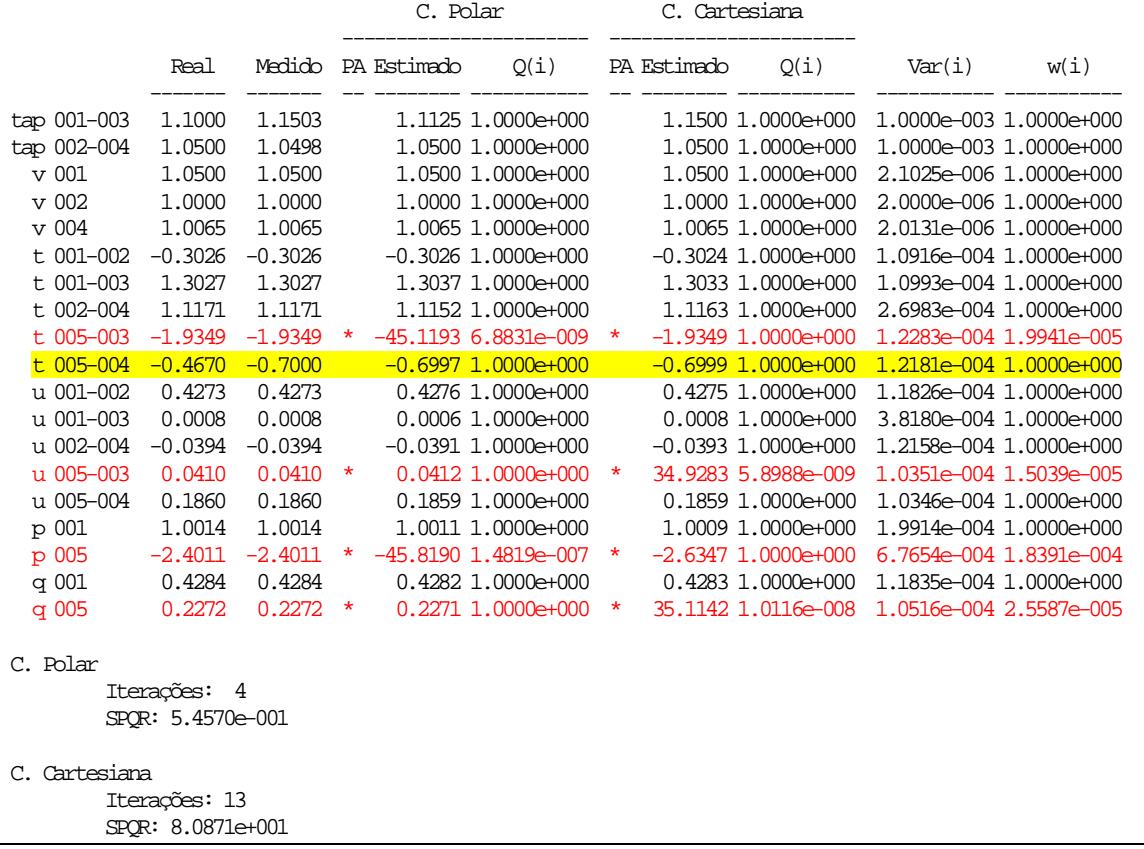

Neste estimador é possível observar como que coordenadas diferentes alteram o caminho de busca da solução para o mesmo estimador.

### *MQPM – Givens*

>>> RELATÓRIO COMPARATIVO - C. POLAR E C. CARTESIANA

Método MQPM - Givens Estados Estimados

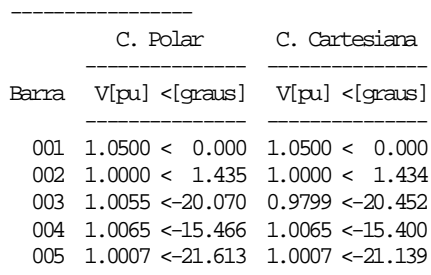

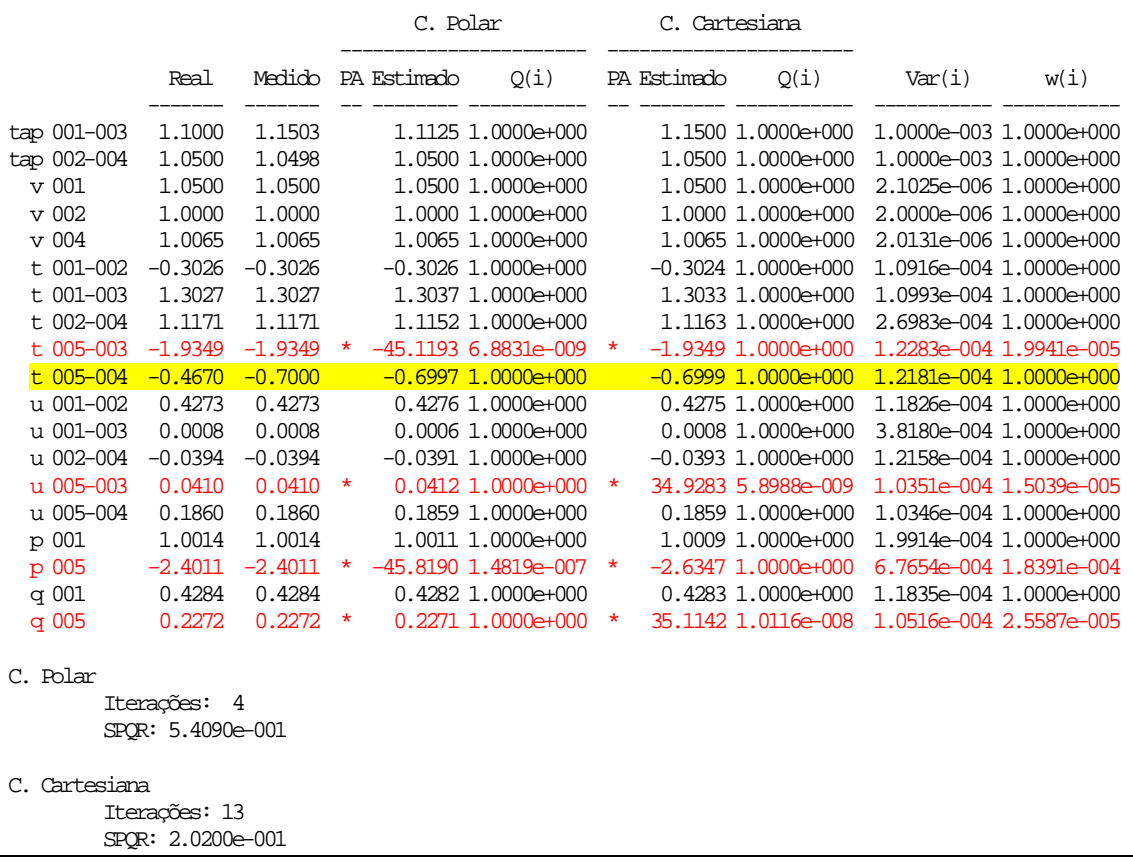

| <b>ALGORITMO</b>     |                   | <b>ITERAÇÕES</b> | <b>TEMPO</b> (s) | <b>SPOR</b> |
|----------------------|-------------------|------------------|------------------|-------------|
| <b>MQP</b> (Gauss)   | Polar             |                  | 0.222567         | 6,9122E01   |
|                      | Retangular        |                  | 0,246368         | 6,9122E01   |
| <b>MQPM</b> (Gauss)  | Polar             |                  | 0,448980         | 5,4570E-01  |
|                      | <b>Retangular</b> | 13               | 0.327422         | 8,0871E01   |
| <b>MQPM</b> (Givens) | Polar             |                  | 0,468145         | 5,4090E-01  |
|                      | Retangular        | 13               | 0,376321         | 2,0200E-01  |

Tabela 12 – Comparação Geral

Num sistema como este, em que há erro grosseiro em medida pertencente a conjunto crítico, o desempenho dos estimadores de estados pode ser degradado ou mesmo invalidado.

Um fato que merece destaque nesta simulação é o número de iterações e o tempo computacional no método MQPM. Embora o método em coordenadas retangulares precise de um número bem maior de iterações que em coordenadas polares, o primeiro mostra-se mais rápido computacionalmente.

O índice SPQR é também influenciado tanto pela forma das equações, quanto pelo método de fatoração. Através de Rotações de Givens, conseguese o mesmo grau de precisão entre a forma polar e retangular no MQPM.

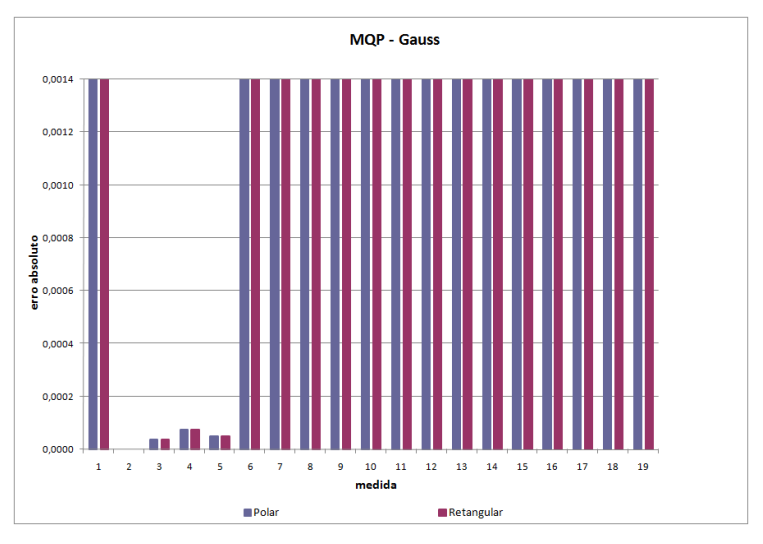

Figura 51 – Simulação 4: Erro absoluto  $\langle\langle\langle MQP - Gauss \rangle\rangle\rangle$ 

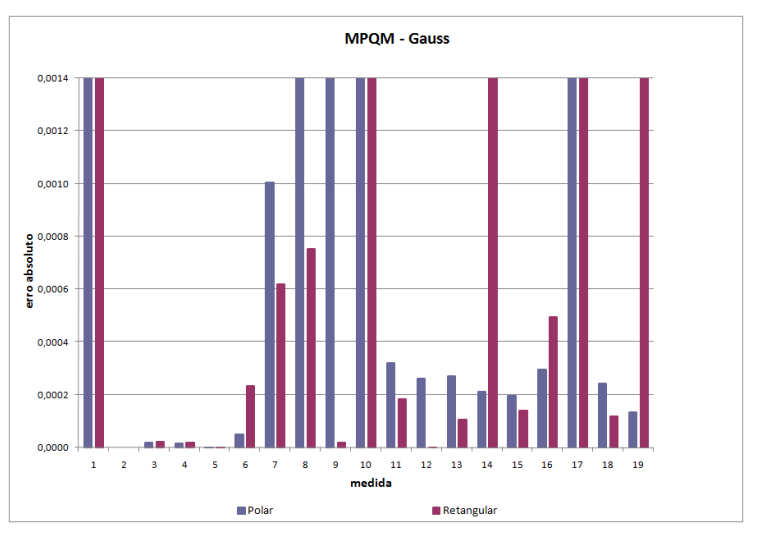

Figura 52 – Simulação 4: Erro absoluto  $\langle\langle\langle MQPM - Gauss\rangle\rangle\rangle$ 

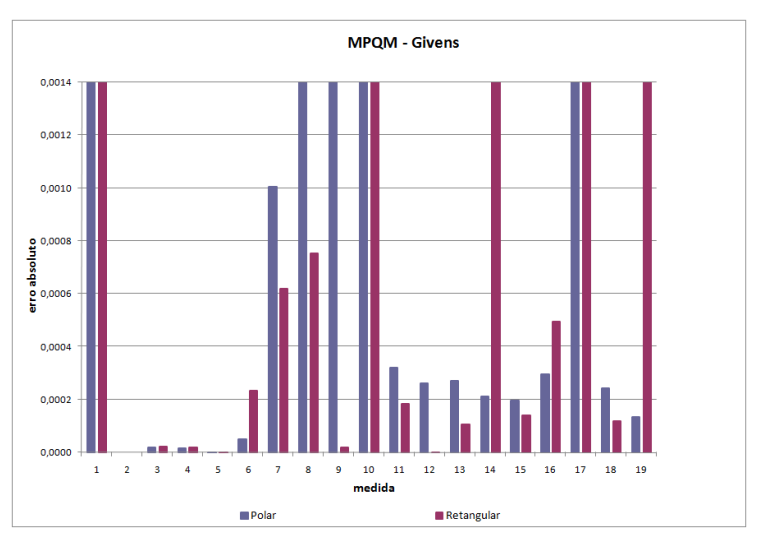

Figura 53 – Simulação 4: Erro absoluto  $\langle\langle\langle MQPM - Givens\rangle\rangle\rangle$ 

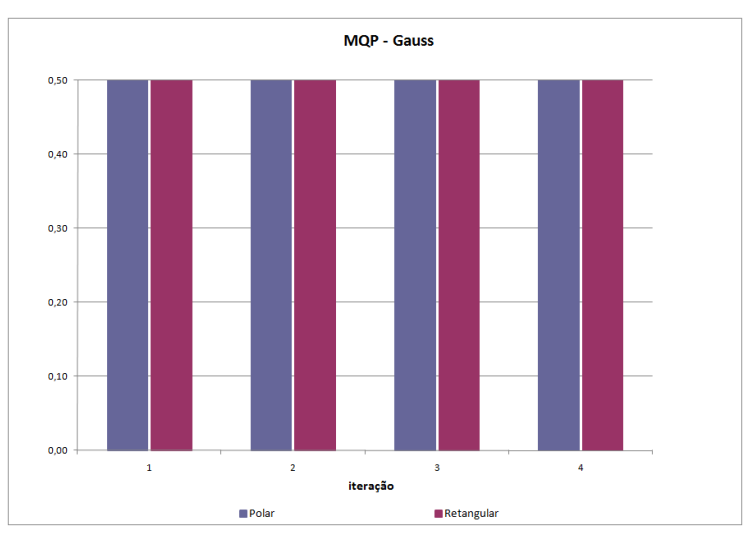

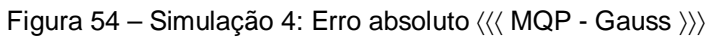

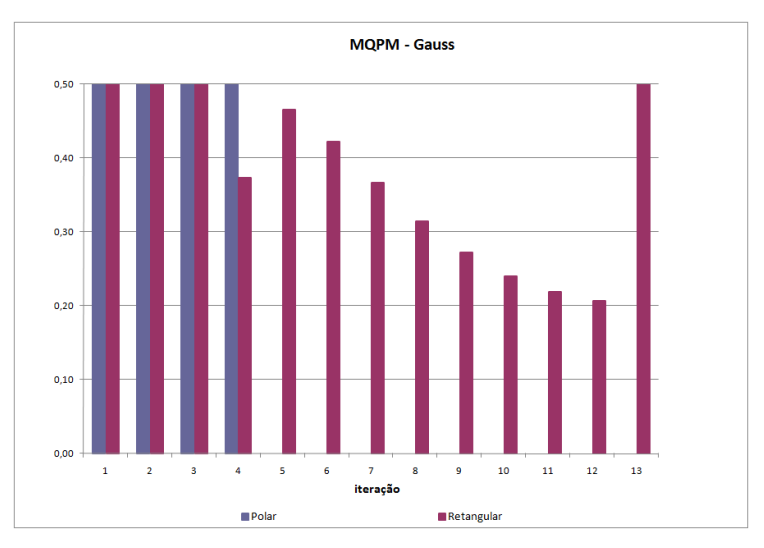

Figura 55 – Simulação 4: Erro absoluto  $\langle\langle\langle$  MQPM - Gauss  $\rangle\rangle\rangle$ 

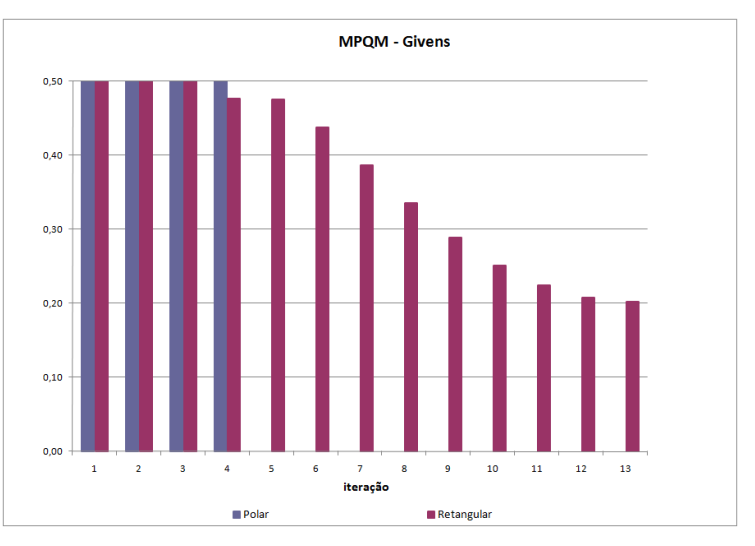

Figura 56 – Simulação 4: Erro absoluto  $\langle\langle\langle MQPM - Givens\rangle\rangle\rangle$ 

Na simulação 4 é interessante observar o efeito que a mudança de coordenadas causa no mesmo tipo de estimador através do caminho de busca da solução.

O perfil de erros em cada uma das medidas é idêntico para o estimador MQPM, conforme gráfico das Figuras 51-53. Nota-se também o efeito da contaminação em medidas corretas, isto é, para um mesmo estimador a mudança de coordenadas das equações de fluxo altera a medida contaminada.

Observa-se que o MQPM na forma retangular necessitou de um número muito maior de iterações para atingir a convergência do processo, contudo o tempo final foi inferior ao MQPM na forma polar.

## **3.3.3. Sistema 5 Barras – II Com Conjunto Crítico, Sem ruído e Com Erro Grosseiro em Medida Ponto de Alavancamento Simulação 5**

#### *MPQ – Gauss*

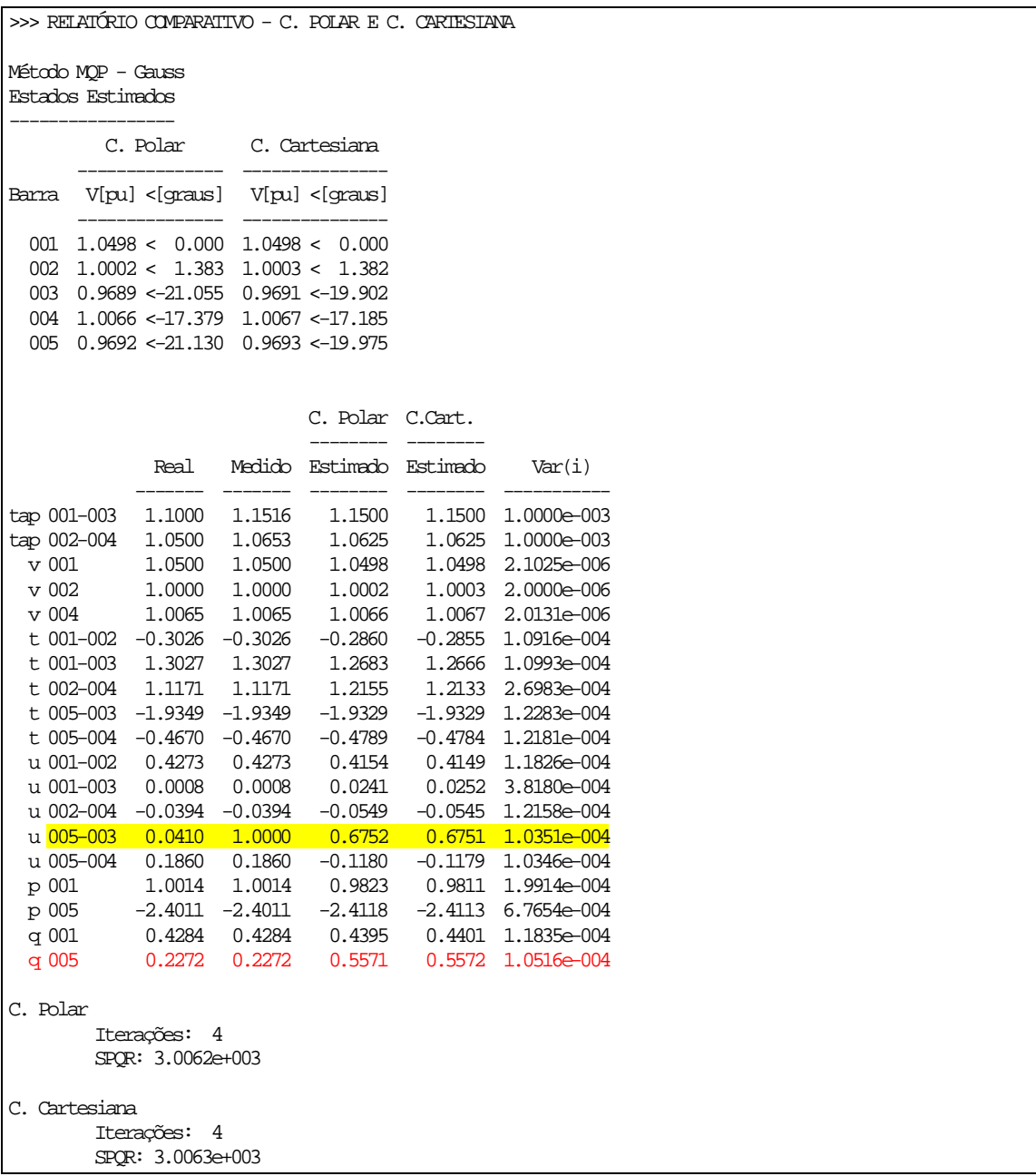

Neste exemplo, pode-se notar que ambas as abordagens convergem para o mesmo ponto.

### *MQPM – Gauss*

>>> RELATÓRIO COMPARATIVO - C. POLAR E C. CARTESIANA

Método MQPM - Gauss Estados Estimados

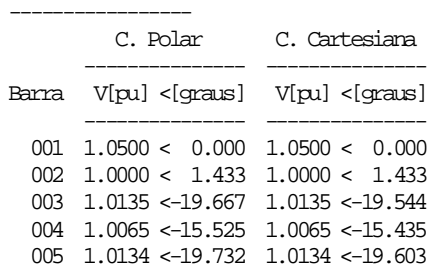

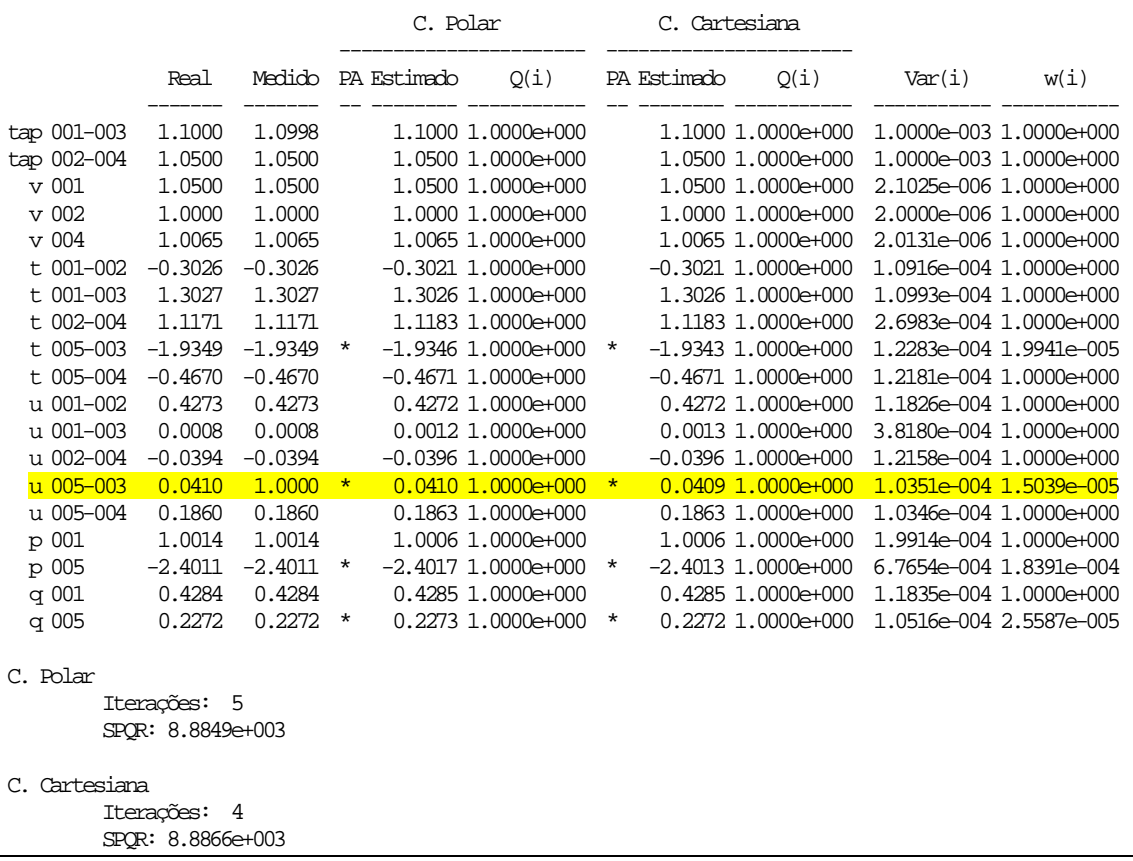

### *MQPM – Givens*

>>> RELATÓRIO COMPARATIVO - C. POLAR E C. CARTESIANA

Método MQPM - Givens Estados Estimados

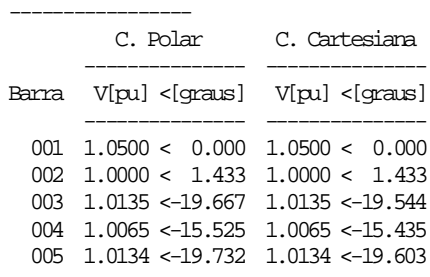

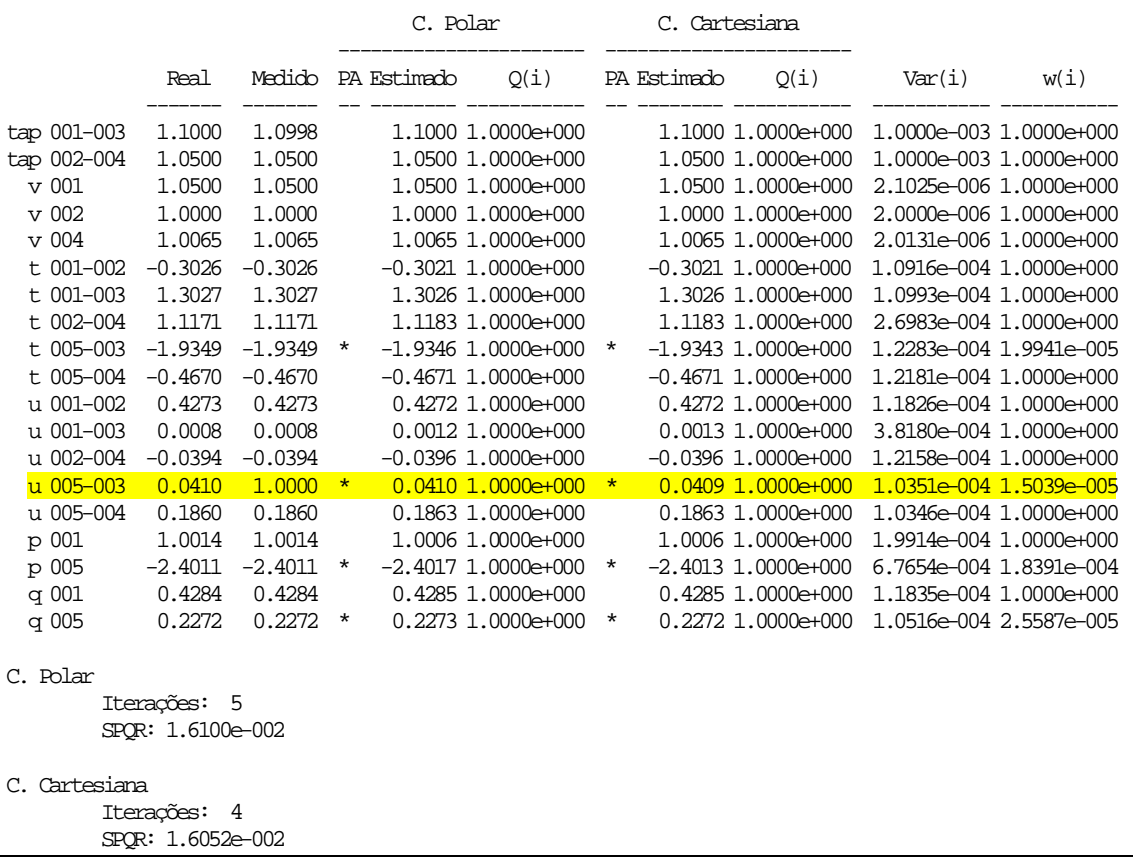

| <b>ALGORITMO</b>     |                   | <b>ITERAÇÕES</b> | <b>TEMPO</b> (s) | <b>SPOR</b> |
|----------------------|-------------------|------------------|------------------|-------------|
| <b>MQP</b> (Gauss)   | Polar             |                  | 0,204378         | 3,0062E03   |
|                      | <b>Retangular</b> |                  | 0,229854         | 3,0062E03   |
| <b>MQPM</b> (Gauss)  | Polar             |                  | 0,546126         | 8,8849E03   |
|                      | <b>Retangular</b> |                  | 0.292580         | 8,8866E03   |
| <b>MQPM</b> (Givens) | Polar             |                  | 0,494325         | 1,6100E02   |
|                      | <b>Retangular</b> |                  | 0,368254         | 1,6052E02   |

Tabela 13 – Comparação Geral

Num sistema como este, em que há erro grosseiro em medida pertencente a conjunto crítico, o desempenho dos estimadores de estados pode ser degradado ou mesmo invalidado.

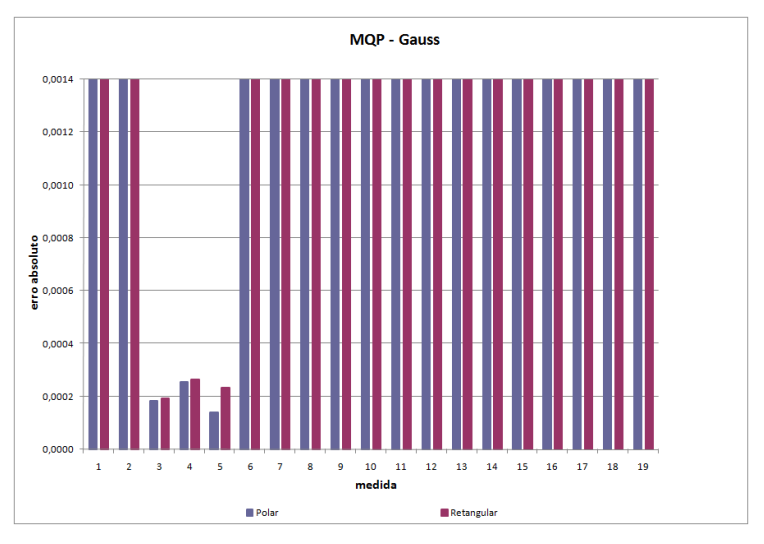

Figura 57 – Simulação 5: Erro absoluto  $\langle\langle\langle MQP - Gauss \rangle\rangle\rangle$ 

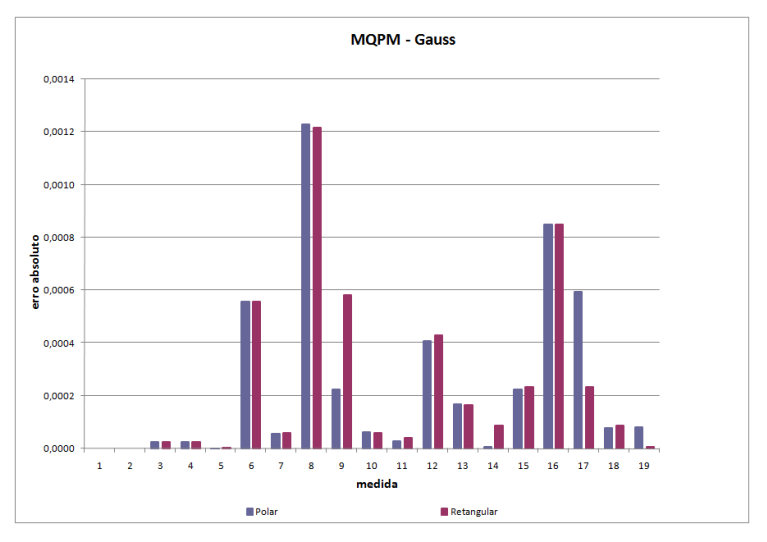

Figura 58 – Simulação 5: Erro absoluto  $\langle\langle\langle MQPM - Gauss\rangle\rangle\rangle$ 

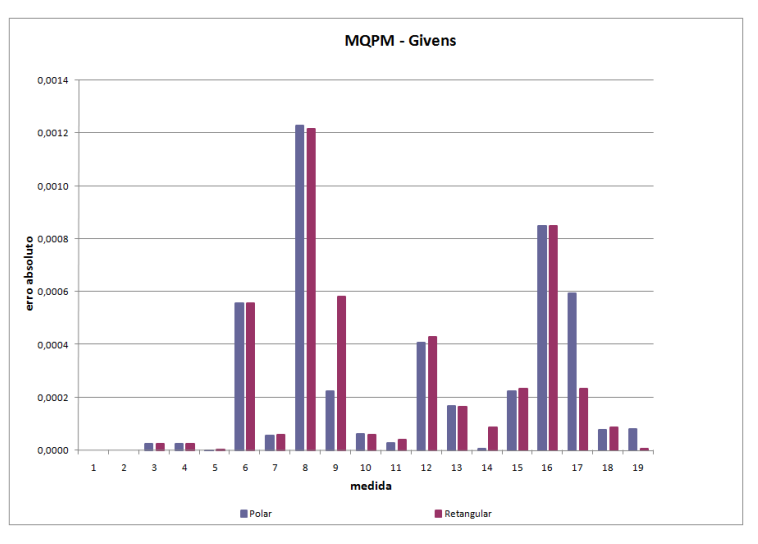

Figura 59 – Simulação 5: Erro absoluto  $\langle\langle\langle MQPM - Givens\rangle\rangle\rangle$ 

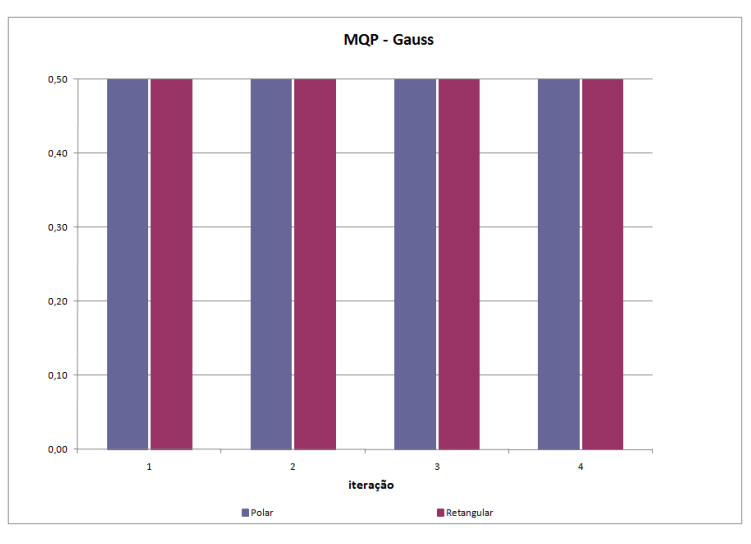

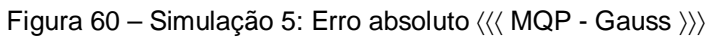

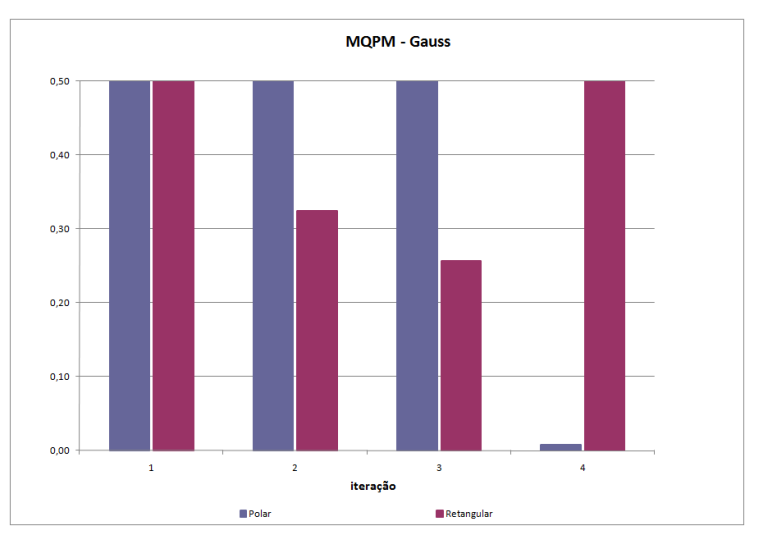

Figura 61 – Simulação 5: Erro absoluto  $\langle\langle\langle \,MQPM\, \text{-}\,Gauss\, \rangle\rangle\rangle$ 

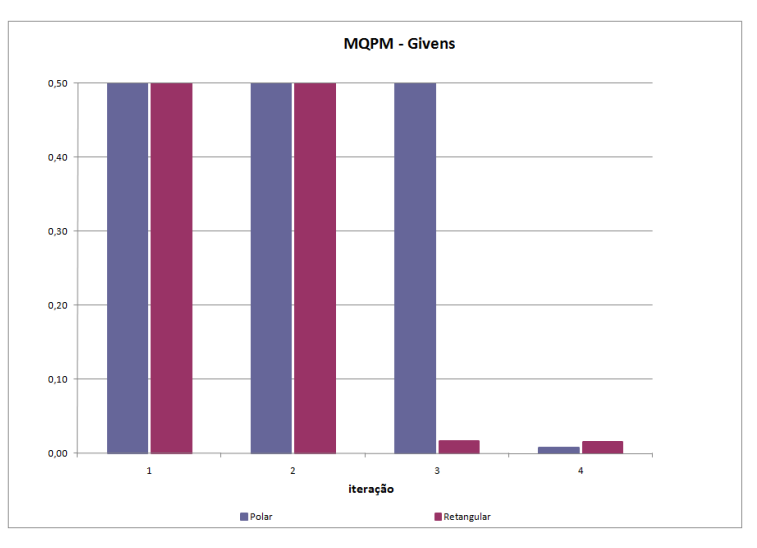

Figura 62 – Simulação 5: Erro absoluto  $\langle\langle\langle MQPM - Givens\rangle\rangle\rangle$ 

Nos gráficos das Figuras 57-59, pode-se observar que o erro cometido por ambas abordagens são praticamente os mesmos tanto para o método MQP quanto para o MQPM.

Contudo, nesta simulação, a evolução do índice SPQR foi diferente no MQPM, via Equação Normal de Gauss e via Rotações de Givens, ver Figuras 61 e 62.

### **3.3.4. Sistema 5 Barras – II Com Conjunto Crítico, Sem ruído e Com Erros Grosseiros em Múltiplas Medidas Simulação 6**

### *MQP – Gauss*

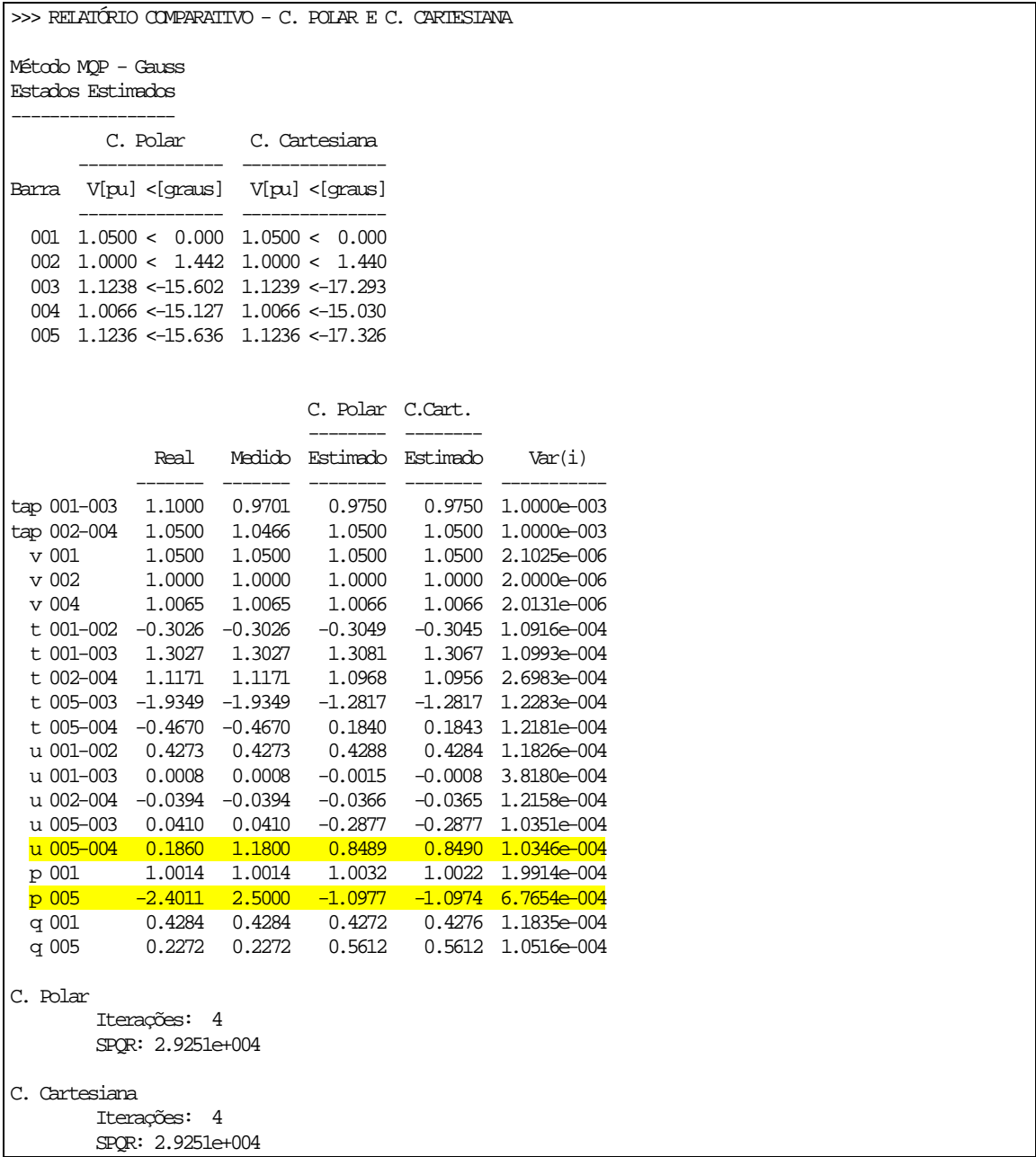

Neste exemplo também, pode-se notar que ambas as abordagens convergem para o mesmo ponto.

## *MQPM – Gauss*

>>> RELATÓRIO COMPARATIVO - C. POLAR E C. CARTESIANA

Método MQPM - Gauss Estados Estimados

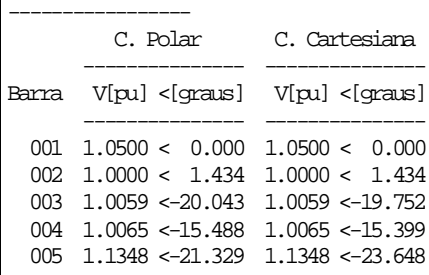

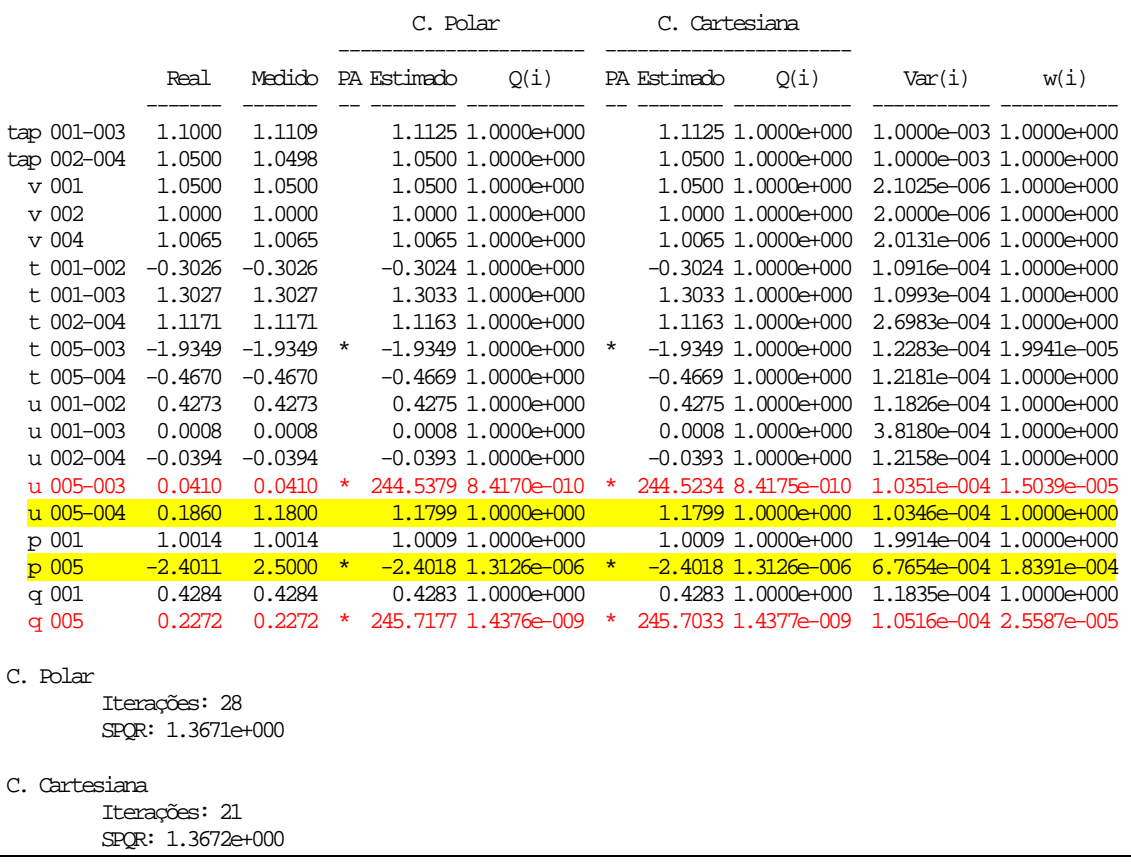

### *MQPM – Givens*

>>> RELATÓRIO COMPARATIVO - C. POLAR E C. CARTESIANA

Método MQPM - Givens Estados Estimados

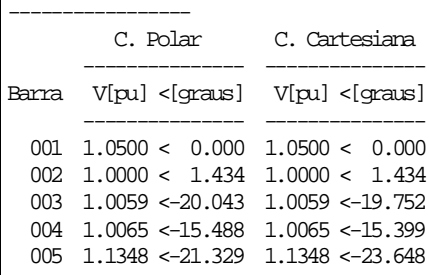

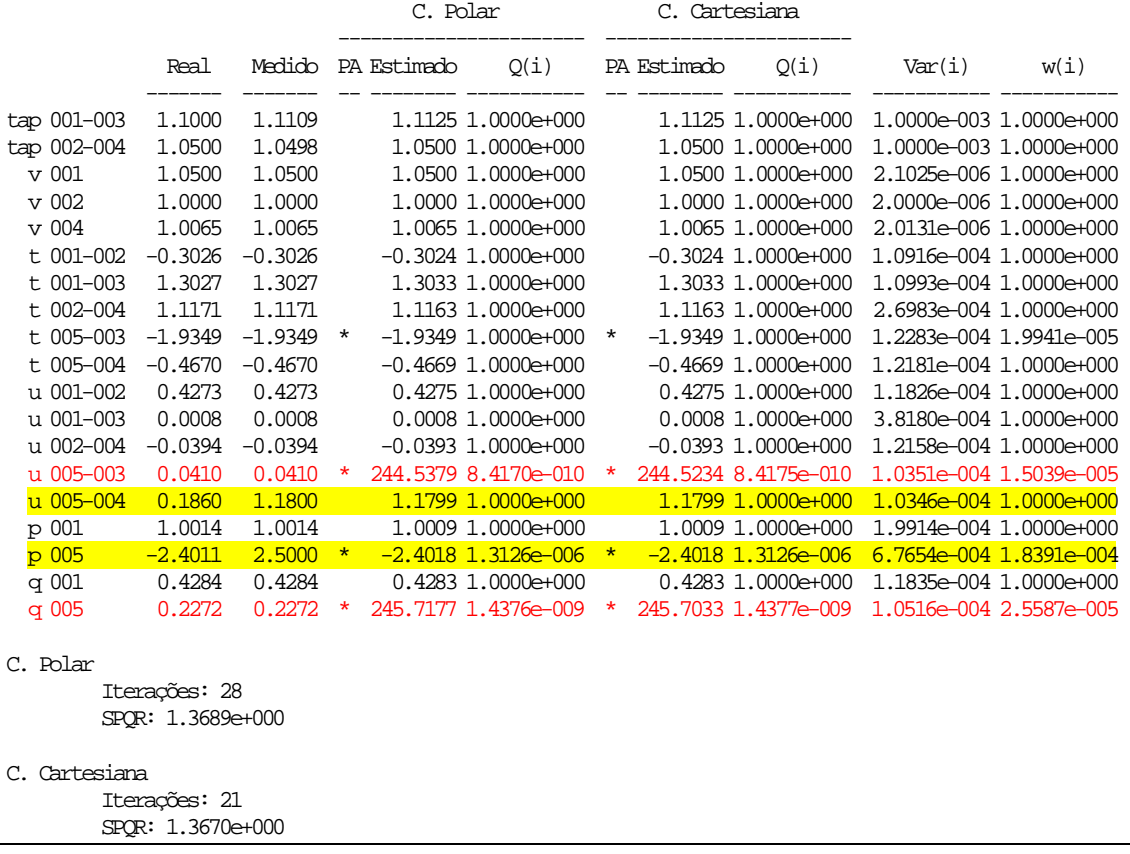

Erros grosseiros existentes em medidas pertencentes a conjuntos críticos, apesar de serem detectáveis, não são identificáveis. Isto ocorre porque o resíduo ou erro cometido no processo de estimação de uma medida crítica é nulo.

| <b>ALGORITMO</b>     |                   | <b>ITERAÇÕES</b> | <b>TEMPO</b> (s) | <b>SPQR</b> |  |  |
|----------------------|-------------------|------------------|------------------|-------------|--|--|
| <b>MQP</b> (Gauss)   | Polar             |                  | 0,214736         | 2,9251E04   |  |  |
|                      | Retangular        |                  | 0,249080         | 2,9251E04   |  |  |
| <b>MQPM</b> (Gauss)  | Polar             | 26               | 0,517481         | 1,3671E00   |  |  |
|                      | Retangular        | 21               | 0,358811         | 1,3672E00   |  |  |
| <b>MQPM</b> (Givens) | Polar             | 28               | 0,623646         | 1,3689E00   |  |  |
|                      | <b>Retangular</b> | 21               | 0,418779         | 1,3670E00   |  |  |

Tabela 14 – Comparação Geral

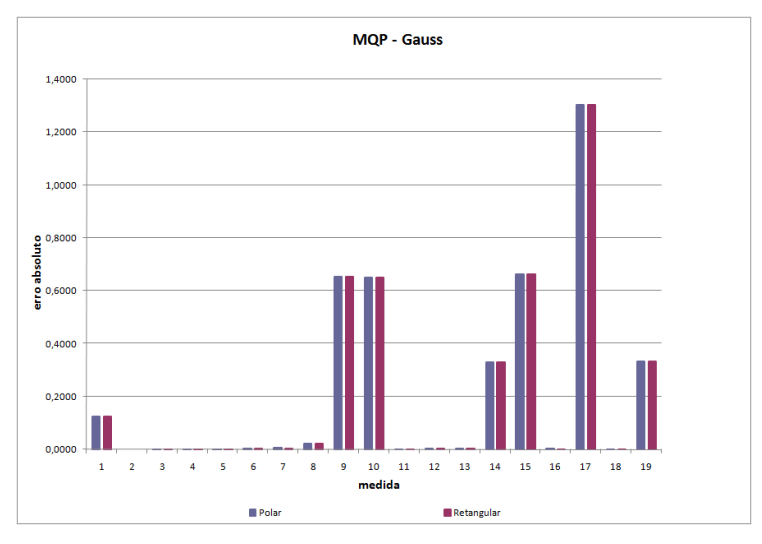

Figura 63 – Simulação 6: Erro absoluto  $\langle\langle\langle MQP - Gauss \rangle\rangle\rangle$ 

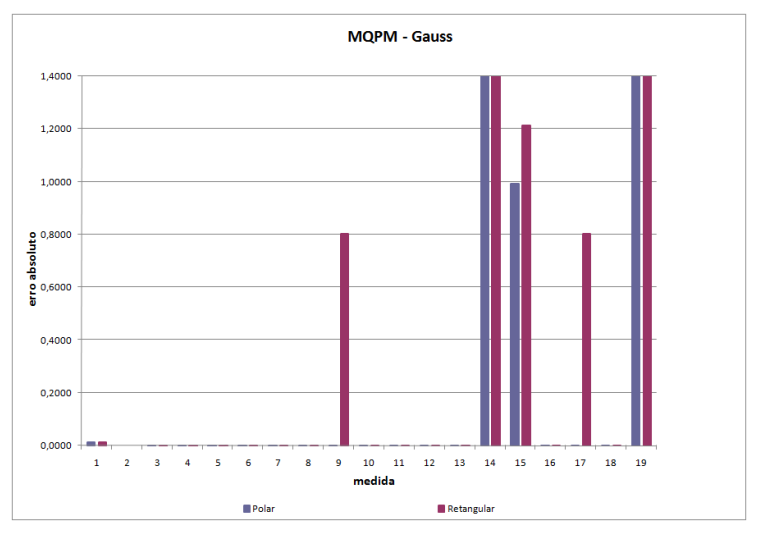

Figura 64 – Simulação 6: Erro absoluto  $\langle\langle\langle MQPM - Gauss\rangle\rangle\rangle$ 

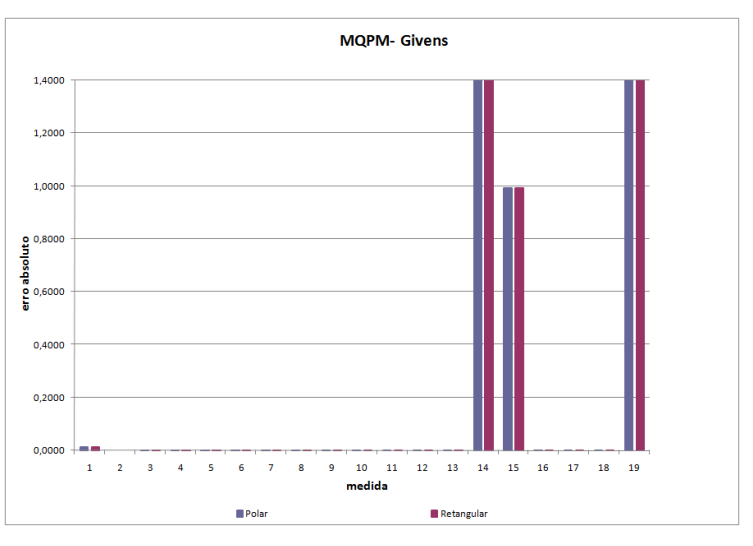

Figura 65 – Simulação 6: Erro absoluto  $\langle\langle\langle MQPM - Givens\rangle\rangle\rangle$ 

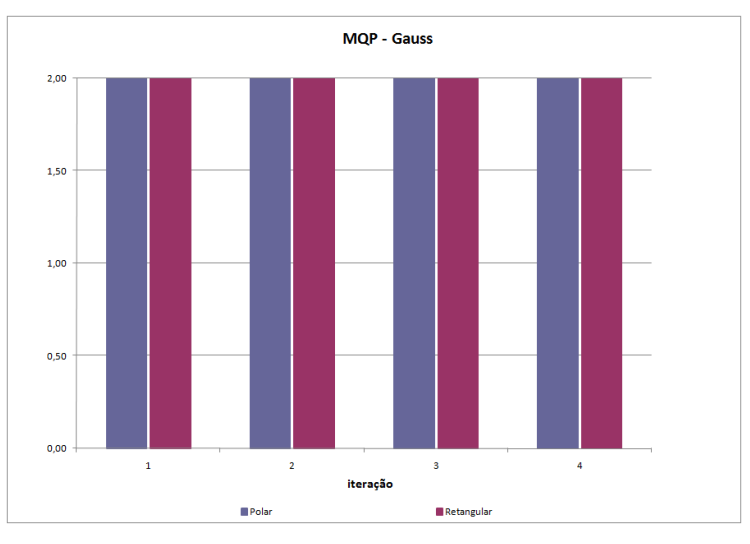

Figura 66 – Simulação 6: Erro absoluto  $\langle\langle\langle MQP - Gauss \rangle\rangle\rangle$ 

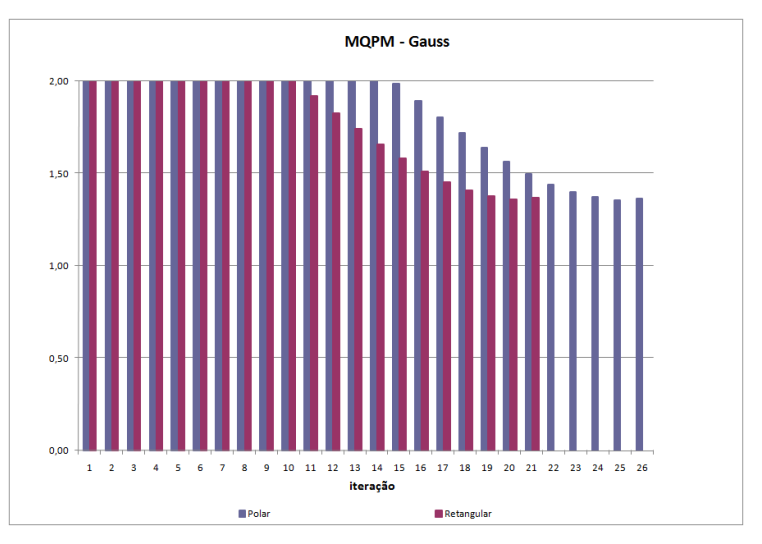

Figura 67 – Simulação 6: Erro absoluto  $\langle\langle\langle$  MQPM - Gauss  $\rangle\rangle\rangle$ 

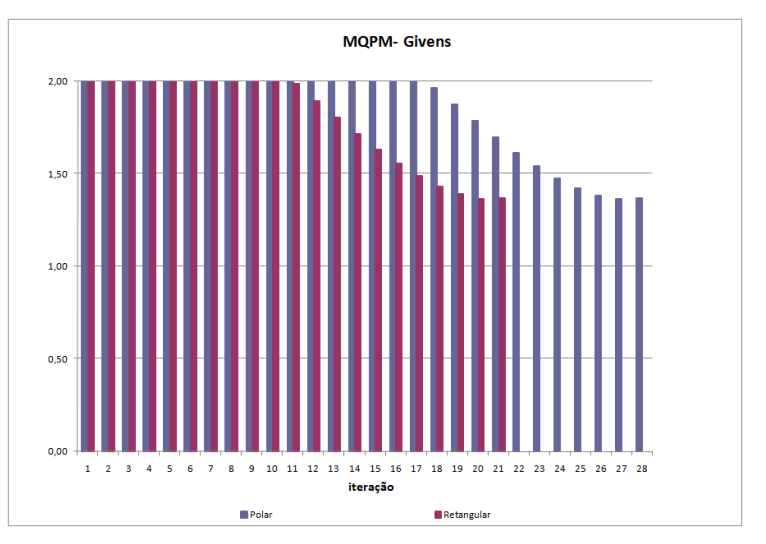

Figura 68 – Simulação 6: Erro absoluto  $\langle\langle\langle MQPM - Givens\rangle\rangle\rangle$ 

Nesta simulação, observa-se que o perfil os erros nas medidas é diferente para cada estimador e para cada abordagem, conforme gráficos das Figuras 63-65.

Na Tabela 14 é possível verificar os tempos para cada um dos estimadores utilizando as abordagens polar e retangular, verificando que o processo foi mais rápido quando na utilização da forma retangular das equações, uma vez que esta necessitou de um menor número de iterações para o MQPM.

Quanto ao índice SPQR, nota-se comportamento semelhante ao mencionado nas simulações anteriores, gráfico das Figuras 66-68. A diferença maior está no fato de ambas as abordagens necessitarem de elevado número de iterações para atingir a convergência do processo.

### **3.4. SISTEMA IEEE 14 BARRAS**

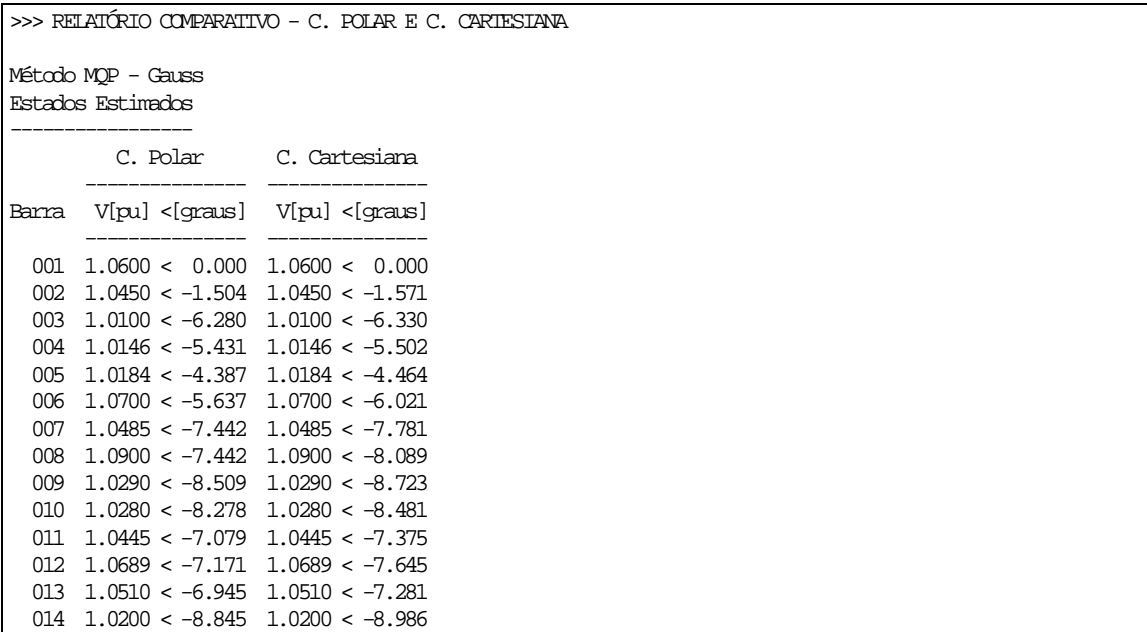

Tabela 15 – Comparação Geral

| <b>ALGORITMO</b>     |                   | <b>ITERAÇÕES</b> | <b>TEMPO</b> (s) | <b>SPOR</b> |  |
|----------------------|-------------------|------------------|------------------|-------------|--|
| <b>MQP</b> (Gauss)   | Polar             |                  | 0,216110         | 1,5580E-04  |  |
|                      | Retangular        |                  | 0,271852         | 1,5550E-04  |  |
| <b>MQPM</b> (Gauss)  | Polar             |                  | 0,517056         | 1,5577E-04  |  |
|                      | <b>Retangular</b> |                  | 0,409967         | 1,5547E-04  |  |
| <b>MQPM</b> (Givens) | Polar             |                  | 0.613286         | 1.8269E-04  |  |
|                      | <b>Retangular</b> |                  | 0,426623         | 1.7347E-04  |  |

Todos os estimadores levaram 3 iterações para atingir a convergência do processo. Como nas outras simulações, o MQPM mostrou-se mais rápido na utilização das equações na forma retangular, enquanto que o MPQ é mais rápido com as equações na forma polar, conforme Tabela 15.

Com relação ao índice SPQR, o  $\langle\langle\langle MQPM - Givens \rangle\rangle\rangle$  foi o que atingiu maior precisão numérica, porém não muito significativa.

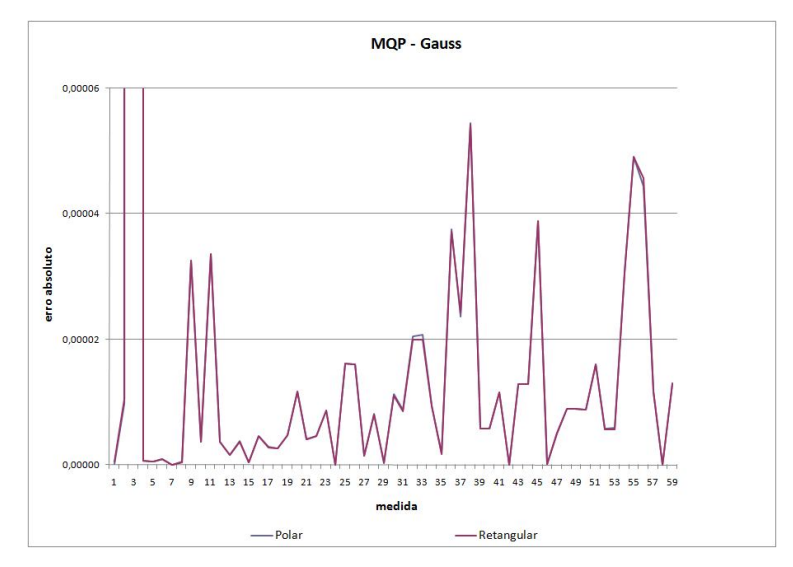

Figura 69 – Sistema 14 Barras: Erro absoluto  $\langle\langle\langle MQP - Gauss \rangle\rangle\rangle$ 

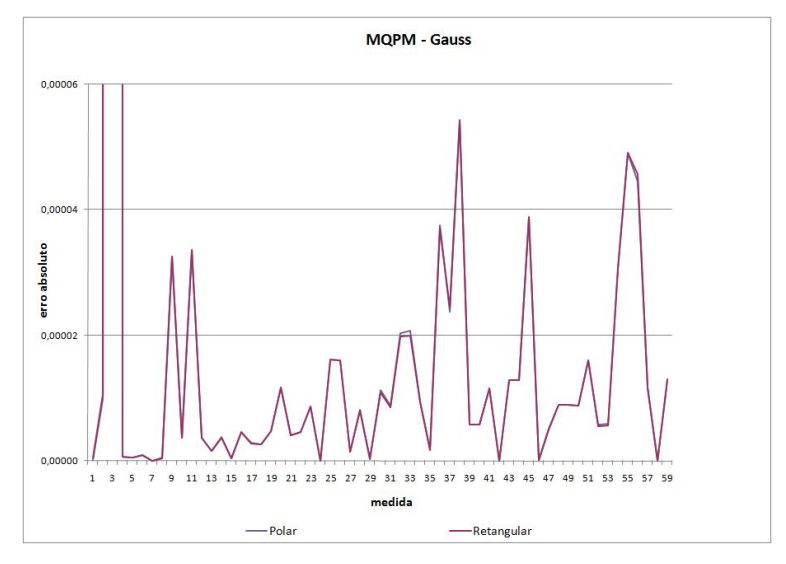

Figura 70 - Sistema 14 Barras: Erro absoluto  $\langle\langle\langle MQPM - Gauss\rangle\rangle\rangle$ 

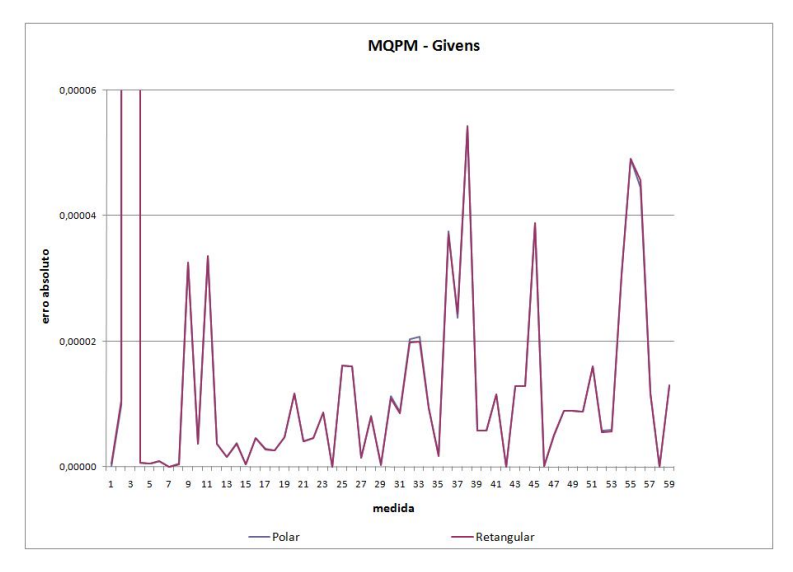

Figura 71 – Sistema 14 Barras: Erro absoluto  $\langle\langle\langle MQPM - Givens \rangle\rangle\rangle$
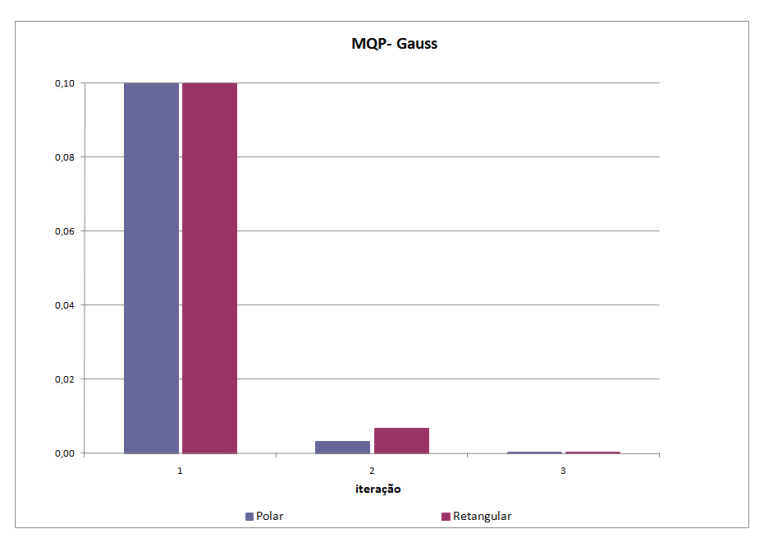

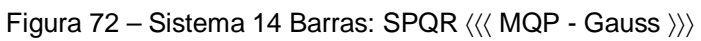

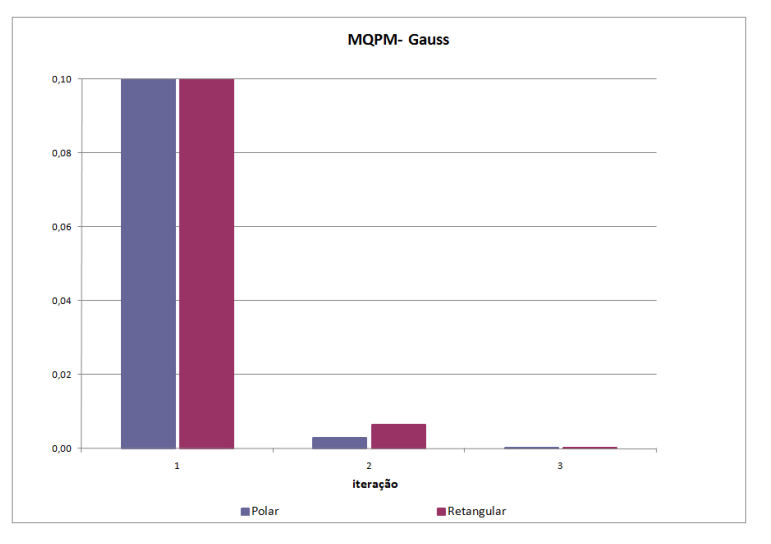

Figura 73 – Sistema 14 Barras: SPQR  $\langle\langle\langle MQPM - Gauss \rangle\rangle\rangle$ 

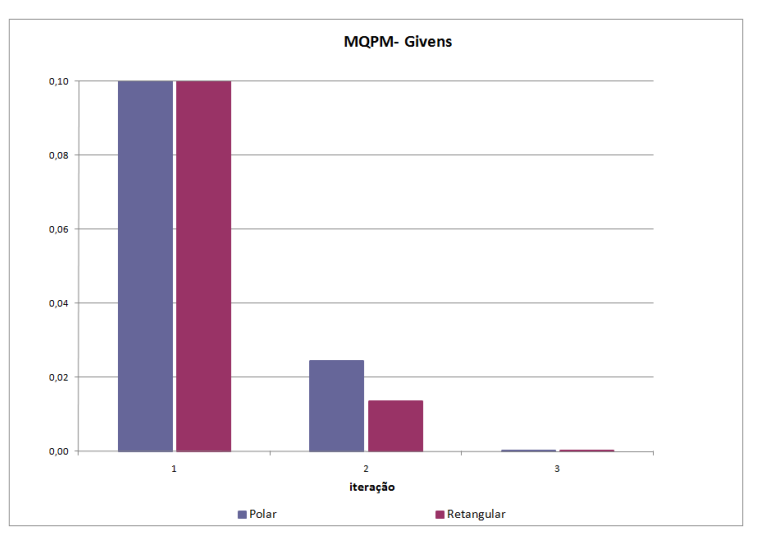

Figura 74 – Sistema 14 Barras: SPQR ( $\langle\langle$  MQPM - Givens  $\rangle\rangle\rangle$ 

Para o sistema 14 barras, o perfil de erros das medidas na abordagem polar e na retangular possui diferença mínima, conforme gráficos das Figuras 69-71.

Com relação ao processo iterativo, pelas Figuras 72-74 é possível observar que ambas as abordagens possuem comportamento semelhante, pouco diferindo na magnitude.

#### **3.5. SISTEMA IEEE 30 BARRAS**

>>> RELATÓRIO COMPARATIVO - C. POLAR E C. RETANGULAR

Método MQPM - Givens Estados Estimados -----------------

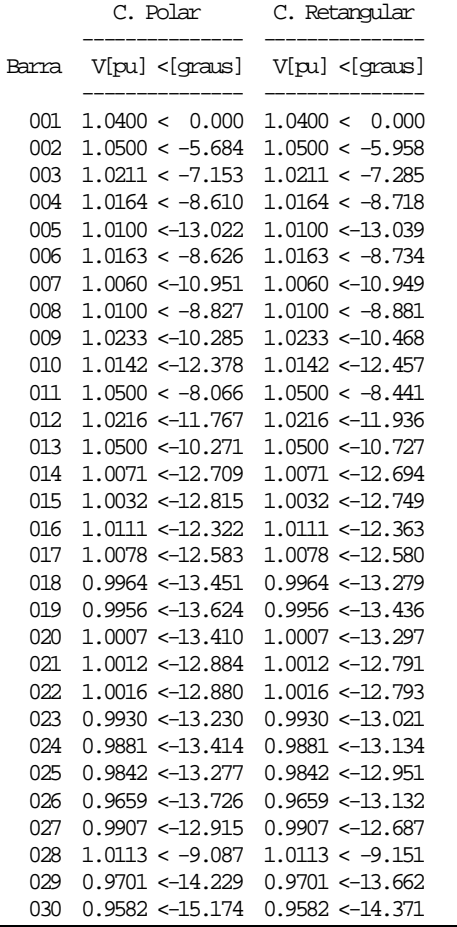

| <b>ALGORITMO</b>     |                   | <b>ITERAÇÕES</b> | <b>TEMPO</b> (s) | <b>SPOR</b> |
|----------------------|-------------------|------------------|------------------|-------------|
| <b>MQP</b> (Gauss)   | Polar             |                  | 0.299787         | 1,2688E-03  |
|                      | <b>Retangular</b> |                  | 0,330182         | 1,2689E-03  |
| <b>MQPM</b> (Gauss)  | Polar             |                  | 0,732814         | 1,2688E-03  |
|                      | <b>Retangular</b> |                  | 0,593390         | 1,2688E-03  |
| <b>MQPM</b> (Givens) | Polar             |                  | 0,891808         | 1,2599E-03  |
|                      | <b>Retangular</b> |                  | 0,729313         | 1.2668E-03  |

Tabela 16 – Comparação Geral

Todos os estimadores levaram 3 iterações para atingir a convergência do processo. Como nas outras simulações, o MQPM é mais rápido na utilização das equações na forma retangular, enquanto que o MPQ é mais rápido com as equações na forma polar.

Com relação ao índice SPQR, não houve diferenças significativas.

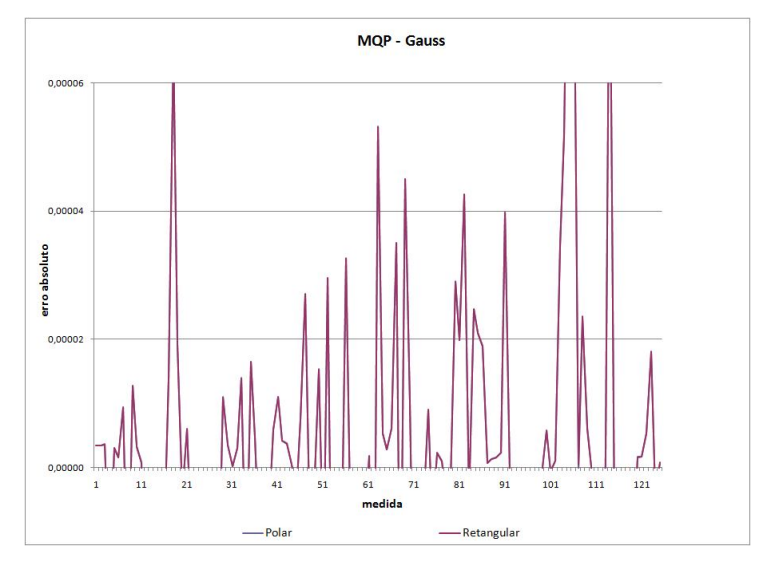

Figura 75 – Sistema 30 Barras: Erro absoluto  $\langle\langle\langle MQP - Gauss \rangle\rangle\rangle$ 

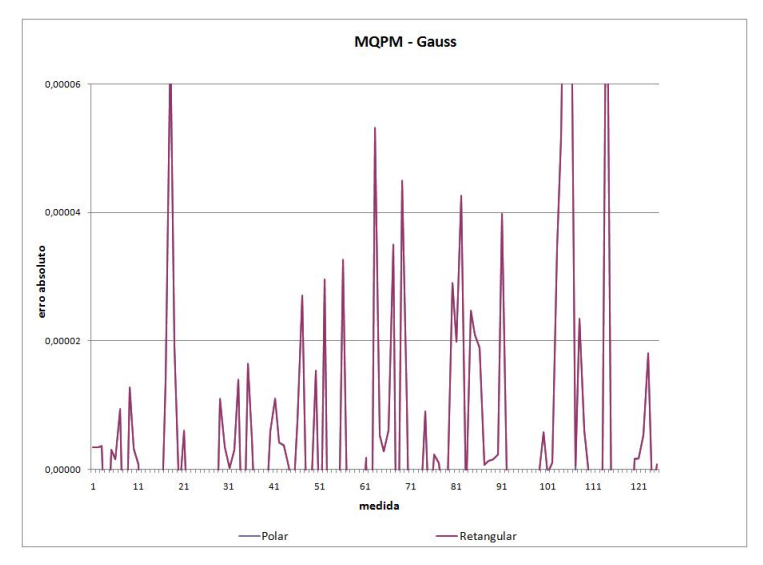

Figura 76 – Sistema 30 Barras: Erro absoluto  $\langle\langle\langle MQPM - Gauss\rangle\rangle\rangle$ 

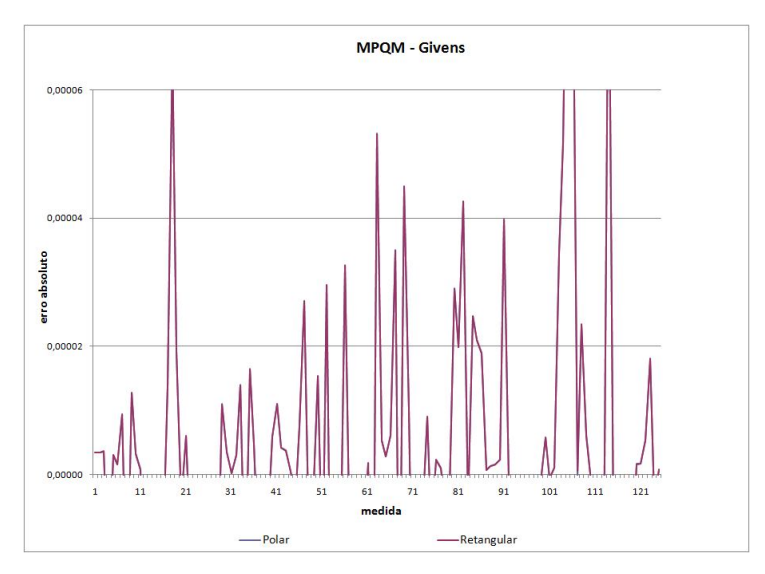

Figura 77 – Sistema 30 Barras: Erro absoluto  $\langle\langle\langle MQPM - Givens\rangle\rangle\rangle$ 

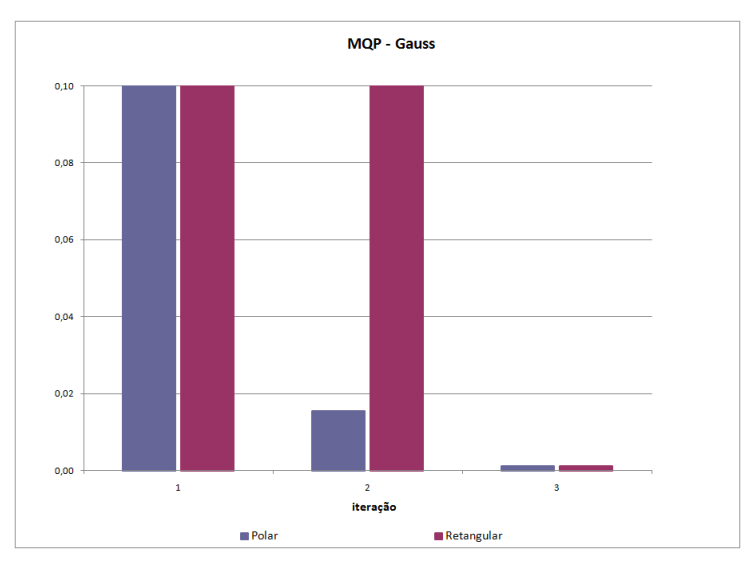

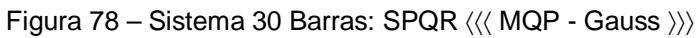

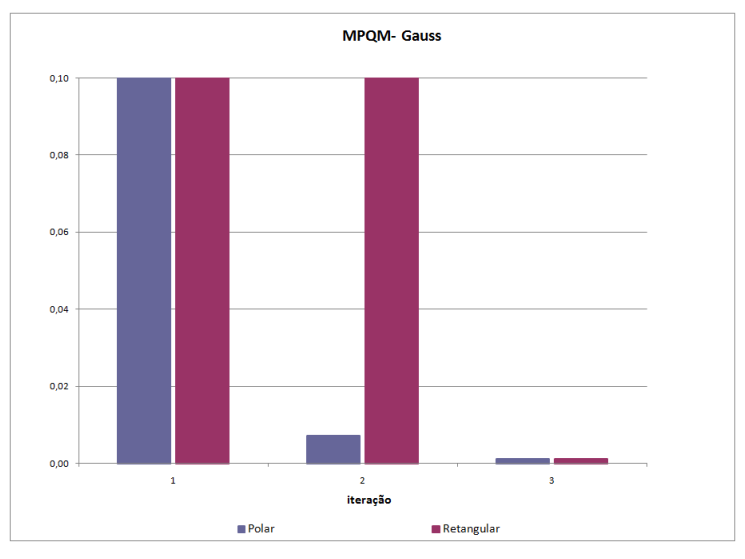

Figura 79 – Sistema 30 Barras: SPQR  $\langle\langle\langle MQPM - Gauss \rangle\rangle\rangle$ 

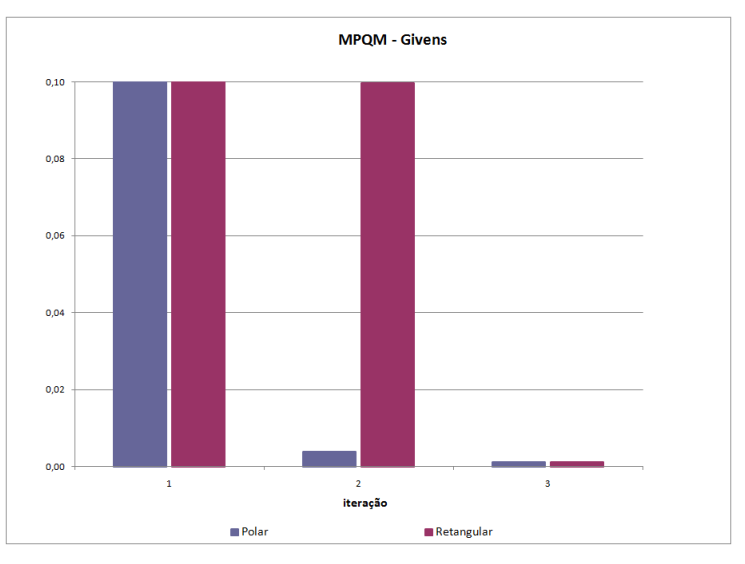

Figura 80 – Sistema 30 Barras: SPQR  $\langle\langle\langle MQPM - \text{Givens}\rangle\rangle\rangle$ 

Para o sistema 30 barras, o perfil de erros das medidas são praticamente os mesmos, conforme gráficos das Figuras 75-77.

Com relação ao processo iterativo, pelas Figuras 78-80 é possível observar que as abordagens possuem comportamento diferenciado nesta simulação, os estimadores que fizeram uso da forma polar das equações tiveram SPQR com melhor comportamento do que aqueles estimadores que fizeram uso das equações na forma retangular.

#### **3.6. SISTEMA IEEE 118 BARRAS**

| <b>ALGORITMO</b>     |                   | <b>ITERAÇÕES</b> | <b>TEMPO</b> (s) | <b>SPOR</b>  |
|----------------------|-------------------|------------------|------------------|--------------|
| <b>MQP</b> (Gauss)   | Polar             |                  | 2,154380         | 1,5293E+04   |
|                      | <b>Retangular</b> |                  | 1,928707         | $1,5294E+04$ |
| <b>MQPM</b> (Gauss)  | Polar             |                  | 3,215945         | 1,1847E+02   |
|                      | <b>Retangular</b> |                  | 3,539301         | 1,1847E+02   |
| <b>MQPM</b> (Givens) | Polar             |                  | 3.914272         | 1,1871E+02   |
|                      | Retangular        |                  | 4,845584         | 1,1847E+02   |

Tabela 17 – Comparação Geral

Na Tabela 17 é possível comparar os tempos para cada um dos estimadores. Nesta simulação, ao contrário das demais, a abordagem com as equações no formato polar foi a mais rápida, pois levou uma iteração a menos para atingir a convergência do processo no MQPM.

Para o sistema 118 barras, nota-se uma diferença no gráfico do perfil de erros das medidas, Figuras 81-83, entre os métodos MQP e MQPM.

Outra diferença desta simulação foi na evolução do índice SPQR no MQPM, via Equação Normal de Gauss e via Rotações de Givens, Figuras 85 e 86, respectivamente.

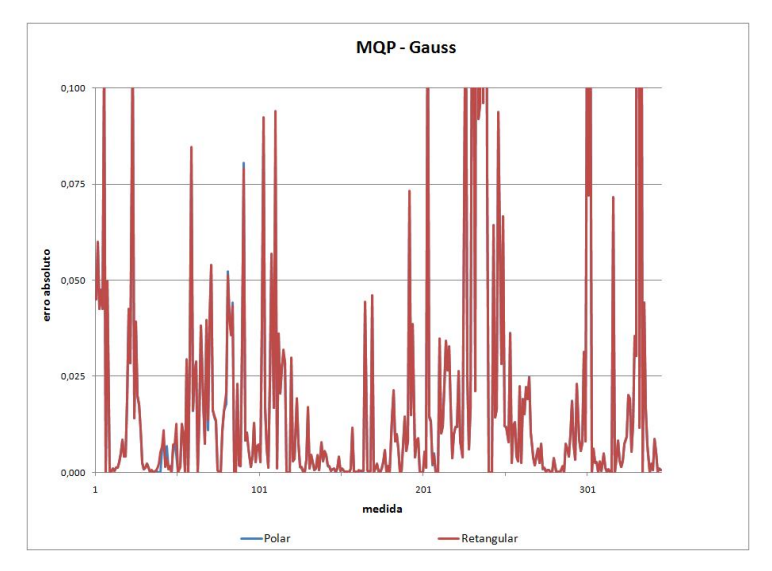

Figura 81 – Sistema 118 Barras: Erro absoluto  $\langle\langle\langle MQP - Gauss \rangle\rangle\rangle$ 

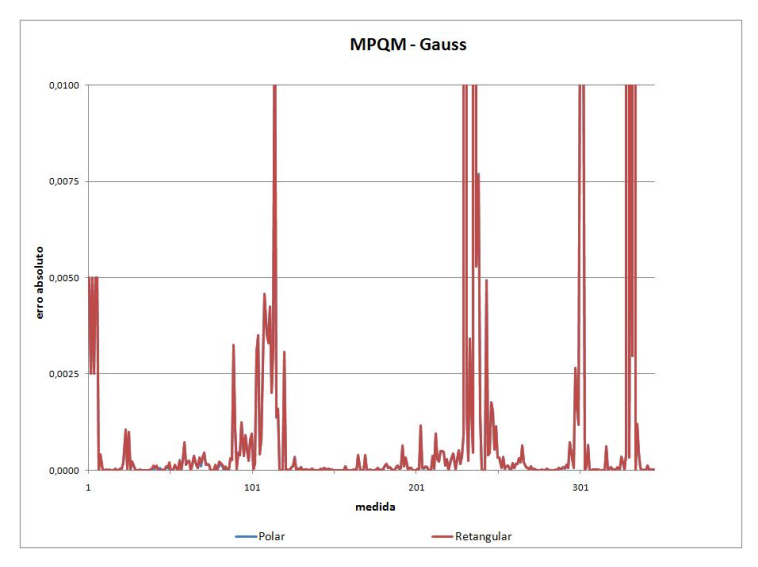

Figura 82 – Sistema 118 Barras: Erro absoluto  $\langle\langle\langle MQPM - Gauss \rangle\rangle\rangle$ 

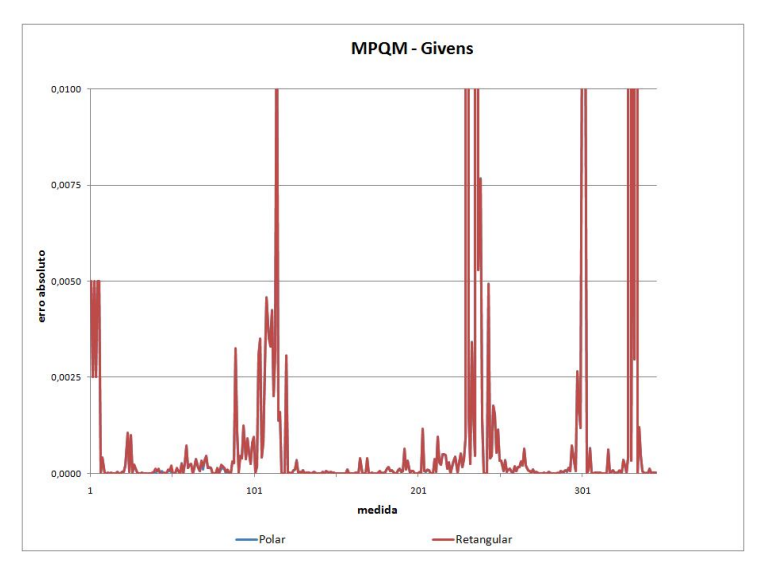

Figura 83 – Sistema 118 Barras: Erro absoluto  $\langle\langle\langle MQPM - Givens\rangle\rangle\rangle$ 

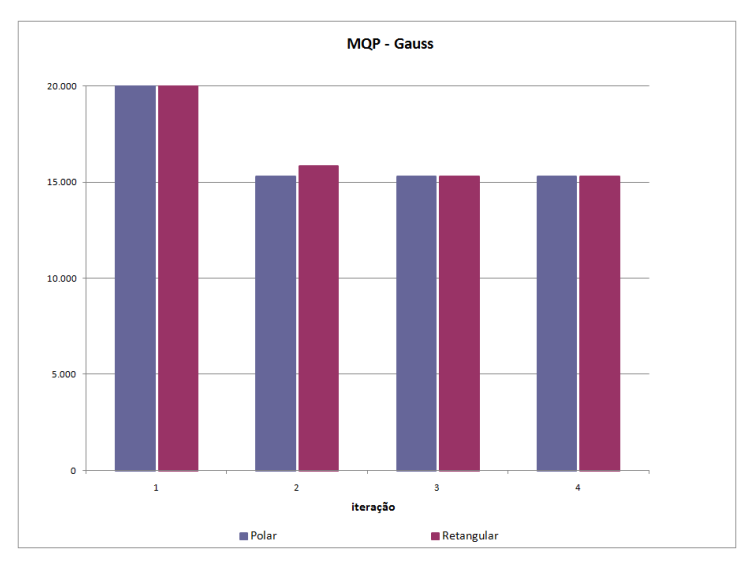

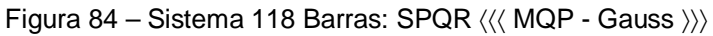

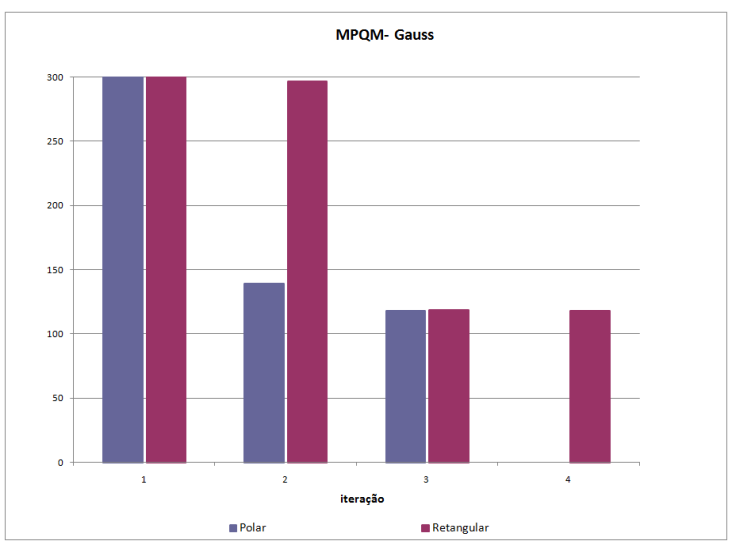

Figura 85 – Sistema 118 Barras: SPQR  $\langle\langle\langle MQPM - Gauss\rangle\rangle\rangle$ 

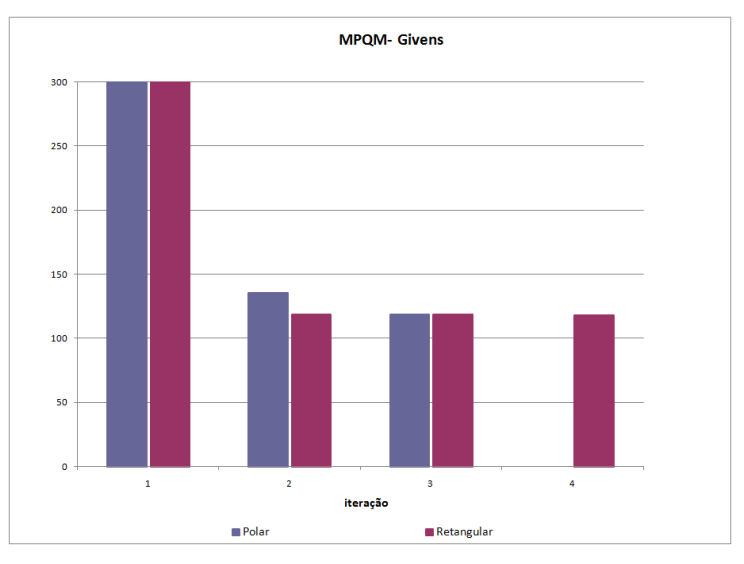

Figura 86 – Sistema 118 Barras: SPQR  $\langle\langle\langle MQPM - Givens \rangle\rangle\rangle$ 

#### **3.7. SISTEMA EQUIVALENTE SUL-SUDESTE BRASILEIRO 340 BARRAS**

| <b>ALGORITMO</b>     |            | <b>ITERAÇÕES</b> | <b>TEMPO</b> (s) | <b>SPOR</b>    |
|----------------------|------------|------------------|------------------|----------------|
| <b>MQP</b> (Gauss)   | Polar      |                  | 146.063087       | $1.8905E+05$   |
|                      | Retangular |                  | 145.785881       | $1.8905E+05$   |
| <b>MQPM</b> (Gauss)  | Polar      |                  | 320.509553       | $3.3189E + 04$ |
|                      | Retangular | 14               | 390.174924       | $2.9630E + 04$ |
| <b>MQPM</b> (Givens) | Polar      |                  | 289.320495       | $3.3221E + 04$ |
|                      | Retangular | 14               | 410.260208       | $2.8909E + 04$ |

Tabela 18 – Comparação Geral

Para o sistema 340 barras, nota-se também uma diferença no gráfico do perfil de erros das medidas, gráficos das Figuras 87-89. No método MQPM, os erros ocorrem em mais medidas, porém em menor magnitude que no método MQP.

Ainda é conveniente mencionar que para o método MQPM, a abordagem retangular teve mais iterações do que na abordagem polar – fato que explica o tempo de processamento, contudo observa-se que os valores estimados via equações retangulares são mais precisos, porém não muito significativa pelo fato de estar no mesmo grau de precisão.

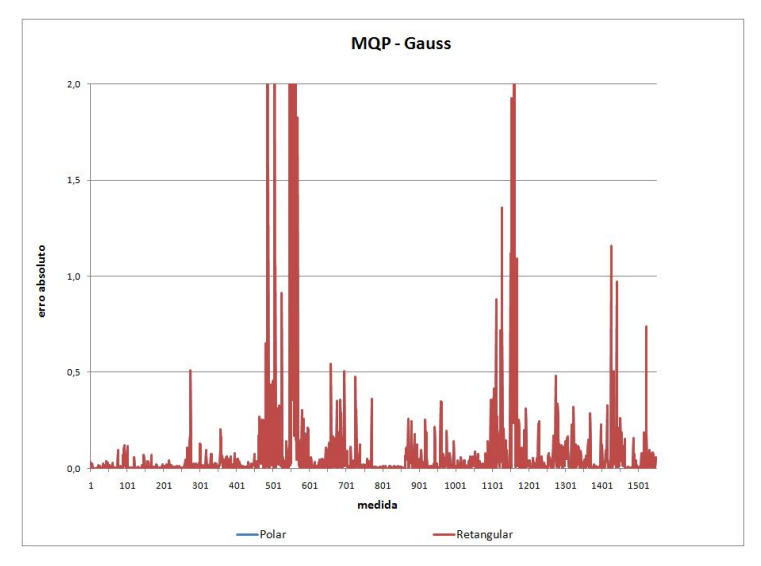

Figura 87 – Sistema 340 Barras: Erro absoluto  $\langle\langle\langle MQP - Gauss \rangle\rangle\rangle$ 

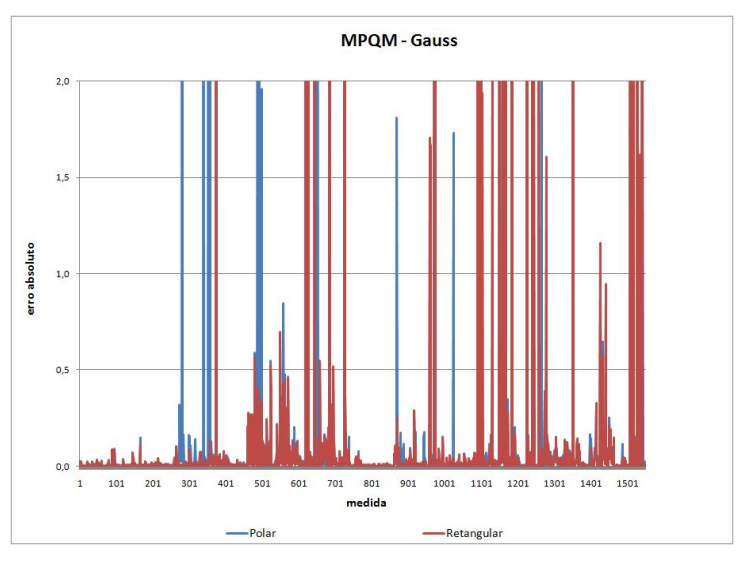

Figura 88 – Sistema 340 Barras: Erro absoluto  $\langle\langle\langle\text{ MQPM - Gauss}\rangle\rangle\rangle$ 

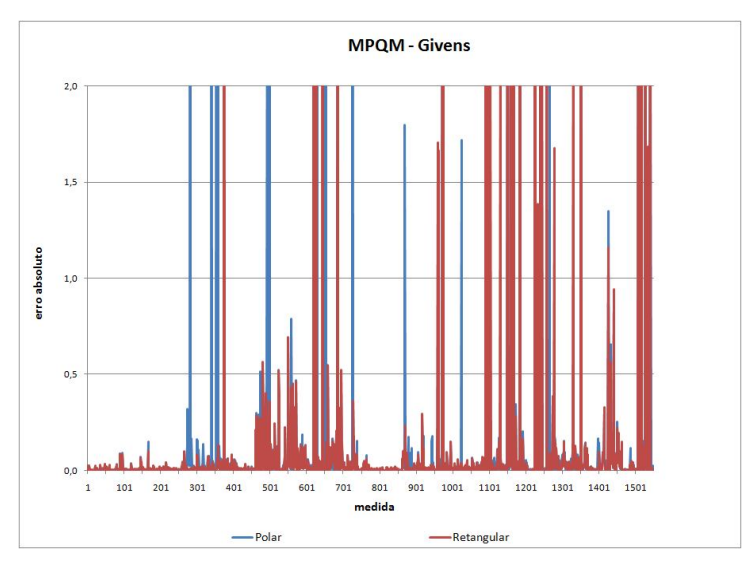

Figura 89 – Sistema 340 Barras: Erro absoluto  $\langle\langle\langle MQPM - Givens\rangle\rangle\rangle$ 

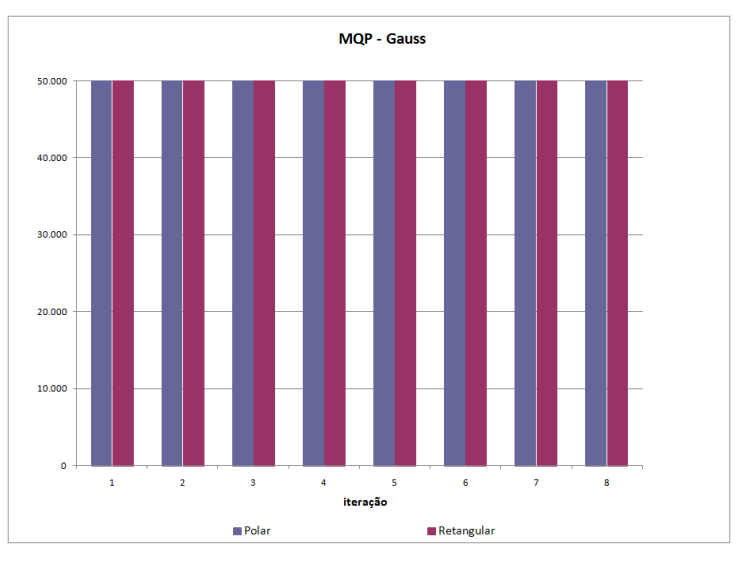

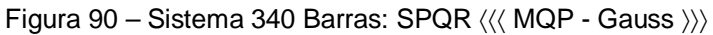

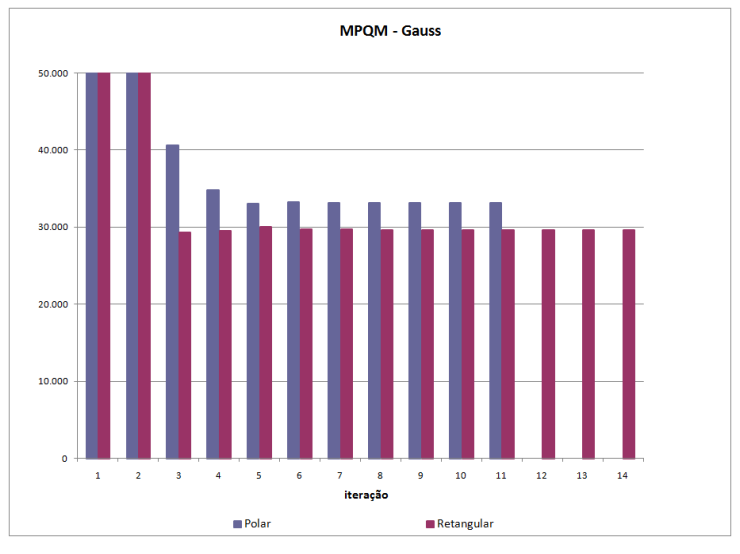

Figura 91 – Sistema 340 Barras: SPQR  $\langle\langle\langle MQPM - Gauss\rangle\rangle\rangle$ 

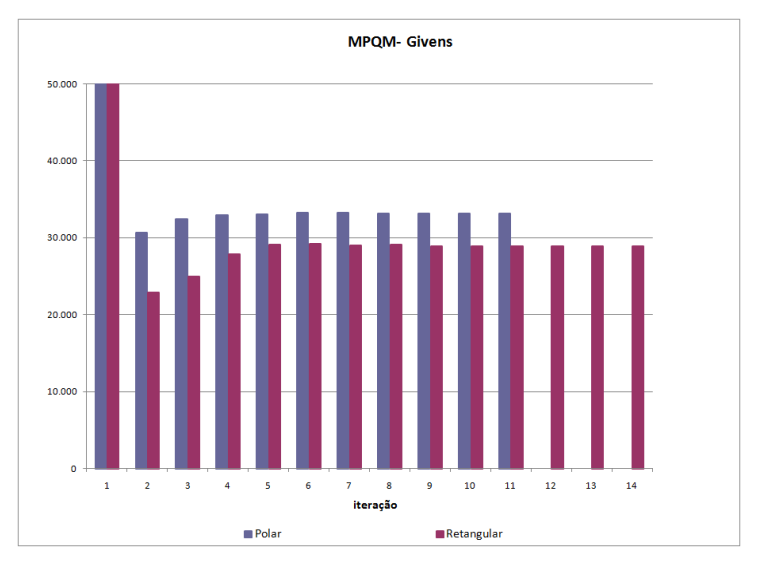

Figura 92 – Sistema 340 Barras: SPQR  $\langle\langle\langle MQPM - Givens \rangle\rangle\rangle$ 

## **Capítulo 4**

# **CONCLUSÕES**

Diante da análise de diferentes sistemas com diferentes características, o primeiro desejo é querer concluir qual o formato das equações de fluxo apresenta melhor desempenho, porém os diversos resultados obtidos impedem esse objetivo.

Para sistemas elétricos ideais, com sistema de medição redundante, sem conjuntos críticos ou medidas críticas, as abordagens estudas convergem em geral para a mesma solução, sem diferenças muito significativas em termos de iterações, precisão ou tempo computacional.

Todavia para sistemas mais próximos da realidade, ou seja, com deficiências na redundância de medidas e com medidas portadoras de erros grosseiros, a abordagem em coordenadas retangulares mostrou-se vantajosa em alguns casos e em outros os ganhos com tempo, número de iterações e precisão foram inferiores aos obtidos pela abordagem tradicional em coordenadas polares.

Nos estimadores com o uso de equações na forma retangular, ocorrem ganhos de precisão em alguns casos, em outros casos os ganhos são obtidos através de um número menor de iterações para se obter a convergência do processo iterativo. Em outros casos, a abordagem polar prevalece sobre a retangular quanto ao desempenho, como na simulação 4 - método MQPM via Rotações de Givens, em que o número de iterações em coordenadas retangulares é muito superior ao obtido em coordenadas polares para um grau de precisão muito próximo.

Com exceção do sistema equivalente de 340 barras, a relação tempo x número de iterações é menor quando se faz uso das equações de fluxo em coordenadas retangulares, levando a acreditar que esta abordagem é computacionalmente mais eficiente, no entanto não se pode esquecer que o programa foi desenvolvido em Matlab sem a utilização de algoritmos otimização.

De qualquer modo, as equações na forma retangular mostram-se mais atrativas no sentido de que o erro grosseiro em uma determinada medida apresenta menor grau de contaminação de medidas corretas. Em termos de medidas consideradas ponto de alavancamento não há diferença em se trabalhar com equações no formato polar ou no retangular, ambas as abordagens identificam igualmente essas medidas.

Basicamente, o motivo de um mesmo sistema convergir para diferentes soluções apenas pela mudança de coordenadas das equações de fluxo de potência explica-se pelo fato de que dependendo da abordagem utilizada a solução é orientada para um determinado caminho até que o critério de convergência seja satisfeito.

#### **FUTUROS DESENVOLVIMENTOS**

A utilização das equações em formato retangular parece ter vantagens diante da implementação convencional em coordenadas polares do problema de estimação de estados.

Os resultados produzidos nas simulações usando os sistemas 5 barras e IEEE em coordenadas retangulares mostram-se promissores. Todavia, novas possibilidades despertaram o interesse em explorar mais os resultados e comparações que podem ser obtidas pela mudança de coordenadas nas equações de fluxo.

Primeiramente, para comprovar a precisão numérica e o tempo de processamento entre as diferentes abordagens faz-se necessário implementar o problema numa linguagem de alto nível como a que permite representar os elementos de redes em linguagem orientada a objetos. Desta forma, a exploração de técnicas de esparsidade permitirá uma análise comparativa de desempenho mais fiel aos propósitos do estudo.

A maior expectativa consiste em submeter um sistema real de grande porte a estes estimadores. Como se sabe, os sistemas reais possuem problemas de observabilidade, possuindo conjuntos críticos, medidas críticas e até mesmo ilhas não observáveis.

Também, há de se experimentar sistemas-testes com mau condiconamento numérico e comparar o desempenho entre ambas abordagens implementadas nesta dissertação. De fato, sistemas que operam próximo da região de singularidade muitas vezes não convergem devido a problemas numéricos. Tratar este problema através de um método que busque a mesma solução, mas através de outro caminho pode ser a resposta para se trabalhar e estudar sistemas com essas características.

## **ANEXOS**

#### **MODELO DE LINHAS DE TRANSMISSÀO**

O modelo  $\pi$  equivalente de uma linha de transmissão, ilustrado através da Figura A1, é composto por três parâmetros: resistência série  $r_{km}$ ; reatância série  $x_{km}$ ; e a susceptância shunt  $b^{sh}_{km}$ . Considerando que a expressão da impedância série em termos dos parâmetros é dada por:

$$
z_{km} = r_{km} + j x_{km}
$$

e o tipo de análise de circuito almejada é a nodal, fica necessário trabalhar com os parâmetros série em termos da condutância e susceptância da linha, logo, a admitância série do ramo fica:

$$
y_{km} = z_{km}^{-1} = g_{km} + j b_{km}
$$

$$
y_{km} = \frac{r_{km}}{r_{km}^2 + x_{km}^2} - j \frac{x_{km}}{r_{km}^2 + x_{km}^2}
$$

ou

$$
g_{km} = \frac{r_{km}}{r_{km}^2 + x_{km}^2}
$$
  $\Theta$   $b_{km} = -\frac{x_{km}}{r_{km}^2 + x_{km}^2}$ 

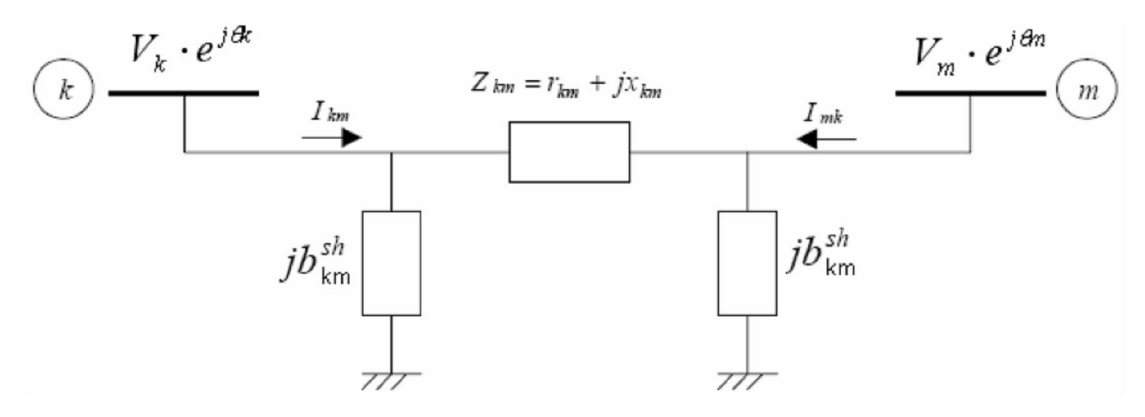

Figura A1: Modelo  $\pi$  equivalente de uma linha de transmissão

Quando o modelo  $\pi$  representa uma linha de transmissão, têm-se  $r_{km}$  e  $x_{km}$  positivos, o que implica  $g_{km}$  positivo e  $b_{km}$  negativo (ou indutivo). Já o elemento *sh km b* é positivo, pois o shunt de linha é do tipo capacitivo. A partir da inspeção da corrente  $I_{km}$ , mostrada na Figura A1, nota-se que ela é formada por duas componentes: uma em série (ramo da impedância  $z_{km}$ ) e outra shunt (ramo da susceptância  $b_{km}^{sh}$ ). Assim, através da análise nodal têm-se as seguintes relações:

$$
I_{km} = y_{km} \cdot (E_k - E_m) + j b_{km}^{sh} \cdot E_k
$$

e

$$
I_{mk} = y_{km} \cdot (E_m - E_k) + j b_{km}^{sh} \cdot E_m
$$

sendo  $E_k = V_k \cdot e^{j\theta_k}$  e  $E_m = V_m \cdot e^{j\theta_m}$ .

Com base nas relações de tensões e correntes, segue-se o equacionamento do fluxo de potência complexa correspondente a uma linha de transmissão

$$
S_{km}^{*} = P_{km} - j Q_{km} = E_{k}^{*} \cdot I_{km}
$$
  
\n
$$
S_{km}^{*} = E_{k}^{*} \cdot \left[ y_{km} \cdot (E_{k} - E_{m}) + j b_{km}^{sh} \cdot E_{k} \right]
$$
  
\n
$$
S_{km}^{*} = y_{km} \cdot V_{k} \cdot e^{-j\theta_{k}} \cdot (V_{k} \cdot e^{j\theta_{k}} - V_{m} \cdot e^{j\theta_{m}}) \cdot j b_{km}^{sh} \cdot V_{k}^{2}
$$
  
\n
$$
S_{km}^{*} = y_{km} \cdot V_{k}^{2} - y_{km} \cdot V_{k} \cdot V_{m} \cdot e^{-j(\theta_{k} - \theta_{m})} + j b_{km}^{sh} \cdot V_{k}^{2}
$$

Considerando  $\theta_{km} = \theta_k - \theta_m$ ,  $e^{j\theta_{km}} = \cos \theta_{km} + j \sin \theta_{km}$ ,  $e^{-j\theta_{km}} = \cos\theta_{km} - j\operatorname{sen}\theta_{km}$  e  $y_{km} = g_{km} + jb_{km}$ , têm-se:

$$
S_{km}^* = (g_{km} + jb_{km}) \cdot V_k^2 - (g_{km} + jb_{km}) \cdot V_k \cdot V_m \cdot (\cos \theta_{km} - j \sin \theta_{km}) + jb_{km}^{sh} \cdot V_k^2
$$

Separando a parte real e imaginária da equação acima, obtém-se os fluxos ativos e reativos:

$$
P_{km} = V_k^2 \cdot g_{km} - V_k \cdot V_m \cdot g_{km} \cdot \cos \theta_{km} - V_k \cdot V_m \cdot b_{km} \cdot \sin \theta_{km}
$$
  

$$
Q_{km} = -V_k^2 \cdot (b_{km} - b_{km}^{sh}) + V_k \cdot V_m \cdot b_{km} \cdot \cos \theta_{km} - V_k \cdot V_m \cdot g_{km} \cdot \sin \theta_{km}
$$

Similarmente, os fluxos *Pkm* e *Qkm* e são obtidos:

$$
P_{mk} = V_m^2 \cdot g_{km} - V_k \cdot V_m \cdot g_{km} \cdot \cos \theta_{mk} - V_k \cdot V_m \cdot b_{km} \cdot \sin \theta_{mk}
$$
  

$$
Q_{mk} = -V_m^2 \cdot (b_{km} - b_{km}^{sh}) + V_k \cdot V_m \cdot b_{km} \cdot \cos \theta_{mk} - V_k \cdot V_m \cdot g_{km} \cdot \sin \theta_{mk}
$$

sendo,  $\theta_{km} = \theta_k - \theta_m$ .

Considerando  $\cos \theta_{mk} = \cos \theta_{km}$ ,  $\sin \theta_{mk} = -\sin \theta_{km}$ , pode-se reescrever a equação acima da seguinte forma:

$$
P_{mk} = g_{km} \cdot V_m^2 - g_{km} \cdot V_k \cdot V_m \cdot \cos \theta_{km} + b_{km} \cdot V_k \cdot V_m \cdot \sin \theta_{km}
$$
  

$$
Q_{mk} = -\left(b_{km} - b_{km}^{sh}\right) \cdot V_m^2 + V_k \cdot V_m \cdot b_{km} \cdot \cos \theta_{km} + V_k \cdot V_m \cdot g_{km} \cdot \sin \theta_{km}
$$

#### **a) Transformador em Fase**

De forma geral, a modelagem de transformadores em fase compreende uma impedância ou admitância série e um auto-transformador ideal (sem perdas no núcleo) cuja relação de transformação é dada por 1:  $a_{km}$ . A Figura A2 representa este tipo de transformador interligando as barras *k* e *m* .

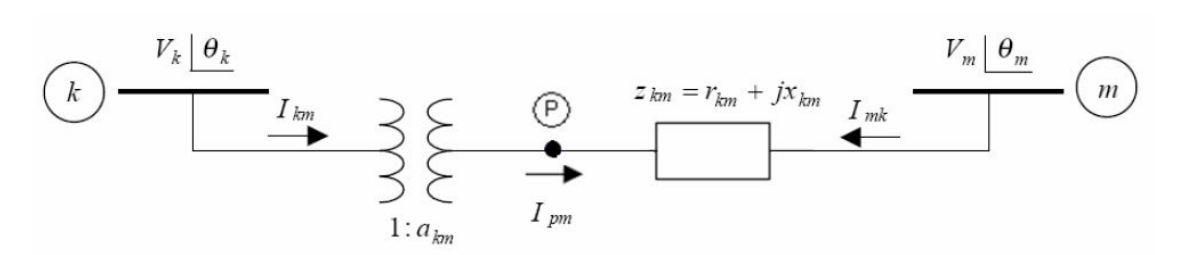

Figura A2: Representação de um transformador em fase

Como pode ser visualizado, P denota um ponto de referência para a relação de transformação. Assim, a relação da magnitude de tensão neste ponto pela barra *k* é dada por  $a_{km}$ , ou seja,  $V_p = a_{km} \cdot V_k$ . Como neste caso não existe defasamento angular entre  $k \neq p$ ,  $(\theta_k = \theta_p)$ , a relação entre as tensões complexas é dada por:

$$
\frac{E_p}{E_k} = \frac{V_p \cdot e^{j\theta_p}}{V_k \cdot e^{j\theta_k}} = a_{km}
$$

A partir do modelo ideal, isto é, sem perda de potência no transformador, a seguinte relação é válida:

$$
E_k \cdot I_{km}^* + E_p \cdot I_{mk}^* = 0
$$
  

$$
E_k \cdot I_{km}^* = -a_{km} \cdot E_k \cdot I_{mk}^* = 0
$$

 $\log 0, \frac{I_{km}}{I} = -\frac{|I_{km}|}{|I_{km}|} = -a_{km}$ *mk mk*  $I_{km} = -\frac{|I_{km}|}{|I_{km}|} = -a$  $I_{mk}$   $I_{m}$  $=-\frac{|+km|}{|+|-1}=-a$ 

Realizando a análise nodal do modelo de transformador, ilustrado na Figura A2, em termos das corrente complexas  $I_{km}$  e  $I_{mk}$ , têm-se as seguintes equações:

$$
I_{km} = a_{km} \cdot I_{pm} = a_{km} \cdot \left(-I_{mk}\right)
$$
  
\n
$$
I_{km} = -a_{km} \cdot y_{km} \cdot \left(E_m - E_p\right)
$$
  
\n
$$
I_{km} = -a_{km} \cdot y_{km} \cdot E_m + a_{km} \cdot y_{km} \cdot E_p
$$

Como  $E_p = E_k \cdot a_{km}$ , segue que:

$$
I_{km} = -a_{km} \cdot y_{km} \cdot E_m + a_{km}^2 \cdot y_{km} \cdot E_k
$$

e

$$
I_{mk} = y_{km} \cdot (E_m - E_p) = y_{km} \cdot E_m - y_{km} \cdot E_p
$$
  

$$
I_{mk} = y_{km} \cdot E_m - a_{km} \cdot y_{km} \cdot E_k
$$

Com base nas relações de tensões e correntes, segue a seguir o equacionamento do fluxo de potência complexa da barra *k* para a barra *m* :

$$
S_{km}^{*} = P_{km} - j Q_{km} = E_{k}^{*} \cdot I_{km}
$$
  
\n
$$
S_{km}^{*} = E_{k}^{*} \cdot \left[ -a_{km} \cdot y_{km} \cdot E_{m} + a_{km}^{2} \cdot y_{km} \cdot E_{k} \right]
$$
  
\n
$$
S_{km}^{*} = V_{k} \cdot e^{-j\theta_{k}} \cdot \left[ -a_{km} \cdot y_{km} \cdot V_{m} \cdot e^{j\theta_{m}} + a_{km}^{2} \cdot y_{km} \cdot V_{k} \cdot e^{j\theta_{k}} \right]
$$
  
\n
$$
S_{km}^{*} = -y_{km} \cdot a_{km} \cdot V_{k} \cdot V_{m} \cdot e^{-j(\theta_{k} - \theta_{m})} + y_{km} \cdot a_{km}^{2} \cdot V_{k}^{2}
$$

Considerando  $\theta_{km} = \theta_k - \theta_m$ ,  $e^{j\theta_{km}} = \cos \theta_{km} + j \sin \theta_{km}$ ,  $e^{-j\theta_{km}} = \cos\theta_{km} - j\operatorname{sen}\theta_{km}$  e  $y_{km} = g_{km} + jb_{km}$ , têm-se:

$$
S_{km}^* = (g_{km} + jb_{km}) \cdot a_{km}^2 \cdot V_k^2 - (g_{km} + jb_{km}) \cdot a_{km} \cdot V_k \cdot V_m \cdot (\cos \theta_{km} - j \sin \theta_{km})
$$

Separando a parte real e imaginária da equação acima, obtém-se os fluxos ativos e reativos:

$$
P_{km} = a_{km}^2 \cdot V_k^2 \cdot g_{km} - a_{km} \cdot V_k \cdot V_m \cdot g_{km} \cdot \cos \theta_{km} - a_{km} \cdot V_k \cdot V_m \cdot b_{km} \cdot \sin \theta_{km}
$$
  

$$
Q_{km} = -a_{km}^2 \cdot V_k^2 \cdot b_{km} + a_{km} \cdot V_k \cdot V_m \cdot b_{km} \cdot \cos \theta_{km} - a_{km} \cdot V_k \cdot V_m \cdot g_{km} \cdot \sin \theta_{km}
$$

Seguindo o mesmo procedimento, tem-se o equacionamento do fluxo de potência da barra *m* para a barra *k* :

$$
S_{mk}^{*} = P_{mk} - j Q_{mk} = E_{m}^{*} \cdot I_{mk}
$$
  
\n
$$
S_{mk}^{*} = E_{m}^{*} \cdot [-a_{km} \cdot y_{km} \cdot E_{k} + y_{km} \cdot E_{m}]
$$
  
\n
$$
S_{mk}^{*} = V_{m} \cdot e^{-j\theta_{m}} \cdot [-a_{km} \cdot y_{km} \cdot V_{k} \cdot e^{j\theta_{k}} + y_{km} \cdot V_{m} \cdot e^{j\theta_{m}}]
$$
  
\n
$$
S_{mk}^{*} = -y_{km} \cdot a_{km} \cdot V_{k} \cdot V_{m} \cdot e^{-j(\theta_{m} - \theta_{k})} + y_{km} \cdot V_{m}^{2}
$$

 ${\bf sendo},\,\,\theta_{mk}=\theta_{m}-\theta_{k}\,,\,\,e^{j\theta_{mk}}=\cos\theta_{mk}+j\sin\theta_{mk}\,,\,\,e^{-j\theta_{mk}}=\cos\theta_{mk}-j\sin\theta_{mk}\,\,\,{\bf e}^{j\theta_{mk}}$  $y_{km} = g_{km} + jb_{km}$ , têm-se:

$$
S_{mk}^{*} = (g_{km} + jb_{km}) \cdot V_{m}^{2} - (g_{km} + jb_{km}) \cdot a_{km} \cdot V_{k} \cdot V_{m} \cdot (\cos \theta_{mk} - j \sin \theta_{mk})
$$

Separando a parte real e imaginária, obtêm-se os fluxos ativos e reativos:

$$
P_{mk} = V_m^2 \cdot g_{km} - a_{km} \cdot V_k \cdot V_m \cdot g_{km} \cdot \cos \theta_{mk} - a_{km} \cdot V_k \cdot V_m \cdot b_{km} \cdot \sin \theta_{mk}
$$
  

$$
Q_{mk} = V_m^2 \cdot b_{km} + a_{km} \cdot V_k \cdot V_m \cdot b_{km} \cdot \cos \theta_{mk} - a_{km} \cdot V_k \cdot V_m \cdot g_{km} \cdot \sin \theta_{mk}
$$

#### **b) Transformador Defasador Puro**

Os transformadores defasadores são equipamentos capazes de controlar a relação de fase, ou defasagem entre as tensões do primário e do secundário, e assim, prover controle de fluxo de potência ativa entre as barras. A Figura A3 representa este tipo de transformador interligando as barras *k* e *m* :

$$
\overbrace{\left(\begin{array}{c}\n\end{array}\right)}\n\begin{array}{c}\n\overbrace{\hspace{0.15cm}}V_{p} = V_{k} \left[ \begin{array}{c}\n\theta_{k} + \varphi_{km} \\
\hline\n\end{array}\right]_{z_{km}}\n\end{array}\n\begin{array}{c}\n\overbrace{\hspace{0.15cm}}V_{m} \left[ \begin{array}{c}\n\theta_{m} \\
\hline\n\end{array}\right]_{z_{km}}\n\end{array}
$$

Figura A3: Representação de um transformador defasador

Analisando o modelo, *p* é um ponto de referência para a relação de transformação, assim, a relação da tensão complexa neste ponto pela barra é dada por  $e^{j\varphi}$ , ou seja,  $E_{_{p}}$  =  $E_{_{k}}\cdot e^{j\varphi}$ , sendo  $\varphi$  o valor da defasagem causada pelo transformador.

Pela análise nodal do circuito, a expressão da corrente complexa  $I_{km}$  fica:

$$
I_{km} = e^{-j\varphi} \cdot I_{pm} = e^{-j\varphi} \cdot (-I_{mk})
$$
  
\n
$$
I_{km} = -e^{-j\varphi} \cdot y_{km} \cdot (E_m - E_p)
$$
  
\n
$$
I_{km} = -e^{-j\varphi} \cdot y_{km} \cdot E_m + e^{-j\varphi} \cdot y_{km} \cdot E_p
$$

ou seja,  $E_p = E_k \cdot e^{j\varphi}$ 

$$
I_{km} = -e^{-j\varphi} \cdot y_{km} \cdot E_m + y_{km} \cdot E_k
$$

De forma análoga tem-se a corrente  $I_{mk}$ :

$$
I_{mk} = y_{km} \cdot (E_m - E_p)
$$
  

$$
I_{mk} = y_{km} \cdot E_m - e^{j\varphi} \cdot y_{km} \cdot E_k
$$

Com base nas relações de tensões e correntes, segue-se a seguir o equacionamento do fluxo de potência complexa da barra *k* para a barra *m* :

$$
S_{km}^{*} = P_{km} - j Q_{km} = E_{k}^{*} \cdot I_{km}
$$
  
\n
$$
S_{km}^{*} = E_{k}^{*} \cdot \left[ -e^{-j\varphi} \cdot y_{km} \cdot E_{m} + y_{km} \cdot E_{k} \right]
$$
  
\n
$$
S_{km}^{*} = V_{k} \cdot e^{-j\theta_{k}} \cdot \left[ -y_{km} \cdot V_{m} \cdot e^{-j\varphi} \cdot e^{j\theta_{m}} + y_{km} \cdot V_{k} \cdot e^{j\theta_{k}} \right]
$$
  
\n
$$
S_{km}^{*} = -y_{km} \cdot V_{k} \cdot V_{m} \cdot e^{-j(\theta_{k} - \theta_{m} + \varphi)} + y_{km} \cdot V_{k}^{2}
$$

 $\textsf{sendo}, e^{j(\theta_{km}+\varphi)}=\cos\left(\theta_{km}+\varphi\right)+j\,\text{sen}\left(\theta_{km}+\varphi\right), e^{-j(\theta_{km}+\varphi)}=\cos\left(\theta_{km}+\varphi\right)-j\,\text{sen}\left(\theta_{km}+\varphi\right)$ e  $y_{km} = g_{km} + j b_{km}$ , têm-se:

$$
S_{km}^* = -\big(g_{km} + jb_{km}\big) \cdot V_k \cdot V_m \cdot \Big[\cos\big(\theta_{km} + \varphi\big) - j\sin\big(\theta_{km} + \varphi\big)\Big] + \big(g_{km} + jb_{km}\big) \cdot V_k^2
$$

Separando a parte real e imaginária da equação acima, obtém-se os fluxos ativos e reativos:

$$
P_{km} = V_k^2 \cdot g_{km} - V_k \cdot V_m \cdot g_{km} \cdot \cos(\theta_{km} + \varphi) - V_k \cdot V_m \cdot b_{km} \cdot \sin(\theta_{km} + \varphi)
$$
  

$$
Q_{km} = -V_k^2 \cdot b_{km} + V_k \cdot V_m \cdot b_{km} \cdot \cos(\theta_{km} + \varphi) - V_k \cdot V_m \cdot g_{km} \cdot \sin(\theta_{km} + \varphi)
$$

Seguindo a metodologia descrita acima, tem-se o fluxo de potência complexa da barra *m* para *k* :

$$
S_{mk}^{*} = P_{mk} - j Q_{mk} = E_{m}^{*} \cdot I_{mk}
$$
  
\n
$$
S_{mk}^{*} = E_{m}^{*} \cdot \left[ y_{km} \cdot E_{m} - e^{j\varphi} \cdot y_{km} \cdot E_{k} \right]
$$
  
\n
$$
S_{mk}^{*} = V_{m} \cdot e^{-j\theta_{m}} \cdot \left[ -y_{km} \cdot V_{k} \cdot e^{j\theta_{k}} \cdot e^{j\varphi} + y_{km} \cdot V_{m} \cdot e^{j\theta_{m}} \right]
$$
  
\n
$$
S_{mk}^{*} = -y_{km} \cdot V_{k} \cdot V_{m} \cdot e^{-j(\theta_{m} - \theta_{k} - \varphi)} + y_{km} \cdot V_{m}^{2}
$$

 ${\sf sendo}, e^{-j(\theta_{mk} - \varphi)} = \cos\big(\theta_{mk} - \varphi\big) - j\, \textrm{sen}\big(\theta_{mk} - \varphi\big)$  e  $\;{\rm y}_{km}$   $= g_{km} + j\, b_{km}$ , têm-se:

$$
S_{mk}^* = -\left(g_{km} + jb_{km}\right) \cdot y_{km} \cdot V_k \cdot V_m \cdot \left[\cos\left(\theta_{mk} - \varphi\right) - j\sin\left(\theta_{mk} - \varphi\right)\right] + \left(g_{km} + jb_{km}\right) \cdot V_m^2
$$

Separando-se a parte real da imaginária, tem-se:

$$
P_{mk} = V_m^2 \cdot g_{km} - V_k \cdot V_m \cdot g_{km} \cdot \cos(\theta_{mk} - \varphi) - V_k \cdot V_m \cdot b_{km} \cdot \sin(\theta_{mk} - \varphi)
$$
  

$$
Q_{mk} = V_m^2 \cdot b_{km} - V_k \cdot V_m \cdot b_{km} \cdot \cos(\theta_{mk} - \varphi) - V_k \cdot V_m \cdot g_{km} \cdot \sin(\theta_{mk} - \varphi)
$$

#### **REFLEXÕES DE HOUSEHOLDER**

As transformações de Householder<sup>12</sup>, que são transformações lineares obtidas através da aplicação do operador  $R$  sobre um vetor  $v$  no espaço  $\mathfrak{R}^n$ , é melhor visualizada no espaço  $\mathfrak{R}^3$  conforme é mostrado na Figura 1.

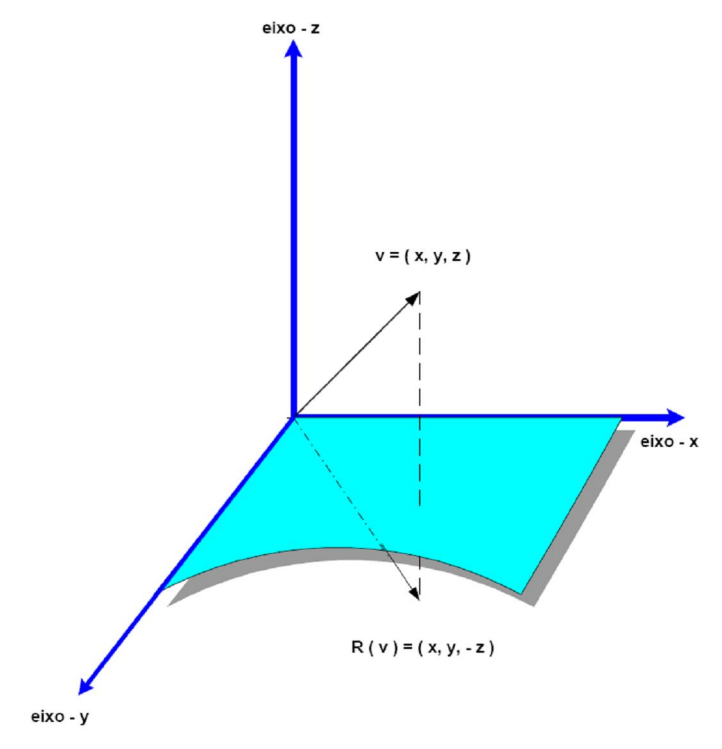

Figura 1 - Reflexão elementar de Householder.

Na figura anterior observa-se que o vetor  $R(v) = (x, y, -z)$  resultante é a reflexão do vetor original  $v = (x, y, z)$  em relação ao plano formado pelos eixos  $x - y$  causada pela ação do operador R sobre v no espaço  $\mathbb{R}^3$ . Portanto, a referida operação é matematicamente expressa por:

$$
R \times v = R(v)
$$
  
\n
$$
\begin{bmatrix} 1 & 0 & 0 \\ 0 & 1 & 0 \\ 0 & 0 & -1 \end{bmatrix} \times \begin{bmatrix} x \\ y \\ z \end{bmatrix} = \begin{bmatrix} x \\ y \\ -z \end{bmatrix}
$$

<sup>12</sup>Alston Scott Householder (1904-1993), foi um dos primeiros matemáticos contemporâneos a utilizar o conceito de refletores elementares em aplicações numéricas. Ph.D. pela Universidade de Chicago, 1937. Pesquisador da Divisão de Matemática Aplicada do Laboratório Nacional de Oak Ridge, USA, desde de 1946 sendo que em 1948 torna-se o diretor do laboratório e uma das figuras mais expressivas em análise numérica e cálculo matricial.

#### **Formulação Matemática**

Para matrizes do tipo  $A_{m \times n} = \begin{bmatrix} A_1 & A_2 & \cdots & A_n \end{bmatrix}$  o operador refletor *R* elementar deve ser construído a partir das seguintes expressões:

$$
\underline{x} = A_1 \quad \text{primeira coluna de } A
$$

$$
\underline{u} = \underline{x} + \text{sing}(x_1) \|\underline{x}\| \times e_1
$$

$$
\text{sendo } e_1 = \begin{bmatrix} 1 \\ 0 \\ \vdots \\ 0 \end{bmatrix}
$$

$$
R_1 = I - 2 \times \frac{u \cdot u^t}{u^t \cdot u}
$$

então:

$$
R_1 \times A_1 = \operatorname{sing}\left(x_1\right) \|\underline{x}\| \times e_1 = \begin{bmatrix} t_{11} \\ 0 \\ \vdots \\ 0 \end{bmatrix}
$$

Aplicando *R*<sub>1</sub> sobre *A*<sub>*m*×n</sub>, obtém-se:

$$
R_{1} \times A_{m \times n} = [R_{1} \times A_{1} \quad R_{1} \times A_{2} \quad \cdots \quad R_{1} \times A_{n}] = \begin{bmatrix} t_{11} & t_{12} & \cdots & t_{1n} \\ 0 & t_{22} & \cdots & t_{2n} \\ \vdots & \vdots & \ddots & \vdots \\ 0 & t_{m2} & \cdots & t_{mn} \end{bmatrix}
$$

$$
R_{1} \times A_{m \times n} = \begin{bmatrix} t_{11} & t_{1}^{t} \\ 0 & A' \end{bmatrix}
$$

onde *A'* é uma matriz  $m-1 \times n-1$ 

Deve-se observar que todos os elementos abaixo da posição (1, 1) são eliminados. O mesmo procedimento a ser usado sobre A' objetivando a obtenção do operador refletor  $\hat{R}_2$  irá eliminar os elementos abaixo da posição (1, 1) em *A*.

Por outro lado, o artifício de se fazer  $R_{_2}$ 2 1 0  $R_2 = \begin{vmatrix} 0 & \hat{R} \end{vmatrix}$ *R*  $\begin{vmatrix} 1 & 0 \end{vmatrix}$  $\mathsf{t} = \begin{bmatrix} 0 & \hat{R}_2 \end{bmatrix}$  torna a operação  $R_2 \times R_1$  uma matriz ortogonal de tal forma que:

$$
R_2 \times R_1 \times A_{m \times n} = \begin{bmatrix} t_{11} & t_1^t \\ 0 & \hat{R}_2 \times A' \end{bmatrix}
$$
  
\n
$$
R_2 \times R_1 \times A_{m \times n} = \begin{bmatrix} t_{11} & t_{12} & t_{13} & \dots & t_{1n} \\ 0 & t_{22} & t_{23} & \dots & t_{2n} \\ 0 & 0 & t_{33} & \dots & t_{3n} \\ \vdots & \vdots & \vdots & \ddots & \vdots \\ 0 & 0 & t_{m3} & \dots & t_{mn} \end{bmatrix}
$$

Após  $k-1$  passos a expressão anterior resulta:

$$
R_{k-1} \times \ldots \times R_2 \times R_1 \times A = \begin{bmatrix} T_{k-1} & T_{k-1}' \\ 0 & A^{k'} \end{bmatrix}
$$

No passo  $k$  o refletor elementar  $\hat{R}_k$  é obtido de maneira similar à forma mostrada na obtenção de  $\hat{R}_2^{}$ . Assim sendo, o resultado final da fatoração de Householder assume a seguinte forma trapezoidal superior, quando  $m > n$ :

$$
R_{n} \times ... \times R_{2} \times R_{1} \times A_{m \times n} = \begin{bmatrix} t_{11} & t_{12} & ... & t_{1n} \\ 0 & t_{22} & ... & t_{2n} \\ \vdots & \vdots & \ddots & \vdots \\ 0 & 0 & ... & t_{nn} \\ 0 & 0 & ... & 0 \\ \vdots & \vdots & \ddots & \vdots \\ 0 & 0 & ... & 0 \\ 0 & 0 & ... & 0 \end{bmatrix} \qquad (m-n) \times n
$$

ou ainda

$$
P \times A = \begin{bmatrix} T \\ 0 \end{bmatrix}
$$

onde  $P = R_n \times ... \times R_2 \times R_1$  (matriz ortogonal)

As rotações de Givens<sup>8</sup> também são transformações lineares porém obtidas através da aplicação do operador  $Q$  sobre um vetor  $v$  no espaço  $\mathbb{R}^n$ . Esta transformação é melhor visualizada no espaço  $\mathfrak{R}^2$  conforme é mostrado na Figura 2.

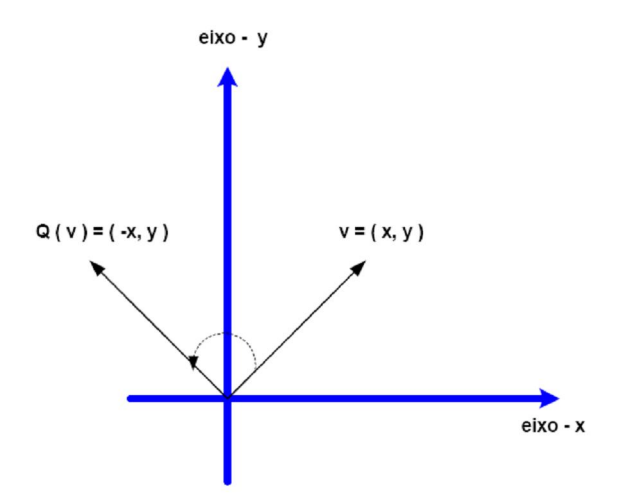

Figura 2 - Rotação elementar de Givens.

O operador  $Q$  quando aplicado sobre o vetor  $\upsilon$  no espaço  $\mathbb{R}^2$  rotaciona o vetor  $v$  de um ângulo  $\theta$  no sentido anti-horário. Matematicamente, a ação de *Q* sobre *v* é descrita pela multiplicação de matrizes uma vez que as coordenadas do vetor resultante, isto é,  $Q(v)$  podem ser expressas por:

$$
Q(v) = \begin{bmatrix} x \cdot \cos \theta + y \cdot \sin \theta \\ -x \cdot \sin \theta + y \cdot \cos \theta \end{bmatrix} = \begin{bmatrix} \cos \theta & \sin \theta \\ -\sin \theta & \cos \theta \end{bmatrix} \times \begin{bmatrix} x \\ y \end{bmatrix}
$$

Deve-se observar que a matriz  $Q$  é ortogonal pois  $Q^t \times Q = I$ .

8 J. Wallace Givens, Jr. (1910-1993), foi o primeiro matemático contemporâneo a utilizar o conceito de planos rotacionais em aplicações numéricas de matrizes. Ph.D. pela Universidade de Princeton, 1936. Professor da Universidade de Cornell por muitos anos, mas aposenta-se pela Universidade de Northwestern.

#### **Formulação Matemática**

Com base na descrição feita no item anterior é possível definir um plano rotacional a partir de uma matriz ortogonal que tem a seguinte forma:

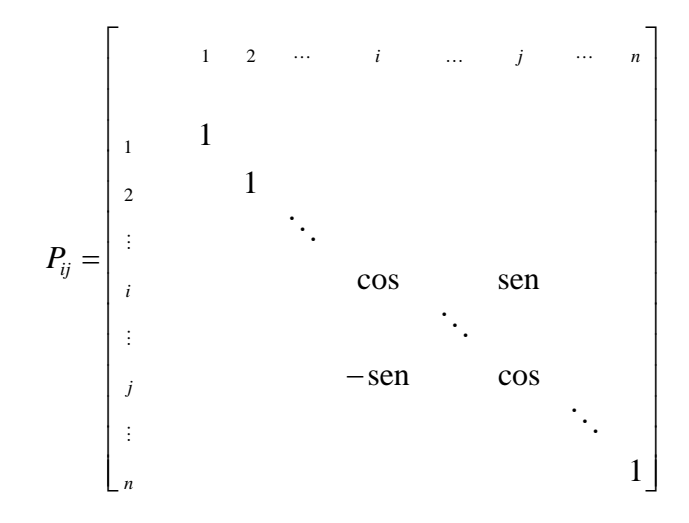

na qual  $\text{sen}^2 \theta + \text{cos}^2 \theta = 1$  é designado de plano rotacional matricial porque esta operação executa uma rotação no plano (*i* , *j* ) de *<sup>n</sup>* .

Assim sendo, a aplicação da matriz ortogonal  $P_{ij}$  sobre  $0 \neq \underline{x} \in \Re^n$ rotaciona as coordenadas (*i* , *j* ) de *x* de tal forma que:

$$
P_{ij} \times \underline{x} = \begin{bmatrix} 1 & x_1 \\ \vdots & \vdots \\ \vdots & \cos x_i + \operatorname{sen} x_j \\ \vdots & \vdots \\ \vdots & \vdots \\ \vdots & \vdots \\ \vdots & \vdots \\ \vdots & \vdots \\ \vdots & \vdots \\ \vdots & \vdots \\ x_n \end{bmatrix}
$$

Se  $x_i$  e  $x_j$  são ambos não-nulos, então é possível escrever:

$$
\cos\left(\right) = \frac{x_i}{\sqrt{x_i^2 + x_j^2}} \qquad \mathbf{e} \qquad \text{sen}\left(\right) = \frac{x_j}{\sqrt{x_i^2 + x_j^2}}
$$

então:

$$
P_{ij} \times \underline{x} = \begin{bmatrix} 1 & x_1 \\ \vdots & \vdots \\ \vdots & \sqrt{x_i^2 + x_j^2} \\ \vdots & \vdots \\ \vdots & \vdots \\ \vdots &
$$

Isto significa que as rotações de Givens permitem eliminar qualquer elemento do vetor *x* através de uma rotação no plano (*i* , *j* ) sem afetar os demais elementos do vetor exceto os elementos  $x_i$  e  $x_j$ .

A generalização da operação descrita acima permite concluir que a utilização de rotações de Givens pode ser estendida e usada na eliminação de elementos situados em posições abaixo de um dado pivô. Por exemplo, o processo de eliminação de todos os elementos em *x* que ocupam as posições abaixo do primeiro elemento pode ser obtida através de uma seqüência de rotações conforme demonstra-se a seguir:

$$
P_{12} \times \underline{x} = \begin{bmatrix} 1 & \sqrt{x_1^2 + x_2^2} \\ 2 & 0 \\ 3 & x_3 \\ \vdots & \vdots \\ k & x_k \\ \vdots & \vdots \\ n & x_n \end{bmatrix}
$$
  

$$
P_{13} \times P_{12} \times \underline{x} = \begin{bmatrix} 1 & \sqrt{x_1^2 + x_2^2 + x_3^2} \\ 2 & 0 \\ 3 & 0 \\ \vdots & \vdots \\ k & x_k \\ \vdots & \vdots \\ n & x_n \end{bmatrix}
$$

$$
P_{1k} \times \cdots \times P_{13} \times P_{12} \times \underline{x} = \begin{bmatrix} 1 & \sqrt{x_1^2 + x_2^2 + x_3^2 + \cdots + x_k^2} \\ 2 & 0 & 0 \\ 3 & 0 & \vdots \\ \vdots & \vdots & \vdots \\ \vdots & \vdots & \vdots \\ \vdots & \vdots & \ddots \\ \vdots & \vdots & \ddots \\ \vdots & \vdots & \ddots \\ \vdots & \vdots & \ddots \end{bmatrix}
$$

$$
P_{1n} \times \cdots P_{1k} \times \cdots \times P_{13} \times P_{12} \times \underline{x} = \begin{bmatrix} 1 & \sqrt{x_1^2 + x_2^2 + x_3^2 + \cdots + x_k^2 + \cdots + x_n^2} \\ 2 & 0 & 0 \\ 0 & 0 & \vdots \\ \vdots & \vdots & \ddots & 0 \\ \vdots & \vdots & \vdots & \vdots \\ 0 & 0 & 0 & \vdots \\ \vdots & \vdots & \vdots & \vdots \\ 0 & 0 & 0 & \end{bmatrix} = \begin{bmatrix} 1 & ||\underline{x}|| \\ 2 & 0 & 0 \\ \vdots & \vdots & \vdots \\ 0 & 0 & 0 \\ \vdots & \vdots & \vdots \\ 0 & 0 & 0 \end{bmatrix}
$$

### **DISTRIBUIÇÃO QUI-QUADRADA**

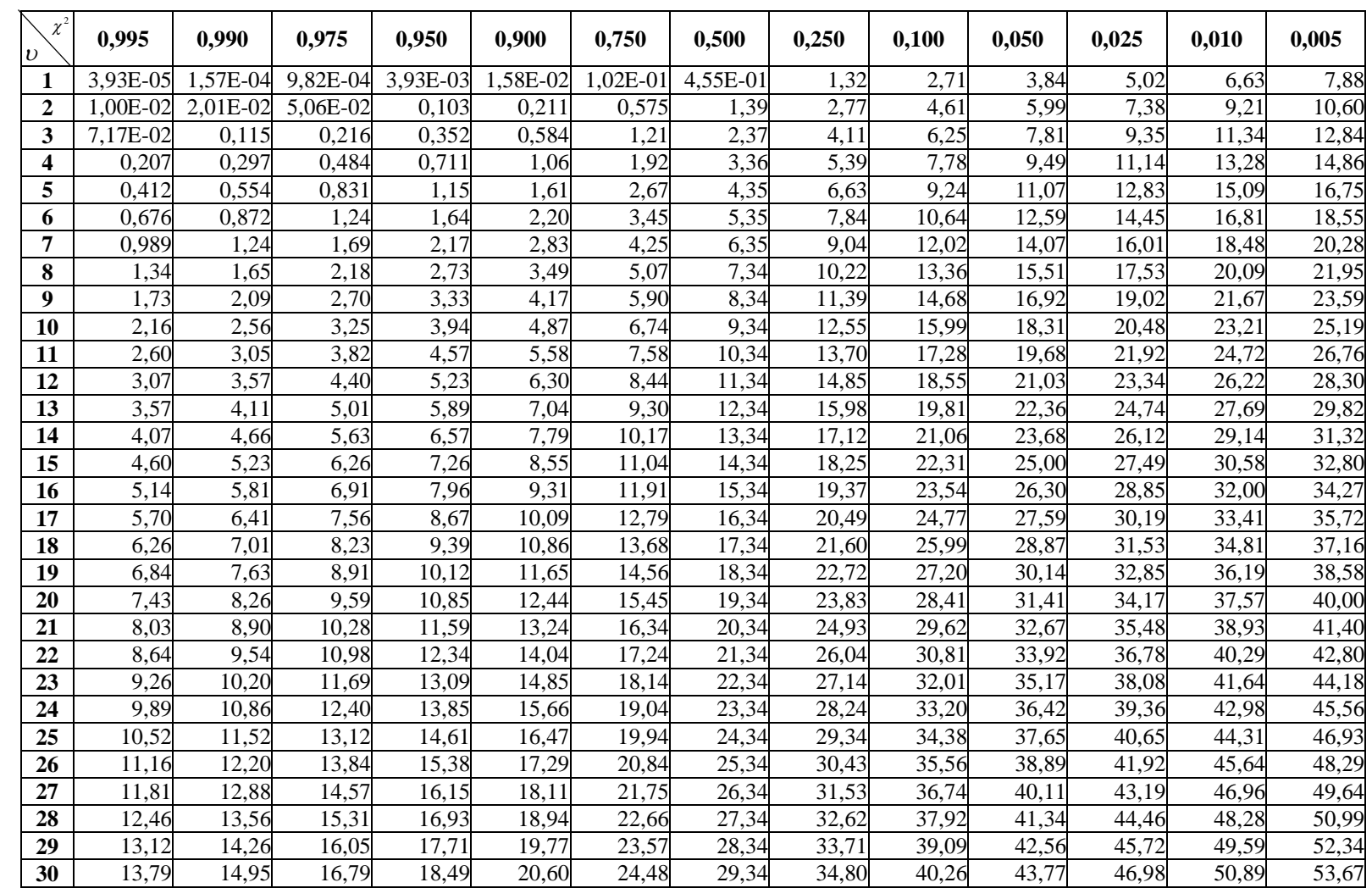
## **REFERÊNCIAS BIBLIOGRÁFICAS**

[1] IWAMOTO, S.; TAMURA Y. A Load Flow Calculation Method for Illconditioned Power Systems. IEEE Transactions on Power Systems, vol. 100, no 4: 1736-1743, 1981.

[2] COSTA, V. M.; MARTINS, N.; PEREIRAVOL, J. L. R. Developments in the Newton-Raphson Power Flow Formulation Based on Current Injections. IEEE Transactions on Power Systems, vol. 14, no 4: 1320-1326, 1999.

[3] A. G. EXPOSITO, E. R. RAMOS Augmented Rectangular Load Flow Model. IEEE Transactions on Power Systems, vol. 17, no 2: 271-276, 2002.

[4] C. A. FERREIRA, V. M. DA COSTA A Second Order Power Flow Based on Current Injection Equations. Int. J. Electrical Power and Energy Systems, vol. 27, no 4: 254-263, 2005.

[5] TORRES, G. L.; QUINTANA, V. H. An Interior Point Method for Nonlinear Optimal Power Flow Using Voltage Rectangular Coordinates. IEEE Transactions on Power Systems, vol. 3, no 4: 1211–1218, 1998.

[6] EL-ARINI, M. M. M. Decoupled Power Flow Solution Method for Wellconditioned and Ill-conditioned Power Systems. IEEE Transactions on Power Systems, vol. 9, no 1: , 1994.

[7] DY LIACCO, T. E. Real-time Computer Control of Power Systems. Proceedings of the IEEE, vol. 62, no 7: 884-891, 1974.

[8] MONTICELLI, A. J. Fluxo de Carga em Redes de Energia Elétrica. Edgard Blucher, São Paulo - Brasil, 1983.

[9] WU, F. F.; MOSLEHI, K.; BOSE, A. Power System Control Centers: Past, Present, and Future. Proceedings of the IEEE, vol. 93, no 11: 1890-1908, 2005.

[10] AZEVEDO, G. P.; OLIVEIRA FILHO, A. L. Control Centers with Open Archictectures. IEEE Computer Applications in Power Transactions on Power Systems, vol. , no : 27-32, 2001.

[11] PRADKE, A. G.; THORP, J. S.; KARIMI, K. J. State Estimation with Phasor Measurements.. IEEE Transaction on Power Systems, vol. 1: 233-241, 1986.

[12] AYRES, M.; HALEY, P. H. Bad Data Groups in Power System State Estimation. IEEE Transaction on Power Systems, vol. 3: 01-09, 1986.

[13] CLEMENTS, K. A.; WOLLENBERG, B. F. An Algorithm for Observability Determination in Power System State Estimation. Proc. IEEE/PES Summer Meeting, Paper A75 447-3, San Francisco, CA, 1975.

[14] ALLEMONG, J. J.; IRISARRI, G. D.; SASSON, A. M. An Examination of Solvability for State Estimation Algorithms . Proc. IEEE/PES Winter Meeting, Paper A80-008-3, New York, NY, 1980.

[15] MONTICELLI, A.; WU, F. F. Network Observability: Theory . IEEE Transactions on Power Apparatus and Systems, vol. 104, no : 1035-1041, 1985.

[16] MONTICELLI, A.; WU, F. F. Network Observability: Identification of Observable Islands and Measurement Placement. IEEE Transactions on Power Apparatus and Systems, vol. 104, no : 1042-1048, 1985.

[17] MONTICELLI, A. The Impact of Modeling Short Circuit Branches in State Estimation. IEEE Transaction on Power Systems, vol. 8, 1993.

[18] MONTICELLI, A.; GARCIA, A.; SLUTSKER, I. Handling Discardable Measurements in Power System State Estimation . IEEE Transaction on Power Systems, vol. 7, no : 1371-1349, 1992.

[19] PIAZZA, T. S.; SIMÕES, A. J. A.; MANDEL, A. Qualitative Methods to Solve Qualitative Problems. IEEE Transaction on Power Systems, 1990.

[20] HUBER, P. J. Robust Estimation of a Location Parameter. Annals of Mathematical Statistics, 1964.

[21] MILI, L.; PHANIRAJ, V.; ROUSSEEUW, P. J. Robust Estimation Theory for Bad Data Diagnostics in Electrical Power Systems. Advances in Control and Dynamic Systems. C.T. Leondes, 1991.

[22] MILI, L.; PHANIRAJ, V.; ROUSSEEUW, P. J. High Breakdown Point Estimation in Electric Power Systems. 1990.

[23] MILI, L.; PHANIRAJ, V.; ROUSSEEUW, P. J. Least Median of Squares Estimation in Power Systems. IEEE Transactions on Power Systems, vol. 6, no 2: 511-523, 1991.

[24] MILI, L.; CHENIAE, M. G.; ROUSSEEUW, P. J. Robust State Estimation of Electric Power Systems. IEEE Transactions on Circuits and Systems, vol. 41, no 5: 349-358, 1994.

[25] ALLEMONG, J. J.; IRISSARRI, G. D.; SASSON, A. M. An Examination Of Solvability for State Estimation. Paper A80-008-3, Winter Meeting, New York, 1980.

[26] MONTICELLI, A.: WU, F. F. Network Observability: Identification of Observable Islands and Measurements Placement. IEEE Transactions on Power Apparatus and Systems, vol. 104, no : 1035-1041, 1985.

[27] WU, F. F. Power System State Estimation: A Survey. Electrical Power and Energy Systems, vol. 12, no 2: 80-87, 1990.

[28] SCHWEPPE, F. C.; WILDES; ROM, D. B. Power System Static State Estimation, Part I, II and III. IEEE Transactions on Power Apparatus and Systems, vol. 89, no 1: 120-135, 1970.

[29] MILI, L.; VAN CUTSEM, T.; RIBBENS-PAVELLA, M. Hypothesis Testing Identification: A New Method for Bad Data Analysis in Power System State Estimation. IEEE Transactions on Power Apparatus and Systems, vol. 103, no : 3239-3252, 1984.

[30] XIANG, N.; WANG, S.; YU, E. A New Approach for Detection and Identification of Multiple Bad Data in Power System State Estimation. IEEE Transactions on Power Apparatus and Systems, vol. 101, no 2: 454-462, 1982.

[31] CLEMENTS, K. A.; DAVIS, P. W. Multiple Bad Data Detectability and Identifiability a Geometric Approach. IEEE Transactions on Power Delivery, PWRD, vol. 1, no 3: 355-360, 1986.

[32] MONTICELLI, A.; GARCIA, A. Reliable Bad Data Processing for Real-Time State Estimation. IEEE Transactions on Power Apparatus and Systems, vol. 102, no 5: 1126-1139, 1983.

[33] HANDSCHIN, E.; SCHWEPPE, F. C.; KOHLAS, J.; FIECHTER, A. Bad Data Analysis for Power Systems State Estimation. IEEE Transactions on Power Apparatus and Systems, vol. 94, no 2: 329-337, 1975.

[34] MILI, L.; VAN CUTSEM, TH.; RIBBENS-PAVELLA, M. Hypothesis Testing Identification: A New Method for Bad Data Analysis in Power System State Estimation. IEEE Transactions on Power Apparatus and Systems, vol. 103, no 11: 3259-3252, 1984.

[35] ZARCO, P.; EXPÓSITO, A. G. Power System Parameter Estimation: A Survey. IEEE Transactions on Power Systems, vol. 15, no 1: 216-222, 2000.

[36] MEZA, E. B. M.; COUTTO FILLO, M. B. DO; STACCHINI, S. J.; SCHILLING, T. M. Estimação de Parâmetros de Redes Elétricas. X Simpósio de Especialistas em Planejamento da Operação e Expansão Elétrica, 2006.

[37] SIMÕES-COSTA, A.; QUINTANA, V. H. A Robust Numerical Technique for Power System State Estimation. IEEE Transactions on Power Apparatus and Systems, vol. 100, no 2: 691-698, 1981.

[38] SIMÕES-COSTA, A.; SALGADO, R. Análise Estática de Segurança de Sistemas Elétricos de Potência. Universidade Federal de Santa Catarina, 2002.

[39] HAMPEL, F. R. The Influence Curve and its Role in Robust Estimation. Journal of the American Statistical Association, vol. 69, no : 383-393, 1974.

[40] HAMPEL, F. R. Robust Estimation of a Location Parameter. Annals of Mathematical Statistics, vol. 73, no : 73-101, 1964.

[41] MERRIL, H. M.; SCHWEPPE, F. C. Bad Data Suppression in Power System State Estimation. IEEE Transactions on Power Apparatus and Systems, vol. 90, no 6: 2718-2725, 1971.

[42] IRVING, M. R.; OWEN, R. C.; STERLING, M. Power System State Estimation using Linear Programming. Proceedings of the IEEE, vol. 125, no 9: 879-885, 1978.

[43] MILI, L.; VAN CUTSEM, T.; RIBBENS-PAVELLA, M. Bad Data Identification Methods in Power System State Estimation - A Comparative Study. IEEE Transactions on Power Apparatus and Systems, vol. 104, no : 3037-3049, 1985.

[43] HAMPEL, F. R.; RONCHETTI, E. W.; KOUSSEEUW, P. J.; STAHEL, W. A. Robust Statistics: The Approach Based on Influence Functions. John Wiley, 1986.

[44] MONTICELLI, A.; WU, F. F.; YEN, M. Multiple Bad Data Identification for State Estimation by Combinatorial Optimization. IEEE Transactions on Power Delivery, PWRD, vol. 1, no 3: 361-369, 1986.

[45] SLUTSKER, I. W. Bad Data Identification in Power System State Estimation Based on Measurement Comdensation and Linear Residual Calculation. IEEE Transactions on Power Systems, vol. 14, no 1: 53-60, 1989.

[46] ROUSSEEUW, P. J.; LEROY, A. M. Robust Regression and Outlier Detection. John Wiley, 1987.

[47] MILI, L.; PHANIRAJ, V.; ROUSSEEUW, P. J. Least Median of Squares Estimation in Power-Systems. IEEE Transactions on Power Apparatus and Systems, vol. 6, no : 511-523, 1991.

[48] ROUSSEEUW, P. J.; VAN ZOMEREN, B. C. Unmasking Multivariate Outliers and Leverage Points. Journal of the American Statistical Association, vol. 85, no 411: 633-651, 1990.

[49] ROUSSEEUW, P. J.; LEROY, A. M. Robust Regression and OutlierDetection. John Wiley, 1993.

[50] CROUX, C.; ROUSSEEUW, P. J. Time-Efficient Algorithms for Two Highly Robust Estimators of Scale. Heidelberg: Physika-Verlag, 1992.

[51] MILI, L.; CHENIAE, M. G.; VICHARE, N. S.; ROUSSEEUW, P. J. Robust State Estimation Based on Projection Statistics. IEEE-Transactions on Power Systems, vol. 11, no 2: 1118-1127, 1986.

[52] MILI, L.; CHENIAE, M. G.; ROUSSEEUW, P. J. Robust State Estimation of Eletric Power Systems. IEEE-Transactions on Circuits and Systems-I: Fundamental Theory and Applications, vol. 41, no 5: 349-357, 1994.

[53] MENDEL, J. M. Lessons in Estimation Theory for Signal Processing, Communications, and Control. Series Editor, 1995.

[54] HAMPEL, F. R.; RONCHETTI, E. M.; ROUSSEEUW, P. J.; STAHEL, W. A.; ROBWT STATASTACS The Approach Based on Influence Functions. John Wiley, 1986.

[55] LAWSON, C.; HANSON, R. Solving Least Square Problems. Prentice-Hall, New Jersey, Philadelphia (reimp. 1974), 1995.

[56] GOLUB, G. H.; VAN LOAN, C. Matrix Computation. John Hopkins University Press, 2nd Ed., 1989.

[57] CLEMENTS, K. A.; KRUMPHOLZ, G. R.; DAVIS, P. W. Power System State Estimation Residual Analysis: an Algorithm Using Network Topology. IEEE Transactions on Power Apparatus and Systems, vol. 100, no 4: 1779- 1787, 1981.

[58] BJORCK, A. Methods for Sparse Linear Least Squarefi Problems. Sparse Matrix Computations. James R. Bunch & Donald J. Rase, Academic Press, 1976.

[59] GOLUB, G. H.; VAN LOAN, C. F. Matrix Computations. John Hopkins University Press, 2nd Ed, 1993.

[60] GENTLEMAN, W. M. Least Squares Computations by Givens Transformations Without Squares Roots. Journal of Inst. Math. Applicattions, 1974.

[61] VEMPATI, N.; SLUTSKER, I. W.; TINNEY, W. F. Enhancements to Givens Rotations for Power System State Estimation. IEEE Transactions on Power Systems, vol. 100, no 2: 842-849, 1991.

[62] SIMBES, A. J. A.; QUINTANA, V. H. Robust Numerical Technique for Power System State Estimation. IEEE Transactions on Power Apparatus and Systems, vol. 100, no 2: 691-698, 1981.

[63] QUINTANA, V. H.; SIMÕES-COSTA, A. J. A.; MIER, M. Bad Data Detection and Identification Techniques Using Estimation Orthogonal Methods. IEEE Transactions on Power Systems, vol. 10, no 9: 3356-3364, 1982.

[64] BJÖRK, A. Numerical Methods for Least Square Problems. SIAM, Philadelphia, 1995.

[65] BEATON, A. E.; TUKEY, J. W. The Fitting of Power Series, Meaning Polynomials, Illustrated on Band-Apectroscopic Data. Technometric, 1974.

[66] BIRCH, J. B. Some Convergence Properties of Iterative Reweighted Least Squares in the Location Model. Communications in Statistics, Simulations and Computation, vol. 9, no 4: 359-369, 1980.

[67] HOLLAND, P. W.; WELSCH, R. E. Robust Regression Using Iteratively Reweighted Least Squares. Communication in Statistics, Theory and Methods, 813-1127, 1977.

[68] MONTICELLI, A. Electric Power System State Estimation. Proceedings of the IEEE, vol. 88, no 2: , 2000.

[69] VAN CUTSEM, T.; QUINTANA, V. H. Network Parameter Estimation Using Online Data with Application to Transformer tap Position Estimation. Proceedings of the IEEE, vol. 135, 1998.

[70] TEIXEIRA, P. A.; BRAMMER, S. R.; RUTZ, W. L.; MERRITT, W. C.; SALMONSEN, J. L. State Estimation of Voltage and Phase-Shift Transformer Tap Settings. IEEE Transactions on Power Systems, vol. 7, no 1: 1386-1393, 1992.

[71] VANSLYCK, L. S.; ALLEMONG, J. J. Operating Experience with the AEP State Estimator. IEEE Transactions on Power Systems, vol. 3, no 2: 521-528, 1988.

[72] FLETCHER, D. L.; STADLIN, W. O. Transformer Tap Position Estimation. IEEE Transactions on Power Apparatus and Systems, vol. 102, no 11: 3680- 3686, 1983.

[73] MUKHERJEE, B. K.; HANSON, S. O.; FUERST, G. R.; MONROE, C. A. Transformer Tap Position Estimation-Field Experience. IEEE Transactions on Power Apparatus and Systems, vol. 103, no 6: 1454-1458, 1984.

[74] LIU, W. E.; WU, F. F.; LUN, S-M. Estimation of Parameter Errors from Measurement Residuals in State Estimation. IEEE Transactions on Power Systems, vol. 7, no 1: 81-89, 1992.

[75] KLIOKYS, E. Transformer Tap Position Tracking Using On-Line Data. Proc. 10-th Power Systems Computation Conference, Graz, Austria, vol. , no : 1023- 1030, 1990.

[76] SILVA, A. P. A.; QUINTANA, V. H.; PANG, G. K. H. Solving Data Acquisition and Processing Problems in Power Systems using a Pattern Analysis Approach. Proceedings of the IEEE, vol. 138, no 4: 365-376, 1991.

[77] KOGLIN, H. J.; NEISIUS, T.; BEISSLER, G.; SCHMITT, K. D. Bad Data Detection and Identification. Electrical Power & Energy Systems, vol. 12, no 2: 94-103, 1990.

[78] SIMÕES-COSTA, A. J. A.; QUINTANA, V. H. A Robust Numerical Technique for Power System State Estimation. IEEE Transactions on Power Apparatus and Systems, vol. 100, no 2: 691-698, 1981.